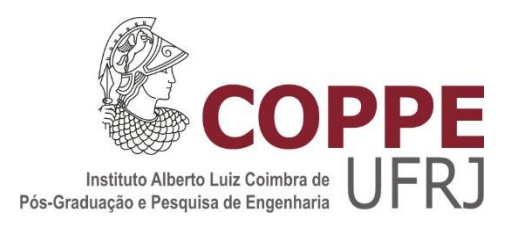

# DETECÇÃO DE DEFEITOS EM AÇOS COM REVESTIMENTOS ANTICORROSIVOS ATRAVÉS DA TÉCNICA DE TERMOGRAFIA ALIADA AO EMPREGO DE SIMULAÇÃO COMPUTACIONAL

Marcella Grosso

Dissertação de Mestrado apresentada ao Programa de Pós-graduação em Engenharia Metalúrgica e de Materiais, COPPE, da Universidade Federal do Rio de Janeiro, como parte dos requisitos necessários à obtenção do título de Mestre em Engenharia Metalúrgica e de **Materiais** 

Orientadora: Gabriela Ribeiro Pereira

Rio de Janeiro Julho de 2016

## DETECÇÃO DE DEFEITOS EM AÇOS COM REVESTIMENTOS ANTICORROSIVOS ATRAVÉS DA TÉCNICA DE TERMOGRAFIA ALIADA AO EMPREGO DE SIMULAÇÃO COMPUTACIONAL

Marcella Grosso

DISSERTAÇÃO SUBMETIDA AO CORPO DOCENTE DO INSTITUTO ALBERTO LUIZ COIMBRA DE PÓS-GRADUAÇÃO E PESQUISA DE ENGENHARIA (COPPE) DA UNIVERSIDADE FEDERAL DO RIO DE JANEIRO COMO PARTE DOS REQUISITOS NECESSÁRIOS PARA A OBTENÇÃO DO GRAU DE MESTRE EM CIÊNCIAS EM ENGENHARIA METALÚRGICA E DE MATERIAIS.

Examinada por:

\_\_\_\_\_\_\_\_\_\_\_\_\_\_\_\_\_\_\_\_\_\_\_\_\_\_\_\_\_\_\_\_\_\_\_\_\_\_\_\_\_\_\_\_\_\_\_\_ Prof<sup>a</sup> . Gabriela Ribeiro Pereira, D.Sc.

> \_\_\_\_\_\_\_\_\_\_\_\_\_\_\_\_\_\_\_\_\_\_\_\_\_\_\_\_\_\_\_\_\_\_\_\_\_\_\_\_\_\_\_\_\_\_\_\_ Prof<sup>a</sup>. Isabel Cristina Pereira Margarit-Mattos, D.Sc.

> \_\_\_\_\_\_\_\_\_\_\_\_\_\_\_\_\_\_\_\_\_\_\_\_\_\_\_\_\_\_\_\_\_\_\_\_\_\_\_\_\_\_\_\_\_\_\_\_ Dr. Sérgio Damasceno Soares, D.Sc.

RIO DE JANEIRO, RJ – BRASIL JULHO DE 2016

#### Grosso, Marcella

Detecção de Defeitos em Aços com Revestimentos Anticorrosivos Através da Técnica de Termografia Aliada ao Emprego de Simulação Computacional / Marcella Grosso. – Rio de Janeiro: UFRJ/COPPE, 2016.

XVIII, 121 p.: il.; 29,7 cm

Orientadora: Gabriela Ribeiro Pereira

Dissertação (mestrado) – UFRJ/ COPPE/ Programa de Engenharia Metalúrgica e de Materiais, 2016.

Referências Bibliográficas: p. 118-121.

1. Termografia 2. Revestimentos Anticorrosivos 3. Simulação Computacional. I. Pereira, Gabriela Ribeiro. II. Universidade Federal do Rio de Janeiro, COPPE, Programa de Engenharia Metalúrgica e de Materiais. III.Título.

*"Obstáculos são coisas assustadoras que vemos quando desviamos nossos olhos de nosso objetivo"* Henry Ford

#### AGRADECIMENTOS

Agradeço primeiramente a Deus, por ter me dado forças e sabedoria para que eu pudesse chegar até aqui, concluindo mais uma etapa em minha vida.

Aos meus pais, Sheila e Luigi, que me ensinaram o valor de um sonho e me deram apoio e estrutura para buscá-lo.

Ao meu irmão Raffaele pelo carinho, incentivo e descontração nas horas difíceis.

Ao meu esposo Brunno, pelo amor, carinho, apoio, companheirismo nesta caminhada e compreensão nos momentos de ausência.

Aos meus avós, Regina, Adílson (*in memorian*), Raffaele e Nicoletta (*in memoriam*) por me ensinarem desde criança o valor de dedicação aos estudos e por todo incentivo e amor recebido ao longo dos anos.

À professora Gabriela Ribeiro Pereira, pela oportunidade de poder cursar o Mestrado, acreditar na minha capacidade e potencial para desenvolvimento deste estudo e orientação.

À professora Isabel Cristina Pereira Margarit-Mattos pelo apoio, compartilhamento do conhecimento sobre os materiais e confecção dos corpos de prova.

Ao engenheiro Sérgio Damasceno Soares pelo acompanhamento e incentivo deste estudo ao longo destes últimos anos e sugestões proveitosas. Também agradeço à Petrobras, pelo suporte tecnológico e financeiro direcionado a esta linha de pesquisa.

À toda equipe do LNDC (Laboratório de Ensaios Não Destrutivos, Corrosão e Soldagem) pelo convívio ao longo dos últimos anos e pela infraestrutura e suporte fornecidos para o desenvolvimento do estudo. Em especial, agradeço as amigas Iane de Araújo Soares, Natalie Chaves e Mônica Arenas pelas conversas e risadas nos momentos de descontração.

Por fim, aos meus amigos, pelo companheirismo e apoio ao longo da minha vida, em especial as amigas Bruna Barcelos, Jessica Pisano, Lívia Pessôa e Raquel Reis.

Resumo da Dissertação apresentada à COPPE/UFRJ como parte dos requisitos necessários para a obtenção do grau de Mestre em Ciências (M.Sc.)

## DETECÇÃO DE DEFEITOS EM ACOS COM REVESTIMENTOS ANTICORROSIVOS ATRAVÉS DA TÉCNICA DE TERMOGRAFIA ALIADA AO EMPREGO DE SIMULAÇÃO COMPUTACIONAL

Marcella Grosso

Julho/2016

Orientadora: Gabriela Ribeiro Pereira

Programa: Engenharia Metalúrgica e de Materiais

Este trabalho tem por objetivo principal avaliar a capacidade da técnica de termografia ativa como uma técnica não destrutiva a ser utilizada na inspeção de materiais com revestimentos anticorrosivos de baixa espessura. As três modalidades mais utilizadas de termografia ativa (Pulsada, Fase Pulsada e *Lockin*) foram analisadas na detecção dos principais defeitos, como a perda de espessura devido a corrosão localizada no substrato e falhas decorrentes de uma aderência incompleta do revestimento. Adicionalmente, foi criado um modelo de simulação computacional a fim de reproduzir numericamente os fenômenos físicos presentes nos ensaios termográficos. De acordo com os resultados obtidos, todos os defeitos foram detectados nas três modalidades de termografia e através da validação do modelo de simulação computacional desenvolvido, foi possível analisar a influência dos parâmetros geométricos dos defeitos no contraste térmico dos mesmos e também estimar o limite de detecção da técnica de termografia ativa Pulsada para a inspeção destes materiais pelo lado oposto aos defeitos.

Abstract of Dissertation presented to COPPE/UFRJ as a partial fulfillment of the requirements for the degree of Master of Science (M.Sc.)

## DETECTION OF DEFECTS IN STEEL WITH ANTICORROSIVE COATINGS BY THERMOGRAPHY AIDED BY COMPUTATIONAL SIMULATION

Marcella Grosso

July/2016

Advisor: Gabriela Ribeiro Pereira

Department: Metallurgical and Materials Engineering

This work aimed to evaluate the ability of the active thermography technique as a nondestructive technique to be used in the inspection of materials with low thickness anticorrosive coatings. The three most used modalities of active thermography (Pulsed, Pulsed Phase and Lockin) were analyzed in the detection of defects such as loss of thickness due to localized corrosion in the substrate and failures due to incomplete adherence of the coating. Additionally, a computational simulation model was created in order to numerically reproduce the present physical phenomena in thermographic testing. According to the results, all the defects were detected in the three modalities of thermography and by validating the computational simulation model developed, it was possible to analyze the influence of the geometrical parameters of defects in the thermal contrast and also estimate the limit of detection of the Pulsed thermography technique for inspection of these materials on the opposite side to defects.

# SUMÁRIO

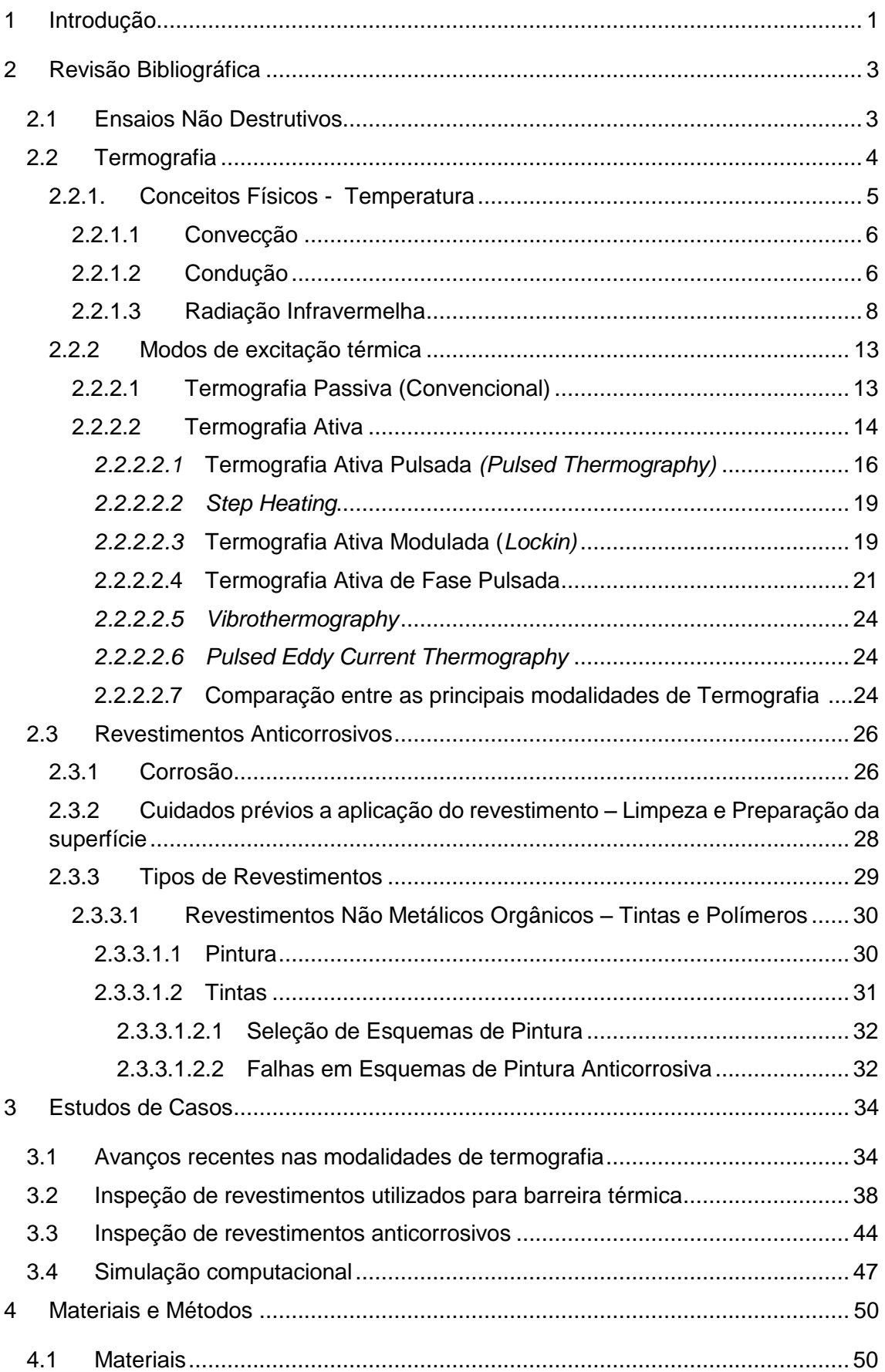

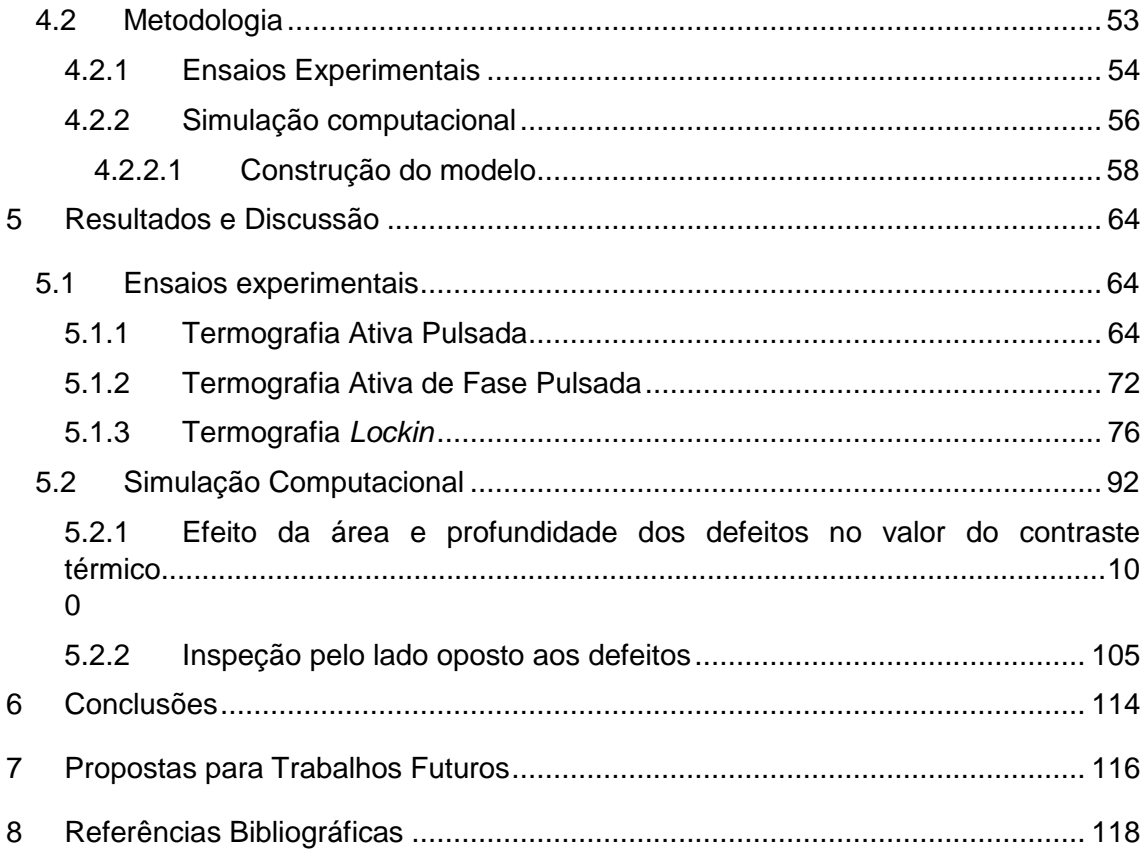

# ÍNDICE DE FIGURAS

Figura 1 - [Espectro eletromagnético de radiação \(MALDAGUE et al., 2001\).](#page-26-0) ............... 9 Figura 2 – [Análise de um mal acoplamento entre motor e a bomba: \(a\) fotografia do](#page-30-2)  [equipamento, \(b\) termograma do equipamento \(b\) e zoom na região onde há detecção](#page-30-2)  [do defeito \(Adaptado de GRINZATO, 2012\).](#page-30-2) .............................................................. 13 Figura 3 – [Termograma obtidos pela modalidade passiva para medição do nível de](#page-31-1)  [produtos dentro de um tanque de armazenamento \(COSTA, 2011\).](#page-31-1) .......................... 14 Figura 4 – [Análise de uma bomba mecânica: \(a\) fotografia de uma bomba mecânica, \(b\)](#page-31-2)  [termograma obtido numa condição normal de operação do equipamento e \(c\)](#page-31-2)  [termograma obtido numa condição de mal funcionamento do equipamento \(Adaptado](#page-31-2)  de GRINZATO, 2012). [................................................................................................](#page-31-2) 14 Figura 5 - [Esquema representativo do posicionamento do excitador térmico em relação](#page-33-1)  [ao corpo de prova \(a\) modo de reflexão e \(b\) modo de transmissão \(FREITAS,](#page-33-1)  2010). [.........................................................................................................................](#page-33-1) 16 Figura 6 – [Exemplo típico obtido para uma amostra de grafite-epoxy apresentando a](#page-34-0)  [curva de: \(a\) temperatura para um ponto localizado na região de defeito e outro na região](#page-34-0)  [sem defeito e \(b\) evolução do contraste térmico absoluto para o defeito analisado](#page-34-0)  (MALDAGUE, 2001). [..................................................................................................](#page-34-0) 17 [Figura 7 - Curva \(a\) de contraste obtido pela subtração da referência das curvas](#page-35-0)  [temperatura versus tempo para diferentes regiões da amostra com diferentes](#page-35-0)  [espessuras e \(b\) comportamento linear obtido entre o tempo no qual o contraste é](#page-35-0)  [máximo e a espessura \(FREITAS, 2004\)....................................................................](#page-35-0) 18 Figura 8 – [Metodologia para determinação da fase e amplitude a partir de quatro](#page-37-0)  [termogramas eqüidistantes S](#page-37-0)1, S2, S<sup>3</sup> e S4 (BUSSE *et al.,* 1998). ............................... 20 Figura 9 – [Metodologia utilizada para análise dos dados térmicos e aplicação da](#page-40-0)  [Transformada de Fourier na modalidade de Termografia de Fase Pulsada: \(a\) sequência](#page-40-0)  de termogramas e escolha de um *pixel* [localizado na posição \(m,n\); \(b\) evolução da](#page-40-0)  temperatura do *pixel* [\(m,n\) ao longo da sequência de termogramas; \(c\) evolução da](#page-40-0)  [amplitude obtida através da Transformada de Fourier para o](#page-40-0) *pixel* (m,n) e (d) evolução [da fase obtida através da Transformada de Fourier para o](#page-40-0) *pixel* (m,n) (MALDAGUE *et al.*[, 2001\).....................................................................................................................](#page-40-0) 23 Figura 10 – [Custos referentes as técnicas e métodos para prevenção da corrosão nos](#page-44-0)  Estados Unidos (JAMBO *et al*[., 2008\).........................................................................](#page-44-0) 27 Figura 11 - [Amostra de CFRP utilizada no estudo ilustrando o posicionamento e](#page-52-0)  [dimensões \(em mm\) dos defeitos \(ALMOND](#page-52-0) *et al*., 2008). ......................................... 35 Figura 12 - [Comparação entre os valores de profundidade estimados e nominais dos](#page-53-0)  defeitos (MONTANINI, 2010). [....................................................................................](#page-53-0) 36 Figura 13 - [Comparação entre os valores de diâmetro estimados e nominais dos defeitos](#page-53-1)  (MONTANINI, 2010). [..................................................................................................](#page-53-1) 36 Figura 14 - [Comparação entre a razão sinal-ruído \(SNR\) máxima obtida em função da](#page-55-1)  [profundidade dos defeitos para as modalidades de termografia Pulsada,](#page-55-1) *Lockin* e FMTWI (CHATTERJEE *et al*[., 2011\)...........................................................................](#page-55-1) 38 Figura 15 - [Comparação entre os resultados obtidos pela modalidade pulsada utilizando](#page-55-2)  [\(a\) dados originais, \(b\) dados a partir da reconstrução do sinal termográfico e \(c\) dados](#page-55-2)  [da primeira derivada aplicada no resultado](#page-55-2) da reconstrução do sinal termográfico (CHATTERJEE *et al*., 2011). [......................................................................................](#page-55-2) 38

Figura 16 – [Formas esquemáticas para representação de defeitos do tipo descolamento](#page-57-0)  [encontrados em estruturas de TBC: \(a\) FBH \(](#page-57-0)*Flat Bottom Holes*); (b) descolamento [artificial e \(c\) descolamento real curvado \(PTASZEK](#page-57-0) *et al*., 2012). ............................. 40 Figura 17 – [Efeito da espessura da camada de ar do defeito de descolamento artificial](#page-57-1)  [no contraste térmico. Espessura da camada de ar: \(a\) 0,08 mm; \(b\) 0,2 mm; \(c\) 0,3 mm;](#page-57-1)  [\(d\) 0,4 mm; \(e\) 0,6 mm; \(f\) 0,8 mm; \(g\) 1 mm; \(h\) 1,5 mm; e \(i\) 2 mm \(PTASZEK](#page-57-1) *et al*., 2012). [.........................................................................................................................](#page-57-1) 40 Figura 18 – [Efeito do diâmetro do defeito de descolamento artificial](#page-57-2) no contraste térmico [\(espessura da camada de revestimento TBC = 1 mm, espessura do substrato = 2 mm,](#page-57-2)  [e espessura da camada de ar do defeito = 0,1 mm\) \(PTASZEK](#page-57-2) *et al.*, 2012). ............ 40 Figura 19 – [Comparação entre o contraste térmico estimado pela simulação e o contrate](#page-58-0)  [térmico obtido experimentalmente ao longo do tempo para defeitos do tipo FBHs e](#page-58-0)  [descolamentos artificiais com diâmetro: \(a\) 5](#page-58-0) mm; (b) 4 mm; e (c) 3 mm (PTASZEK *et al*[., 2012\).....................................................................................................................](#page-58-0) 41 Figura 20 – [Estimativa do contraste térmico obtido pela simulação computacional para](#page-59-0)  [cada tipo de defeito avaliado no estudo e o diâmetro equivalente entre os três tipos de](#page-59-0)  [defeitos necessário para obter um mesmo nível de contraste térmico \(PTASZEK](#page-59-0) *et al*., 2012). [.........................................................................................................................](#page-59-0) 42 Figura 21 – [Resultado obtido pela modalidade de](#page-60-0) *Lockin* empregando o aquecimento [pela lâmpada: \(a\) imagem de fase e \(b\) imagem de amplitude \(CHAKI](#page-60-0) *et al*., 2011). . 43 [Figura 22 - Resultado obtido pela modalidade de](#page-60-1) *Lockin* empregando o aquecimento [pela onda ultrassônica: \(a\) imagem de fase e \(b\) imagem de amplitude \(CHAKI](#page-60-1) *et al*., 2011). [.........................................................................................................................](#page-60-1) 43 Figura 23 - [Imagem termográfica de melhor contraste obtida para: \(a\) CP1, \(b\) CP2 e](#page-62-0)  [\(c\) CP3 \(GROSSO, 2011\)...........................................................................................](#page-62-0) 45 Figura 24 - [Imagem termográfica original obtido para: \(a\) CP1, \(c\) CP2 e \(e\) CP3 e](#page-62-1)  [imagem resultante da subtração para \(b\) CP1, \(d\) CP2 e \(f\) CP3 \(GROSSO, 2011\).](#page-62-1) . 45 Figura 25 - [CP1: \(a\) fotografia na condição para inspeção e \(b\) imagem termográfica](#page-63-0)  [obtida pela modalidade pulsada \(GROSSO](#page-63-0) *et al.*, 2012). ........................................... 46 Figura 26 - [CP2: fotografia na condição de inspeção e \(b\) imagem termográfica obtida](#page-63-1)  pela modalidade pulsada (GROSSO *et al*[., 2012\).......................................................](#page-63-1) 46 Figura 27 – [Representação do tipo, tamanho e posição dos defeitos \(a\) inseridos na](#page-65-0)  [amostra avaliada no estudo e \(b\) inseridos no sólido virtual utilizado no modelo de](#page-65-0)  simulação (SUSA *et al*[., 2007\)....................................................................................](#page-65-0) 48 [Figura 28 - Comparação entre os resultados obtidos para o tempo = 2 segundos após](#page-66-0)  [a aplicação do pulso térmico \(a\) experimentalmente e \(b\) pela simulação numérica](#page-66-0)  (SUSA *et a*[l., 2007\).....................................................................................................](#page-66-0) 49 Figura 29 – [Comparação entre os resultados obtidos para o tempo = 20 segundos após](#page-66-1)  [a aplicação do pulso térmico \(a\) experimentalmente e \(b\) pela simulação numérica](#page-66-1)  (SUSA *et al*[., 2007\).....................................................................................................](#page-66-1) 49 Figura 30 – [Comparação entre o comportamento da evolução da temperatura obtido](#page-66-2)  [pelo método experimental e pela simulação numérica para o defeito do tipo \(a\) núcleo](#page-66-2)  [de honeycomb comprimido e \(b\) núcleo honeycomb não aderido \(SUSA](#page-66-2) *et al*., 2007). [.........................................................................................................................](#page-66-2) 49 Figura 31 – [Fotografias das placas de aço carbono jateadas com microesferas de vidro](#page-68-0)  [com furos do tipo \(a\) plano \(CP1\), \(b\) cônico \(CP2\) e \(c\) com presença de entalhes e](#page-68-0)  [defeito de falha de aderência \(CP3\)............................................................................](#page-68-0) 51 Figura 32 - [Fotografia do corpo de prova CP1: \(a\) frente e \(b\) verso.](#page-69-0) ......................... 52 Figura 33 - [Fotografia do corpo de prova CP2: \(a\) frente e \(b\) verso.](#page-70-1) ......................... 53 Figura 34 - [Fotografia do corpo de prova CP3: \(a\) frente e \(b\) verso.](#page-70-2) ......................... 53

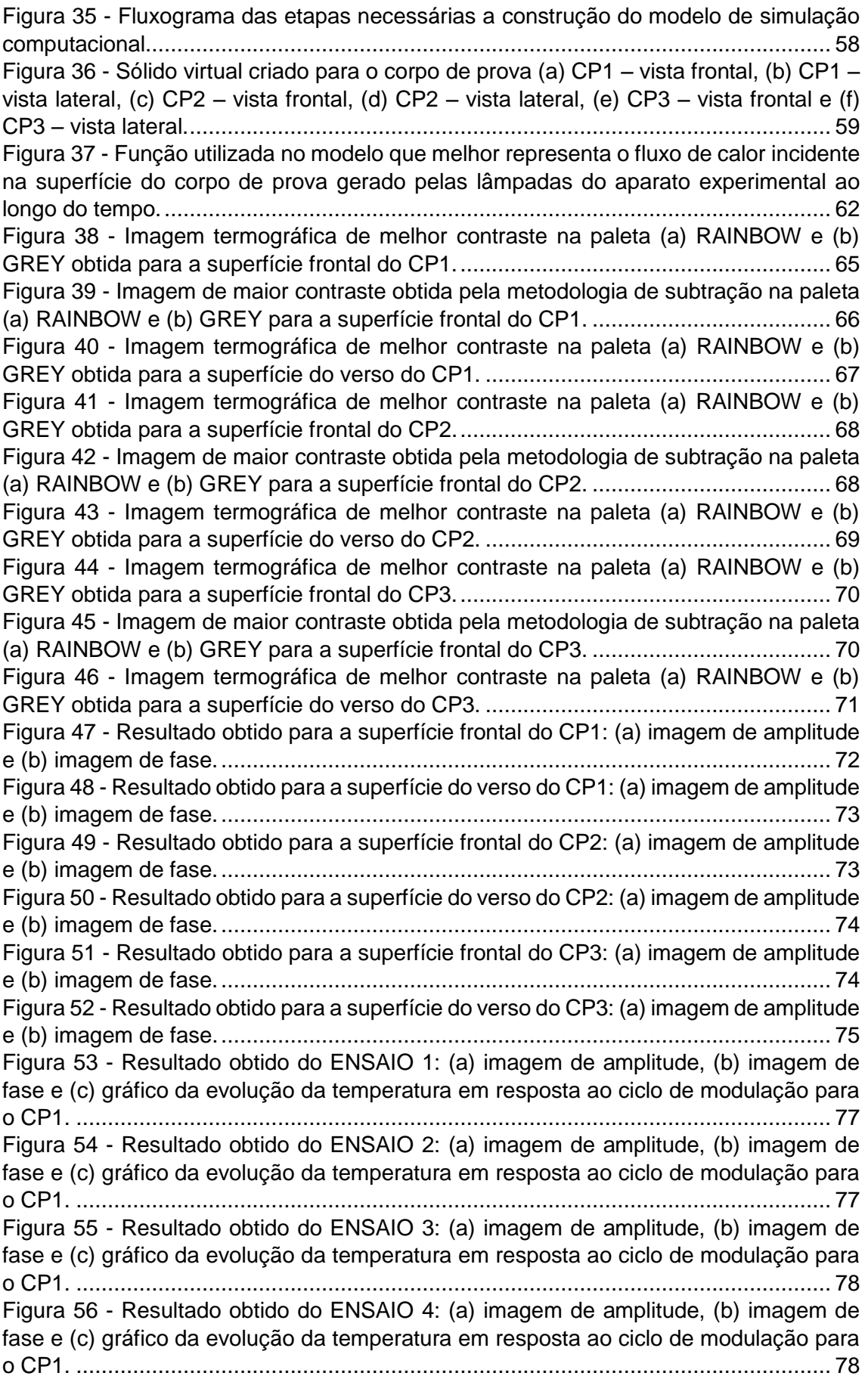

Figura 57 - [Resultado obtido do ENSAIO 5: \(a\) imagem de amplitude, \(b\) imagem de](#page-96-0)  [fase e \(c\) gráfico da evolução da temperatura em resposta ao ciclo de modulação para](#page-96-0)  o CP1. [........................................................................................................................](#page-96-0) 79 Figura 58 - [Resultado obtido do ENSAIO 6: \(a\) imagem de amplitude, \(b\) imagem de](#page-96-1)  [fase e \(c\) gráfico da evolução da temperatura em resposta ao ciclo de modulação para](#page-96-1)  o CP1. [........................................................................................................................](#page-96-1) 79 Figura 59 - [Resultado obtido do ENSAIO 7: \(a\) imagem de amplitude, \(b\) imagem de](#page-97-0)  [fase e \(c\) gráfico da evolução da temperatura em resposta ao ciclo de modulação para](#page-97-0)  o CP1. [........................................................................................................................](#page-97-0) 80 Figura 60 - [Resultado obtido do ENSAIO 8: \(a\) imagem de amplitude, \(b\) imagem de](#page-97-1)  [fase e \(c\) gráfico da evolução da temperatura em resposta ao ciclo de modulação para](#page-97-1)  o CP1. [........................................................................................................................](#page-97-1) 80 Figura 61 - [Resultado obtido do ENSAIO 9: \(a\) imagem de amplitude, \(b\) imagem de](#page-98-0)  [fase e \(c\) gráfico da evolução da temperatura em resposta ao ciclo de modulação para](#page-98-0)  o CP1. [........................................................................................................................](#page-98-0) 81 Figura 62 - [Resultado obtido do ENSAIO 10: \(a\) imagem de amplitude, \(b\) imagem de](#page-98-1)  [fase e \(c\) gráfico da evolução da temperatura em resposta ao ciclo de modulação para](#page-98-1)  o CP1. [........................................................................................................................](#page-98-1) 81 Figura 63 - [Resultado obtido do ENSAIO 11: \(a\) imagem de amplitude, \(b\) imagem de](#page-99-0)  [fase e \(c\) gráfico da evolução da temperatura em resposta ao ciclo de modulação para](#page-99-0)  o CP1. [........................................................................................................................](#page-99-0) 82 Figura 64 - [Resultado obtido do ENSAIO 12: \(a\) imagem de amplitude, \(b\) imagem de](#page-99-1)  [fase e \(c\) gráfico da evolução da temperatura em resposta ao ciclo de modulação para](#page-99-1)  o CP1. [........................................................................................................................](#page-99-1) 82 Figura 65 - [Resultado obtido do ENSAIO 13: \(a\) imagem de amplitude, \(b\) imagem de](#page-100-0)  [fase e \(c\) gráfico da evolução da temperatura em resposta ao ciclo de modulação para](#page-100-0)  o CP1. [........................................................................................................................](#page-100-0) 83 Figura 66 - [Resultado obtido do ENSAIO 14: \(a\) imagem de amplitude, \(b\) imagem de](#page-101-0)  [fase e \(c\) gráfico da evolução da temperatura em resposta ao ciclo de modulação para](#page-101-0)  o CP1. [........................................................................................................................](#page-101-0) 84 Figura 67 - [Resultado obtido do ENSAIO 15: \(a\) imagem de amplitude, \(b\) imagem de](#page-101-1)  [fase e \(c\) gráfico da evolução da temperatura em resposta ao ciclo de modulação para](#page-101-1)  o CP1. [........................................................................................................................](#page-101-1) 84 Figura 68 - [Resultado obtido do ENSAIO 16: \(a\) imagem de amplitude, \(b\) imagem de](#page-101-2)  [fase e \(c\) gráfico da evolução da temperatura em resposta ao ciclo de modulação para](#page-101-2)  o CP1. [........................................................................................................................](#page-101-2) 84 Figura 69 - [Resultado obtido do ENSAIO 17: \(a\) imagem de amplitude, \(b\) imagem de](#page-102-0)  [fase e \(c\) gráfico da evolução da temperatura em resposta ao ciclo de modulação para](#page-102-0)  o CP1. [........................................................................................................................](#page-102-0) 85 Figura 70 - [Resultado obtido do ENSAIO 18: \(a\) imagem de amplitude, \(b\) imagem de](#page-102-1)  [fase e \(c\) gráfico da evolução da temperatura em resposta ao ciclo de modulação para](#page-102-1)  o CP1. [........................................................................................................................](#page-102-1) 85 Figura 71 - [Resultado obtido do ENSAIO 19: \(a\) imagem de amplitude, \(b\) imagem de](#page-103-0)  [fase e \(c\) gráfico da evolução da temperatura em resposta ao ciclo de modulação para](#page-103-0)  o CP1. [........................................................................................................................](#page-103-0) 86 Figura 72 - [Resultado obtido do ENSAIO 20: \(a\) imagem de amplitude, \(b\) imagem de](#page-103-1)  [fase e \(c\) gráfico da evolução da temperatura em resposta ao ciclo de modulação para](#page-103-1)  o CP3. [........................................................................................................................](#page-103-1) 86 Figura 73 - [Resultado obtido do ENSAIO 21: \(a\) imagem de amplitude, \(b\) imagem de](#page-104-0)  [fase e \(c\) gráfico da evolução da temperatura em resposta ao ciclo de modulação para](#page-104-0)  o CP3. [........................................................................................................................](#page-104-0) 87

Figura 74 - [Resultado obtido do ENSAIO 22: \(a\) imagem de amplitude, \(b\) imagem de](#page-104-1)  [fase e \(c\) gráfico da evolução da temperatura em resposta ao ciclo de modulação para](#page-104-1)  o CP3. [........................................................................................................................](#page-104-1) 87 Figura 75 - [Resultado obtido do ENSAIO 23: \(a\) imagem de amplitude, \(b\) imagem de](#page-105-0)  [fase e \(c\) gráfico da evolução da temperatura em resposta ao ciclo de modulação para](#page-105-0)  o CP3. [........................................................................................................................](#page-105-0) 88 Figura 76 - Resultado obtido do ENSAIO 24: [\(a\) imagem de amplitude, \(b\) imagem de](#page-105-1)  [fase e \(c\) gráfico da evolução da temperatura em resposta ao ciclo de modulação para](#page-105-1)  o CP3. [........................................................................................................................](#page-105-1) 88 Figura 77 - [Resultado obtido do ENSAIO 23: \(a\) imagem de amplitude, \(b\) imagem de](#page-106-0)  [fase e \(c\) gráfico da evolução da temperatura em resposta ao ciclo de modulação para](#page-106-0)  o CP3. [........................................................................................................................](#page-106-0) 89 Figura 78 - [Resultado obtido do ENSAIO 26: \(a\) imagem de amplitude, \(b\) imagem de](#page-106-1)  [fase e \(c\) gráfico da evolução da temperatura em resposta ao ciclo de modulação para](#page-106-1)  o CP3. [........................................................................................................................](#page-106-1) 89 Figura 79 - [Resultado obtido do ENSAIO 27: \(a\) imagem de amplitude, \(b\) imagem de](#page-107-0)  [fase e \(c\) gráfico da evolução da temperatura em resposta ao ciclo de modulação para](#page-107-0)  o CP3. [........................................................................................................................](#page-107-0) 90 Figura 80 - [Resultado obtido do ENSAIO 28: \(a\) imagem de amplitude, \(b\) imagem de](#page-107-1)  [fase e \(c\) gráfico da evolução da temperatura em resposta ao ciclo de modulação para](#page-107-1)  o CP3. [........................................................................................................................](#page-107-1) 90 Figura 81 - [Resultado obtido do ENSAIO 29: \(a\) imagem de amplitude, \(b\) imagem de](#page-107-2)  [fase e \(c\) gráfico da evolução da temperatura em resposta ao ciclo de modulação para](#page-107-2)  o CP3. [........................................................................................................................](#page-107-2) 90 Figura 82 - [Resultado obtido do ENSAIO 30: \(a\) imagem de amplitude, \(b\) imagem de](#page-108-0)  [fase e \(c\) gráfico da evolução da temperatura em resposta ao ciclo de modulação para](#page-108-0)  o CP3. [........................................................................................................................](#page-108-0) 91 Figura 83 - [Resultado obtido do ENSAIO 31: \(a\) imagem de amplitude, \(b\) imagem de](#page-108-1)  [fase e \(c\) gráfico da evolução da temperatura em resposta ao ciclo de modulação para](#page-108-1)  o CP3. [........................................................................................................................](#page-108-1) 91 Figura 84 - [Imagem ilustrando a distribuição de temperaturas do CP1 obtidos na](#page-110-0)  [simulação do modelo para o tempo de: a\) 0s \(momento no qual as lâmpadas são](#page-110-0)  [ligadas\), b\) 5 s, c\) 10 s, d\) 15 s, e\) 20 s, f\) 25 s, g\) 30 s e h\) 35 s...............................](#page-110-0) 93 Figura 85 - [Imagem ilustrando a distribuição de temperaturas do CP2 obtidos na](#page-111-0)  [simulação do modelo para o tempo de: a\) 0s \(momento no qual as lâmpadas são](#page-111-0)  [ligadas\), b\) 5 s, c\) 10 s, d\) 15 s, e\) 20 s, f\) 25 s, g\) 30 s e h\) 35 s...............................](#page-111-0) 94 Figura 86 - [Imagem ilustrando a distribuição de temperaturas do CP3 obtidos na](#page-112-0)  [simulação do modelo para o tempo de: a\) 0s \(momento no qual as lâmpadas são](#page-112-0)  [ligadas\), b\) 5 s, c\) 10 s, d\) 15 s, e\) 20 s, f\) 25 s, g\) 30 s e h\) 35 s...............................](#page-112-0) 95 Figura 87 - [Comparação entre a evolução da temperatura obtida pela simulação](#page-114-0)  [computacional e experimentalmente para o CP1........................................................](#page-114-0) 97 Figura 88 - [Comparação entre a evolução da temperatura obtida pela simulação e](#page-114-1)  [experimentalmente do CP1 para: \(a\) furo profundo, \(b\) furo médio, \(c\) furo raso e \(d\)](#page-114-1)  região sem defeito. [.....................................................................................................](#page-114-1) 97 Figura 89 - [Comparação entre a evolução da temperatura obtida pela simulação](#page-115-0)  [computacional e experimentalmente para o CP2........................................................](#page-115-0) 98 Figura 90 - [Comparação entre a evolução da temperatura obtida pela simulação e](#page-115-1)  [experimentalmente do CP1 para: \(a\) furo profundo, \(b\) furo médio, \(c\) furo raso e \(d\)](#page-115-1)  região sem defeito. [.....................................................................................................](#page-115-1) 98 Figura 91 - [Comparação entre a evolução da temperatura obtida pela simulação](#page-116-0)  [computacional e experimentalmente para o CP3........................................................](#page-116-0) 99

Figura 92 - [Comparação entre a evolução da temperatura obtida pela simulação e](#page-117-1)  [experimentalmente do CP3 para: \(a\) furo profundo, \(b\) furo médio, \(c\) furo raso e \(d\)](#page-117-1)  região sem defeito. [...................................................................................................](#page-117-1) 100 Figura 93 - [Imagem ilustrando a distribuição de temperaturas do sólido virtual no tempo](#page-118-0)  [de melhor contraste obtido pela simulação computacional.](#page-118-0) ...................................... 101 Figura 94 - [Evolução da Temperatura ao longo do tempo obtido pela simulação](#page-119-0)  [computacional para os doze defeitos e para uma região sem defeito contido neste sólido](#page-119-0)  [virtual........................................................................................................................](#page-119-0) 102 Figura 95 - [Evolução do Contraste Térmico Absoluto ao longo do tempo obtido pela](#page-119-1)  [simulação computacional para cada um dos doze defeitos contidos neste sólido](#page-119-1)  [virtual........................................................................................................................](#page-119-1) 102 Figura 96 - [Análise da variação do contraste térmico em relação a profundidade dos](#page-121-0)  defeitos, sendo [avaliado defeitos de diâmetro de 5mm, 10 mm e 15mm.](#page-121-0) ................. 104 Figura 97 - [Gráfico ilustrando a influência do diâmetro e da profundidade dos defeitos](#page-121-1)  [avaliados no valor do máximo contraste térmico obtido............................................](#page-121-1) 104 Figura 98 - [Inspeção pelo lado oposto aos defeitos: \(a\) vista superior do sólido virtual,](#page-124-0)  [\(b\) linha de corte para os defeitos de 5 mm de diâmetro, \(c\) linha de corte para os](#page-124-0)  [defeitos de 10 mm de diâmetro e \(d\) linha de corte para os defeitos de 15 mm de](#page-124-0)  [diâmetro....................................................................................................................](#page-124-0) 107 Figura 99 - [Imagem ilustrando a distribuição de temperaturas do sólido virtual no tempo](#page-125-0)  [de melhor contraste obtido pela simulação computacional sendo realizada a inspeção](#page-125-0)  pelo lado oposto aos defeitos. [..................................................................................](#page-125-0) 108 Figura 100 - [Evolução da Temperatura ao longo do tempo obtido pela simulação](#page-126-0)  computacional para [todos os defeitos e para uma região sem defeito sendo feita a](#page-126-0)  inspeção pelo lado oposto aos defeitos. [...................................................................](#page-126-0) 109 Figura 101 - [Evolução do Contraste Térmico Absoluto ao longo do tempo obtido pela](#page-127-0)  [simulação computacional para todos os defeitos e para uma região sem defeito sendo](#page-127-0)  [feita a inspeção pelo lado oposto aos defeitos..........................................................](#page-127-0) 110 Figura 102 - [Variação do Contraste Térmico Absoluto em função da espessura](#page-128-0)  [remanescente dos defeitos de 5 mm de diâmetro.....................................................](#page-128-0) 111 Figura 103 - [Variação do Contraste Térmico Absoluto em função da espessura](#page-128-1)  [remanescente dos defeitos de 10 mm de diâmetro...................................................](#page-128-1) 111 Figura 104 - [Variação do Contraste Térmico em função da espessura remanescente dos](#page-129-0)  [defeitos de 15 mm de diâmetro.................................................................................](#page-129-0) 112

# ÍNDICE DE TABELAS

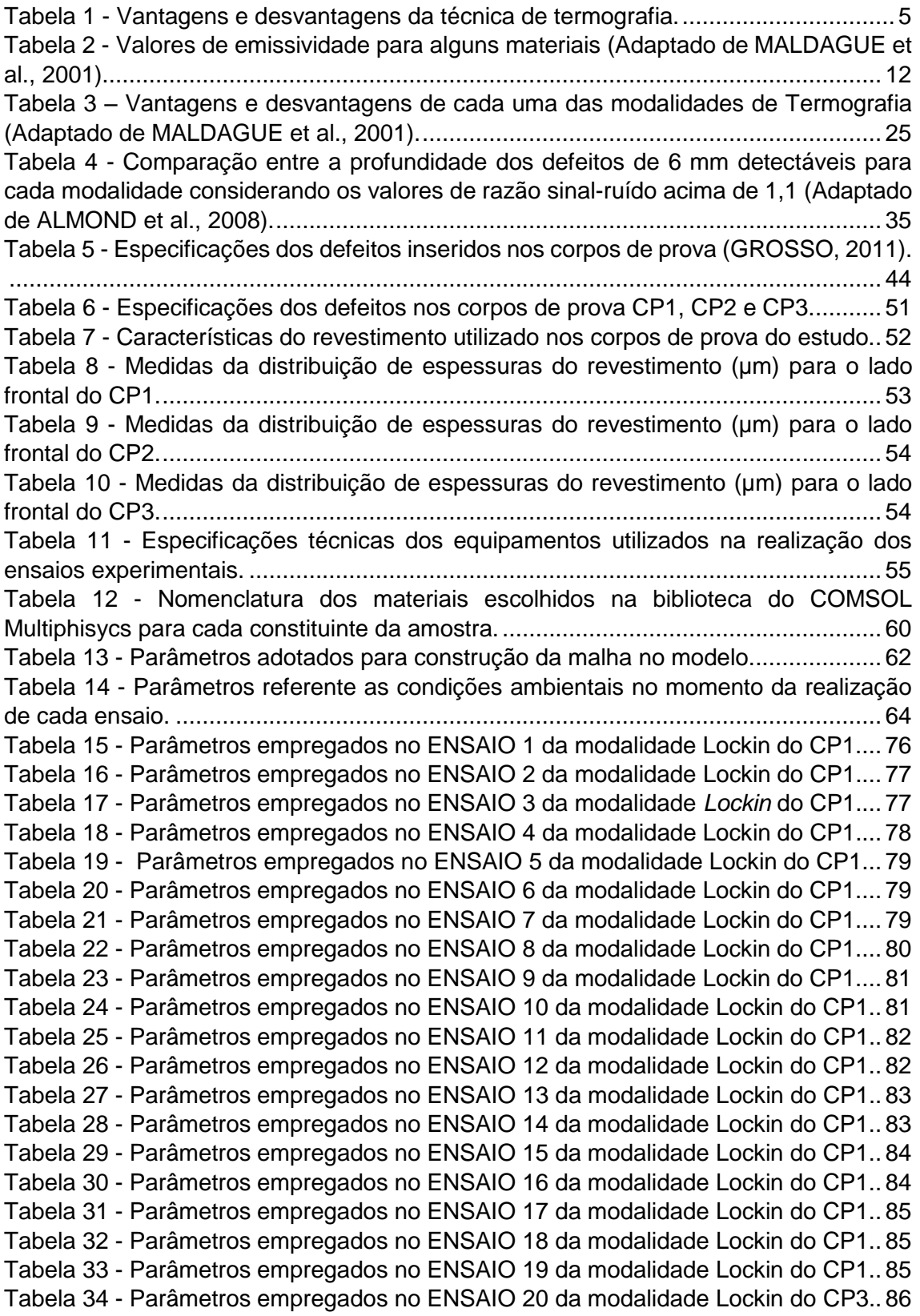

Tabela 35 - [Parâmetros empregados no ENSAIO 21 da modalidade](#page-104-2) *Lockin* do CP3.. 87 Tabela 36 - [Parâmetros empregados no ENSAIO](#page-104-3) 22 da modalidade Lockin do CP3.. 87 Tabela 37 - [Parâmetros empregados no ENSAIO 23 da modalidade Lockin do CP3..](#page-104-4) 87 Tabela 38 - [Parâmetros empregados no ENSAIO 24 da modalidade Lockin do CP3..](#page-105-2) 88 Tabela 39 - [Parâmetros empregados no ENSAIO 25 da modalidade Lockin do CP3..](#page-106-2) 89 Tabela 40 - [Parâmetros empregados no ENSAIO 26 da modalidade Lockin do CP3..](#page-106-3) 89 Tabela 41 - [Parâmetros empregados no ENSAIO 27 da modalidade Lockin do CP3..](#page-106-4) 89 Tabela 42 - [Parâmetros empregados no ENSAIO 28 da modalidade Lockin do CP3..](#page-107-3) 90 Tabela 43 - [Parâmetros empregados no ENSAIO 29 da modalidade Lockin do CP3..](#page-107-4) 90 Tabela 44 - [Parâmetros empregados no ENSAIO 30 da modalidade Lockin do CP3..](#page-108-2) 91 Tabela 45 - [Parâmetros empregados no ENSAIO 31 da modalidade Lockin do CP3..](#page-108-3) 91 Tabela 46 - [Valores de máximo Contraste Térmico Absoluto obtidos para cada um dos](#page-120-0)  defeitos presentes no sólido virtual. [..........................................................................](#page-120-0) 103 Tabela 47 - [Valores de espessura remanescente dos defeitos inseridos no sólido virtual](#page-123-0)  destinado a inspeção pelo lado oposto. [....................................................................](#page-123-0) 106 Tabela 48 - [Valores de máximo Contraste Térmico Absoluto obtidos para cada um dos](#page-127-1)  [defeitos presentes no sólido virtual sendo realizada a inspeção pelo lado oposto aos](#page-127-1)  [defeitos.....................................................................................................................](#page-127-1) 110 Tabela 49 - [Valores de limite de espessura remanescente dos defeitos para a sua](#page-130-0)  [detecção sendo realizada a inspeção pelo lado oposto aos defeitos.](#page-130-0) ....................... 113

# ÍNDICE DE EQUAÇÕES

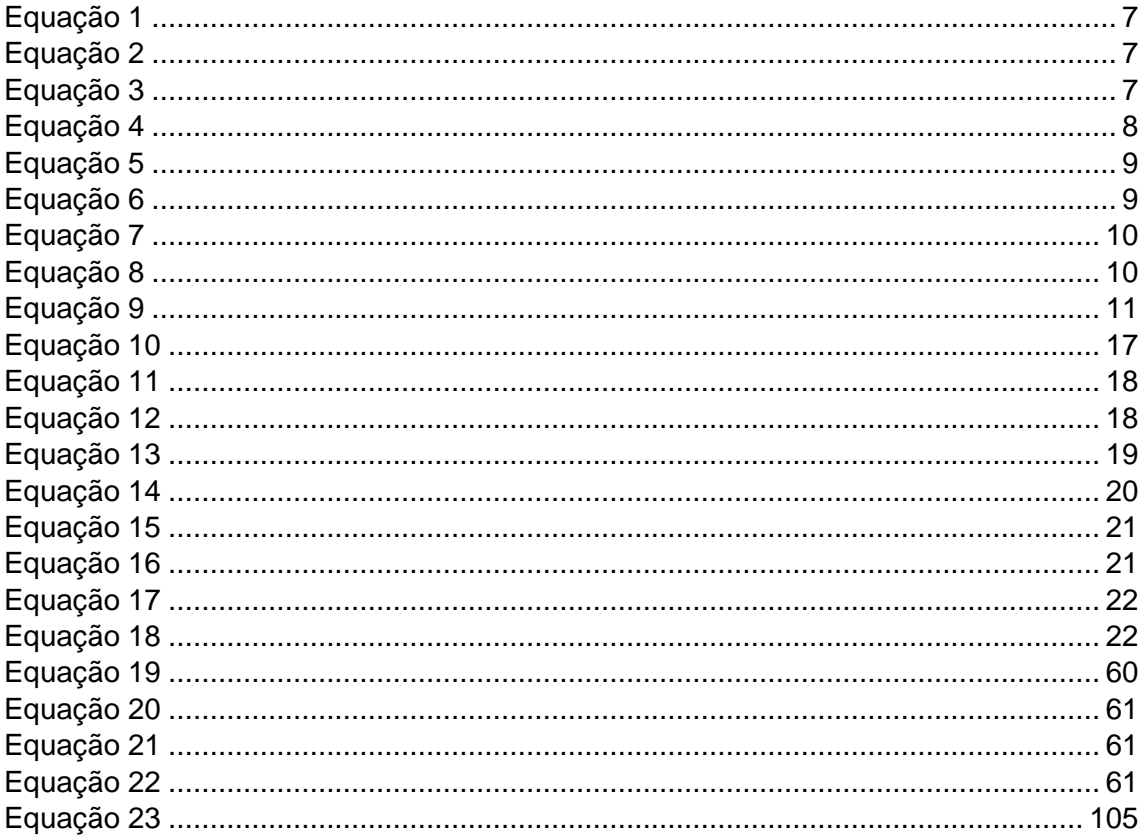

# <span id="page-18-0"></span>**1 INTRODUÇÃO**

Nas últimas décadas, a pesquisa e desenvolvimento de novas técnicas de inspeção não destrutivas para avaliação de revestimentos anticorrosivos vem ganhando cada vez mais destaque nas indústrias, principalmente no setor petroquímico, onde estes revestimentos são utilizados no interior e exterior de tanques de armazenamento e tubulações. Neste cenário, a importância dos ensaios não destrutivos está baseada na sua capacidade de inspecionar os materiais e estruturas sem danificá-los e sem interferência na sua vida em serviço, sendo adotados como uma ferramenta de controle de qualidade. Além disto, a utilização de técnicas não destrutivas permite detectar a presença de descontinuidades, caso estas estejam presentes no objeto inspecionado, tornando possível o conhecimento do grau de risco relacionado com o desempenho de tal objeto em serviço.

A utilização de revestimentos anticorrosivos têm sido uma técnica cada vez mais empregada na indústria para proteção a corrosão. O desempenho destes revestimentos no combate a corrosão é dependente da sua etapa de aplicação no substrato, uma vez que, em condições não ideais e falhas oriundas neste processo, são as principais causas da presença de defeitos que comprometem a sua proteção a corrosão. Os defeitos mais comuns de serem observados em estruturas com revestimentos anticorrosivos são bolhas de ar, empolamento, falha de aderência, delaminações, inclusões e quantidade insuficiente de resinas. Considerando o defeito de falha de aderência, sua principal consequência é a possibilidade de desprendimento do revestimento, favorecendo a penetração e contato da substância corrosiva com a superfície metálica, ocasionando desta forma a corrosão acelerada do substrato e aumento da possibilidade de vazamentos. Diante disto, a inspeção não destrutiva se torna de grande importância a ser realizada tanto na fabricação, após a aplicação do revestimento, a fim de assegurar a eficiência de aplicação, quanto também periodicamente, para monitorar o desempenho do revestimento e evolução da sua integridade.

A técnica mais utilizada para detectar tais regiões defeituosas nos dias de hoje é a inspeção visual. No entanto, tal técnica de inspeção é fortemente dependente da avaliação individual de cada inspetor. Diante disto, a busca por uma técnica não destrutiva menos dependente da interpretação do inspetor e mais confiável para a inspeção destes materiais motivou o desenvolvimento deste trabalho. A termografia vem ganhando destaque na indústria frente as demais técnicas não destrutivas pois permite inspecionar grandes áreas em um curto intervalo de tempo além de não necessitar de contato físico com o material.

Este trabalho tem por objetivo principal avaliar a capacidade da técnica de termografia ativa como uma técnica não destrutiva a ser utilizada na inspeção de materiais com revestimentos anticorrosivos de baixa espessura. As três modalidades mais utilizadas de termografia ativa (Pulsada, Fase Pulsada e *Lockin*) serão analisadas na detecção dos principais defeitos que podem ocorrer nestes materiais e um modelo de simulação computacional da técnica será desenvolvido e validado a fim de avaliar a influência dos aspectos geométricos dos defeitos no contraste térmico e também estimar o limite de detecção destes defeitos.

# <span id="page-20-0"></span>**2 REVISÃO BIBLIOGRÁFICA**

### <span id="page-20-1"></span>**2.1 ENSAIOS NÃO DESTRUTIVOS**

Os ensaios não destrutivos compreendem um conjunto de técnicas no ramo da ciência dos materiais interessados no estudo de todos os aspectos relacionados a uniformidade, qualidade e desempenho dos materiais e estruturas.

De acordo com a definição, os ensaios não destrutivos são ensaios capazes de inspecionar os materiais e estruturas sem danificá-los e até mesmo interferir na sua condição de serviço. Através da tecnologia que é empregada nesses ensaios, se torna possível o conhecimento, tanto sob o ponto de vista de detecção e medição das principais propriedades de interesse do material, como também da presença de descontinuidades. Neste último caso, a detecção de descontinuidades pelos ensaios não destrutivos permite estimar o grau de risco relacionado ao desempenho do material ou equipamento e monitorar a sua degradação em serviço.

Diante de tal características citadas acima, é possível destacar a importância dos ensaios não destrutivos como uma ferramenta de controle de qualidade e também para assegurar uma maior confiabilidade e produtividade nos processos de fabricação e manutenção de materiais e equipamentos.

Os ensaios não destrutivos são constituídos de vários métodos, cada qual com as suas técnicas, procedimentos e equipamentos. Segundo a ASNT *(American Society for Nondestructive Testing*) os métodos de ensaios não destrutivos podem ser classificados em seis grandes categorias, sendo elas:

- Visual;
- Radiação penetrante (radiografia, tomografia);
- Vibração (ultrassom, emissão acústica);
- Eletromagnética (correntes parasitas, ACFM);
- Térmica (termografia);
- Eletroquímica (potenciais eletroquímicos).

Para o presente trabalho, a técnica não destrutiva utilizada foi a termografia.

#### <span id="page-21-0"></span>**2.2 TERMOGRAFIA**

A termografia é uma técnica não destrutiva que tem por objetivo analisar a distribuição de temperaturas na superfície do corpo e através desta análise, havendo uma diferença de temperatura em relação ao restante do corpo, pode-se correlacionar a presença de defeitos nesta superfície ou abaixo dela. Isto ocorre devido a alteração do fluxo de calor quando há a presença de alguma descontinuidade no material, resultando em diferenças de temperatura na superfície dele, sendo considerado este o principal mecanismo de detecção de defeitos pela técnica de termografia (MALDAGUE, 2001) (MALDAGUE *et al*., 2001).

O princípio do ensaio termográfico consiste na detecção da radiação térmica (infravermelha) emitida pelo corpo através de um sensor de infravermelho contido na câmera termográfica e a conversão desta radiação em sinal elétrico. Este sinal elétrico obtido é comparado com a curva de calibração contida na câmera e convertido para valores de temperatura, sendo o resultado desta conversão apresentado na forma de imagens termográficas (termograma). O termograma apresenta para cada *pixel* da imagem o valor de temperatura correspondente ao material, ilustrando desta forma a distribuição de temperaturas na superfície dele (MALDAGUE, 2001) (MALDAGUE *et al*., 2004).

Embora os métodos de inspeções não destrutivas atualmente estejam bem estabelecidos, há um grande interesse da indústria de materiais no desenvolvimento de técnicas de medição avançadas que permitirão inspeções rápidas, sem contato físico e *insitu* em grandes estruturas. Diante de tal cenário, a termografia vem ganhando uma grande importância na área científica frente as demais técnicas não destrutivas, como radiografia, ultrassom, corrente parasitas, por apresentar as seguintes vantagens: é uma técnica sem contato, fácil inspeção e armazenamento de dados além de possuir uma alta velocidade de inspeção. Além dessas características, a técnica de termografia, ao longo dos últimos anos, tem sido considerada como uma poderosa ferramenta para detecção de defeitos superficiais e sub-superficiais devido a sua capacidade de inspecionar vários tipos de materiais, como metais, compósitos, polímeros, cuja inspeção pelos métodos convencionais apresentam reconhecida dificuldade (MALDAGUE *et al*., 2001) (SHEPARD, 2001) (MONTANINI, 2010) (HUNG *et al*., 2009). A [Tabela 1](#page-22-1) apresenta as principais vantagens e desvantagens da técnica.

<span id="page-22-1"></span>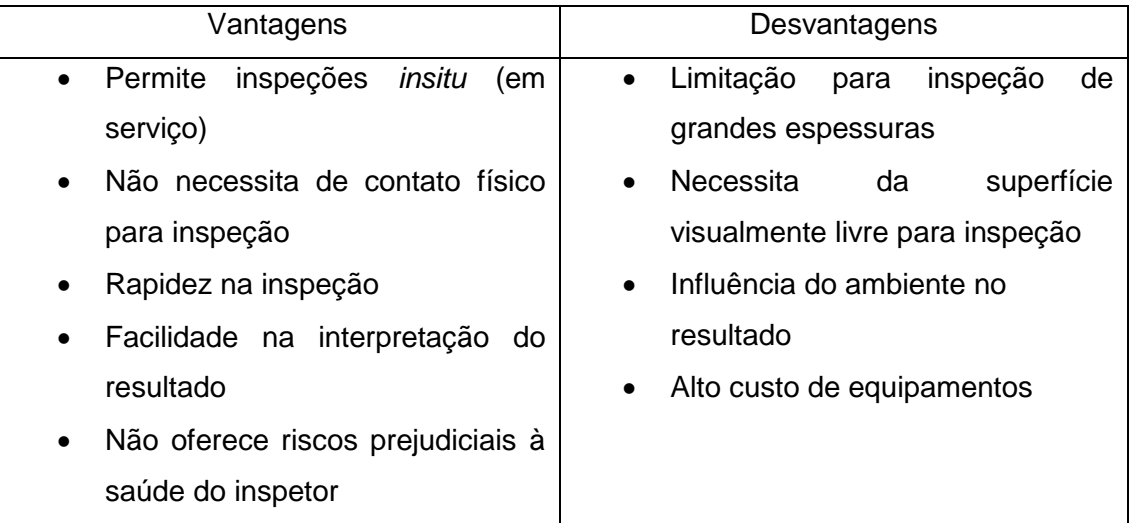

Tabela 1 - Vantagens e desvantagens da técnica de termografia.

Atualmente a termografia apresenta um grande campo de aplicações em diversos setores como: setor elétrico, para manutenção preditiva de sistemas geradores e transmissores de energia elétrica; setor eletrônico, no acompanhamento do desempenho de placas e de circuitos eletrônicos; setor automobilístico, para desenvolvimento e estudo de pneumáticos, no sistema de refrigeração; setor siderúrgico, para levantamento do perfil térmico dos fundidos e inspeção de revestimentos refratários dos fornos; setor químico, para controle de reatores e torres de refrigeração, estimar volume de substâncias estocadas em tanques e detecção de corrosão; setor civil, para avaliação do isolamento térmico de edifícios e vazamentos; setor metalúrgico, para monitoramento do processo de soldagem e laminação; e na área médica, para identificar disfunções do tipo vascular, ortopédica, dermatológica e reumatológica (MALDAGUE *et al*., 2001) (HUNG *et al*., 2009) (GENEST *et al*., 2009).

A seguir serão apresentados alguns conceitos físicos relacionados a ciência térmica para entendimento dos principais fenômenos físicos presentes no ensaio termográfico.

#### <span id="page-22-0"></span>**2.2.1. Conceitos Físicos - Temperatura**

Diante do foco principal da técnica que consiste na análise da distribuição de temperaturas na superfície do material é importante ressaltar o conceito de temperatura.

A temperatura pode ser definida como uma medida da intensidade de movimentação atômica, molecular ou iônica de uma substância, ou seja, é uma medida da energia cinética média dos seus constituintes. Ela é expressa em graus Centígrados, Kelvin ou Fahreint (MALDAGUE *et al*., 2001).

Em contrapartida, o calor pode ser definido como uma energia em trânsito da temperatura mais alta para temperatura mais baixa dentro de um sistema, sendo necessário um gradiente de temperatura em seu interior. Usualmente, a medida de calor mais utilizada é o Joule, que equivale 0,24 calorias (MALDAGUE *et al*., 2001).

Existem três formas pelas quais o calor pode ser transferido, sendo elas: convecção, condução e radiação. Dentre estas três formas, a condução e a radiação são consideradas mais relevantes para a análise do ensaio termográfico (MALDAGUE *et al*., 2001).

### <span id="page-23-0"></span>**2.2.1.1 Convecção**

Este tipo de transferência de calor envolve a movimentação de massa de um gás ou de moléculas de um líquido ao longo de longas distâncias. Esse fenômeno só ocorrerá entre dois sólidos caso haja a presença de um fluido ou gás entre eles (MALDAGUE *et al*., 2001).

## <span id="page-23-1"></span>**2.2.1.2 Condução**

Nesta forma de transferência de calor, a energia térmica se propaga entre dois corpos sólidos em contato quando há uma diferença de temperatura entre eles ou quando essa diferença ocorre entre as partes do próprio sólido (MALDAGUE *et al*., 2001).

Essa transferência de calor se dá entre camadas sucessivas de um material através da difusão de energia cinética entre os átomos, sendo essa energia maior nas regiões com maiores temperaturas e menor nas mais frias, sendo então o fluxo na condução direcionado da região de mais alta temperatura para a mais baixa temperatura, a fim de igualar a temperatura nestas duas regiões. Duas propriedades do material que são importantes para este tipo de transferência de calor são a condutividade térmica e a difusividade térmica (MALDAGUE *et al*., 2001).

A condutividade térmica é uma propriedade física que quantifica a capacidade do material em conduzir calor. Materiais com alta condutividade térmica conduzem calor com uma taxa elevada, sendo assim aplicados como dissipadores de calor ao passo que materiais de baixa condutividade térmica, são utilizados como isolantes térmicos. Essa propriedade pode ser calculada através da seguinte expressão matemática (MALDAGUE *et al*., 2001):

<span id="page-24-1"></span>Equação 1

<span id="page-24-0"></span>
$$
k = \frac{\Delta Q L}{A \Delta t \Delta T}
$$

Onde:

k – condutividade térmica (W/(m·K)); ΔQ – quantidade de calor transferido (J);  $L -$  espessura (m); Δt – tempo decorrido (s); A – área da superfície (m<sup>2</sup>); ΔT – variação de temperatura (K).

A taxa (fluxo) de transferência de calor pode ser classificada em função do tempo como estacionária, não variando neste caso a taxa com o tempo; e não estacionária, quando a taxa varia de acordo com o tempo até que o equilíbrio térmico do material seja atingido, sendo a partir disto a taxa constante (MALDAGUE *et al*., 2001).

No regime não estacionário, a temperatura a uma certa profundidade da espessura de um dado material varia com o tempo de acordo com a equação abaixo (MALDAGUE *et al*., 2001):

$$
Td = Tn - \left[ (Tn - Ta) \, fe \, \left( \frac{x}{\sqrt{\alpha t}} \right) \right]
$$
 Equação 2

Onde:

Td – temperatura em um dado ponto, ao longo da espessura do material (K);

Tn – nova temperatura na superfície do material (K);

Ta – temperatura original do material e, consequentemente do meio ambiente (K);

fe – função de erro gaussiano para  $\sqrt{\alpha t}$ ;

x – espessura (m);

 $\alpha$  – difusividade térmica (m<sup>2</sup>/s);

t – tempo decorrido (s).

Como apresentado acima, é possível observar que a difusividade térmica é uma propriedade do material muito importante, principalmente quando o fluxo de calor ocorre no estado não estacionário, uma vez que ela expressa a velocidade com que o calor atravessa a espessura do material. Esta propriedade pode ser determinada através da seguinte equação (MALDAGUE *et al*., 2001).

<span id="page-24-2"></span>
$$
\alpha = \frac{k}{\rho \, c \, p} \qquad \qquad \text{Equação 3}
$$

Onde: k – condutividade térmica (W/(m·K));  $p$  – densidade (kg/m<sup>3</sup>);  $C_p$  – calor específico (J/(kg·K)).

A técnica de termografia também pode ser utilizada para determinação dos valores de difusividade térmica dos materiais, segundo a norma ASTM E1461-07. Este procedimento é baseado no aquecimento por um pulso rápido de calor, através do *flash*, e monitoramento da temperatura ao longo do tempo na superfície oposta, determinando assim o tempo necessário  $(t_{1/2})$  para que a temperatura na superfície oposta seja metade do valor máximo de temperatura ( $ΔT<sub>1/2</sub>$ ). Conhecendo a espessura do material (L), determina-se a difusividade térmica (α) do material através da equação abaixo (PARKER *et al*., 1961):f

<span id="page-25-1"></span>
$$
\alpha = \frac{1,38 \, L^2}{\pi^2 t_{1/2}}
$$
Equação 4

Onde:

L – espessura do material (m);

 $t_{1/2}$  – tempo necessário para que a temperatura na superfície oposta seja metade da temperatura máxima atingida (s).

Vale ressaltar que a maioria dos materiais metálicos possui uma alta difusividade térmica, ou seja, uma alta taxa de difusão de calor ao longo da sua espessura enquanto que materiais compósitos e poliméricos apresentam baixa difusividade, fato este que impõe a necessidade de uma maior quantidade de energia absorvida para que estes materiais mantenham a mesma taxa dos materiais metálicos.

#### <span id="page-25-0"></span>**2.2.1.3 Radiação Infravermelha**

A radiação é o modo de transferência de calor através de ondas eletromagnéticas. Todos os corpos acima da temperatura de zero absoluto emitem naturalmente radiação eletromagnética, sendo a intensidade dessa emissão proporcional a temperatura do material, de acordo com a Lei de Stefan-Boltzmann (MALDAGUE *et al*., 2001), que será abordada mais detalhadamente a seguir. Desta forma, sempre há a troca de calor com o ambiente, mesmo sem a necessidade de contato físico, podendo ocorrer no vácuo também.

Este fenômeno ocorre devido a um aumento ou decréscimo na energia dos átomos, uma vez que quando um material é aquecido, há um aumento na energia das partículas atômicas, levando a um aumento da temperatura e da energia emitida por cada partícula. Essa agitação térmica das partículas produz uma forma de radiação de energia eletromagnética conhecida como infravermelha, pois as ondas resultantes desse mecanismo apresentam características, como frequência e comprimento de onda, que compreendem a região do infravermelho no espectro eletromagnético (MALDAGUE *et al*., 2001).

A Figura 1 apresenta as regiões do espectro de radiação eletromagnético, no qual é possível observar que a região do infravermelho se localiza entre a região da luz visível e microondas.

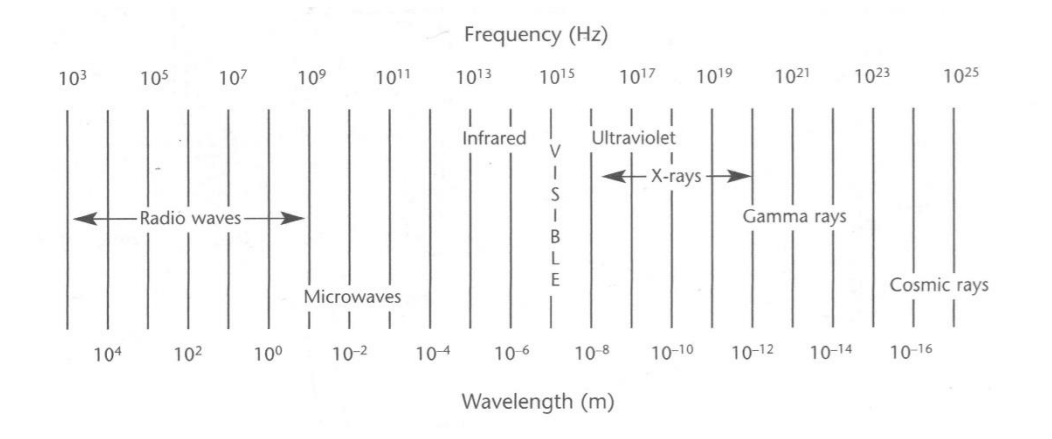

<span id="page-26-0"></span>Figura 1 - Espectro eletromagnético de radiação (MALDAGUE *et al.,* 2001).

A Lei de Stefan-Boltzmann, [Equação 5,](#page-26-1) correlaciona a intensidade da radiação emitida por um sólido com a sua temperatura e também com uma propriedade relacionada a natureza de sua superfície, denominada de emissividade (MALDAGUE *et al*., 2001).

<span id="page-26-1"></span>
$$
W = \varepsilon B T^4
$$
 Equação 5

Onde:

W – intensidade da taxa de radiação emitida por unidade de área (W/m<sup>2</sup>);

ε - emissividade do material;

B – constante de Stefan-Boltzmann =  $5.7 \times 10^{-8}$  W m<sup>-2</sup>K<sup>-4</sup>;

T – Temperatura absoluta (K).

O comprimento de onda de intensidade de radiação máximo em uma certa temperatura

T pode ser expresso através da Lei de Wien, conforme a Equação 6 (HUNG *et al.,* 2009):

<span id="page-26-2"></span>
$$
\lambda \max = \frac{b}{T}
$$
 Equação 6

Onde:

 $\lambda$  max = comprimento de onda cuja intensidade de radiação é máxima (m);

 $b =$  constante de Wien = 2,897 $\cdot$ 10 $\cdot$ <sup>3</sup>m $\cdot$ K;

 $T =$  temperatura absoluta (K).

Analisando tanto a Lei de Stefan-Boltzmann quanto a Lei de Wien, é possível observar a dependência da intensidade da radiação emitida com a temperatura, uma vez que materiais a baixas temperaturas apresentam baixa intensidade de emissão e esta emissão é constituída de comprimentos de ondas longos enquanto que em altas temperaturas, a intensidade de emissão de radiação é alta e constituída de baixos comprimentos de ondas (MALDAGUE *et al*., 2001). Esse comportamento explica a necessidade de uma fonte externa para aquecimento do material a ser utilizado para inspeção na modalidade de termografia ativa, modalidade esta que será vista mais detalhadamente no item 2.2.2.2.

De acordo com a Lei de Stefan-Boltzmann, além da temperatura, a intensidade de emissão de radiação também é dependente da emissividade. A emissividade é uma propriedade de extrema importância dos materiais para avaliar a sua aplicabilidade em termografia. Esta propriedade é definida como sendo a razão entre a quantidade de energia total irradiada e/ou absorvida pelo material a uma certa temperatura e a de um corpo negro na mesma temperatura. O corpo negro é considerado uma fonte hipotética de radiação que emite e/ou absorve a energia máxima de radiação teoricamente possível a uma certa temperatura e assume o valor de emissividade igual a 1. Os demais materiais, denominados de corpos reais, apresentam valores de emissividade que variam de 0 a 1 (MALDAGUE *et al*., 2001) (MALDAGUE, 2001).

Corpos reais, diferentemente dos corpos negros, podem assumir três comportamentos em relação a radiação incidente sobre ele, a saber: uma parcela desta energia pode ser absorvida, denominada de α; uma parcela de energia refletida, denominada de δ; e outra parcela de energia que pode ser transmitida, denominada de τ. Desta forma, a soma das três parcelas de energia em um elemento da superfície corresponde a Equação 7 (MALDAGUE, 2001):

<span id="page-27-0"></span>
$$
\alpha + \delta + \tau = 1
$$
 Equação 7

Onde: α – energia absorvida; δ – energia refletida; τ – energia transmitida.

Considerando um corpo opaco à radiação (τ=0), a Equação 7 se reduz a (MALDAGUE, 2001):

<span id="page-27-1"></span>
$$
\alpha + \delta = 1
$$
 Equação 8

Onde:

α – energia absorvida; δ – energia refletida.

A Lei de Kirchhoff estabelece a igualdade entre a capacidade de um corpo em absorver energia radiante e a sua capacidade de emitir a radiação, podendo desta forma a Equação 8 ser reescrita da seguinte maneira (MALDAGUE *et al*., 2001):

<span id="page-28-0"></span> $\epsilon + \delta = 1$  Equação 9

Onde:

ε – energia emitida;

δ – energia refletida.

De acordo com a Equação 9, é possível observar que quanto maior for a emissividade do material, ou seja, a energia emitida por ele, menor será a parcela da radiação refletida e vice-versa. No entanto, vale ressaltar, que uma alta taxa de reflexão representa alta taxa de radiação oriunda de outras fontes, o que confere ruídos na imagem termográfica e reduz a intensidade dos dados de interesse (do corpo inspecionado), comportamento este que prejudica a análise dos resultados obtidos. No entanto, materiais de alta emissividade não apresentam esse comportamento, o que justifica a preferência de seu uso para inspeções por termografia.

Diante dos conceitos físicos apresentados acima referentes a Lei de Stefan-Boltzmann e a Lei de Kirchhoff, já se torna possível o entendimento dos motivos pelos quais a técnica de termografia apresenta um grande sucesso na inspeção de materiais com alta emissividade.

Outro aspecto relacionado a emissividade é o fato desta propriedade variar em função da temperatura, comprimento de onda da radiação emitida, composição química e condição da superfície do material. A título de exemplo, na [Tabela 2](#page-29-0) são apresentados os valores de emissividade para alguns materiais, em função dos quatro fatores citados acima. Conforme pode ser observado na tabela abaixo, a emissividade é fortemente dependente da composição química e da condição superficial do material. Materiais não metálicos apresentam um valor de emissividade elevado em relação aos metálicos e a condição de rugosidade na superfície do material aumenta o valor de emissividade do material se comparado ao valor obtido para uma superfície polida. Outro aspecto também importante na análise dos valores contidos na tabela é a presença de resíduos de corrosão na superfície do material como também poeiras metálicas na superfície de compósitos conferir uma alta emissividade na superfície destes materiais.

| Material       | Condição                                                             | Temperatura<br>$(^{\circ}C)$ | Espectro       | Emissividade  |
|----------------|----------------------------------------------------------------------|------------------------------|----------------|---------------|
| Aço inoxidável | Pouco<br>estriado                                                    | 70                           | $2-5 \mu m$    | 0,30          |
| Aço inoxidável | Polido                                                               | 70                           | $2-5 \mu m$    | 0,18          |
| Aço inoxidável | Polido                                                               | 70                           | $8-14 \mu m$   | 0,14          |
| Cobre          | Oxidado                                                              | 50                           | Espectro total | $0,60 - 0,70$ |
| Cobre          | Polido                                                               | 50-100                       | Espectro total | 0,02          |
| Ferro moldado  | Oxidado                                                              | 38                           | Espectro total | 0,63          |
| Ferro moldado  | Polido                                                               | 38                           | Espectro total | 0,21          |
| Madeira        | Carvalho<br>aplainado                                                | 70                           | $8-14 \mu m$   | 0,88          |
| Madeira        | Carvalho<br>aplainado                                                | 70                           | $2-5 \mu m$    | 0,77          |
| Papel          | Branco, 3<br>brilhos<br>diferentes                                   | 70                           | $8-14\mu m$    | 0,88-0,90     |
| Papel          | Branco, 3<br>brilhos<br>diferentes                                   | 70                           | $2-5 \mu m$    | 0,76-0,78     |
| Plástico       | Laminado de<br>fibra de vidro<br>(placa com<br>circuito<br>impresso) | 70                           | $8-14 \mu m$   | 0,91          |
| Plástico       | Laminado de<br>fibra de vidro<br>(placa com<br>circuito<br>impresso) | 70                           | $2-5 \mu m$    | 0,94          |
| Tinta          | Plástica,<br>branca                                                  | 20                           | $2-5 \mu m$    | 0,84          |
| Tinta          | Plástica, preta                                                      | 20                           | $2-5 \mu m$    | 0,95          |

<span id="page-29-0"></span>Tabela 2 - Valores de emissividade para alguns materiais (Adaptado de MALDAGUE *et al.,* 2001).

Um problema que pode ocorrer durante a inspeção de alguns materiais é quando estes apresentam variações de emissividade na sua superfície, uma vez que valores baixos de emissividade numa certa região pode conferir uma falsa indicação de redução de temperatura nesta região do material e vice-versa. Uma solução que pode ser adotada para esse problema é tornar a superfície do material com uma emissividade mais uniforme possível e isto é possível pelo revestimento uniforme desta superfície com materiais de alta emissividade. Esta solução é muito utilizada para superfícies metálicas e em menor escala para superfície não metálicas, podendo após a inspeção termográfica do material, ser retirado o revestimento da sua superfície (MALDAGUE *et al*., 2001) (MONTANINI, 2010).

### <span id="page-30-0"></span>**2.2.2 Modos de excitação térmica**

Baseado no modo de excitação térmica, a termografia pode ser classificada em: Termografia Passiva e Termografia Ativa (MALDAGUE *et al*., 2001) (MALDAGUE, 2001).

### <span id="page-30-1"></span>**2.2.2.1 Termografia Passiva (Convencional)**

Esta modalidade, também conhecida como termografia convencional, consiste na modalidade mais simples do ensaio termográfico, uma vez que o próprio corpo inspecionado emite radiação infravermelha numa intensidade tal que possibilita a obtenção do contraste térmico através do gradiente de temperaturas espontaneamente existente no interior do corpo (MALDAGUE *et al*., 2001).

Nesta modalidade, a medição de temperaturas é feita no estado estacionário, uma vez que nenhuma fonte externa é aplicada no material para criar uma variação de temperatura. Outra característica desta modalidade é relacionada a sua capacidade de detecção de defeitos considerados ativos, ou seja, defeitos que emitem naturalmente uma quantidade suficiente de energia durante a operação do corpo inspecionado não necessitando de um estímulo externo para serem detectados (GRINZATO, 2012).

A análise dos dados nesta modalidade necessita de apenas um termograma, uma vez que como a medição de temperatura é feita no estado estacionário, não há mudanças significativas na distribuição de temperaturas na superfície do material com o decorrer do tempo de aquisição dos termogramas (GRINZATO, 2012).

A Termografia Passiva é muita utilizada para inspeções na condição de serviço do material, podendo ser citado os seguintes exemplos de aplicação da Termografia Passiva conforme as figuras apresentadas a seguir.

<span id="page-30-2"></span>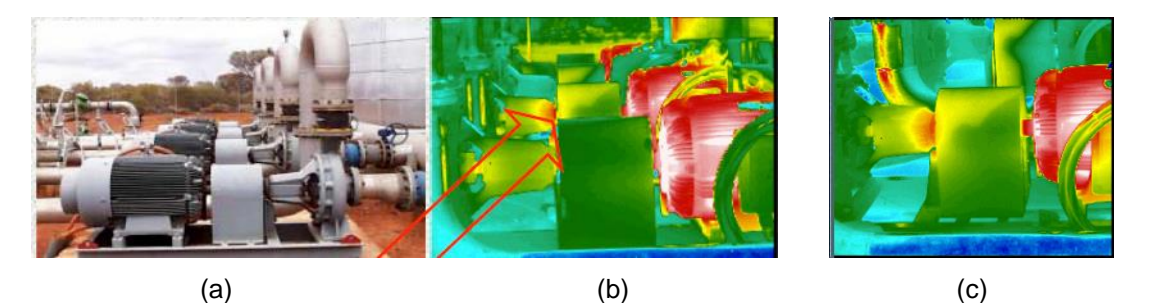

Figura 2 – Análise de um mal acoplamento entre motor e a bomba: (a) fotografia do equipamento, (b) termograma do equipamento (b) e zoom na região onde há detecção do defeito (Adaptado de GRINZATO, 2012).

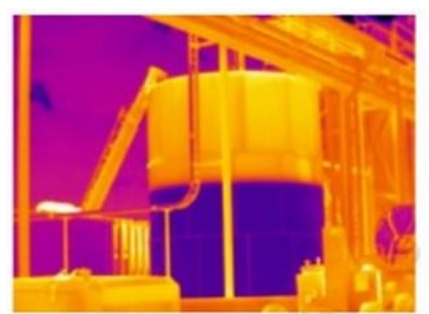

Figura 3 – Termograma obtidos pela modalidade passiva para medição do nível de produtos dentro de um tanque de armazenamento (COSTA, 2011).

<span id="page-31-1"></span>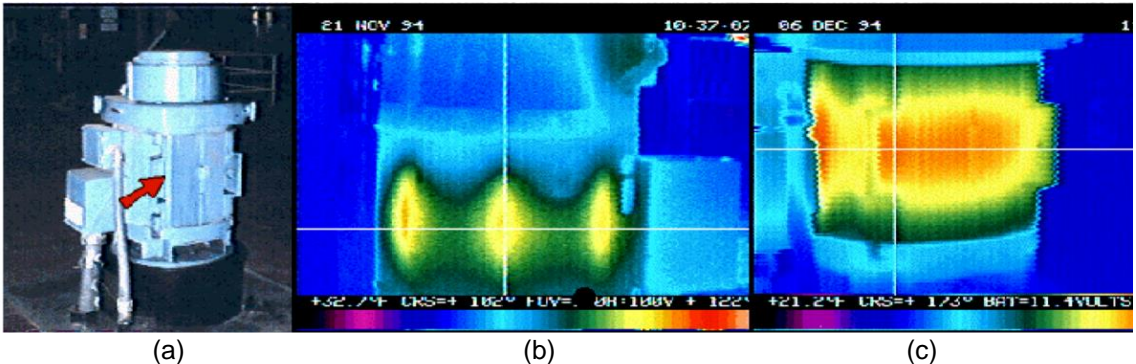

<span id="page-31-2"></span>Figura 4 – Análise de uma bomba mecânica: (a) fotografia de uma bomba mecânica, (b) termograma obtido numa condição normal de operação do equipamento e (c) termograma obtido numa condição de mal funcionamento do equipamento (Adaptado de GRINZATO, 2012).

## <span id="page-31-0"></span>**2.2.2.2Termografia Ativa**

Esta modalidade se tornou nos últimos anos uma poderosa ferramenta de medição para detecção de defeitos superficiais e sub-superficiais em diferentes tipos de materiais como metais, compósitos e polímeros devido a sua alta velocidade de inspeção e possibilidade de avaliação a distância (MONTANINI, 2010).

Diferentemente da modalidade de Termografia Passiva, na termografia ativa é necessária uma fonte de excitação externa para induzir uma diferença de temperatura (contraste térmico) entre a região defeituosa e a região sem defeito (MALDAGUE *et al*., 2001).

Outra característica desta modalidade é o fato da medição de temperaturas ser feita no estado transiente, uma vez que, através do uso da fonte externa, o material é submetido a um fluxo de aquecimento ou resfriamento, causando desta forma uma variação de temperatura ao longo do tempo de observação (MALDAGUE *et al*., 2001).

Uma vez que a medição de temperaturas nesta modalidade é feita sob um estado transiente, se faz necessário a análise dos dados através de uma sequência de termogramas pois desta forma será possível analisar a evolução da temperatura ao longo do tempo da sequência para cada ponto (*pixel*) dos termogramas (MALDAGUE *et al*., 2001).

Diferentemente da modalidade de termografia passiva, na qual somente defeitos ativos são detectados, na modalidade de Termografia Ativa são detectados defeitos passivos. Este tipo de defeito é denominado de passivo pelo fato de possuírem a mesma temperatura do material na sua condição ambiente de operação, o que torna necessário uma excitação externa para que induza uma diferença de temperatura, ou seja, contraste térmico entre a região defeituosa e a região sem defeito (GRINZATO, 2012).

Os excitadores térmicos utilizados na termografia ativa são responsáveis pelo aquecimento ou resfriamento do material por um determinado intervalo de tempo, gerando assim um perfil de temperaturas ao longo da espessura do objeto sob exame e consequentemente um nível de contraste suficiente para a detecção dos defeitos na análise dos termogramas. Os principais excitadores térmicos utilizados na termografia ativa são: lâmpadas de alta potência, *flashes* fotográficos, sopradores de ar, feixes ultrassônicos, correntes parasitas, entre outros (MALDAGUE *et al*., 2001).

Há dois modos de posicionamento do excitador térmico em relação ao corpo de prova inspecionado e a câmera termográfica: reflexão, quando o excitador térmico está posicionado no mesmo lado da câmera; e transmissão, quando o excitador está posicionado na face oposta à câmera termográfica (MALDAGUE *et al*., 2001) (MONTANINI, 2010). A [Figura 5](#page-33-1) apresenta um esquema dos dois modos de posicionamento do excitador térmico em relação ao corpo de prova. Devido às suas características, já apresentadas no item anterior, o modo de reflexão é mais indicado para detecção de descontinuidades próximas da superfície a ser excitada termicamente e o modo de transmissão para detectar descontinuidades que estejam localizadas próximas a superfície oposta ao da excitação térmica. No entanto, o modo de transmissão apresenta duas desvantagens em relação ao de reflexão: nem sempre pode ser utilizado, pois a superfície oposta nem sempre é acessível; e também não é possível o conhecimento da profundidade do defeito, visto que a distância percorrida pela onda térmica neste modo independerá da profundidade do defeito (MALDAGUE *et al*., 2001).

15

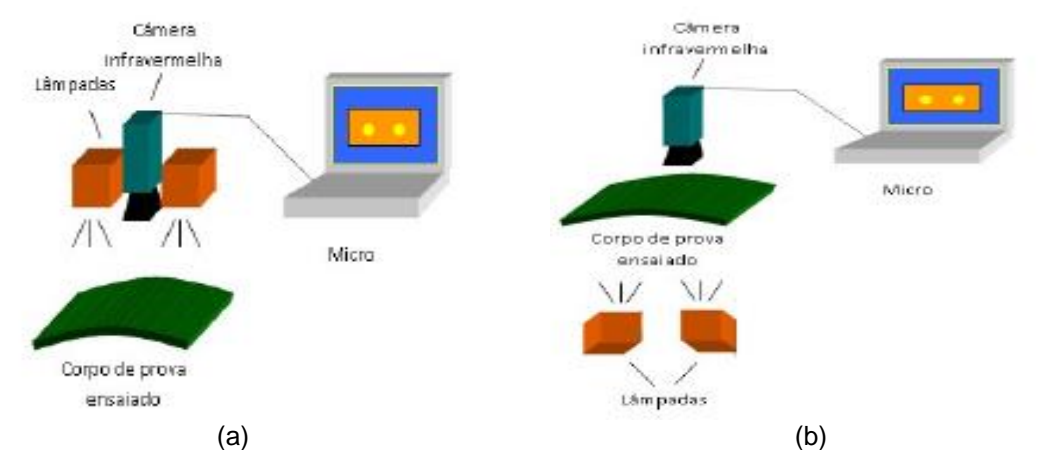

<span id="page-33-1"></span>Figura 5 - Esquema representativo do posicionamento do excitador térmico em relação ao corpo de prova (a) modo de reflexão e (b) modo de transmissão (FREITAS, 2010).

A termografia ativa pode ser classificada em: Pulsada, Fase Pulsada, *Step Heating*, *Lockin*, *Pulsed Eddy Current Thermography* e *Vibrothermography*, cada qual com as suas características específicas relacionadas ao tipo de excitação térmica utilizada e também ao pós-processamento dos dados de temperatura obtidos na sequência de termogramas (MALDAGUE *et al*., 2001) (MALDAGUE, 2001). Estas modalidades serão abordadas nos itens a seguir.

#### <span id="page-33-0"></span>*2.2.2.2.1* **Termografia Ativa Pulsada** *(Pulsed Thermography)*

Esta modalidade consiste na utilização de um curto pulso de energia, podendo ser da ordem de alguns milissegundos para materiais com alta condutividade térmica, como é o caso dos metais, e da ordem de alguns segundos para materiais de baixa condutividade, como polímeros e compósitos, para o aquecimento da superfície do material e posteriormente monitoramento da evolução da temperatura ao longo do tempo.

Este pulso térmico, gerado por uma fonte de excitação térmica externa, ao incidir no material provoca um rápido aumento de temperatura em sua superfície, devido a propagação da onda térmica, que através da difusão penetra abaixo da superfície do material. Havendo a presença de uma descontinuidade no material haverá uma alteração tanto na taxa de difusão quanto no caminho do fluxo de calor e com isso, ao analisar a distribuição de temperaturas no termograma, a região que contenha a descontinuidade aparecerá como uma área de diferentes temperaturas em relação ao restante do material, onde não há a presença de descontinuidade. Este mecanismo possibilita que a técnica de termografia seja utilizada como uma poderosa ferramenta

para detectar tanto defeitos superficiais quanto sub-superficiais, principalmente em metais, compósitos, polímeros e madeiras.

O contraste térmico, observado na superfície do termograma decorrente da presença de descontinuidades, pode ser relacionado à profundidade da descontinuidade ao longo da espessura do material. Há alguns algoritmos já desenvolvidos para avaliar a profundidade das descontinuidades detectadas, sendo estes baseados nas características temporais dos sinais correspondentes a resposta térmica recebida da superfície excitada. O princípio destes algoritmos consiste basicamente na análise da curva de evolução temperatura *versus* tempo, resultante do aquecimento do material, de um ponto de referência no termograma, sendo este escolhido preferencialmente numa região onde não há presença de descontinuidades, e também de uma ou mais curvas referentes a escolha de pontos em regiões nas quais há a indicação da presença de descontinuidade no termograma. Ao realizar a subtração entre esta curva e a curva do ponto de referência, conforme [Equação 10](#page-34-1) (MALDAGUE *et al.,* 2001), o resultado obtido é expresso na forma de uma única curva, a qual podemos denominar de contraste térmico absoluto. A título de exemplo, a [Figura 6](#page-34-0) apresenta a comparação entre as curvas de temperatura e do contraste térmico avaliado por MALDAGUE (2001).

$$
C_a(t) = T_{def}(t) - T_{ref}(t)
$$

<span id="page-34-1"></span>Equação 10

Onde:

*C<sup>a</sup>* – Contraste Térmico Absoluto; *Tdef(t)* – temperatura no ponto (área) considerado defeito;  $T_{ref}(t)$  – temperatura no ponto (área) considerado de referência.

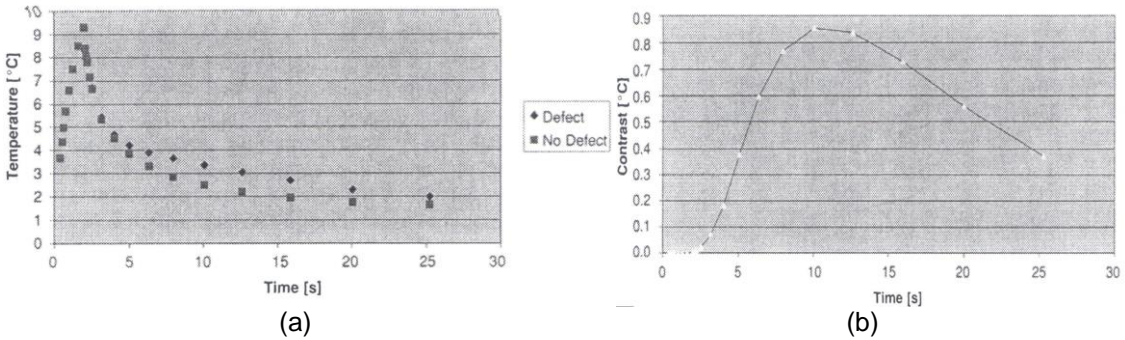

<span id="page-34-0"></span>Figura 6 – Exemplo típico obtido para uma amostra de grafite-epóxi apresentando a curva de: (a) temperatura para um ponto localizado na região de defeito e outro na região sem defeito e (b) evolução do contraste térmico absoluto para o defeito analisado (MALDAGUE, 2001).

Através do aquecimento de corpos de prova de um único material e de diferentes espessuras, a análise das curvas de contraste térmico obtidas para cada corpo de prova se apresenta como uma importante ferramenta para estimar a influência da profundidade do defeito sobre o nível de contraste térmico a ser obtido. Descontinuidades próximas da superfície observada (ou pequenas espessuras) apresentam um contraste térmico maior e são detectadas com o tempo de pico menor do que se comparadas com as descontinuidades mais profundas (ou espessuras maiores), conforme é apresentado na [Figura 7](#page-35-0) (FREITAS, 2004). A partir deste comportamento, é possível correlacionar tanto o tempo de pico quanto a redução do contraste térmico em função da profundidade do defeito, de acordo com as seguintes equações (MALDAGUE, 2001):

<span id="page-35-2"></span><span id="page-35-1"></span>
$$
t \text{ pico } \approx \frac{z^2}{\alpha}
$$
\n
$$
C \approx \frac{1}{z^3}
$$

Equação 11

Equação 12

Onde:

t pico – tempo de pico do contraste térmico (s); z – profundidade da descontinuidade (m);  $\alpha$  – difusividade térmica do material (m<sup>2</sup>/s) C – contraste térmico.

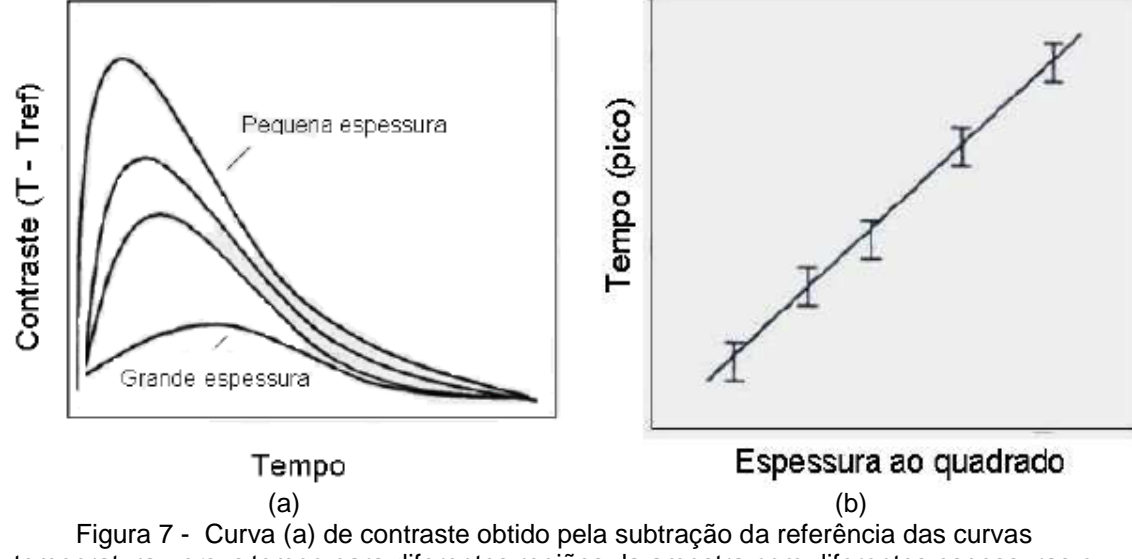

<span id="page-35-0"></span>temperatura *versus* tempo para diferentes regiões da amostra com diferentes espessuras e (b) comportamento linear obtido entre o tempo no qual o contraste é máximo e a espessura (FREITAS, 2004).

Além do contraste térmico absoluto, há também outros três tipos de contraste, sendo eles: *running contrast*, contraste normalizado e contraste padrão. Dentre esses, o *running contrast* se destaca frente aos demais por ser o tipo de contraste que é menos influenciado por diferenças de propriedades na superfície do material, como por exemplo, variações na emissividade. Esse tipo de contraste, denominado de C*run*, pode ser calculado pela [Equação 13](#page-36-2) (MALDAGUE *et al*., 2001):
Equação 13

$$
C_{run}(t) = \frac{\Delta T(t)}{T_{ref}(t)} = \frac{T_{def}(t) - T_{ref}(t)}{T_{ref}(t)}
$$

Onde: *Crun* – *running contrast*; *Tdef(t)* – temperatura no ponto (área) considerado defeito; Tref(t) – temperatura no ponto (área) considerado de referência.

## *2.2.2.2.2 Step Heating*

Esta modalidade apresenta o mesmo princípio empregado na modalidade de Termografia Ativa Pulsada, porém a única diferença entre essas duas modalidades é em relação ao tempo de excitação térmica no qual o material é submetido. No *Step Heating* são utilizados longos tempos de excitação térmica do material, podendo este tempo variar entre 1 a 30 minutos.

Esta modalidade é mais indicada para aplicação em materiais de baixa condutividade térmica, como é o caso de telhas cerâmicas, materiais fibrosos e materiais que apresentem falhas muito profundas.

## *2.2.2.2.3* **Termografia Ativa Modulada (***Lockin)*

Esta modalidade de termografia é caracterizada pelo aquecimento periódico da superfície do material através do uso de lâmpadas de modulação, geralmente empregando ondas do tipo senoidal, e a aquisição dos termogramas é realizada durante este período de aquecimento (MALDAGUE, 2001).

Este aquecimento periódico da superfície do material é responsável pela geração de ondas térmicas que, ao se propagarem no interior do material, são refletidas de volta à superfície ao encontrarem defeitos, comportamento este que pode ser observado através da aquisição dos termogramas pela câmera termográfica.

A possibilidade de um defeito ser detectado depende da profundidade da onda térmica que incide no material, podendo esta ser menor (não detecção) ou maior (detecção) do que o comprimento de difusão térmica. Este comprimento de difusão térmica expressa a profundidade de penetração da onda térmica gerada, grandeza esta que é obtida em função das propriedades térmicas do material e também da escolha da frequência de excitação térmica utilizada para o aquecimento periódico do mesmo, conforme [Equação](#page-37-0)  [14](#page-37-0) (MALDAGUE *et al.,* 2001). Visto que o comprimento de difusão térmica é inversamente proporcional a frequência, conforme é apresentado na equação abaixo,

para inspeção em profundidades próximas da superfície de análise é necessário a utilização de altas frequências nos ciclos de modulação da excitação térmica, e em contrapartida, para profundidades maiores é necessário a redução das frequências, implicando no aumento do tempo de aquisição de dados por ciclo de modulação.

$$
\mu = \sqrt{\frac{k}{\pi f \rho C p}}
$$

<span id="page-37-0"></span>Equação 14

Onde:

µ = comprimento de difusão térmica (m);  $k =$  condutividade térmica do material (W/(m·K));  $f = \text{freq}$ uência de excitação térmica (s<sup>-1</sup>);  $p =$  densidade do material (kg/m<sup>3</sup>);  $Cp =$  calor específico (J/(kg·K)).

Uma vez obtido o sinal térmico referente a evolução da temperatura em um dado ponto da superfície do material, é possível a reconstrução da onda térmica a partir de quatro termogramas equidistantes  $S_1$ ,  $S_2$ ,  $S_3$  e  $S_4$  ao longo de um ciclo de modulação, conforme [Figura 8.](#page-37-1) Com esta reconstrução, é possível obter os valores referentes a amplitude A e a fase ∅ através da [Equação 15](#page-38-0) e [Equação 16](#page-38-1) (BUSSE *et al.,* 1998).

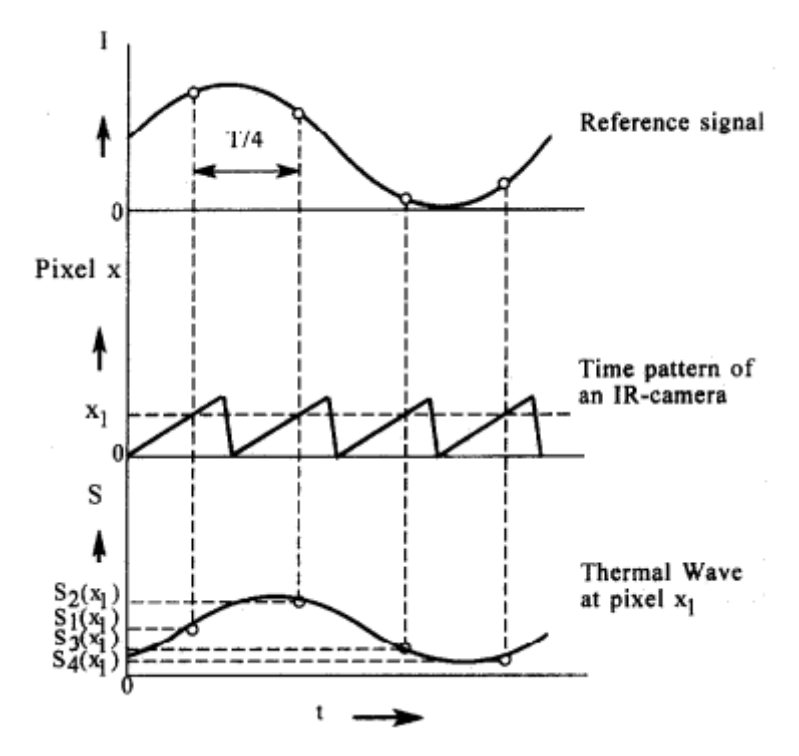

<span id="page-37-1"></span>Figura 8 – Metodologia para determinação da fase e amplitude a partir de quatro termogramas equidistantes S<sub>1</sub>, S<sub>2</sub>, S<sub>3</sub> e S<sub>4</sub> (BUSSE *et al.,* 1998).

<span id="page-38-1"></span><span id="page-38-0"></span>
$$
\emptyset = \operatorname{atan} \frac{S_1 - S_3}{S_2 - S_4}
$$
 Equação 15

$$
A = \sqrt{(S_1 - S_3)^2 + (S_2 - S_4)^2}
$$
 Equação 16

Para inspeções que empreguem mais de um ciclo de modulação ou que a modulação não seja da forma senoidal, a Transformada de Fourier pode ser aplicada para cada *pixel* ao longo da sequência de termogramas, resultando, semelhantemente a metodologia descrita no parágrafo anterior, em uma imagem cujo valores para cada *pixel* representam a amplitude da modulação e uma imagem cujo valores para cada *pixel* apresentam a fase. Mais detalhes a respeito do emprego da Transformada de Fourier nos dados obtidos da evolução de temperatura serão abordados no próximo item, referente a modalidade de Termografia Ativa de Fase Pulsada (MALDAGUE, 2001) (BUSSE *et al.,* 1998).

A modalidade de termografia *Lockin* tem sido muito utilizada para análise de revestimentos e de laminados. No caso de revestimentos não metálicos aplicados em um substrato metálico, esta modalidade se destaca devido a sua capacidade de medição da espessura do revestimento e também detecção de descolamentos entre esses materiais. Outro uso não convencional desta modalidade é a sua capacidade de detecção corrosão, graxa e impressões digitais mesmo após a aplicação do revestimento devido a reflexão da onda térmica ao encontrar uma região na qual há a presença desse tipo de contaminantes (MALDAGUE, 2001) (BUSSE *et al.,* 1998).

#### **2.2.2.2.4 Termografia Ativa de Fase Pulsada**

Esta modalidade de termografia foi introduzida no ano de 1996 com o objetivo de unir as principais vantagens encontradas nas modalidades pulsada e *Lockin* (MALDAGUE *et al.,* 1996*)*. Nesta modalidade, a partir dos resultados obtidos na modalidade de Termografia Ativa Pulsada, são feitas análises de frequência por frequência, semelhantemente a análise feita na modalidade *Lockin*. No entanto, a modalidade de Termografia de Fase Pulsada permite a possibilidade de análise de todo o espectro de frequências a partir de uma única excitação térmica, ou seja, se apresenta como uma ferramenta mais rápida de análise do que a modalidade *Lockin*, na qual é necessário a análise de uma única frequência por cada inspeção realizada (ALMOND *et al.,* 2008).

Segundo a teoria de ondas térmicas de Fourier, a evolução temporal da temperatura para cada *pixel* contido no termograma resultante de um aquecimento no qual um material é submetido pode ser expressa através da [Equação 17](#page-39-0) (MALDAGUE *et al*., 2002). Nesta modalidade de termografia, é aplicada a Transformada de Fourier nos dados referentes a evolução temporal da temperatura para cada *pixel* contido no termograma, convertendo desta forma os dados para o domínio da frequência. Como resultado desta operação, são obtidos mapas (imagens) com valores referentes ao comportamento do ângulo de fase e com o comportamento do módulo de amplitude para cada *pixel* da sequência de termogramas. A [Figura 9](#page-40-0) apresenta um esquema representativo deste procedimento. A fase referente a onda térmica, [Equação 17,](#page-39-0) pode ser representada pelo último termo desta equação, conforme apresentado na [Equação](#page-39-1)  [18](#page-39-1) (MALDAGUE *et al*., 2002).

$$
T(x,t) = T_0 e^{\frac{-Z}{\mu}} \cos(\frac{2\pi z}{\lambda} - \omega t)
$$
 Equação 17

<span id="page-39-1"></span><span id="page-39-0"></span> $\phi(z) = \frac{2 \pi z}{z}$  $\frac{\pi z}{\lambda} = \frac{z}{\mu}$  $\frac{2}{\mu}$  Equação 18

Onde:

 $T =$  temperatura resultante:  $T_0$  = temperatura inicial; µ = comprimento de difusão térmica; *ω* = frequência de modulação ( = 2πf);  $z =$  profundidade:

λ = comprimento da onda térmica

 $\phi$  = fase.

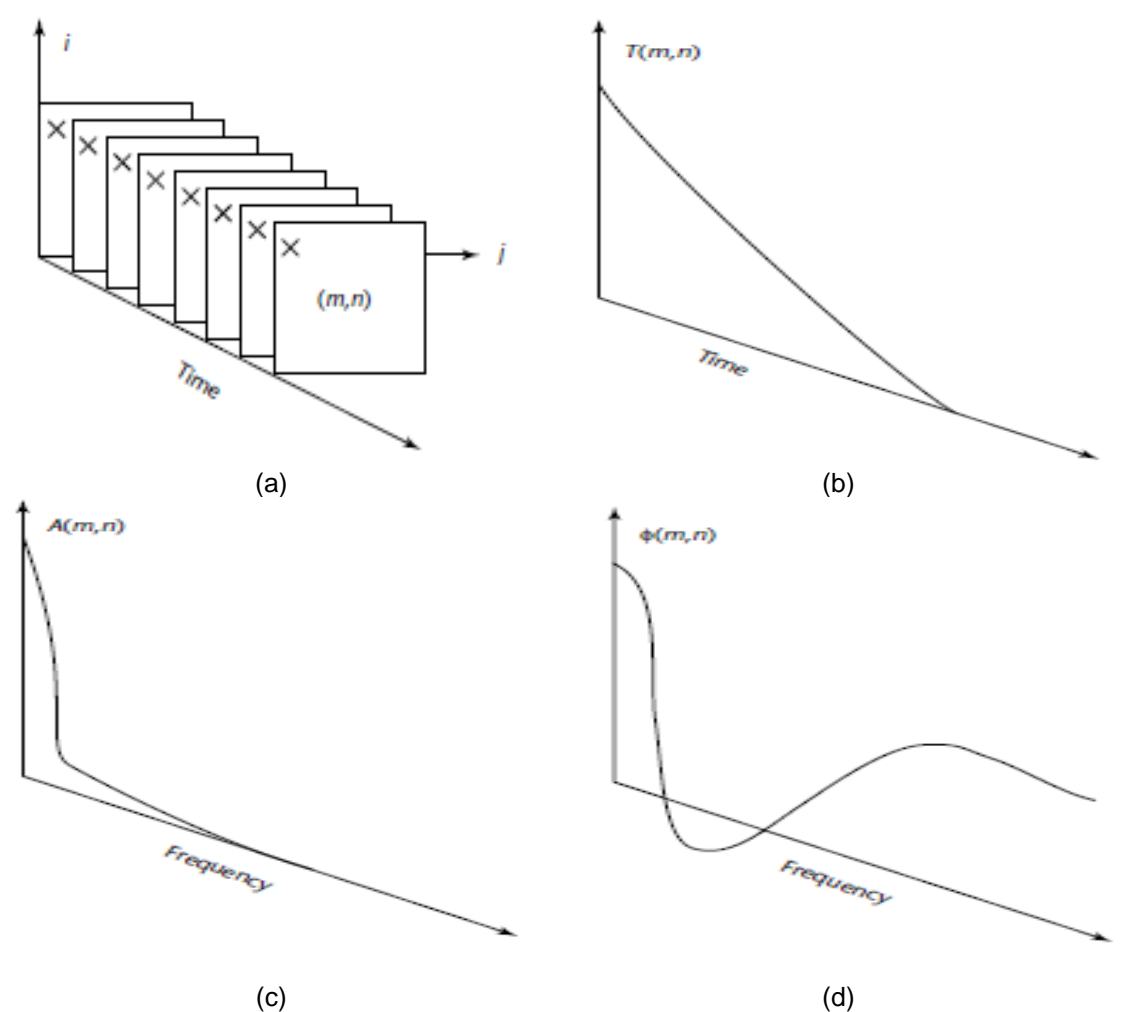

<span id="page-40-0"></span>Figura 9 – Metodologia utilizada para análise dos dados térmicos e aplicação da Transformada de Fourier na modalidade de Termografia de Fase Pulsada: (a) sequência de termogramas e escolha de um *pixel* localizado na posição (m,n); (b) evolução da temperatura do *pixel* (m,n) ao longo da sequência de termogramas; (c) evolução da amplitude obtida através da Transformada de Fourier para o *pixel* (m,n) e (d) evolução da fase obtida através da Transformada de Fourier para o *pixel* (m,n) (MALDAGUE *et al*., 2001).

Tendo em vista que o resultado desta modalidade pode ser tanto apresentado pelo comportamento da amplitude como pelo comportamento da fase, vale aqui ressaltar algumas características que diferenciam a análise de cada um desses comportamentos. A análise realizada considerando o resultado do comportamento da fase apresenta menos influência da anisotropia da excitação térmica, variações na emissividade e também de reflexões provenientes do ambiente sobre a superfície do material, uma vez que todas as informações referentes a amplitude do pulso térmico estão contidas no resultado oriundo do comportamento da amplitude. Desta forma, o resultado obtido pelo comportamento da fase apresenta menos ruídos se comparado ao da amplitude. Outra vantagem da análise pelo comportamento da fase é o fato de a partir desta ser possível ter acesso a informações a respeito do caminho da onda térmica incidente no material e também a capacidade apresentada pela fase de extração de dados a uma penetração

na espessura de duas vezes a penetração obtida pela amplitude. Diante de tais vantagens apresentadas pela análise do comportamento da fase, a imagem de fase se torna uma ferramenta mais confiável para detecção de defeitos e o seu posterior dimensionamento do que a análise pela amplitude (MALDAGUE *et al.,* 1996) (MALDAGUE *et al.,* 2001).

#### *2.2.2.2.5 Vibrothermography*

Nesta modalidade, a excitação térmica do material é realizada através da aplicação de vibrações mecânicas, entre 20 e 50 Hz, que são convertidas diretamente em energia térmica. Quando há uma descontinuidade presente no material, há uma liberação de calor nesta região devido a fricção e como cada descontinuidade possui uma ressonância mecânica especifica, diferentemente do resto do material, o aumento ou decréscimo da frequência de excitação mecânica causará um gradiente térmico local, possibilitando assim a detecção de descontinuidades presentes no material (MALDAGUE *et al.,* 2001).

### *2.2.2.2.6 Pulsed Eddy Current Thermography*

Nesta modalidade, o material é aquecido através de uma excitação eletromagnética devido a formação de correntes parasitas que percorrem o material. Quando essas correntes parasitas encontram uma descontinuidade, essas correntes sofrem um desvio em seu caminho, gerando desta forma áreas nas quais há um aumento ou decréscimo na densidade destas correntes. Nas áreas onde há um aumento na densidade das correntes parasitas haverá um aquecimento devido ao efeito Joule e por consequência, os defeitos podem ser identificados a partir das análises dos termogramas, tanto durante o aquecimento quanto durante o resfriamento (WILSON *et al*., 2011) (ABIDIN *et al*., 2010) (PAN *et al*., 2012).

## **2.2.2.2.7 Comparação entre as principais modalidades de Termografia**

Na [Tabela 3](#page-42-0) são apresentadas as principais vantagens e desvantagens de cada uma das modalidades discutidas acima.

| Modalidade                                 | Vantagem                                                                                                    | Desvantagem                                                                                                    |  |  |
|--------------------------------------------|----------------------------------------------------------------------------------------------------|----------------------------------------------------------------------------------------------------|--|--|
| Termografia Passiva                        | físico<br>Sem<br>contato<br>e<br>interação com o material                                                                                                    | Aplicável<br>somente<br>em<br>materiais<br>que<br>possuem<br>uma fonte de excitação<br>térmica interna                                                                                                    |  |  |
| Termografia Ativa Pulsada                  | Sem contato físico com o<br>material<br>Rápido<br>pulso<br>para<br>excitação<br>térmica<br>do<br>material                                                                          | Necessita de uma fonte<br>externa para excitação do<br>material<br>Limitação<br>da<br>área<br>superficial para inspeção                                                                                                    |  |  |
| Termografia Ativa Step<br>Heating          | Sem contato físico com o<br>material                                                                                                    | Necessita de uma fonte<br>externa para excitação do<br>material<br><b>Risco</b><br>de<br>do<br>superaquecimento<br>material                                                                                                    |  |  |
| Termografia Lockin                         | Sem contato físico com o<br>material<br>Capacidade<br>para<br>inspeção<br>grandes<br>de<br>áreas superficiais<br>Análise<br>através<br>das<br>imagens de fase<br>e de<br>amplitude | Necessita de uma fonte<br>modulada para excitação<br>térmica do material<br>Necessita de 1 ou mais<br>ciclos de modulação para<br>observação<br>Limitação<br>quanto<br>а<br>da camada<br>espessura<br>abaixo da superfície<br>Conhecimento prévio do<br>defeito para determinação<br>frequência<br>da<br>de<br>modulação a ser utilizada |  |  |
| Termografia Ativa de Fase<br>Pulsada       | Apresenta as vantagens<br>Ativa<br>da<br>Termografia<br>Pulsada e a Lockin                                                                                                    | Predição da profundidade<br>defeito<br>através<br>do<br>de<br>cálculos<br>matemáticos<br>complexos e necessidade<br>de<br>conhecimento<br>de<br>propriedades<br>muitas<br>do<br>material                                                                                                    |  |  |
| Vibrothermography                          | Detecção<br>defeitos<br>de<br>internos do tipo fechado                                                                                                    | Dificuldade para geração<br>das vibrações mecânicas<br>Alguns contrastes térmicos<br>só<br>aparecem<br>em<br>frequências especificas<br>físico<br>Contato<br>com<br>O<br>material para geração das<br>vibrações mecânicas                                                                                                    |  |  |
| <b>Pulsed Eddy Current</b><br>Thermography | defeitos<br>Detecção<br>de<br>internos e sub-superficiais                                                                                                    | Resultado<br>fortemente<br>dependente da geometria<br>e orientação dos defeitos<br>(cuidado na interpretação<br>dos dados no termograma)                                                                                                    |  |  |

<span id="page-42-0"></span>Tabela 3 – Vantagens e desvantagens de cada uma das modalidades de Termografia (Adaptado de MALDAGUE *et al*., 2001).

### **2.3 REVESTIMENTOS ANTICORROSIVOS**

#### **2.3.1 Corrosão**

De um modo geral, a corrosão é um processo resultante da ação de um meio sobre um determinado material em certas condições operacionais, sendo estas condições relacionadas à temperatura, pressão, esforços mecânicos e outras condições operacionais, levando a deterioração do material. Diante de tais características, podese dizer que a corrosão nada mais é que a transformação ou deterioração de um material devido a uma reação química ou eletroquímica com o meio (GENTIL, 2011).

Apesar de ocorrer mais frequentemente com materiais metálicos, a corrosão também pode ocorrer em materiais não metálicos, como plásticos, concretos e cerâmicos. No caso de materiais metálicos, é comum definir a corrosão como um processo inverso metalúrgico, ou de metalurgia extrativa, uma vez que no processo de corrosão, o metal, quando exposto a um meio contendo  $O_2$ ,  $CO_2$ ,  $H_2S$ , S, entre outros, produzirá compostos metálicos de natureza semelhante ao minério do qual o metal foi extraído. Esses compostos, geralmente se apresentam na forma de óxidos, e estes, por possuírem uma energia menor do que a do metal, tornam a presença do óxido mais estável do que a do metal (GENTIL, 2011).

Indústrias de diversos setores, como por exemplo, a indústria química, naval, petrolífera, civil, automobilística e médica, vem sofrendo com os problemas gerados pela corrosão. Os custos referentes as perdas devido a corrosão podem ser classificados como custos diretos ou custos indiretos. Os custos diretos são aqueles associados às perdas de materiais, produtos e equipamentos resultantes do processo corrosivo e também incluem os custos referentes a inspeção de equipamentos e manutenção dos processos de proteção. Já os custos indiretos, são aqueles associados a acidentes, vazamentos e paradas não programas durante a utilização do material ou equipamento (GENTIL, 2011) (JAMBO *et al*., 2008).

Os prejuízos causados pela corrosão são extremamente altos e de tal magnitude que podem ser relacionados ao Produto Interno Bruto (PIB), permitindo desta forma avaliar os impactos da corrosão sobre a economia de cada país (KOCH *et al*., 2002). O estudo mais recente dos Estados Unidos a respeito de tal tema foi realizado no ano de 2001, pela FHWA, no qual os custos referentes a corrosão foram estimados em 3,1% do PIB (valor aproximadamente de 276 bilhões de dólares em custos diretos e 552 bilhões de dólares em custos indiretos) (JAMBO *et al.,* 2008) (MARAGON, 2008).

Diante de tais dados, torna-se claro a necessidade de um investimento crescente para monitoração e controle da corrosão, uma vez que os custos deste fenômeno aumentam com o avanço tecnológico dos países (GENTIL, 2011) (JAMBO *et al.,* 2008). No Brasil, estima-se que os gastos com produtos e tratamentos de combate à corrosão cheguem a U\$\$ 10 bilhões, sendo a maior parte destinada a indústria petrolífera (VIANA, 2008). Neste cenário, a adoção de métodos práticos, cada qual com suas técnicas, a fim de reduzir a taxa de corrosão dos materiais metálicos se apresenta como uma ferramenta de extrema importância para a indústria. Esses métodos podem ser classificados em (VERMON, 1957):

- Métodos baseados na modificação do processo;
- Métodos baseados na modificação do meio corrosivo;
- Métodos baseados na modificação do metal;
- Métodos baseados nos revestimentos protetores.

As principais técnicas utilizadas a fim de reduzir ou até mesmo eliminar a possibilidade de ocorrência de corrosão são (GENTIL, 2011):

- Proteção Catódica e Anódica;
- Revestimentos Anticorrosivos;
- Inibidores:
- Seleção de materiais adequados ao uso.

A aplicação correta das técnicas de proteção anticorrosiva pode evitar prejuízos da ordem de 25% do custo anual das ações corrosivas ocorridas em um país (SHARAI, 2012). A [Figura 10](#page-44-0) apresenta os custos referentes à utilização destas técnicas no ano de 2001 nos Estados Unidos (JAMBO *et al.,* 2008).

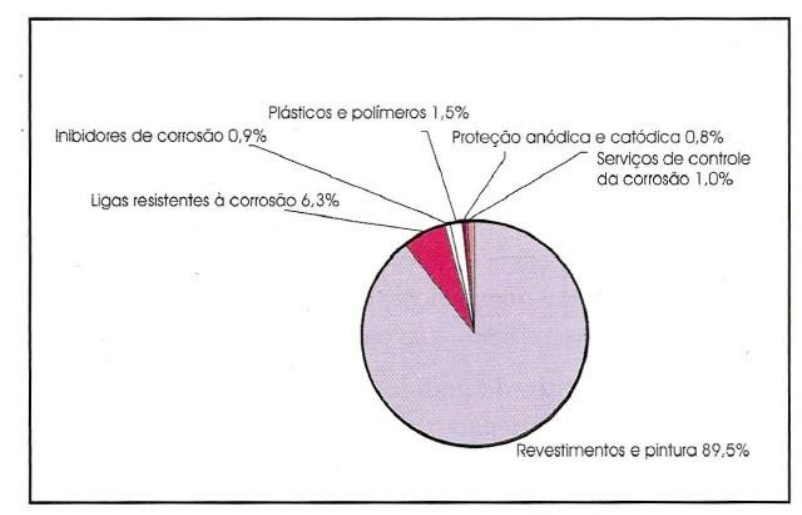

<span id="page-44-0"></span>Figura 10 – Custos referentes as técnicas e métodos para prevenção da corrosão nos Estados Unidos (JAMBO *et al*., 2008).

Além do caso apresentado dos Estados Unidos, a área de revestimentos anticorrosivos é responsável por mais de 80% dos gastos com proteção contra a corrosão (SHARAI, 2012). A razão principal para este fato é a maior eficiência ao combate à corrosão por revestimentos anticorrosivos frente as demais técnicas, reduzindo desta forma a necessidade de paradas preventivas pelo aumento da vida útil do material (JAMBO *et al*., 2008) (MARGARIT-MATTOS *et al.,* 2009). Outra razão também que pode ser atribuída a grande utilização de revestimentos anticorrosivos como técnica de combate a corrosão é a crescente demanda por revestimento interno em função das condições operacionais mais severas às quais os equipamentos estão sendo submetidos.

Para o presente estudo, o método escolhido de proteção à corrosão para ser avaliado pela técnica não destrutiva de termografia foi o de revestimentos anticorrosivos, com foco na detecção de falhas decorrentes da sua utilização.

# **2.3.2 Cuidados prévios a aplicação do revestimento – Limpeza e Preparação da superfície**

As etapas de limpeza e preparação da superfície na qual será aplicada o revestimento são determinantes para a eficiência e desempenho do revestimento em serviço (GENTIL, 2011).

O principal objetivo da limpeza e preparação da superfície previamente a aplicação do revestimento é a remoção dos contaminantes presentes na superfície e promover uma boa aderência desta ao revestimento. Os principais tipos de impurezas ou contaminantes encontrados na superfície são: oleosas, semissólidas, sólidas, óxidos e produtos de corrosão (GENTIL, 2011).

As falhas mais comuns encontradas na utilização de revestimentos anticorrosivos são empolamento da pintura, corrosão do substrato, dissolução do metal sem a formação de produtos de corrosão, perda de aderência e no caso mais grave, aparecimento de porosidades e crateras em decorrência da deterioração química do revestimento. Através de uma etapa de limpeza e preparação da superfície adequada é possível prevenir grande parte destas falhas e consequentemente aumentar a durabilidade dos revestimentos (GENTIL, 2011).

Após o conhecimento das impurezas e sujidades que possam ser encontradas na superfície metálica a ser utilizada como substrato, prossegue-se com a etapa de escolha de qual meio de remoção será utilizado. Esta escolha depende do tipo do estado inicial do material a ser tratado, o fim a que se destina, as condições econômicas, prazo,

agressão ao meio ambiente e equipamentos disponíveis. Os principais meios de remoção podem ser a limpeza com solventes, limpeza por ação química ou limpeza por ação mecânica (GENTIL, 2011). A limpeza por ação mecânica pode ser de três tipos: por meio de ferramentas mecânicas e/ou manuais, por meio de jateamento abrasivo e por meio de hidrojateamento (GENTIL, 2011).

Para o presente estudo, as amostras a serem avaliadas foram submetidas a limpeza por jateamento abrasivo, utilizando microesferas de vidro para preparação da superfície, previamente a aplicação do revestimento anticorrosivo. Insta salientar que a limpeza por meio de jateamento abrasivo é considerada um dos métodos de limpeza de superfície por ação mecânica mais eficientes tanto na remoção de contaminantes como também na formação de um perfil de ancoragem adequado para aderência dos esquemas de pintura ao substrato metálico.

## **2.3.3 Tipos de Revestimentos**

Os revestimentos podem ser classificados em: metálicos, não metálicos inorgânicos e não metálicos orgânicos (GENTIL, 2011).

Referente aos revestimentos metálicos, a seleção dos metais escolhidos se deve as suas ações protetoras como barreira, nos casos de cromo e alumínio, ou proteção catódica, para o zinco e o cádmio. Essa ação protetora ocorre devido a formação de películas protetoras de óxidos, hidróxidos e outros compostos que reagem com os oxidantes do meio corrosivo (GENTIL, 2011).

Os revestimentos inorgânicos são constituídos de compostos inorgânicos depositados diretamente na superfície (como por exemplo os esmaltes vitrosos, vidros, porcelanas, cimentos, óxidos, nitretos, boretos e silicietos) ou depositados sobre essa superfície através de reação química entre o material da superfície (substrato) e o meio adequado (GENTIL, 2011).

O terceiro e último tipo de revestimento é a classe dos revestimentos não metálicos orgânicos. Devido ao fato deste tipo de revestimento ter sido empregado nas amostras confeccionadas para este estudo, suas características e propriedades serão melhor descritas no item a seguir.

# **2.3.3.1 Revestimentos Não Metálicos Orgânicos – Tintas e Polímeros**

A aplicação de tintas ou esquemas de pinturas é uma das técnicas mais utilizadas de proteção anticorrosiva devido a uma série de propriedades que esta técnica confere, como (GENTIL, 2011):

- Facilidade de aplicação e manutenção;
- Relação custo-benefício;
- Finalidade estética tornar o ambiente agradável;
- Auxilio na segurança industrial;
- Identificação de fluidos em tubulações e reservatórios;
- Sinalização;
- Impedir a incrustação de microrganismos marinhos em cascos de embarcações;
- · Impermeabilização;
- Permitir maior ou menor absorção de calor, através do uso correto de cores;
- Diminuição da rugosidade.

Além de ser caracterizada como uma das técnicas mais antigas, a pintura só conseguiu um avanço tecnológico no século XX devido à criação de novos polímeros (resinas). Atualmente, o seu intenso desenvolvimento se deve a novos tipos de resinas e de outras matérias-primas na fabricação das tintas e principalmente a novos métodos de aplicação (GENTIL, 2011) (SØRENSEN *et al*., 2009).

## **2.3.3.1.1 Pintura**

A pintura é a mais difundida técnica de proteção anticorrosiva, razão pela qual deve ser encarada como uma tecnologia complexa, dinâmica, capaz de acompanhar o desenvolvimento tecnológico em outras áreas e de se adaptar as tendências de um mundo de economia globalizada, com forte apelo pela preservação do meio ambiente (QUINTELA, 2002).

Quando a finalidade do revestimento por pintura é a proteção de uma estrutura ou um equipamento, diz-se que este processo corresponde a aplicação de um esquema de pintura sobre a superfície a ser protegida, sendo este esquema de pintura um procedimento dentro do qual se especificam todos os detalhes técnicos envolvidos em sua aplicação, como (GENTIL, 2011):

- Tipo de preparação e o grau de limpeza;
- Tintas de fundo (*primer*) intermediária e de acabamento a serem aplicadas;
- A espessura de cada uma das demãos de tintas;
- Os intervalos entre demãos e os métodos de aplicação das tintas;
- Os critérios para execução de retoques na pintura;
- Os ensaios de controle de qualidade a serem executados na pintura;
- As normas e os procedimentos a serem seguidos para cada atividade a ser realizada.

Um esquema de pintura para proteção anticorrosiva de estruturas metálicas ou de equipamentos é geralmente composto por três tipos de tintas (GENTIL, 2011):

- Tintas de fundo ou primária (*primers*) = correspondem ao tipo de tinta aplicada diretamente ao substrato, constituídas de pigmentos ditos anticorrosivos e em geral, se apresentam com maior rugosidade e uma alta concentração volumétrica de pigmento (CVP). São responsáveis pela aderência dos esquemas de pintura aos substratos.
- Tintas intermediárias = são aquelas utilizadas nos esquemas de pintura para aumentar a espessura do revestimento com um número menor de demãos de modo a melhorar as características de proteção por barreira do mesmo. Para isso, são constituídas de um alto teor de sólidos para conferir altas espessuras por demão.
- Tintas de acabamento = sua função é conferir a resistência química ao revestimento uma vez que são elas que entram em contato direto com o meio corrosivo.

Atualmente, considera-se um esquema de pintura moderno aquele que consegue reunir excelentes propriedades de desempenho, custo e preservação ambiental (QUINTELA, 2002).

## **2.3.3.1.2 Tintas**

As tintas são constituídas de um veículo fixo ou veículo não volátil (VNV), solventes (veículo volátil), aditivos e pigmentos. As tintas em pó apresentam todos estes constituintes menos o solvente, enquanto que os vernizes não apresentam pigmentos (GENTIL, 2011).

O veículo fixo ou não volátil (VNV) é o ligante das partículas de pigmento e o responsável direto pela continuidade e formação da película de tinta. Ele é constituído por um ou mais tipos de resina, sendo a maioria destas de natureza orgânica e responsáveis pela resistência da tinta (GENTIL, 2011).

O outro constituinte das tintas é o solvente, sendo este empregado tanto para auxiliar na fabricação de tintas, na solubilização da resina e no controle de viscosidade como em sua aplicação (GENTIL, 2011).

Os aditivos são compostos empregados, em pequenas concentrações, nas formulações das tintas com diferentes objetivos tais como: antinata, dispersante, antifungo etc (GENTIL, 2011).

Os pigmentos são partículas sólidas, finamente divididas, insolúveis no veículo fixo, utilizados para se obter, entre outros objetivos, proteção anticorrosiva, cor, opacidade, impermeabilidade e melhoria das características físicas da película (GENTIL, 2011).

Para o presente estudo, foram utilizadas tintas cuja resina é do tipo epóxi. Este tipo de resina é um dos mais importantes veículos fixos para o combate a corrosão, devido a sua resistência química e a propriedades de aderência, além de oferecer uma alta resistência a abrasão e ao impacto.

## **2.3.3.1.2.1 Seleção de Esquemas de Pintura**

A escolha de um esquema de pintura de modo que atenda tanto a condição técnica quanto a econômica é uma tarefa complexa, pois há vários fatores a serem considerados na escolha. Com isso, é de extrema importância o conhecimento adequado das características técnicas da tinta como também as informações a respeito das condições de uso da estrutura ou equipamento a ser revestido. Os principais fatores para a seleção de um esquema de pintura são (GENTIL, 2011):

- As condições prévias em que se encontra o equipamento ou a estrutura;
- As condições de exposição;
- O tipo de substrato a ser revestido;
- A facilidade de manutenção;
- A finalidade da pintura.

### **2.3.3.1.2.2 Falhas em Esquemas de Pintura Anticorrosiva**

A eficiência e durabilidade dos revestimentos anticorrosivos dependem de diversos parâmetros, como o tipo de substrato sobre o qual o revestimento será aplicado e a sua etapa de pré-tratamento (limpeza e preparação da superfície), cura adequada,

espessura do revestimento, correta aderência entre o substrato e o revestimento, assim como outros parâmetros relacionados ao ambiento externo (SØRENSEN *et al*., 2009).

O objetivo da aplicação de um revestimento por pintura, como por exemplo, a proteção anticorrosiva, pode não ser mais atendida quando (GENTIL, 2011):

- A vida útil do revestimento atingiu o limite máximo de durabilidade, sendo neste caso recomendado a manutenção na pintura para retorno das propriedades desejadas;
- Devido a falhas prematuras no mesmo, podendo estas serem oriundas das etapas de especificação e aplicação dos esquemas de pintura.

Do ponto de vista da periculosidade, a ocorrência de falhas prematuras além de comprometer as funções do revestimento, acarretam em sérios prejuízos tanto de natureza técnica quanto a econômica as empresas. Diante de tal situação, se torna de extrema necessidade a adoção de medidas para a diminuição dos riscos de ocorrência de falhas, como, por exemplo (GENTIL, 2011):

- A especificação correta do esquema de pintura;
- A aplicação de tintas com presença de inspetores;
- A qualidade e características técnicas dos produtos precisam ser controladas;
- A realização dos serviços de manutenção baseados em inspeções programadas.

O objeto deste estudo é contribuir com uma técnica não destrutiva que possa ser utilizada nessa etapa de inspeção.

## **3 ESTUDOS DE CASOS**

Neste item será apresentado artigos e trabalhos científicos atuais e que se destacam por apresentarem resultados e metodologias interessantes ao estudo realizado neste projeto de pesquisa, tanto pela técnica de termografia quanto pelo desenvolvimento de modelos de simulação computacional para reprodução dos fenômenos térmicos resultantes do emprego desta técnica nos materiais.

#### **3.1 AVANÇOS RECENTES NAS MODALIDADES DE TERMOGRAFIA**

Conforme já citado anteriormente, há diversas modalidades de termografia, porém as modalidades mais comumente utilizadas para a inspeção da maioria dos materiais são a Termografia Ativa Pulsada e a Termografia *Lockin*. Embora essas duas modalidades, de acordo com o pulso térmico empregado e o tipo de análise realizado nos dados obtidos em cada, sejam extremamente diferentes, ambas podem ser aplicadas para a inspeção de materiais semelhantes.

Muitos estudos têm sido desenvolvidos recentemente a fim de avaliar a capacidade da técnica de termografia em diversos materiais e também para o conhecimento de informações referentes a influência da geometria e profundidade dos defeitos sobre a detecção dos mesmos pela técnica. Assim como em outras técnicas não destrutivas, é necessária a utilização de corpos de prova de referência para calibração da técnica. Tendo em vista que simular defeitos reais é uma tarefa complicada, uma vez que estes tipos de defeitos podem assumir qualquer forma espacial durante a sua existência, são comumente utilizados defeitos do tipo *Flat Bottom Holes* (FBH) para simular defeitos nos corpos de prova de calibração. Esse tipo de defeito, além de possuir um baixo custo de fabricação, também pode ser facilmente produzido com uma grande faixa de dimensões de alta precisão.

Na ausência de estudos que comparassem a performance dessas duas modalidades de termografia, ALMOND *et al.* (2008) avaliou a capacidade de detecção de defeitos da Termografia Pulsada e Termografia *Lockin*, sendo empregada a mesma quantidade de energia utilizada para excitação do material em ambas modalidades. Para este estudo, foi utilizada uma amostra de CFRP (*Carbon Fiber Reinforced Plastic)* contendo defeitos do tipo *Flat Bottom Holes* (FBH) de diferentes diâmetros e em profundidades até 3,5 mm da superfície, conforme [Figura 11.](#page-52-0) Analisando a razão sinal-ruído, a modalidade de Termografia Pulsada apresentou melhor resultado para defeitos próximos à superfície do que a modalidade *Lockin*, e para defeitos profundos, ambas modalidades apresentaram a mesma razão sinal ruído. Outro aspecto observado foi o fato da Termografia Pulsada conseguir detectar defeitos localizados a profundidades maiores do que os detectados pela modalidade *Lockin* utilizando a faixa de frequência de excitação térmica entre 0,01 – 0,1 Hz, conforme os resultados apresentados na [Tabela](#page-52-1)  [4.](#page-52-1)

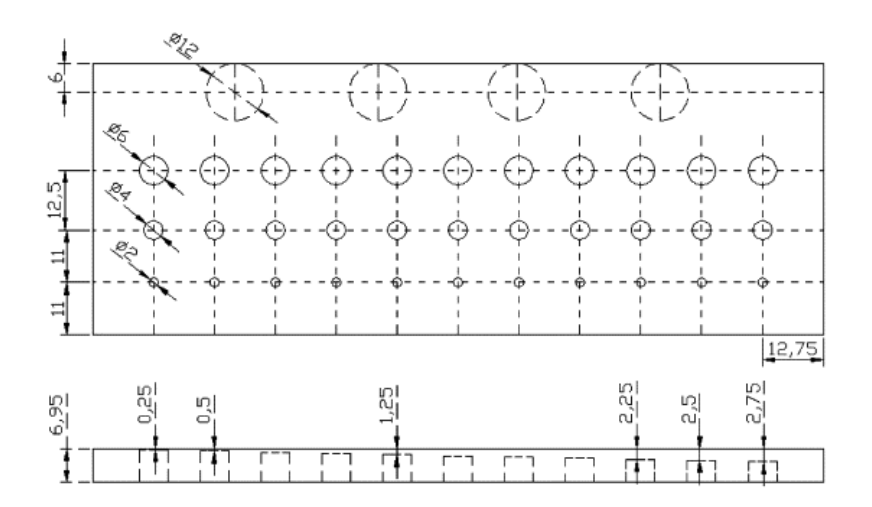

<span id="page-52-0"></span>Figura 11 - Amostra de CFRP utilizada no estudo ilustrando o posicionamento e dimensões (em mm) dos defeitos *(*ALMOND *et al.,* 2008).

<span id="page-52-1"></span>Tabela 4 - Comparação entre a profundidade dos defeitos de 6 mm detectáveis para cada modalidade considerando os valores de razão sinal-ruído acima de 1,1 (Adaptado de ALMOND *et al*., 2008).

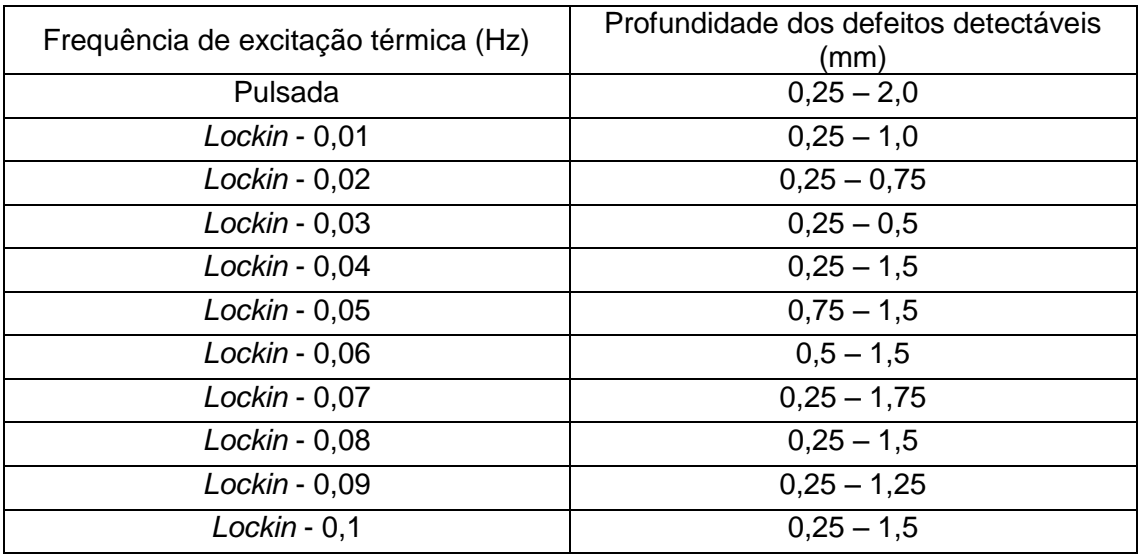

MONTANINI (2010) em seu estudo buscou avaliar quantitativamente defeitos subsurperficiais através dos resultados obtidos na modalidade *Lockin* e na modalidade Fase Pulsada. Neste estudo, foi utilizada uma amostra de referência de Plexiglas com defeitos do tipo *Flat Bottom Hole* (FBH) de 10 mm de diâmetro e com profundidades variando 0,6 mm a 3,6 mm. Algoritmos baseados no contraste relativo da fase obtida na modalidade *Lockin* foram utilizados para determinar a profundidade dos defeitos. A [Figura 12](#page-53-0) apresenta a comparação dos valores estimados e nominais para a profundidade dos defeitos e a partir dela, é possível observar que o erro obtido na profundidade estimada aumenta com a profundidade do defeito. Embora todos os defeitos possuíssem o mesmo diâmetro, buscou-se avaliar a influência da profundidade no dimensionamento dos defeitos e o resultado obtido é apresentado na [Figura 13,](#page-53-1) na qual pôde ser observado que o aumento da profundidade dos defeitos induz a um aumento no erro de dimensionamento do diâmetro dos mesmos. Esse comportamento observado na modalidade *Lockin* em relação a profundidade e ao diâmetro dos defeitos também foi observado na modalidade de Fase Pulsada, embora nesta última somente defeitos de profundidades até 3 mm foram detectados.

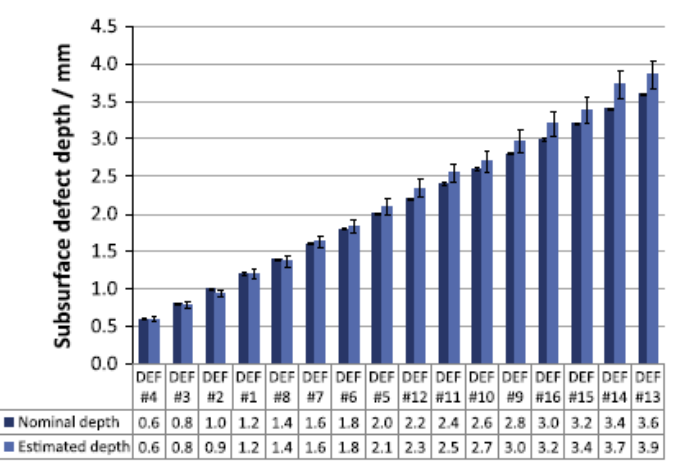

<span id="page-53-0"></span>Figura 12 - Comparação entre os valores de profundidade estimados e nominais dos defeitos (MONTANINI, 2010).

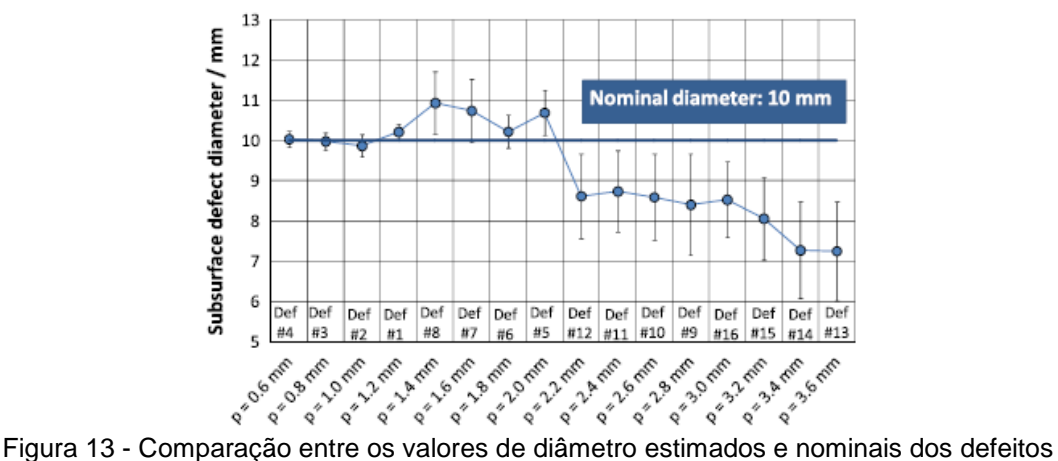

<span id="page-53-1"></span>(MONTANINI, 2010).

Embora a utilização da imagem de fase na modalidade *Lockin* apresente mais vantagens do que a imagem de amplitude, devido as características já citadas

previamente, a presença de frequências de blindagem impõe uma cautela maior na utilização de imagens de fase na modalidade *Lockin*. Essas frequências de blindagem foram observadas inicialmente por ALMOND *et al.* (2008), WALLBRINK *et al.* (2007) e BAI *et al.* (2001) e podem ser definidas como frequências nas quais os defeitos não apresentam nenhuma diferença de fase em relação a região sem defeito mesmo que o comprimento de difusão térmica seja maior do que a profundidade do defeito. Desta forma, caso a frequência utilizada na excitação térmica na modalidade *Lockin* seja a frequência de blindagem, não será possível detectar a presença dos defeitos na imagem de fase. Há algumas maneiras capazes de solucionar tal problema, sendo a mais simples pela realização de mais inspeções pela modalidade *Lockin* utilizando outras frequências.

Uma outra maneira de solucionar o problema das frequências de blindagem foi proposta por CHATTERJEE *et al.* (2011) através da utilização de uma nova modalidade de termografia, denominada de FMTWI (*Frequency Modulated Thermal Wave Imaging*), modalidade esta estudada inicialmente por TULI *et al.* (2005, 2006). A excitação, utilizada nesta modalidade, consiste de um pulso linear do tipo *up-chirp* cuja largura de banda abrange todas as frequências necessárias para obter comprimentos de difusão térmica que permitam cobrir toda a faixa de profundidade na qual se encontram os defeitos a serem analisados. Desta forma, a vantagem de utilizar a FMTWI frente a *Lockin* é que todas as imagens de fase e amplitude podem ser geradas a partir de uma única inspeção, e caso um defeito não consiga ser detectado em uma frequência pelo fato desta ser igual a frequência de blindagem, esse defeito poderá ser detectado em outra frequência.

Em seu estudo, CHATTERJEE *et al.* (2011) comparou a qualidade da imagem, através da razão sinal-ruído (SNR), obtida a partir da modalidade FMTWI com a obtida pela modalidade pulsada e *Lockin* e o resultado é apresentado na [Figura 14.](#page-55-0) De acordo com os dados obtidos, é possível observar que para defeitos próximos da superfície do material, a modalidade Pulsada apresenta a melhor razão sinal-ruído (SNR) e em contrapartida, para defeitos mais profundos, as três modalidades avaliadas apresentam valores de SNR parecidos. Outro aspecto observado em relação a modalidade pulsada foi a melhoria na detectabilidade dos defeitos mais profundos através do emprego da primeira derivada nos dados obtidos da reconstrução do sinal termográfico, comportamento este que pode ser observado através das imagens apresentadas na [Figura 15.](#page-55-1)

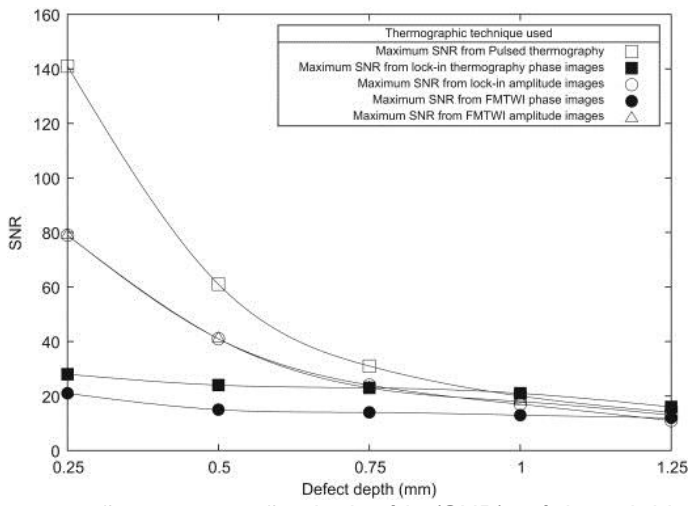

<span id="page-55-0"></span>Figura 14 - Comparação entre a razão sinal-ruído (SNR) máxima obtida em função da profundidade dos defeitos para as modalidades de termografia Pulsada, *Lockin* e FMTWI (CHATTERJEE *et al.,* 2011).

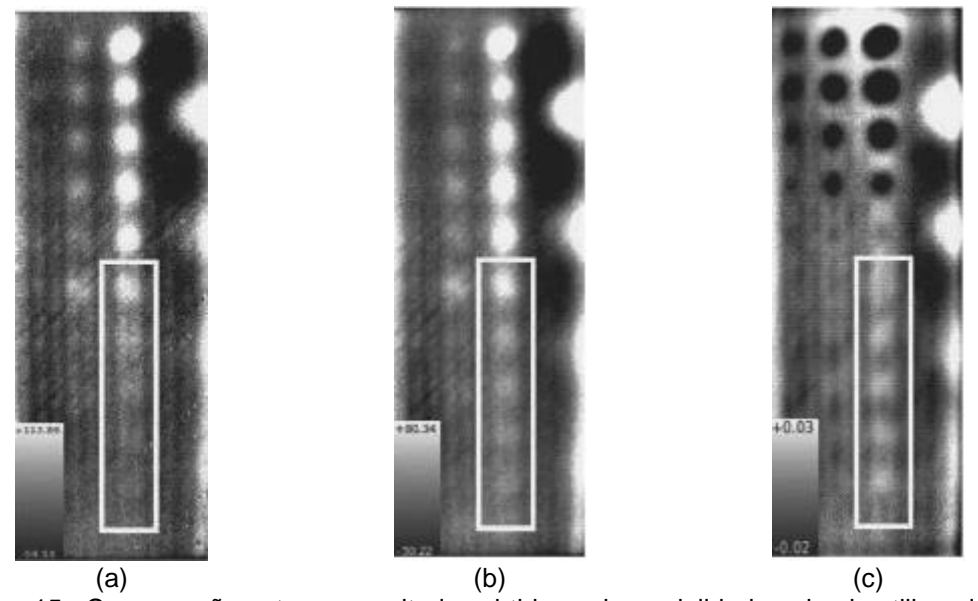

<span id="page-55-1"></span>Figura 15 - Comparação entre os resultados obtidos pela modalidade pulsada utilizando (a) dados originais, (b) dados a partir da reconstrução do sinal termográfico e (c) dados da primeira derivada aplicada no resultado da reconstrução do sinal termográfico (CHATTERJEE *et al*., 2011).

### **3.2 INSPEÇÃO DE REVESTIMENTOS UTILIZADOS PARA BARREIRA TÉRMICA**

Entre as numerosas técnicas não destrutivas para avaliar a integridade de revestimentos, como por exemplo, a técnica de ultrassom e de emissão acústica, a técnica de Termografia tem sido largamente utilizada para detectar defeitos nestes materiais, evitando desta forma a ocorrência de falhas inesperadas.

A modalidade de Termografia Pulsada tem provado ser uma poderosa e eficiente técnica não destrutiva para a inspeção de revestimentos de barreira térmica (TBCs – *Thermal Barrier Coatings*). Isso se deve basicamente ao fato da termografia ser capaz de monitorar revestimentos de componentes submetidos a altas temperaturas, uma vez que não é necessário o contato com a superfície e também apresenta uma alta velocidade de inspeção. Aliado a estes fatores, vale destacar que a técnica de termografia também, em um mesmo experimento, consegue avaliar a espessura, propriedades térmicas dos revestimentos e se há a presença de defeitos.

PTASZEK *et al*. (2012) investigou, através da utilização da técnica de Termografia Ativa Pulsada, a diferença de resposta térmica obtida por três formas de defeitos, [Figura 16,](#page-57-0) que são adotados para simular defeitos reais de descolamento, defeitos estes que são comumente encontrados em estruturas com revestimento para barreira térmica (TBCs). Neste estudo, foi desenvolvido um modelo através do método de elementos finitos, utilizando o *software* COMSOL, para simular o aquecimento resultante do pulso térmico e analisar, após a validação com os dados experimentais, o comportamento térmico de cada um dos três tipos de defeitos foram avaliados.

Adotando o contraste térmico como critério para detecção do descolamento, foram avaliados neste estudo a influência de dois parâmetros geométricos dos defeitos sobre o valor do contraste: espessura e diâmetro. A influência da espessura da camada de ar, simulando um defeito artificial de descolamento com 4 mm de diâmetro, é apresentado na [Figura 17.](#page-57-1) Analisando esta figura, é possível observar que a diminuição da espessura da camada de ar gera uma redução no contraste térmico e também o máximo contraste térmico é apresentado em tempos menores. O efeito do diâmetro sobre o contraste térmico obtido para o defeito artificial de descolamento é apresentado na [Figura 18,](#page-57-2) na qual é possível observar que a redução do diâmetro do defeito, além de diminuir o contraste térmico, também diminui o tempo no qual o máximo contraste térmico é obtido. Além da influência da geometria do defeito no contraste térmico, também foi comparado experimentalmente o comportamento da temperatura obtido para o defeito artificial de descolamento proposto no estudo e o comportamento obtido para o defeito do tipo FBH, através da fabricação de uma amostra cujo substrato utilizado foi uma liga do tipo *Alloy* 600 com 2 mm de espessura e com um revestimento do tipo TBC de 1 mm de espessura e o resultado desta comparação é apresentado na [Figura 19.](#page-58-0) A [Figura 20](#page-59-0) apresenta uma comparação quanto ao comportamento do contraste térmico obtido pela simulação computacional para cada tipo de defeito, e através desta comparação é possível observar que o tipo de defeito que apresenta menor contraste térmico é o descolamento real curvado considerando um mesmo diâmetro para os três tipos de defeitos. Desta forma, modelos que utilizam defeitos do tipo FBH ou descolamento artificial para simular o defeito de descolamento real curvado podem apresentar contraste térmico super estimado em relação ao que seria obtido na prática, fato este que pode ser corrigido através da adequação do valor do diâmetro.

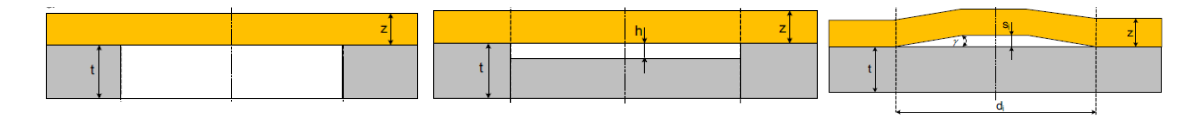

<span id="page-57-0"></span>(a)  $(b)$  (c) Figura 16 – Formas esquemáticas para representação de defeitos do tipo descolamento encontrados em estruturas de TBC: (a) FBH (*Flat Bottom Holes*); (b) descolamento artificial e (c) descolamento real curvado (PTASZEK *et al*., 2012).

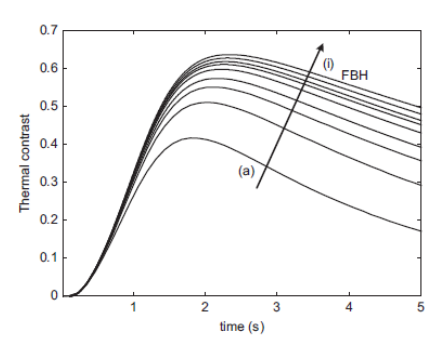

<span id="page-57-1"></span>Figura 17 – Efeito da espessura da camada de ar do defeito de descolamento artificial no contraste térmico. Espessura da camada de ar: (a) 0,08 mm; (b) 0,2 mm; (c) 0,3 mm; (d) 0,4 mm; (e) 0,6 mm; (f) 0,8 mm; (g) 1 mm; (h) 1,5 mm; e (i) 2 mm (PTASZEK *et al., 2012).*

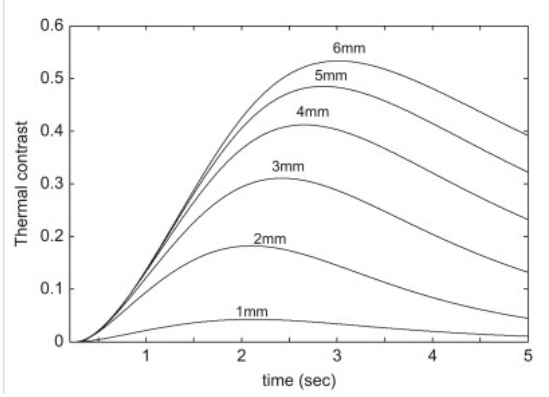

<span id="page-57-2"></span>Figura 18 – Efeito do diâmetro do defeito de descolamento artificial no contraste térmico (espessura da camada de revestimento TBC = 1 mm, espessura do substrato = 2 mm, e espessura da camada de ar do defeito = 0,1 mm) (PTASZEK *et al.,* 2012).

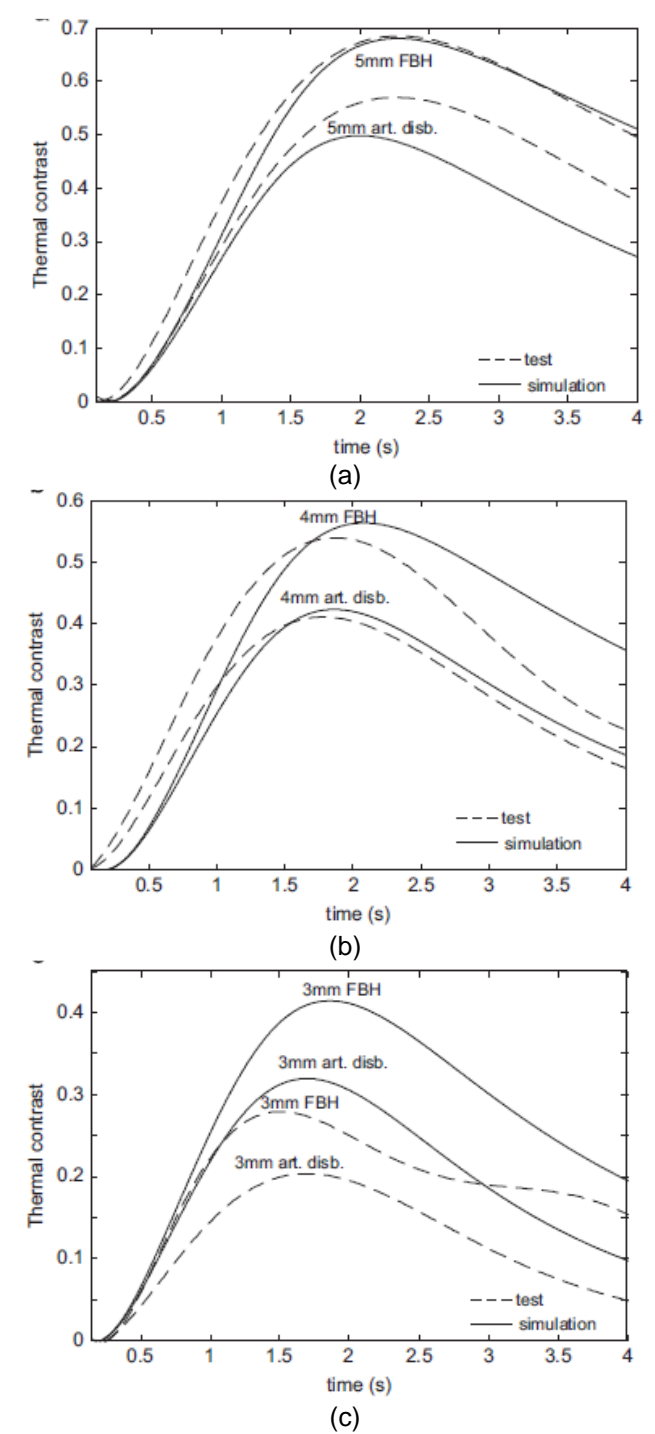

<span id="page-58-0"></span>Figura 19 – Comparação entre o contraste térmico estimado pela simulação e o contrate térmico obtido experimentalmente ao longo do tempo para defeitos do tipo FBHs e descolamentos artificiais com diâmetro: (a) 5 mm; (b) 4 mm; e (c) 3 mm (PTASZEK *et al.,*   $2012$ ).

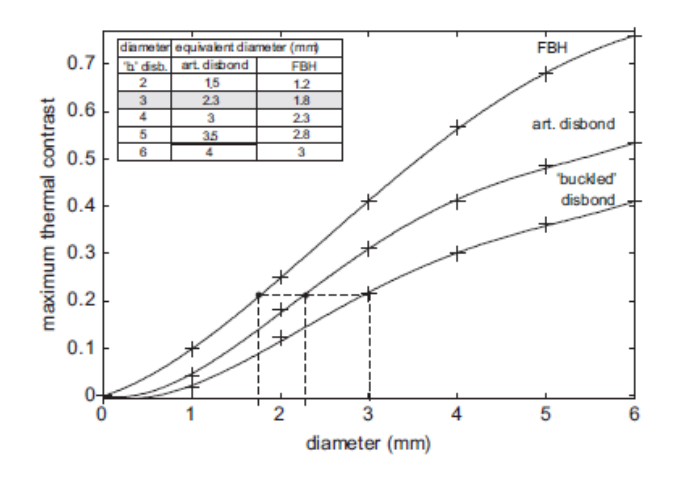

<span id="page-59-0"></span>Figura 20 – Estimativa do contraste térmico obtido pela simulação computacional para cada tipo de defeito avaliado no estudo e o diâmetro equivalente entre os três tipos de defeitos necessário para obter um mesmo nível de contraste térmico (PTASZEK *et al.,* 2012).

Nos últimos anos, a capacidade de detecção de defeitos pela técnica de termografia tem sido aperfeiçoada através da utilização da modalidade *Lockin*, modalidade esta caracterizada pela redução dos efeitos do ambiente, como por exemplo, reflexões e correntes de ar, não uniformidade da emissividade na superfície do material nos resultados obtidos.

CHAKI *et al.* (2011) em seu estudo empregou a modalidade *Lockin* obtida pelo aquecimento da superfície do material através da utilização de um pulso térmico gerado por lâmpadas e também a modalidade *Lockin* resultante da utilização de ondas ultrassônicas geradas por um transdutor posicionado na lateral da amostra. Estas duas modalidades foram utilizadas a fim de comparar a sua capacidade na detecção de defeitos tanto artificiais como defeitos reais na interface de uma chapa de aço com revestimento cerâmico depositado por pulverização/spray de plasma. A metodologia empregada neste estudo consistiu, primeiramente, na escolha da frequência de excitação térmica que apresentasse a maior diferença no comportamento da fase entre a região com defeito e a região sem defeito e foi obtida como resultado a frequência de 0,2 Hz. Esta frequência foi utilizada como frequência de excitação para a modalidade na qual as lâmpadas foram utilizadas para gerar o aquecimento na superfície do material, e para o caso no qual foi utilizado as ondas ultrassônicas, foi utilizado um transdutor de 19,57 kHz. Em ambas modalidades, foi aplicada a Transformada de Fourier em cada *pixel* contido nos termogramas ao longo da sequência de aquisição e como resultado, foram obtidas imagens com os dados da fase e do módulo da amplitude, conforme [Figura 21](#page-60-0) [e Figura 22.](#page-60-1) Além do aspecto já conhecido de que a imagem de fase apresenta com maior definição e poder de penetração os defeitos do que na imagem de amplitude, comparando os resultados das duas modalidades de *Lockin*, foi possível concluir que o

resultado obtido pelo emprego das lâmpadas se tornou mais eficiente tanto na quantidade de defeitos detectados quanto na detecção de diferentes tipos de defeitos em relação a modalidade na qual foi utilizada as ondas ultrassônicas.

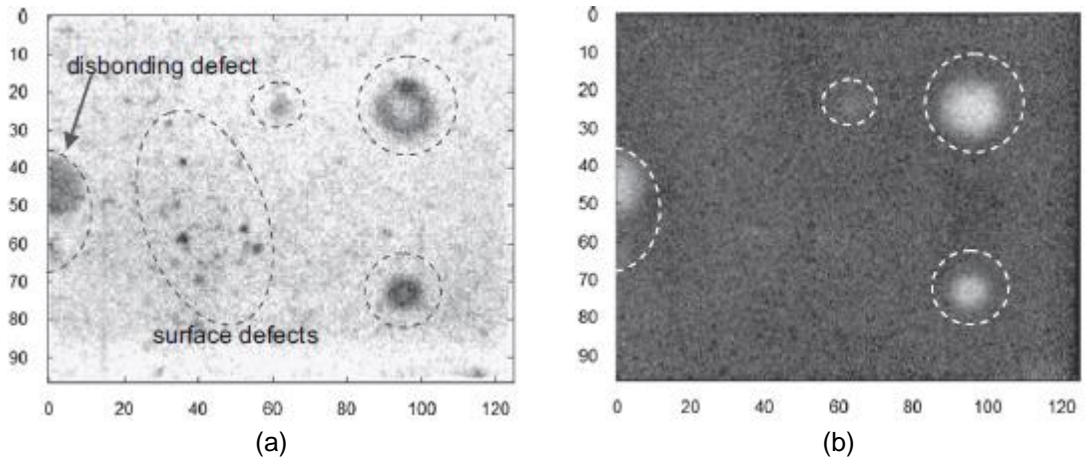

<span id="page-60-0"></span>Figura 21 – Resultado obtido pela modalidade de *Lockin* empregando o aquecimento pela lâmpada: (a) imagem de fase e (b) imagem de amplitude (CHAKI *et al.*, 2011).

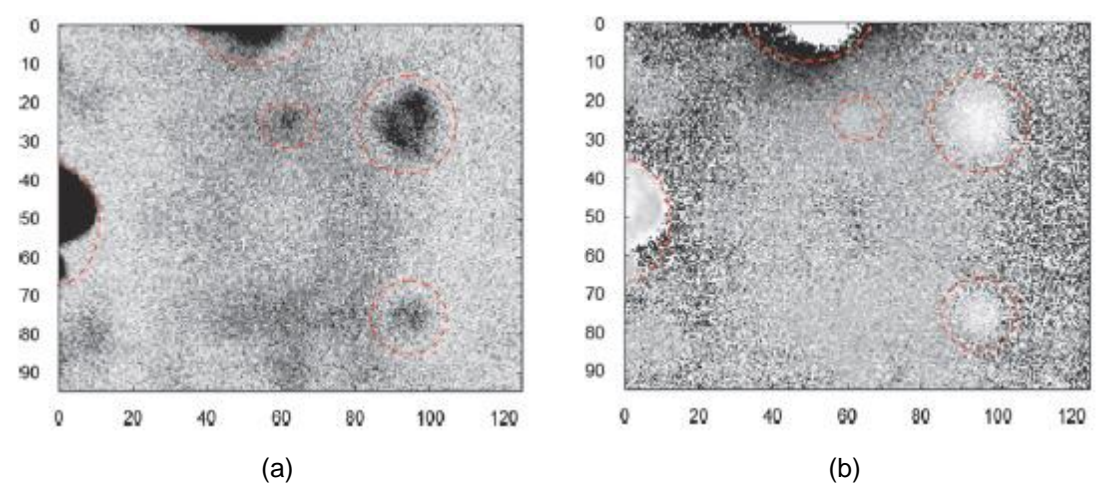

<span id="page-60-1"></span>Figura 22 - Resultado obtido pela modalidade de *Lockin* empregando o aquecimento pela onda ultrassônica: (a) imagem de fase e (b) imagem de amplitude (CHAKI *et al.*, 2011).

KUMAR *et al.* (2013) avaliou a capacidade da técnica de termografia como um método alternativo para estimar a espessura de revestimento utilizado como barreira térmica ao substrato. No estudo, foram utilizadas três amostras com um revestimento cerâmico aplicado sobre um substrato de alumínio, cada uma com uma espessura de revestimento diferente e submetidas a diferentes fluxos de calor. Os valores de espessura do revestimento obtidos pela técnica de termografia apresentaram uma grande proximidade com os valores obtidos pela técnica de correntes parasitas.

#### **3.3 INSPEÇÃO DE REVESTIMENTOS ANTICORROSIVOS**

Embora a técnica de termografia esteja ganhando destaque na inspeção de diversos materiais, há pouquíssimos estudos destinados ao emprego da técnica na inspeção de revestimentos anticorrosivos.

GROSSO (2011) avaliou a modalidade de Termografia Pulsada para inspeção de amostras de aço com aplicação de revestimento anticorrosivo em sua superfície. Nestas amostras, foram inseridos defeitos de profundidade e diâmetro controlados, conforme [Tabela 5,](#page-61-0) buscando simular defeitos do tipo corrosão localizada no substrato de aço que podem ocorrer em estruturas semelhantes utilizadas em tanques de armazenamento.

<span id="page-61-0"></span>

|         | CP <sub>1</sub> |              |          | CP <sub>2</sub> | CP <sub>3</sub> |              |
|---------|-----------------|--------------|----------|-----------------|-----------------|--------------|
| Defeito | Diâmetro        | Profundidade | Diâmetro | Profundidade    | Diâmetro        | Profundidade |
|         | (mm)            | (mm)         | (mm)     | (mm)            | (mm)            | (mm)         |
|         | 5,45            | 1,50         | 5,41     | 1,00            | 5,15            | 1,96         |
| 2       | 5,25            | 2,30         | 5,36     | 1,90            | 5,20            | 2,21         |
| 3       | 5,25            | 2,80         | 5,26     | 2,37            | 5,15            | 2,86         |
| 4       | 10,75           | 1,50         | 11,20    | 1,53            | 11,04           | 1,88         |
| 5       | 11,00           | 2,15         | 11,20    | 1,93            | 10,96           | 2,14         |
| 6       | 10,84           | 2,70         | 11,24    | 3,00            | 10,85           | 2,73         |

Tabela 5 - Especificações dos defeitos inseridos nos corpos de prova (GROSSO, 2011).

De acordo com os resultados obtidos, sem a aplicação de nenhum tipo de pósprocessamento, conforme [Figura 23,](#page-62-0) todos os defeitos inseridos no substrato foram detectados para o CP1 e CP2. Para o CP3, além da detecção dos defeitos de aproximadamente 11 mm de diâmetro, houve a detecção de uma extensa região clara na imagem, correspondendo a detecção de um outro tipo de defeito. Além do aspecto relacionado a detecção, neste estudo desenvolvido por GROSSO (2011) também foi avaliado a metodologia pós-processamento de subtração de imagens (imagem na temperatura ambiente e de melhor contraste) como ferramenta para melhoria do contraste nas regiões defeituosas e os resultados obtidos são apresentados na [Figura](#page-62-1)  [24.](#page-62-1)

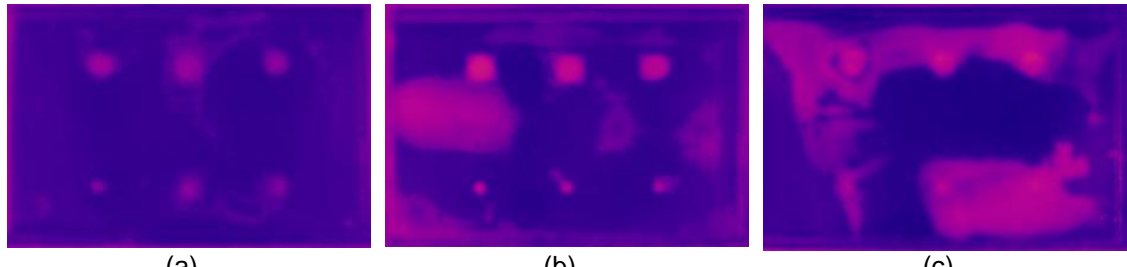

<span id="page-62-0"></span>(a)  $(b)$  (c) Figura 23 - Imagem termográfica de melhor contraste obtida para: (a) CP1, (b) CP2 e (c) CP3 (GROSSO, 2011).

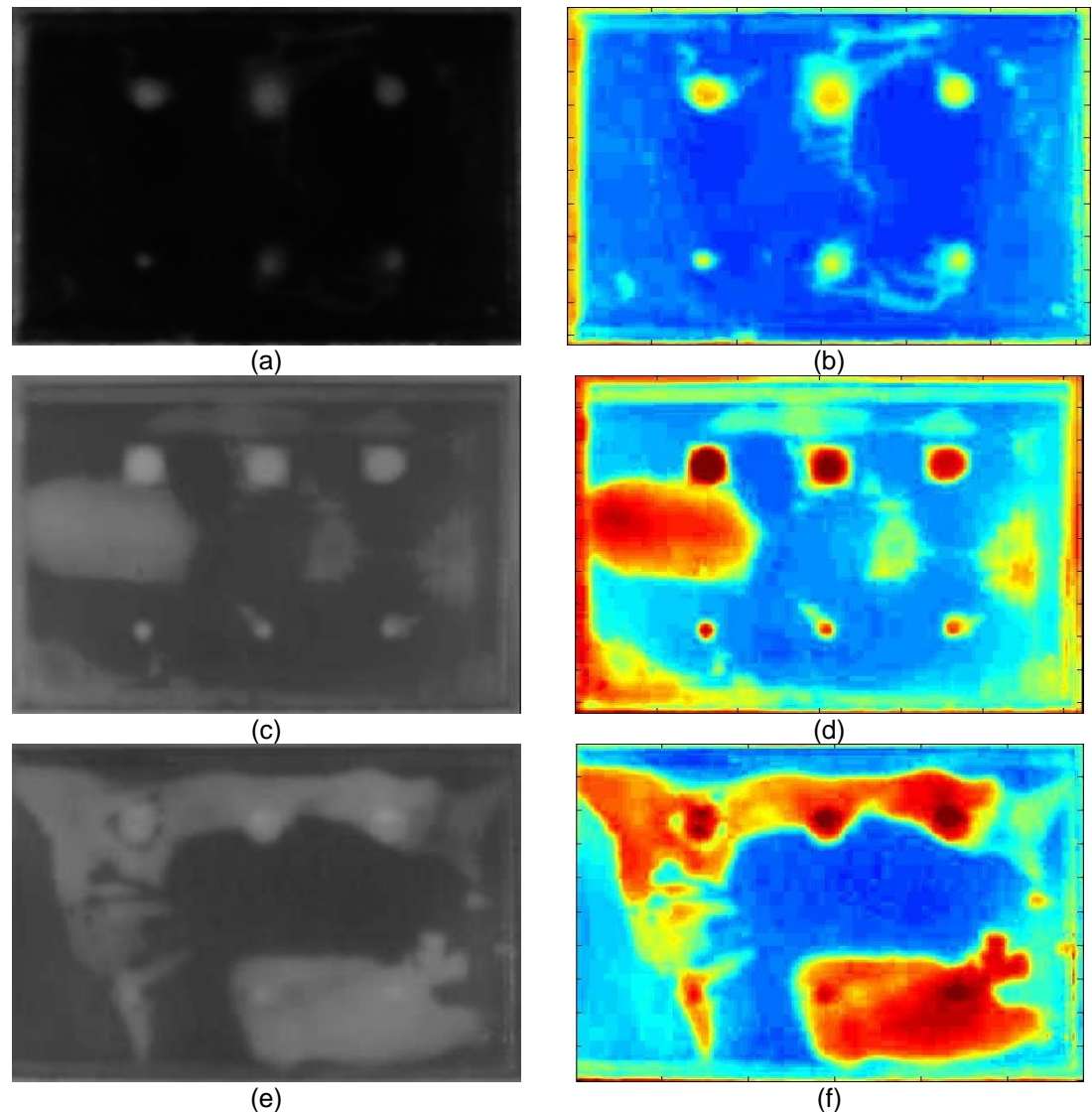

<span id="page-62-1"></span>Figura 24 - Imagem termográfica original obtido para: (a) CP1, (c) CP2 e (e) CP3 e imagem resultante da subtração para (b) CP1, (d) CP2 e (f) CP3 (GROSSO, 2011).

Em um outro estudo realizado por GROSSO *et al.* (2012), além do defeito simulando a corrosão localizada no substrato, outros tipos de falhas, como por exemplo, o empolamento e falha de aderência entre o substrato e o revestimento, foram avaliados inicialmente pela modalidade de Termografia Ativa Pulsada. Neste estudo, no CP1 foi simulado a falha de aderência através da aplicação do revestimento em somente algumas áreas do substrato, de forma tal que ao fixar a película seca sobre esta camada não houve uma aderência completa desta com o substrato. A [Figura 25](#page-63-0) apresenta a imagem termográfica obtida para o CP1 e nela é possível facilmente correlacionar as regiões mais claras na imagem com as regiões nas quais foi simulado a falha de aderência. Para o CP2, conforme é apresentado na [Figura 26,](#page-63-1) a técnica de termografia foi capaz de detectar o defeito de empolamento, sendo neste corpo de prova um defeito real, uma vez este tipo de defeito surgiu devido a deterioração do revestimento ao ser submetido previamente a ensaios de corrosão em autoclave, imerso em água de formação com um pH = 5.

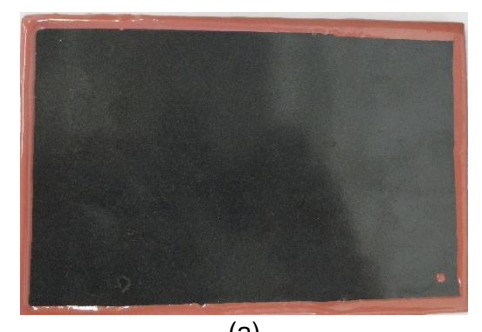

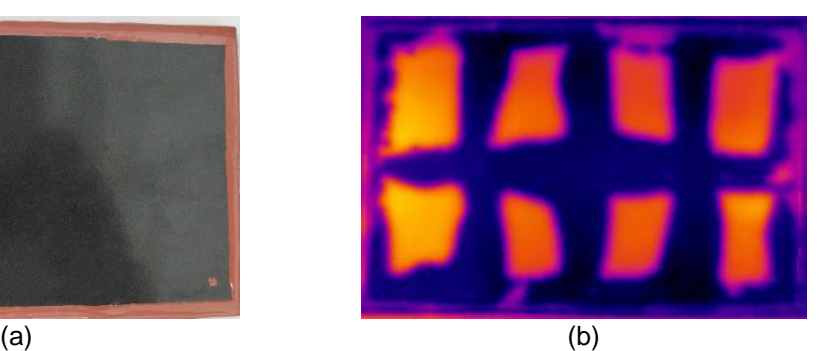

Figura 25 - CP1: (a) fotografia na condição para inspeção e (b) imagem termográfica obtida pela modalidade pulsada (GROSSO *et al*., 2012).

<span id="page-63-0"></span>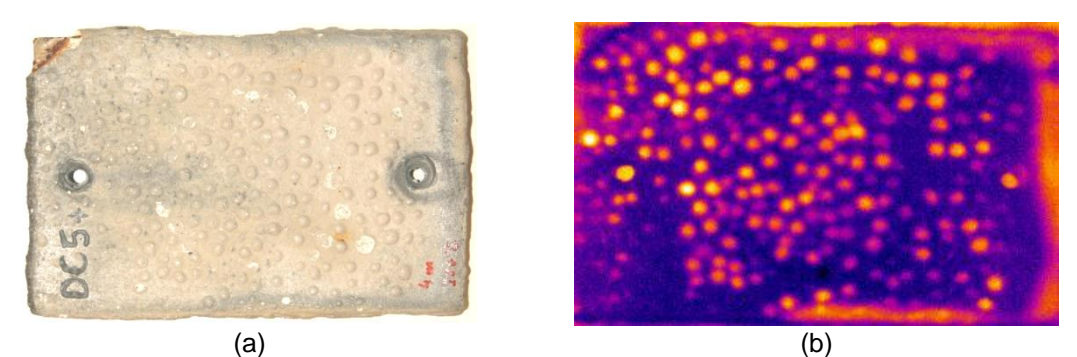

<span id="page-63-1"></span>Figura 26 - CP2: fotografia na condição de inspeção e (b) imagem termográfica obtida pela modalidade pulsada (GROSSO *et al*., 2012).

Desta forma, os resultados iniciais obtidos por GROSSO (2011) e GROSSO *et al.* (2012) incentivaram a continuidade de estudos empregando a técnica de termografia para a inspeção de revestimentos anticorrosivos, através da avaliação de outras modalidades da técnica e também de outras configurações para simulação de defeitos.

#### **3.4 SIMULAÇÃO COMPUTACIONAL**

Nos últimos anos, há um crescente esforço no desenvolvimento de modelos de simulação computacional a fim de reproduzir numericamente os fenômenos físicos de transferência de calor que ocorrem durante a inspeção pela técnica de Termografia Pulsada. Esse crescimento é incentivado principalmente pelo aumento do campo de aplicação da técnica de termografia para inspeção de estruturas mais complexas e situações mais desafiadoras. O desenvolvimento deste tipo de modelo permitiu a aplicação da técnica em situações em que, até recentemente, a inspeção não era possível, por exemplo, a aplicação em materiais anisotrópicos.

Uma vez que os fenômenos físicos que ocorrem durante a inspeção pela técnica são governados pelas equações diferenciais de transferência de calor, o princípio básico da simulação computacional consiste em resolver numericamente estas equações, possibilitando comparar os resultados obtidos desta metodologia com os resultados obtidos experimentalmente.

Os primeiros modelos envolvendo a simulação computacional publicados na literatura consideravam a condução de calor em apenas uma única direção (1D), como é o caso do estudo desenvolvido por DELPECH *et al.* (1994) e ALMOND *et al.* (1991, 1996, 2001). O desenvolvimento destes modelos em 1D foi o principal responsável pelo surgimento da maior parte das técnicas de processamento de sinal aplicadas nos dados obtidos da termografia pulsada, podendo ser citadas como mais relevantes: reconstrução do sinal termográfico, desenvolvido por SHEPARD *et al.* (2001); contraste diferencial absoluto, metodologia proposta por BENÍTEZ *et al.* (2008) e termografia de fase pulsada, metodologia desenvolvida inicialmente por MALDAGUE *et al.* (1996, 2002).

A fim de tornar os modelos desenvolvidos em 1D mais próximos da realidade experimental, alguns autores propuseram a conversão destes em modelos cuja solução analítica das equações físicas referentes a transferência de calor empregassem duas dimensões (2D). KRAPEZ *et al.* (1991) e VAVILOV *et al.* (1993) avaliaram a utilização do método de diferenças finitas para resolver numericamente as equações representativas dos fenômenos físicos presentes na técnica de termografia pulsada.

Atualmente, devido ao avanço da tecnologia, é possível através de modelos mais simples e também da disponibilidade de *softwares* destinados a simulação computacional de fenômenos físicos, a construção de modelos que empreguem a análise de tais fenômenos em 3 dimensões (3D). VAVILOV *et al.* (1998) propôs avaliação da corrosão utilizando um modelo numérico de transferência de calor em 3D. Estudos desenvolvidos por KRISHNAPILLAI *et al.* (2005, 2006) a respeito da utilização

do método de elementos finitos (FEM) em 3D para simulação numérica dos fenômenos físicos presentes na técnica de termografia pulsada constataram que este método considera alguns aspectos da modelagem térmica que não são considerados em modelos desenvolvidos para um 1D e 2D.

SUSA *et al.* (2007) desenvolveu um estudo buscando verificar a possibilidade de usar um modelo de simulação computacional através de elementos finitos para resolver o problema da transferência de calor que ocorre durante o ensaio de termografia. Neste estudo, foi utilizada uma estrutura do tipo *honeycomb* entre duas camadas de CFRP (C*arbon Fiber Reinforced Plastics*) unidas através de uma camada de adesivo. Defeitos de diferentes tamanhos e tipos foram inseridos em diferentes profundidades no interior da amostra, conforme [Figura 27.](#page-65-0)

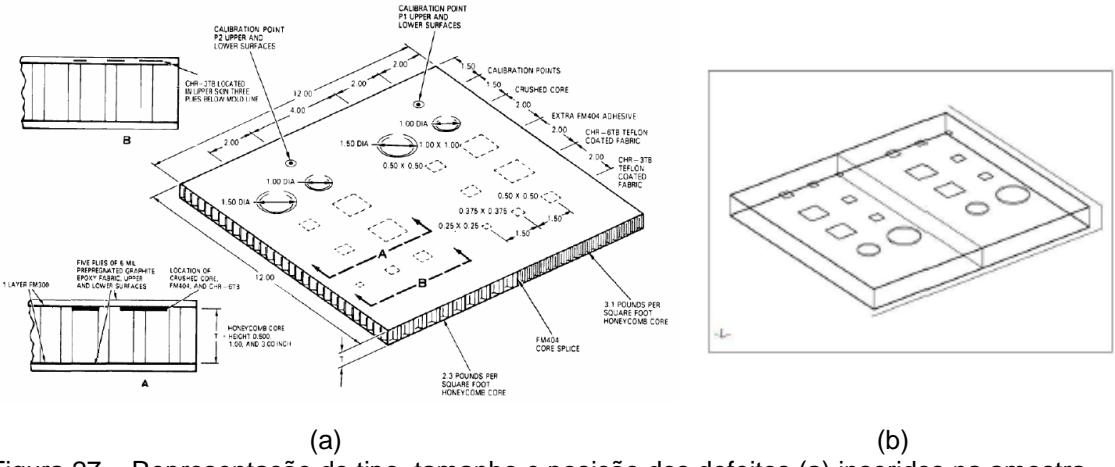

<span id="page-65-0"></span>Figura 27 – Representação do tipo, tamanho e posição dos defeitos (a) inseridos na amostra avaliada no estudo e (b) inseridos no sólido virtual utilizado no modelo de simulação (SUSA *et al*., 2007).

Os resultados obtidos experimentalmente e pela simulação numérica foram comparados para os diferentes tipos de defeitos, comparação esta através da distribuição da temperatura na superfície da amostra, conforme [Figura 28](#page-66-0) e [Figura 29,](#page-66-1) e também através da evolução da temperatura para uma região defeituosa e não defeituosa na amostra, conforme [Figura 30.](#page-66-2) De uma maneira geral, a diferença observada entre o resultado do comportamento obtido experimentalmente e o comportamento obtido pela simulação numérica, segundo SUSA *et al.* (2007), pôde ser atribuída a um aquecimento não uniforme, uma vez que a quantidade de calor depositada na superfície da amostra influencia diretamente na curva de temperatura ao longo do resfriamento.

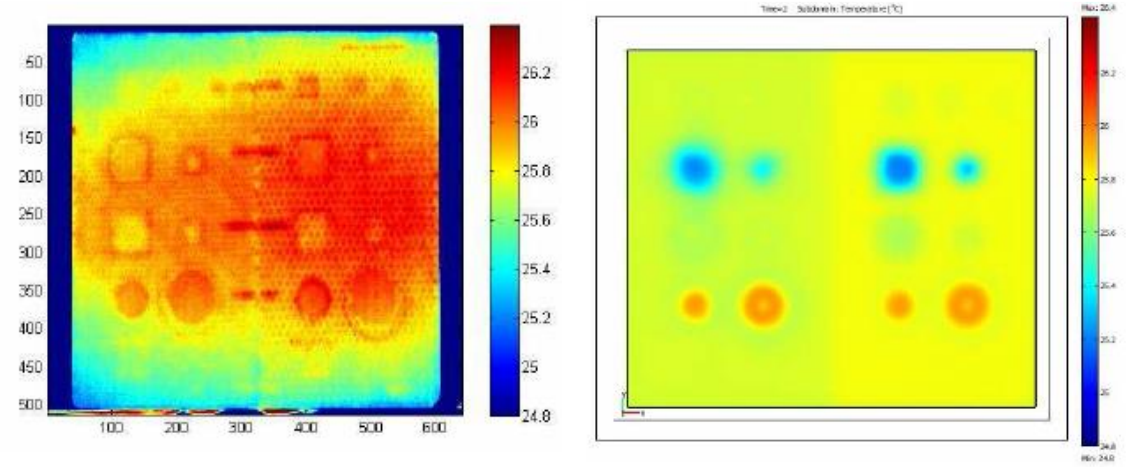

<span id="page-66-0"></span> $(a)$  (b) Figura 28 - Comparação entre os resultados obtidos para o tempo = 2 segundos após a aplicação do pulso térmico (a) experimentalmente e (b) pela simulação numérica (SUSA *et al*., 2007).

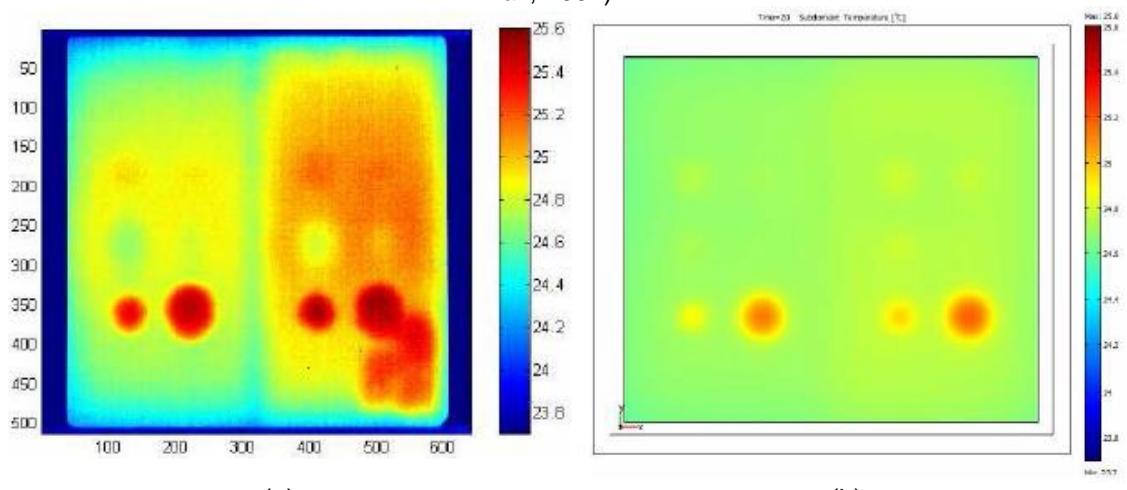

<span id="page-66-1"></span> $(a)$  (b) Figura 29 – Comparação entre os resultados obtidos para o tempo = 20 segundos após a aplicação do pulso térmico (a) experimentalmente e (b) pela simulação numérica (SUSA *et al.*, 2007).

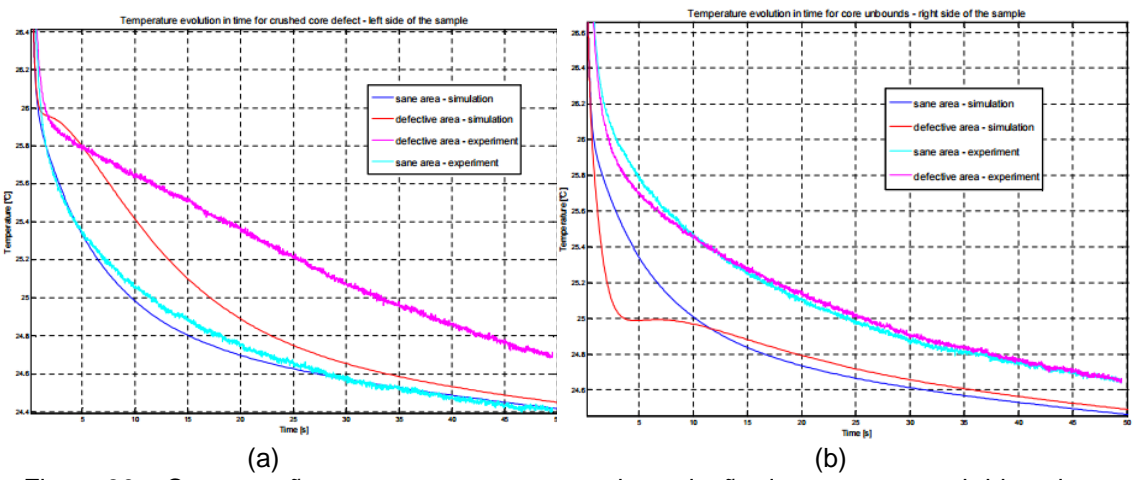

<span id="page-66-2"></span>Figura 30 – Comparação entre o comportamento da evolução da temperatura obtido pelo método experimental e pela simulação numérica para o defeito do tipo (a) núcleo de *honeycomb* comprimido e (b) núcleo *honeycomb* não aderido (SUSA *et al*., 2007).

## **4 MATERIAIS E MÉTODOS**

#### **4.1 MATERIAIS**

Buscando simular falhas de perda de espessura do substrato devido a corrosão localizada e também falhas decorrentes de uma aderência incompleta do revestimento, foram confeccionados corpos de prova com defeitos controlados, ou seja, com defeitos de dimensões e localização conhecidos para este estudo. Desta forma, esses corpos de prova reproduzem uma condição encontrada na vida prática da utilização de revestimentos anticorrosivos, como por exemplo, nos tanques de armazenamento, quando há a possibilidade de ocorrência desses defeitos no substrato da estrutura, ou seja, abaixo da camada de revestimento anticorrosivo, sem que haja nenhuma indicação em sua superfície por inspeção visual.

Para o presente estudo foram avaliados três corpos de prova, denominados de CP1, CP2 e CP3. Para confecção destes corpos de prova, foram utilizadas como substrato, placas de aço carbono de dimensões de 150 mm de comprimento, 100 mm de largura e 4,7 mm de espessura.

Nos corpos de prova CP1 e CP2, os defeitos de perda de espessura devido a corrosão localizada foram simulados através da confecção de 3 furos de dimensões controladas no substrato. Estes furos foram confeccionados de duas maneiras, a primeira através da utilização de uma fresa (CP1) e a segunda através da utilização através da utilização de uma furadeira (CP2). Com isso, busca-se analisar se o tipo de profundidade influencia na detecção dos defeitos, uma vez que os furos feitos por fresa apresentarão profundidade constante e uniforme, sendo o seu fundo paralelo a superfície do substrato ao passo que os furos feitos com a furadeira apresentarão o fundo de forma cônica e a profundidade não uniforme. No CP3, além dos defeitos de perda de espessura devido a corrosão localizada simulados através de entalhes, também foi inserido um defeito no formato geométrico de uma estrela buscando simular a falha de aderência do revestimento no substrato. Na [Tabela 6](#page-68-0) são apresentadas as especificações dos defeitos inseridos em cada corpo de prova e na [Figura 31](#page-68-1) são apresentadas as fotografias dos mesmos. No CP1 e CP2 todos os furos foram preenchidos com óxido de ferro (Fe3O4) e em seguida foi aplicado o revestimento na superfície do substrato.

<span id="page-68-0"></span>

|                 | CP <sub>1</sub>   |                   |       | CP <sub>2</sub> |                   |  |
|-----------------|-------------------|-------------------|-------|-----------------|-------------------|--|
| <b>Defeitos</b> | <b>Furo Plano</b> |                   |       | Furo Cônico     |                   |  |
|                 | <b>Diâmetro</b>   | Profundidade (mm) |       | Diâmetro        | Profundidade (mm) |  |
|                 | (mm)              |                   |       | (mm)            |                   |  |
| Furo 1          | 5,65              | 3,43              |       | 4,89            | 3,51              |  |
| Furo 2          | 5,56              | 2,46              |       | 4,98            | 2,46              |  |
| Furo 3          | 5,53              | 1,47              |       | 4,64            | 1,37              |  |
|                 | CP <sub>3</sub>   |                   |       |                 |                   |  |
|                 | Largura (mm)      | Comprimento (mm)  |       |                 | Profundidade (mm) |  |
| Entalhe 1       | 5,99              |                   | 25,02 |                 | 3,26              |  |
| Entalhe 2       | 5,96              |                   | 24,99 |                 | 3,18              |  |
| <b>Estrela</b>  | 51,25             |                   |       | 52,22           | 0,05              |  |

Tabela 6 - Especificações dos defeitos nos corpos de prova CP1, CP2 e CP3.

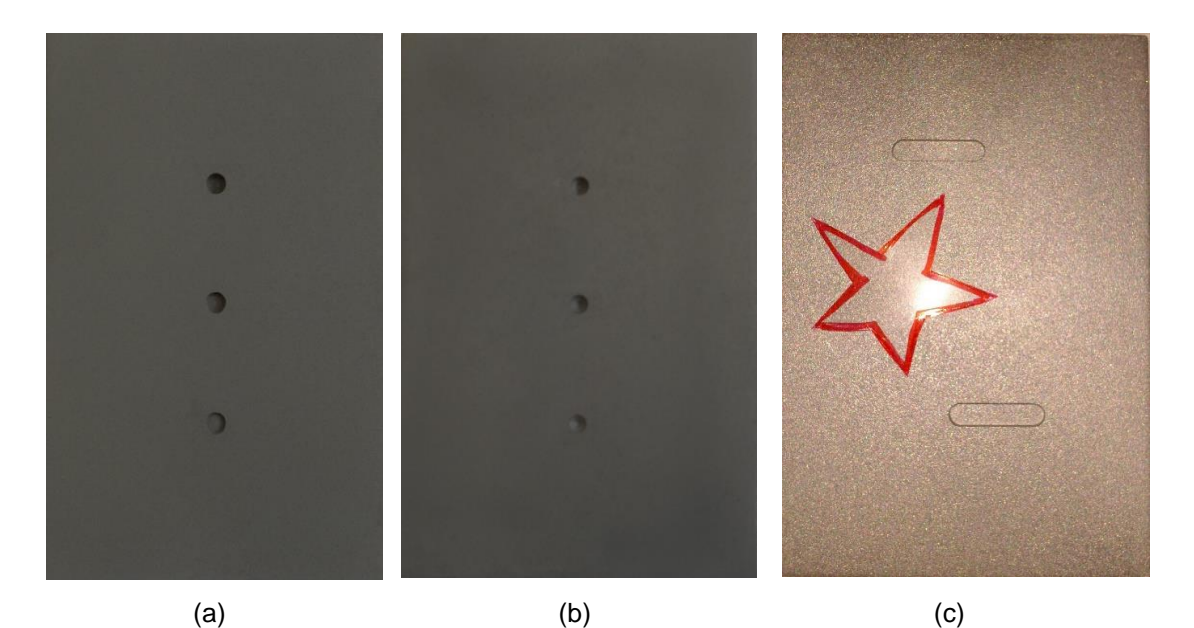

Figura 31 – Fotografias das placas de aço carbono jateadas com microesferas de vidro com furos do tipo (a) plano (CP1), (b) cônico (CP2) e (c) com presença de entalhes e defeito de falha de aderência (CP3).

<span id="page-68-1"></span>Nos corpos de prova avaliados neste estudo foram utilizados 2 tipos de revestimentos que são comumente aplicados no interior de tanques de armazenamento de petroquímicos, cuja as principais características são apresentadas na [Tabela 7.](#page-69-0) Após o jateamento abrasivo da superfície do substrato, o revestimento foi aplicado com um pincel através de uma fina camada, evitando a área dos furos. Desta forma, a camada de revestimento serviu como adesivo para a fixação de uma película seca previamente preparada com o próprio revestimento. Especificamente para o CP3, o revestimento foi inicialmente aplicado por cima da fita de acetato posicionada sobre o substrato e em seguida, foi retirada esta fita e aplicado a película do próprio revestimento por cima da camada de revestimento. Desta forma, criou-se na superfície do substrato uma região,

no formato de estrela, onde não há a presença da camada de revestimento, simulando nesta região a falha de aderência. Estas películas foram confeccionadas numa placa de teflon, aplicando os revestimentos com extensor e, depois de curados, os revestimentos foram destacados manualmente e fixados nos corpos de prova. A [Figura 32](#page-69-1) apresenta as fotografias do corpo de prova CP1 já revestido, [Figura 33](#page-70-0) para o CP2 e [Figura 34](#page-70-1) para o CP3. Na [Tabela 8](#page-70-2) é apresentada a distribuição de espessuras do revestimento na superfície frontal do CP1, assim como na [Tabela 9](#page-71-0) e [Tabela 10](#page-71-1) são apresentadas para o CP2 e CP3, respectivamente.

<span id="page-69-0"></span>

| Nomenclatura<br>do<br>Revestimento | Corpos<br>de Prova                   | Composição                                                                                                    | Indicações de uso                                                                                                    |
|------------------------------------|--------------------------------------|----------------------------------------------------------------------------------------------------|----------------------------------------------------------------------------------------------------|
| Revestimento<br>A                  | CP <sub>1</sub> e<br>CP <sub>2</sub> | Sistema bicomponente de<br>resinas epóxi<br>multifuncionais aditivadas<br>com escamas de vidro.<br>Sólidos 98%. Agente de<br>cura: poliamida modificada.                                        | Resistente a uma larga<br>gama de produtos<br>químicos agressivos,<br>incluindo solventes e<br>ácidos fortes, à<br>temperatura ambiente e<br>também em temperaturas<br>mais elevadas (até<br>$80 °C$ ). |
| Revestimento<br>R                  | CP <sub>3</sub>                      | Sistema bicomponente a<br>base de resina epóxi<br>novolac de alto<br>desempenho, isento de<br>solventes orgânicos<br>voláteis, formulado com<br>resinas e carga cerâmica de<br>alto desempenho. | Confere resistência a<br>corrosão em ambientes<br>agressivos para diversos<br>tipos de equipamentos da<br>indústria química e<br>petroquímica que operam<br>com temperaturas<br>elevadas (até 250°C).   |

Tabela 7 - Características do revestimento utilizado nos corpos de prova do estudo.

<span id="page-69-1"></span>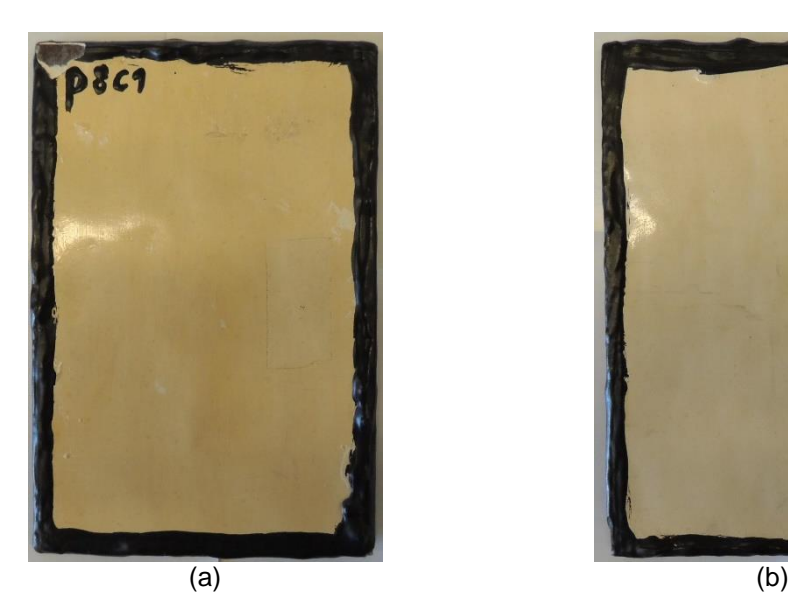

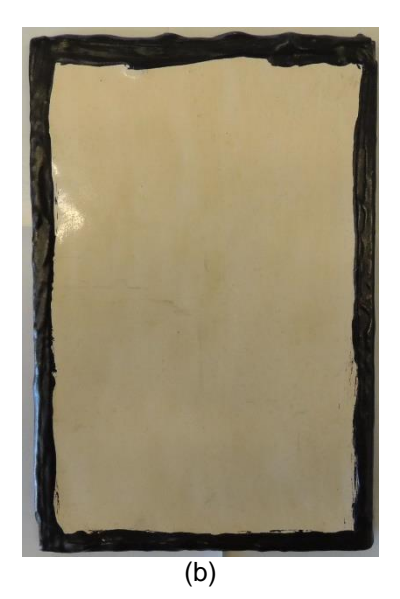

Figura 32 - Fotografia do corpo de prova CP1: (a) frente e (b) verso.

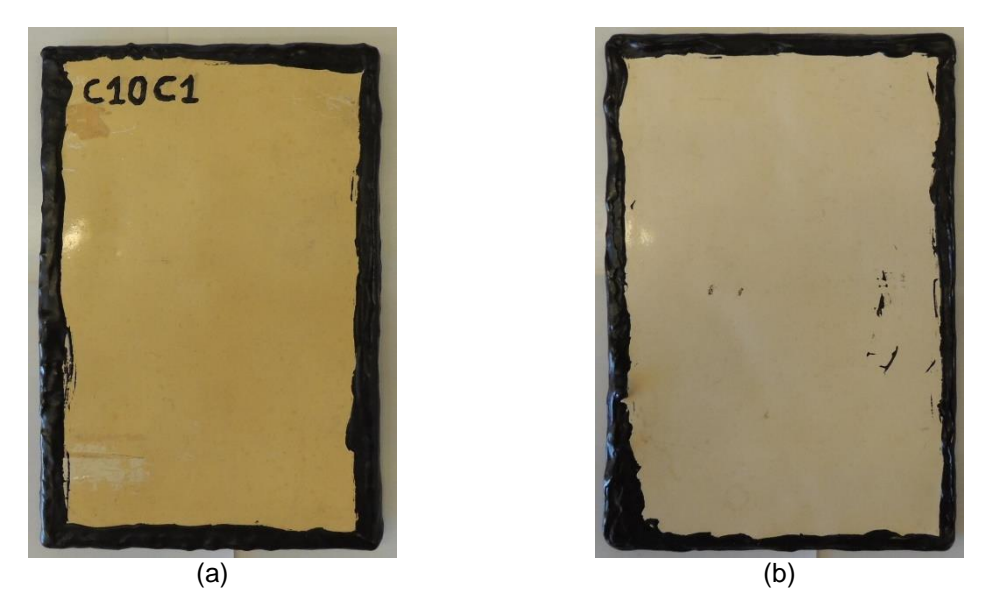

Figura 33 - Fotografia do corpo de prova CP2: (a) frente e (b) verso.

<span id="page-70-0"></span>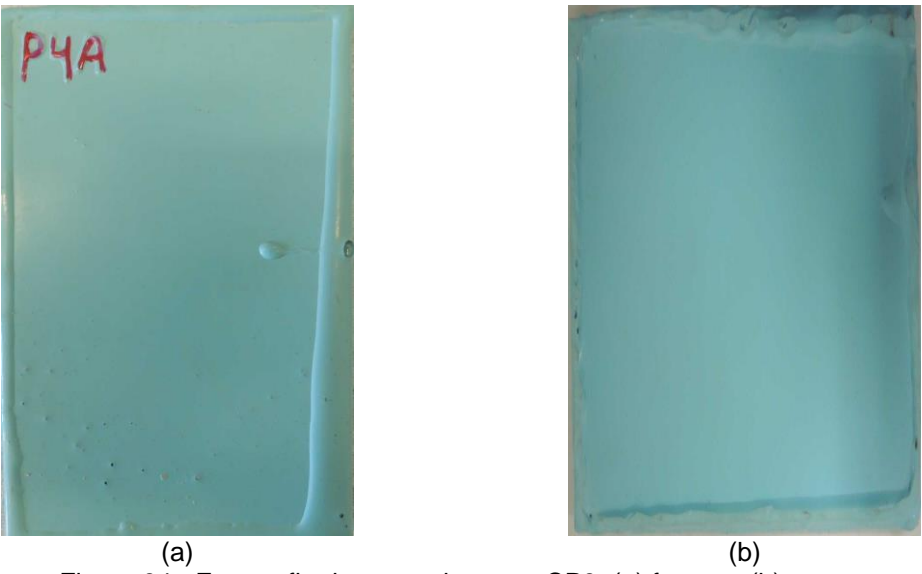

Figura 34 - Fotografia do corpo de prova CP3: (a) frente e (b) verso.

<span id="page-70-2"></span><span id="page-70-1"></span>Tabela 8 - Medidas da distribuição de espessuras do revestimento (µm) para o lado frontal do CP1.

| 564 | 379 | 568 | 581 | 341 |
|-----|-----|-----|-----|-----|
| 529 | 564 | 745 | 608 | 415 |
| 617 | 677 | 568 | 836 | 589 |
| 524 | 624 | 541 | 820 | 558 |

| 648 | 552 | 443 | 430 | 651 |
|-----|-----|-----|-----|-----|
| 550 | 760 | 699 | 652 | 811 |
| 451 | 730 | 845 | 735 | 923 |
| 585 | 595 | 727 | 804 | 819 |

<span id="page-71-0"></span>Tabela 9 - Medidas da distribuição de espessuras do revestimento (µm) para o lado frontal do CP2.

<span id="page-71-1"></span>Tabela 10 - Medidas da distribuição de espessuras do revestimento (µm) para o lado frontal do CP3.

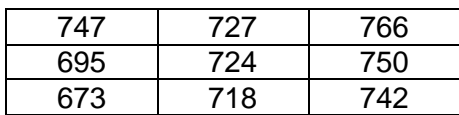

## **4.2 METODOLOGIA**

## **4.2.1 Ensaios Experimentais**

Para a realização dos ensaios experimentais, adotou-se a seguinte configuração dos equipamentos e dos materiais utilizados, conforme [Tabela 11:](#page-72-0)

- A câmera termográfica utilizada foi conectada ao computador para posterior aquisição das imagens termográficas.
- O corpo de prova a ser analisado foi posicionado na frente da câmera termográfica, distando dela de uma medida pré-determinada ao ensaio. A distância entre o corpo de prova e a câmera termográfica a ser utilizada será de 400 mm, visto que esta distância apresentou o melhor resultado em estudos preliminares (FREITAS, 2004) (SOUZA *et al.,* 2008), (GROSSO, 2011).
- O conjunto de lâmpadas halógenas utilizado como excitador térmico foi posicionado paralelamente a câmera termográfica, de modo que todo o calor gerado durante o seu funcionamento incida no corpo de prova e este esteja na frente dos excitadores.
|                             | Câmera termográfica                                                                                                    | Conjuntos de<br>lâmpadas halógenas                                                                                                    | Computador                                                                               |
|-----------------------------|----------------------------------------------------------------------------------------------------|----------------------------------------------------------------------------------------------------|------------------------------------------------------------------------------------------|
| Características<br>técnicas | - Modelo: SC 5600<br>- Fabricante: Flir<br><b>Systems</b><br>- Material do sensor:<br><b>InSb</b><br>- Resolução espacial:<br>640x512 pixels<br>- Faixa espectral:<br>$2,5-5 \mu m$<br>- Taxa de aquisição: até<br>100 Hz<br>- $NETD: < 20$ mK | - Potência total: 5<br>kW<br>- Capacidade para<br>realização de flash,<br>pulso longo e<br>modulação (Lockin)<br>- Controlado pelo<br>software IR-NDT e<br>IRX-Box (Fabricante:<br>Automation<br>Technology) | - Processador<br>Intel Core 2 Duo<br>- Memória de 4<br>GВ<br>- Disco rígido de<br>500 Gb |

Tabela 11 - Especificações técnicas dos equipamentos utilizados na realização dos ensaios

experimentais.

Ligada a câmera termográfica, após a adoção da configuração dos equipamentos e materiais conforme as etapas descritas acima, se fez necessário o ajuste do foco manualmente através da imagem apresentada na tela de projeção a fim de obter a melhor definição possível do corpo de prova.

A próxima etapa consiste na configuração pré-ensaio do *software* a ser utilizado para aquisição das imagens termográficas. Esta etapa é de extrema importância pois é a partir dos dados inseridos nela, como por exemplo, propriedades físicas do corpo de prova e das condições do ambiente durante o ensaio, que serão calculados os resultados. Nos ensaios empregando a modalidade de Termografia Ativa Pulsada e de Fase Pulsada foi utilizado um tempo de aquecimento de 10 segundos e a aquisição das imagens termográficas foi realizada durante um tempo de 60 segundos. Nos ensaios, foi utilizado o valor de emissividade de 0,8 para os corpos de prova, uma vez que este valor corresponde ao valor encontrado nas tabelas de emissividade para materiais compósitos e para materiais utilizados em pinturas industriais e plásticos (MALDAGUE *et al.,* 2001).

Para os ensaios cuja modalidade aplicada foi a Termografia Ativa Pulsada, o *software* utilizado tanto para aquisição das imagens termográficas como também para análise dos resultados foi o Altair®, *software* fornecido pelo próprio fabricante da câmera termográfica. Em conjunto, o *software* IR-NDT foi utilizado para o controle do disparo das lâmpadas halógenas e configuração do seu pulso térmico.

Além da análise das imagens termográficas da sequência obtida pela modalidade de Termografia Ativa Pulsada, neste estudo foi avaliado uma metodologia de subtração de imagens. Essa metodologia consiste na aquisição de uma sequência de imagens previamente a aplicação do pulso térmico, ou seja, é coletada uma sequência de imagens com o corpo de prova na condição ambiente. De posse da sequência obtida da modalidade de Termografia Ativa Pulsada, é subtraída desta a sequência coletada antes da realização do ensaio, obtendo uma nova sequência, cujo valor para cada *pixel* nesta nova sequência representa a diferença de temperatura (ΔT) gerado pela realização do ensaio. Insta salientar que nesta metodologia, a influência externa sobre o ensaio tende a ser minimizada pela subtração das imagens, diminuindo a interferência dos ruídos presentes no ambiente que influenciam na análise das imagens e também para ressaltar a detecção dos defeitos.

Os ensaios da modalidade de Termografia Ativa de Fase Pulsada e da modalidade *Lockin* foram realizados utilizando o *software* Ir-NDT em conjunto com o IRX-box, ambos fabricados pela empresa Automation Technology. Esse sistema de automação ficou responsável pelo controle total das lâmpadas (tipo de excitação, frequência e tipo de modulação, número de ciclos), aquisição e armazenamento das imagens termográficas e o processamento dos dados contidos na sequência através dos algoritmos contidos nele para análise de cada modalidade.

## **4.2.2 Simulação computacional**

Neste trabalho, além da avaliação da capacidade das três modalidades de termografia para detecção de defeitos, também foi avaliado o emprego da técnica de simulação computacional para reprodução numérica dos fenômenos físicos presentes nos ensaios termográficos.

A criação de um modelo de simulação computacional capaz de reproduzir os fenômenos físicos presentes nos ensaios experimentais foi motivada para estudo neste trabalho devido principalmente a possibilidade deste modelo ser uma importante ferramenta a ser utilizada para o conhecimento dos limites de detecção de defeitos da técnica nestes materiais, diminuindo desta forma custos referentes a fabricação de diversos corpos de prova e utilização de equipamentos. Além do conhecimento dos limites de detecção, a criação deste modelo também pode auxiliar na determinação dos melhores parâmetros a serem empregados para a inspeção destes materiais.

Neste trabalho foi utilizado o *software* COMSOL Multiphysics®, nas versões 4.4 e 5.1. Esse *software* é capaz de modelar e simular virtualmente os fenômenos físicos a partir da solução das principais equações destes fenômenos utilizando o método numérico de elementos finitos. Devido a sua capacidade multidisciplinar, este *software* agrega um conjunto de interfaces físicas, podendo estas serem aplicadas às áreas de eletromagnetismo, transferência de calor, transporte e escoamento de fluidos, entre outras. Também em um único modelo é possível utilizar dois ou mais desses princípios simultaneamente.

Neste trabalho, foi escolhido a criação de um modelo empregando o módulo de transferência de calor em sólidos no COMSOL Multiphysics, cujos fenômenos físicos são aplicados no espaço de três dimensões (3D) e a evolução da temperatura é dependente do tempo, conforme o princípio da técnica de Termografia Ativa Pulsada.

A partir da escolha dos parâmetros acima, a construção do modelo prossegue com as seguintes etapas, conforme fluxograma apresentado na [Figura 35:](#page-75-0)

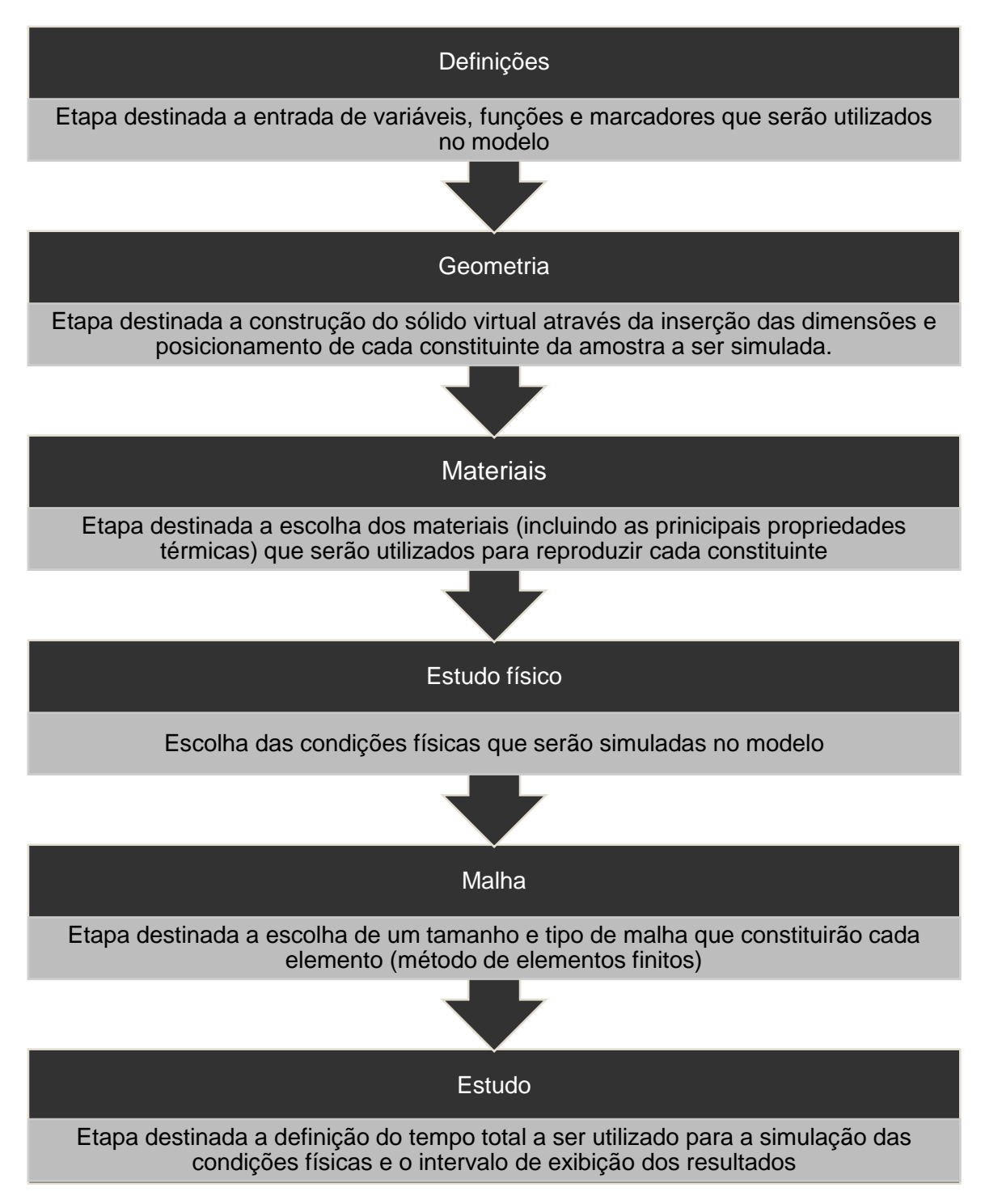

<span id="page-75-0"></span>Figura 35 - Fluxograma das etapas necessárias a construção do modelo de simulação computacional.

# **4.2.2.1 Construção do modelo**

Para o presente estudo, foram escolhidas para simulação os 3 corpos de prova analisados experimentalmente pela técnica de termografia (CP1, CP2 e CP3), cada qual com características específicas a respeito da geometria e tipo dos defeitos que serão analisados através da simulação computacional.

O sólido virtual de cada corpo de prova foi construído de acordo com a geometria (dimensões do substrato, revestimento e defeitos) dos corpos de prova reais utilizados nos ensaios experimentais. Para geometrias mais simples, como por exemplo, o CP1, a construção do sólido virtual foi realizada no próprio *software* COMSOL Multiphysics e para os demais corpos de prova, foi utilizado o *software* SolidWorks 2012 Edition para sua construção. A [Figura 36](#page-76-0) apresenta os sólidos virtuais criados para os corpos de prova em estudo e os defeitos inseridos no sólido virtual seguiram as mesmas dimensões dos defeitos reais dos corpos de prova CP1, CP2 e CP3, de acordo com a [Tabela 6.](#page-68-0)

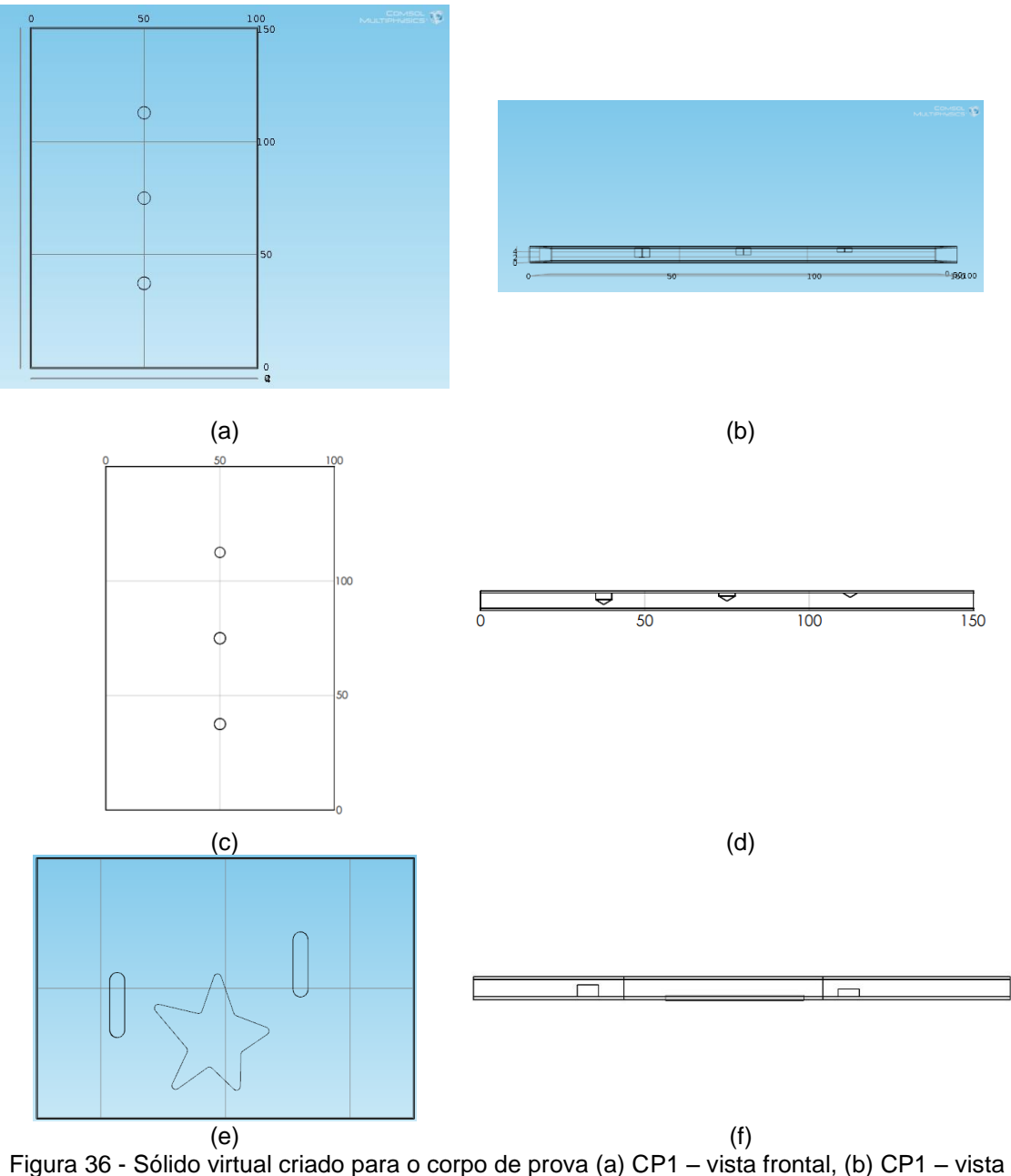

<span id="page-76-0"></span>lateral, (c) CP2 – vista frontal, (d) CP2 – vista lateral, (e) CP3 – vista frontal e (f) CP3 – vista lateral.

A próxima etapa na construção do modelo foi a escolha dos materiais, incluindo a definição de suas principais propriedades térmicas, que serão utilizados em cada constituinte dos corpos de prova. Embora cada corpo de prova possua uma configuração específica relacionada ao tipo de defeito e sua geometria, todos os corpos de prova basicamente possuem três constituintes em sua estrutura, sendo eles: substrato, revestimento e defeitos. No presente modelo, os materiais, e consequentemente as suas propriedades térmicas, foram escolhidos a partir da própria biblioteca de materiais disponível no *software* COMSOL, conforme é apresentado na [Tabela 12,](#page-77-0) e também de acordo com a literatura. O principal critério de escolha dos materiais foi a maior proximidade com as características dos materiais utilizados nos corpos de prova reais.

<span id="page-77-0"></span>Tabela 12 - Nomenclatura dos materiais escolhidos na biblioteca do COMSOL Multiphisycs para cada constituinte da amostra.

| Constituintes do<br>sólido virtual | CP <sub>1</sub>                | CP <sub>2</sub>                | CP <sub>3</sub>    |
|------------------------------------|--------------------------------|--------------------------------|--------------------|
| Substrato                          | Steel AISI 4340                | Steel AISI 4340                | Steel AISI 4340    |
| Camada de<br>revestimento          | Filled epoxy resin             | Filled epoxy resin             | Filled epoxy resin |
| <b>Defeitos</b>                    | Fe <sub>3</sub> O <sub>4</sub> | Fe <sub>3</sub> O <sub>4</sub> | Air                |

Uma vez estabelecidas as características relacionadas a geometria e materiais de cada constituinte do sólido virtual, a próxima etapa consiste na definição dos processos físicos que serão considerados para reprodução do comportamento da temperatura. Ao escolher o módulo de transferência de calor, o próprio *software* já habilita o processo de transferência de calor em todos os constituintes do sólido virtual pertencentes ao modelo, conforme a [Equação 19.](#page-77-1) Como condição inicial requerida pelo *software*, uma vez que tal parâmetro representa a temperatura inicial do sólido virtual, foi adotada a temperatura ambiente do corpo de prova durante o ensaio experimental, previamente a aplicação do fluxo de calor gerado pela lâmpada, a fim de possibilitar uma comparação mais realística entre os resultados obtidos por simulação e os resultados obtidos experimentalmente, conforme estudo a ser abordado no próximo item.

$$
\rho C_{\mathbf{p}}\frac{\partial\mathcal{T}}{\partial t}+\rho C_{\mathbf{p}}\mathbf{u}\cdot\nabla\mathcal{T}=\nabla\cdot(k\nabla\mathcal{T})+Q
$$

<span id="page-77-1"></span>Equação 19

Onde:  $\rho$  = densidade do material (kg/m<sup>3</sup>);  $C_n$ = capacidade térmica do material (J/(kg·K));  $k =$  condutividade térmica do material  $(W/(m \cdot K))$ ;  $T =$  temperatura  $(K)$ .

Como já explicitado no início do trabalho, a transferência de calor pode ocorrer através de três formas: condução, convecção e radiação. Embora a escolha do estudo de transferência de calor no *software* Comsol já inclua automaticamente o processo de condução, conforme a [Equação 19,](#page-77-1) foram inseridas no modelo as duas condições físicas que representam a transferência de calor na forma de radiação, conforme [Equação 20,](#page-78-0) e na forma de convecção, conforme [Equação 21.](#page-78-1)

$$
-n \cdot (-k\nabla \tau) = \underbrace{\varepsilon \sigma(\tau_{amb}^4 - \tau^4)}_{\text{...}}.
$$

$$
-n \cdot (-k\nabla \tau) = h \cdot (\tau_{ext} - \tau).
$$

<span id="page-78-1"></span><span id="page-78-0"></span>Equação 20 Equação 21

Onde:

 $\epsilon$  = emissividade do material:  $\sigma$  = constante de Stefan-Boltzmann (5,7x 10<sup>-8</sup> W/m<sup>-2</sup> K<sup>-4</sup>);  $k =$  condutividade térmica do material  $(W/(m \cdot K))$ ;  $T_{amb}=T_{ext}$  = temperatura ambiente (K);  $h$  = coeficiente de transferência de calor por convecção no ar (W/(m<sup>2</sup>·K)).

O fluxo de calor no qual a superfície do corpo de prova é submetida devido ao aquecimento gerado pela utilização das lâmpadas foi adicionado ao modelo através da inserção da [Equação 22.](#page-78-2) Tendo em vista que durante a realização do ensaio experimental da modalidade de Termografia Ativa Pulsada o fluxo de calor gerado pelas lâmpadas varia ao longo do tempo, o parâmetro *q<sup>0</sup>* não pode ser definido como um valor fixo. A fim de tornar o modelo de simulação o mais próximo possível da realidade do ensaio experimental, o parâmetro *q0* foi definido como uma função obtida pela interpolação de valores que representam a energia incidente na superfície do corpo de prova proveniente do aquecimento gerado pelo conjunto de lâmpadas halógenas utilizado no aparato experimental. Esta função que descreve o fluxo de calor que incide na superfície do material proveniente das lâmpadas é apresentado através d[a Figura 37.](#page-79-0) Assim como no ensaio experimental, foi utilizado um tempo de 10 segundos para aquecimento da superfície do material.

$$
-\mathbf{n} \cdot (-k\nabla \tau) = q_0
$$

<span id="page-78-2"></span>Equação 22

Onde:

 $k =$  condutividade térmica do material  $(W/(m \cdot K))$ ;

 $T =$  temperatura  $(K)$ ;

 $q_0$  = coeficiente de transferência de calor por convecção no ar (W/m<sup>2</sup>).

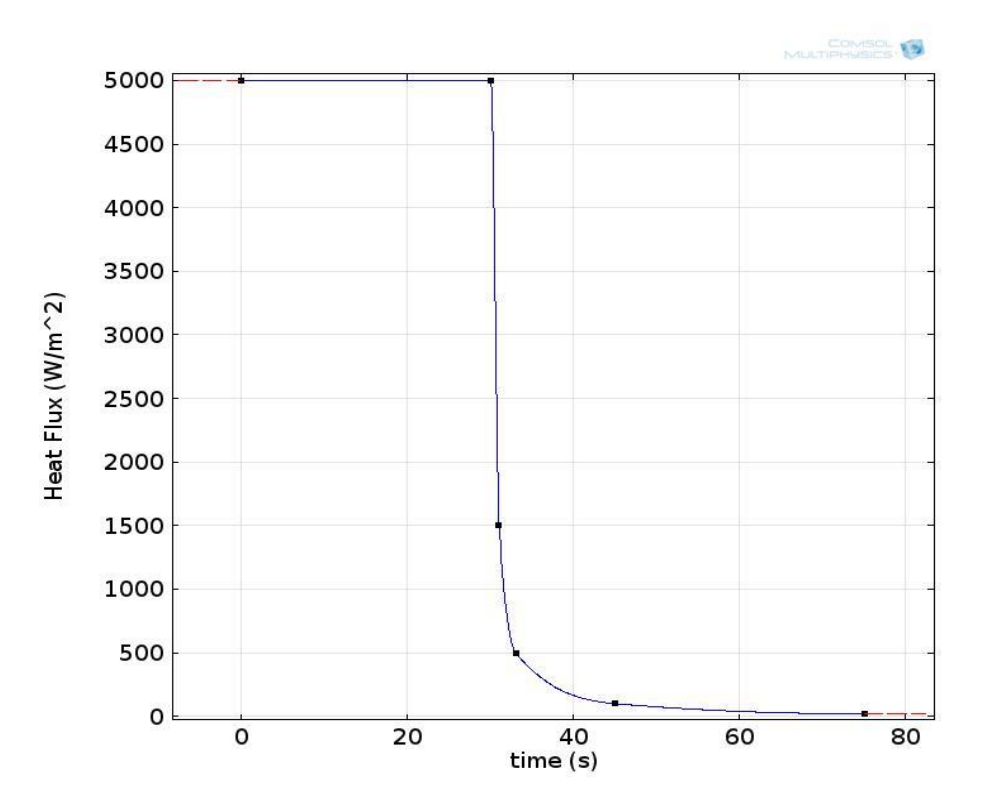

<span id="page-79-0"></span>Figura 37 - Função utilizada no modelo que melhor representa o fluxo de calor incidente na superfície do corpo de prova gerado pelas lâmpadas do aparato experimental ao longo do tempo.

O *software* Comsol Multiphysics® por empregar o método de elementos finitos em suas simulações necessita da escolha do tipo e tamanho da malha que será aplicada no sólido virtual para solução das equações. Para o modelo criado neste estudo, adotouse o tipo de malha na qual o controle dos parâmetros é feito pelo próprio usuário do *software* e calibrado pelos fenômenos físicos presentes no modelo. A [Tabela 13](#page-79-1) apresenta os valores dos parâmetros utilizados na construção da malha no modelo em estudo.

<span id="page-79-1"></span>

| Parâmetro                                 | Tamanho | Unidade |
|-------------------------------------------|---------|---------|
| Tamanho máximo do<br>elemento             | 8,25    | mm      |
| Tamanho mínimo do<br>elemento             | 0,25    | mm      |
| Taxa de crescimento<br>máximo do elemento | 5       |         |
| Fator de curvatura                        | 0.4     |         |
| Resolução de<br>estreitamento de regiões  |         |         |

Tabela 13 - Parâmetros adotados para construção da malha no modelo.

Neste modelo, foi escolhido um tempo de observação total da evolução de temperatura de 40 segundos e para cada segundo deste período, o resultado é expresso em uma imagem na qual cada *pixel* da amostra apresenta o valor de temperatura obtido pela simulação dos fenômenos físicos. Desta forma, o resultado obtido através da simulação de cada amostra neste estudo é apresentado na forma de uma sequência de 40 imagens.

# **5 RESULTADOS E DISCUSSÃO**

#### **5.1 ENSAIOS EXPERIMENTAIS**

## **5.1.1 Termografia Ativa Pulsada**

Neste item será apresentado os resultados obtidos pela modalidade de Termografia Ativa Pulsada na forma de imagens termográficas, sem nenhum tipo de pósprocessamento aplicado.

A partir da sequência de imagens termográficas obtidas para cada ensaio, foi calculado o contraste térmico entre os defeitos e a região sem defeito no corpo de prova e foi escolhida a imagem que apresentou o maior valor de contraste térmico dentro da sequência. Desta forma, a seguir serão apresentadas as imagens termográficas de maior contraste para cada ensaio nos corpos de prova de estudo. Também será apresentado os resultados obtidos pela metodologia de subtração das imagens termográficas.

Cada imagem termográfica a seguir foi exportada utilizando duas paletas de cores, contidas no próprio *software* de aquisição da sequência, Altair: RAINBOW, na qual os *pixels* são apresentados em cores na escala RGB e GREY, na qual os *pixels* são apresentados na escala de cores de cinza.

Na [Tabela 14](#page-81-0) são apresentados os parâmetros referentes as condições do ambiente no momento de realização de cada um dos ensaios empregando a modalidade de Termografia Ativa Pulsada.

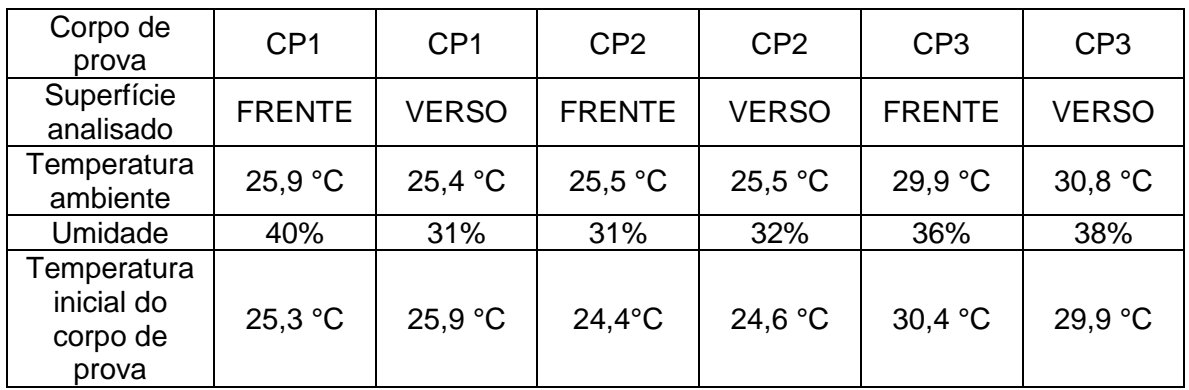

<span id="page-81-0"></span>Tabela 14 - Parâmetros referente as condições ambientais no momento da realização de cada ensaio.

A [Figura 38](#page-82-0) apresenta a imagem termográfica obtida para o corpo de prova CP1 quando o ensaio é realizado pelo lado frontal a superfície dos defeitos. Através da análise destas imagens, é possível observar que todos os três defeitos inseridos no substrato do corpo de prova foram detectados. Também é possível observar uma região mais clara ao redor dos defeitos, região que provavelmente pode ser correlacionada a uma diferença de espessura na camada do revestimento. Comparando a imagem obtida pela metodologia de subtração, [Figura 39,](#page-83-0) com a imagem original, [Figura 38,](#page-82-0) é possível observar que há uma melhoria na imagem obtida pela metodologia de subtração, uma vez que as regiões mais claras que não pertencem a região dos defeitos são reduzidas. Provavelmente estas regiões mais claras podem ser oriundas de reflexões na superfície do material oriundas do ambiente externo no ensaio, e que, através da subtração, são reduzidas ou até mesmo eliminadas.

<span id="page-82-0"></span>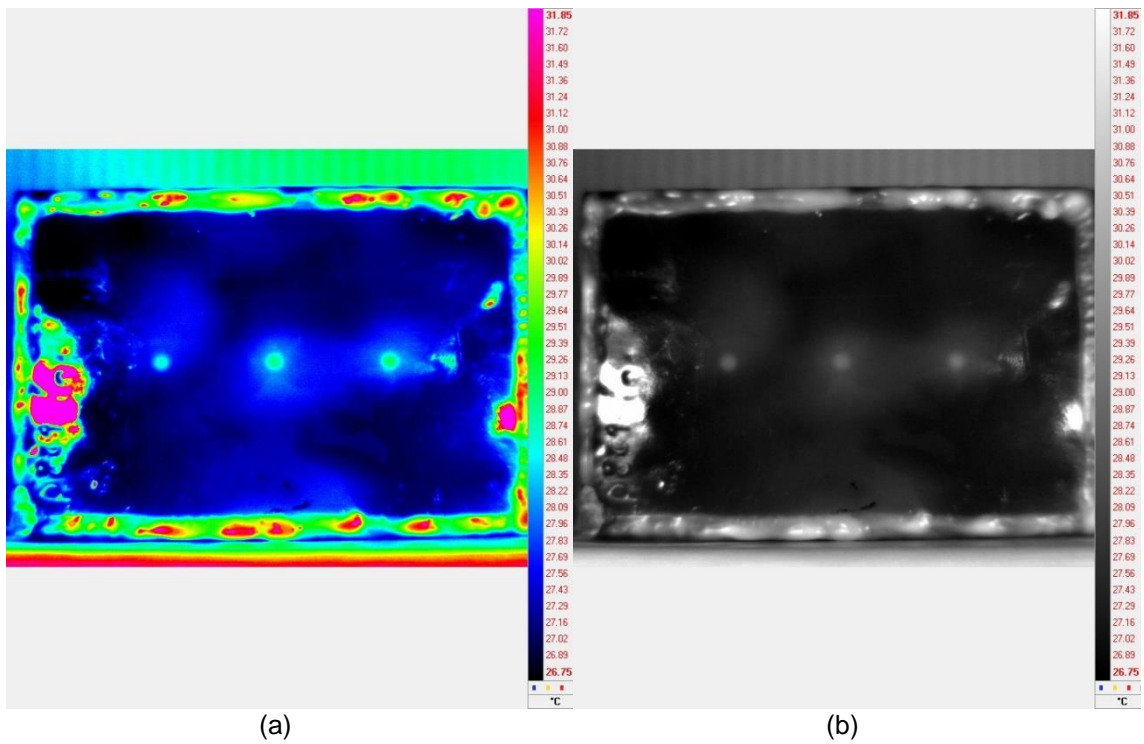

Figura 38 - Imagem termográfica de melhor contraste na paleta (a) RAINBOW e (b) GREY obtida para a superfície frontal do CP1.

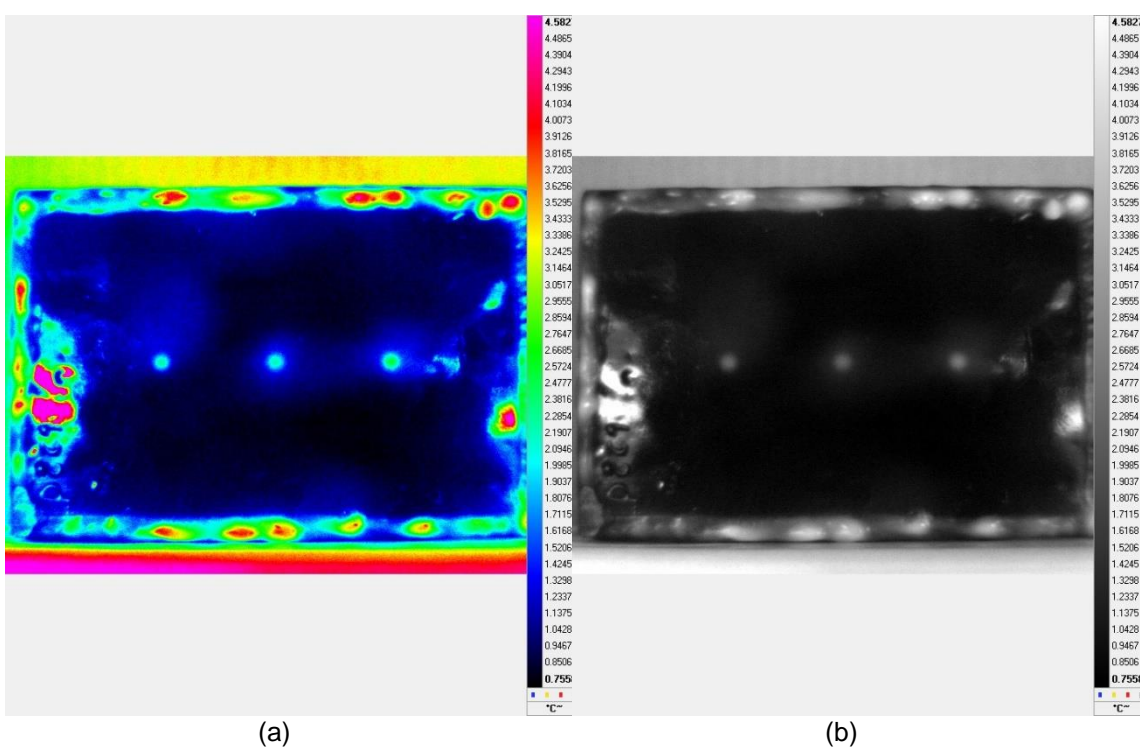

Figura 39 - Imagem de maior contraste obtida pela metodologia de subtração na paleta (a) RAINBOW e (b) GREY para a superfície frontal do CP1.

<span id="page-83-0"></span>Como é apresentada na [Figura 40,](#page-84-0) a imagem termográfica obtida quando a inspeção é realizada pelo lado oposto a superfície dos defeitos, não é possível detectar os três defeitos simulados na região central do corpo de prova CP1. Essa limitação provavelmente se deve a profundidade dos defeitos em relação a superfície do corpo de prova que foi inspecionada.

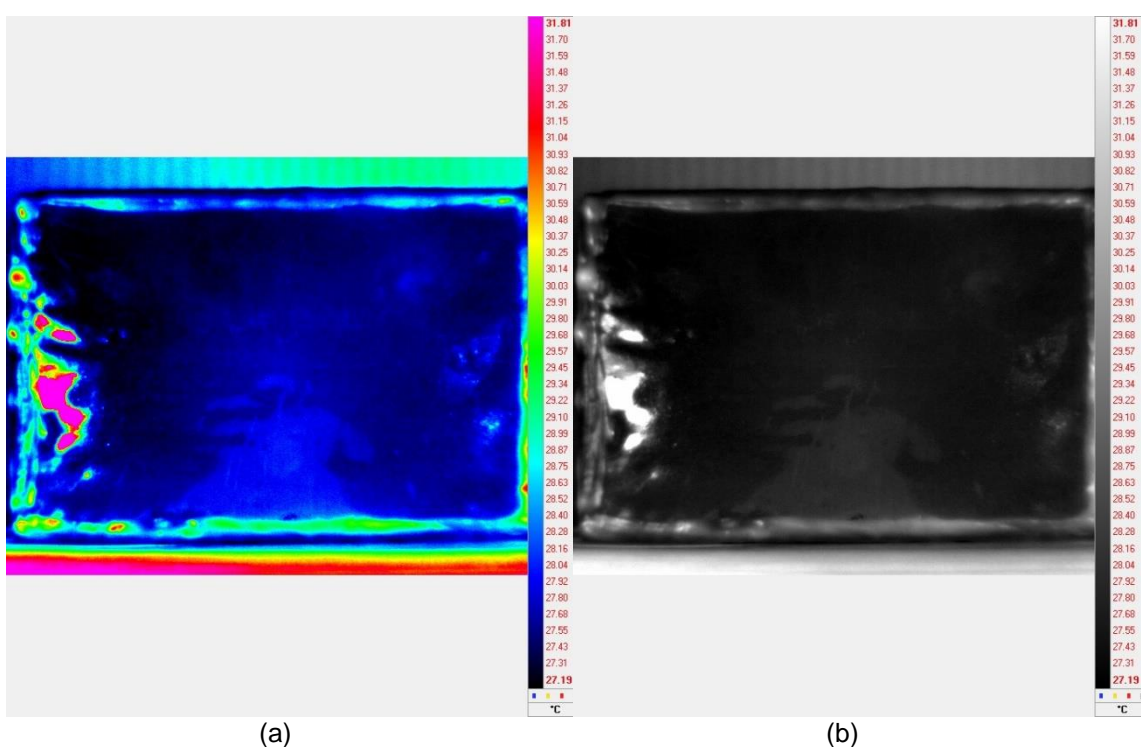

Figura 40 - Imagem termográfica de melhor contraste na paleta (a) RAINBOW e (b) GREY obtida para a superfície do verso do CP1.

<span id="page-84-0"></span>Para o CP2, o resultado obtido é apresentado na [Figura 41.](#page-85-0) Assim como no CP1, todos os três defeitos foram detectados e há a indicação de uma extensa região mais clara ao redor dos defeitos. A [Figura 42](#page-85-1) apresenta a imagem de melhor contraste obtida pela metodologia de subtração e comparando-a com a [Figura 41,](#page-85-0) é possível observar uma suavização nas regiões claras que não correspondem aos defeitos. Provavelmente este comportamento se refere a redução da interferência das reflexões do ambiente no ensaio através da subtração das imagens.

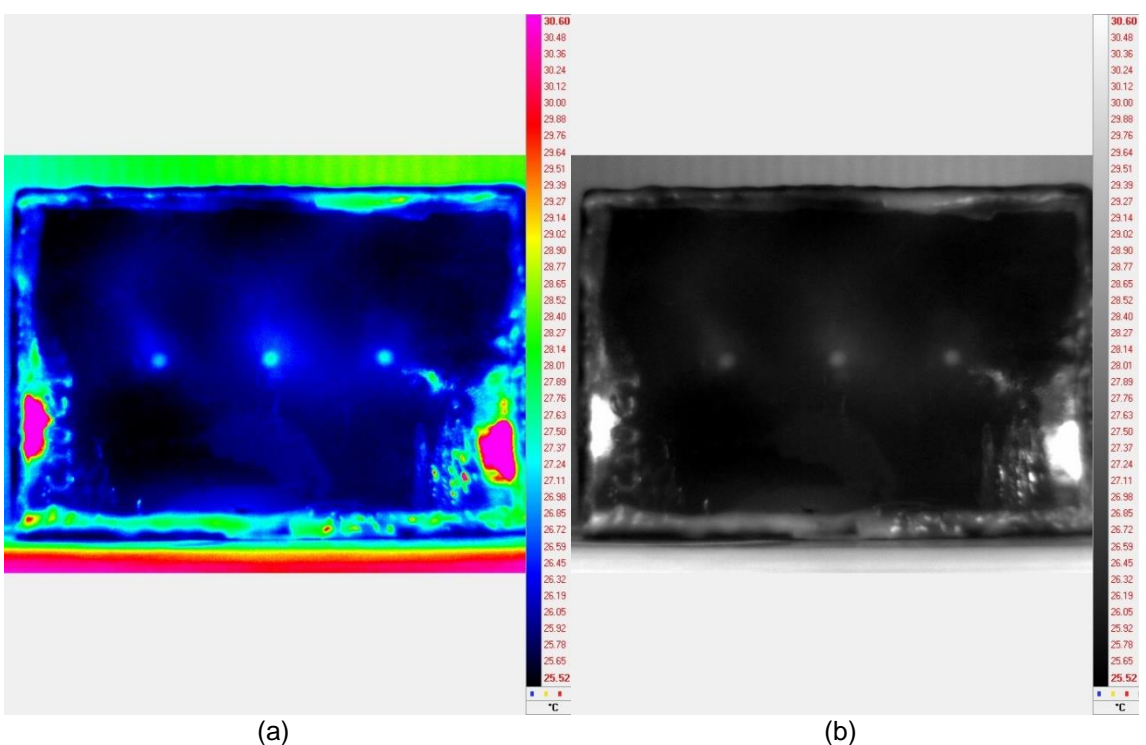

Figura 41 - Imagem termográfica de melhor contraste na paleta (a) RAINBOW e (b) GREY obtida para a superfície frontal do CP2.

<span id="page-85-1"></span><span id="page-85-0"></span>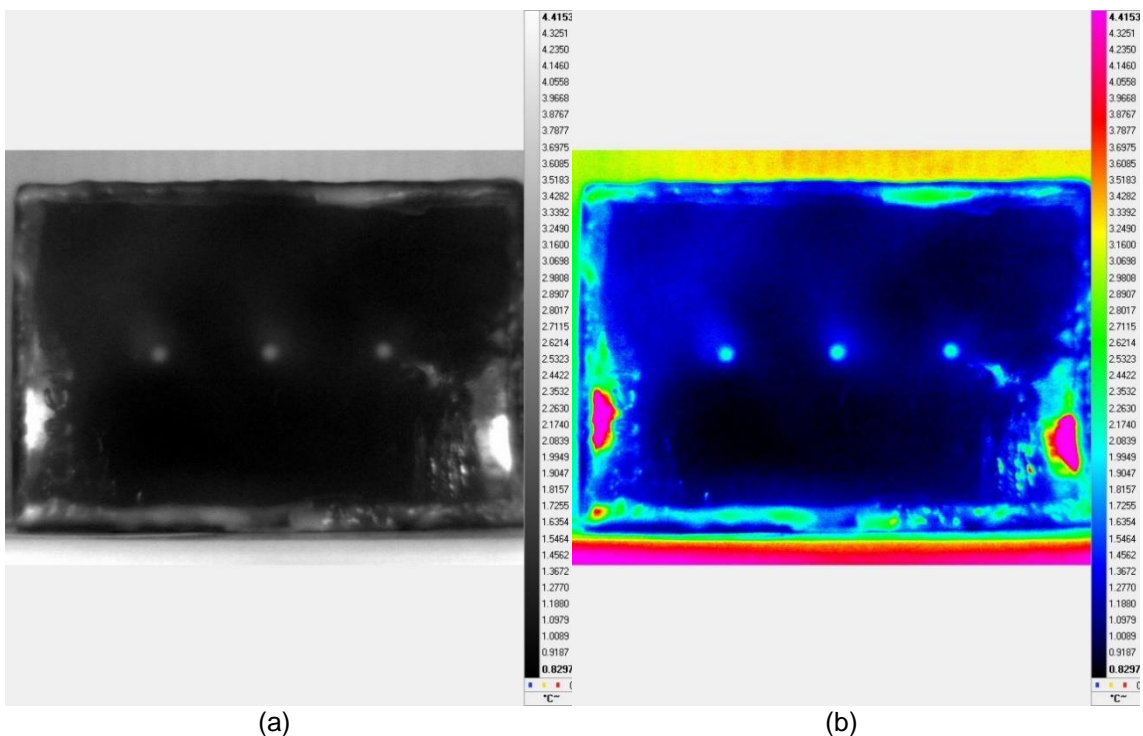

Figura 42 - Imagem de maior contraste obtida pela metodologia de subtração na paleta (a) RAINBOW e (b) GREY para a superfície frontal do CP2*.*

Quando a inspeção é realizada pelo lado oposto a superfície dos defeitos, ou seja, o verso do CP2, não é possível visualizar nenhum dos três defeitos presentes na região central do corpo de prova, conforme [Figura 43.](#page-86-0)

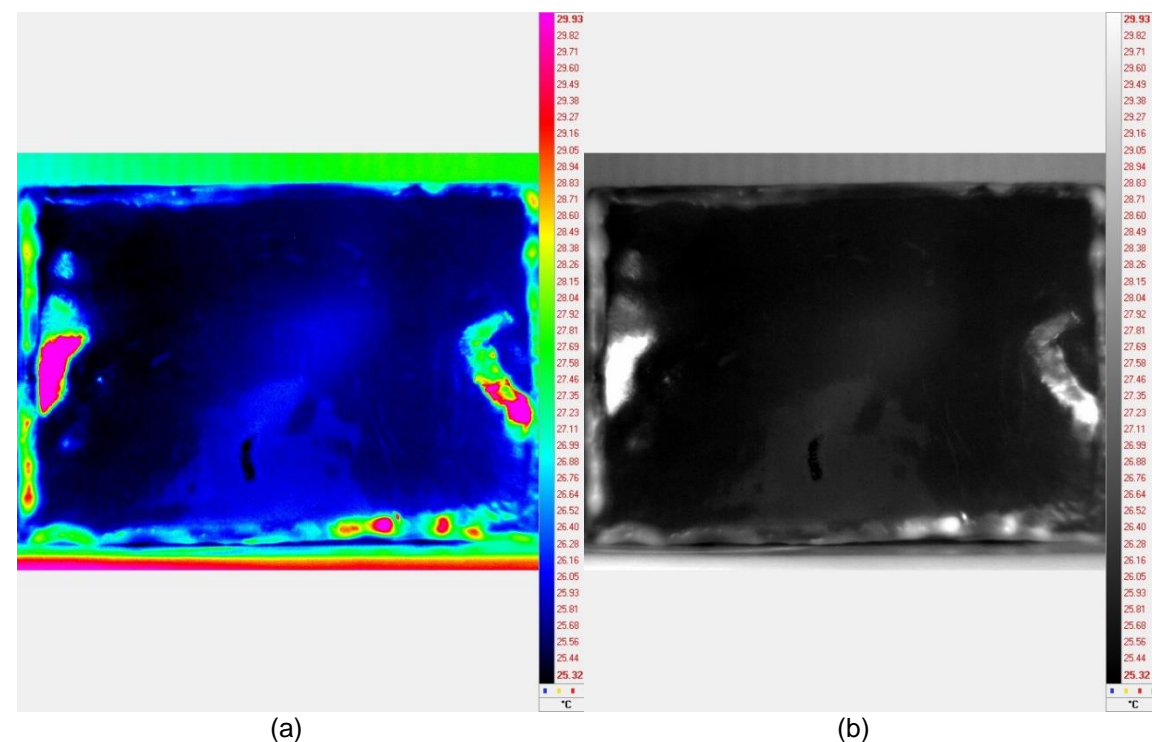

Figura 43 - Imagem termográfica de melhor contraste na paleta (a) RAINBOW e (b) GREY obtida para a superfície do verso do CP2.

<span id="page-86-0"></span>A partir da análise do termograma de melhor contraste obtido para o CP3, [Figura 44,](#page-87-0) a modalidade de Termografia Pulsada além de ter se mostrado capaz de detectar os dois defeitos na forma de entalhes simulando a perda de espessura no substrato também detectou o defeito simulando a falha de aderência no formato de estrela evidenciado no termograma. As imagens obtidas pela metodologia de subtração, [Figura 45,](#page-87-1) não apresentaram uma melhoria tão significativa quanto a melhoria apresentada no CP1 e CP2, uma vez que o CP3 possui uma distribuição de espessura da camada do revestimento mais uniforme que nos demais corpos de prova.

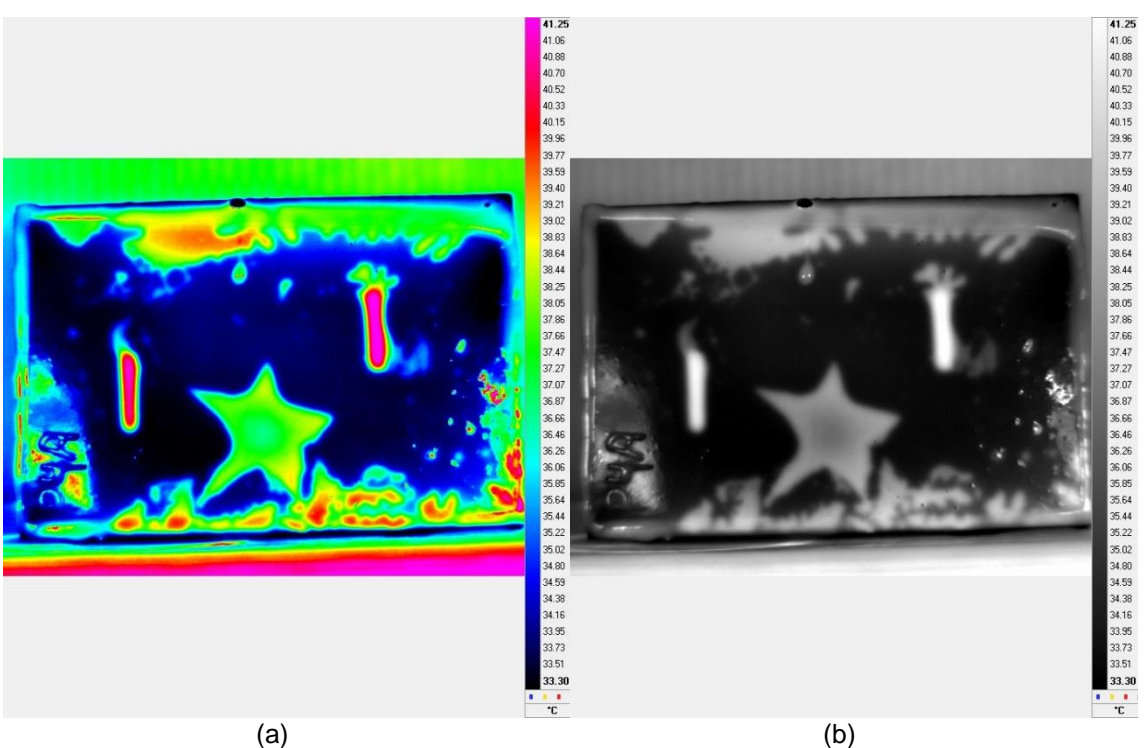

Figura 44 - Imagem termográfica de melhor contraste na paleta (a) RAINBOW e (b) GREY obtida para a superfície frontal do CP3.

<span id="page-87-1"></span><span id="page-87-0"></span>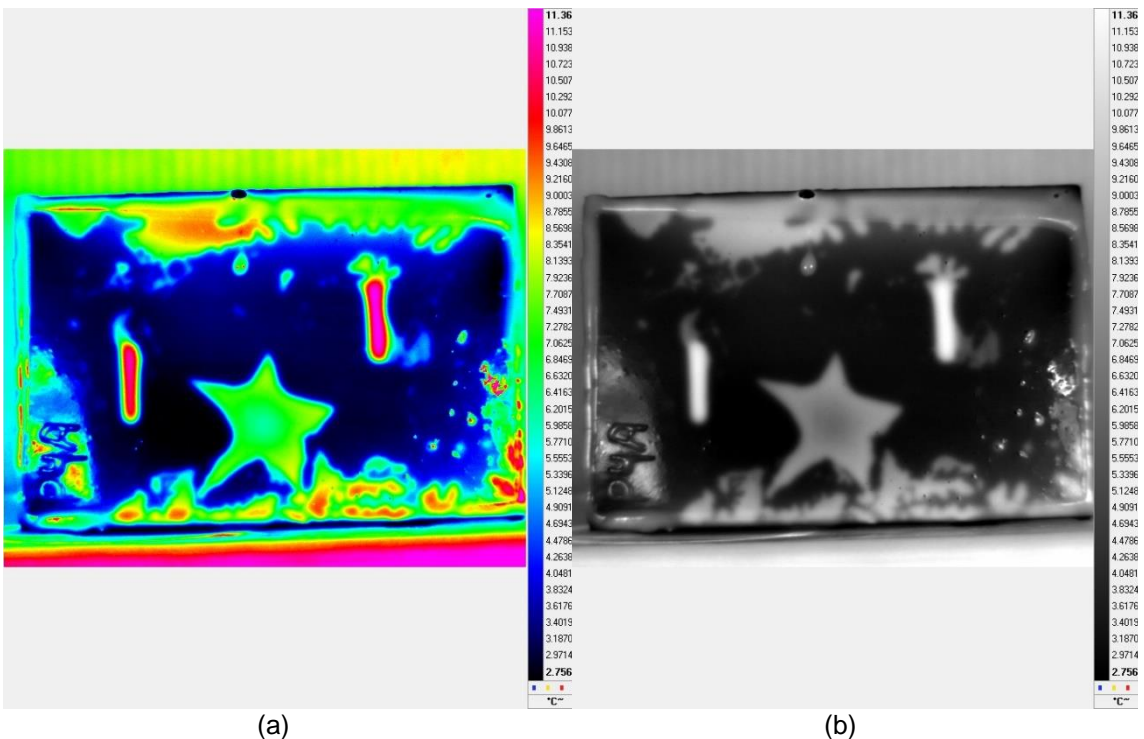

Figura 45 - Imagem de maior contraste obtida pela metodologia de subtração na paleta (a) RAINBOW e (b) GREY para a superfície frontal do CP3.

Através da análise dos termogramas obtidos como resultado, [Figura 46,](#page-88-0) para a inspeção realizada no lado oposto a superfície dos defeitos no CP3, não houve detecção dos três defeitos presentes neste corpo de prova. No entanto há algumas regiões de tonalidade mais clara nos termogramas indicando a presença de algumas anomalias na distribuição de temperaturas nesta superfície, podendo talvez ser correlacionadas a imperfeições na aplicação do revestimento e diferenças de espessuras na região da borda do corpo de prova.

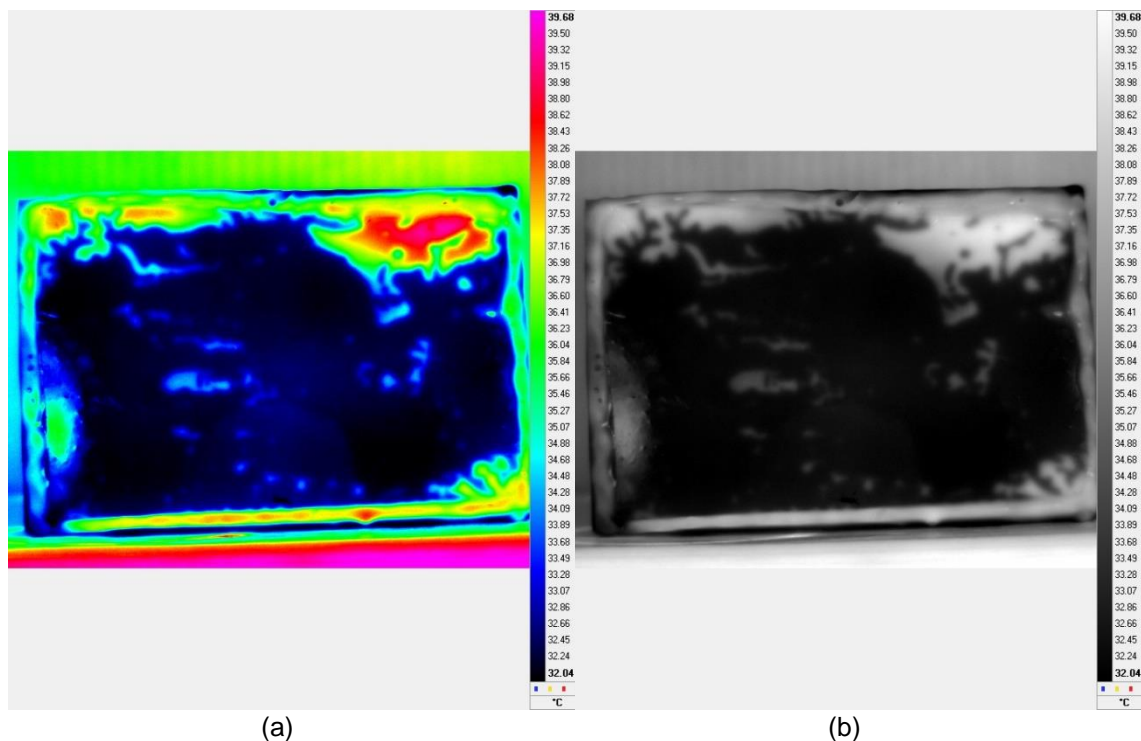

Figura 46 - Imagem termográfica de melhor contraste na paleta (a) RAINBOW e (b) GREY obtida para a superfície do verso do CP3.

<span id="page-88-0"></span>De acordo com os resultados obtidos, a modalidade de Termografia Ativa Pulsada foi capaz de detectar, sendo a inspeção realizada pela superfície frontal, os defeitos inseridos nos corpos de prova CP1, CP2 e CP3, defeitos estes que buscam simular falhas de perda de espessura do substrato devido a corrosão localizada. Adicionalmente no CP3, a modalidade também se mostrou capaz de detectar o defeito de 50 µm de espessura simulando a falha de aderência do revestimento no substrato. No entanto, sendo a inspeção realizada na superfície oposta, a modalidade de Termografia Ativa Pulsada não foi capaz de detectar os defeitos devido a estes apresentarem valores de espessura remanescente acima de 1,79 mm, fato este que não permitiu a detecção da perda de espessura do substrato.

O tipo de profundidade dos defeitos, sendo o CP1 e CP3 constituídos de defeitos com profundidade plana e o CP2 de furos com profundidade cônica, não influenciou na detecção dos mesmos, de acordo com os resultados obtidos acima. Outra característica dos defeitos que pôde ser analisada nos corpos de prova foi a influência da geometria dos defeitos na detecção e de acordo com os resultados obtidos e discursados acima, a mesma não influenciou na detecção obtida pela modalidade Pulsada.

# **5.1.2 Termografia Ativa de Fase Pulsada**

Neste item será apresentado os resultados obtidos pela modalidade de Termografia de Fase Pulsada para o CP1, CP2 e CP3.

N[a Figura 47](#page-89-0) é apresentado o resultado para o corpo de prova CP1 para a sua superfície frontal. Na imagem de amplitude, [Figura 47\(](#page-89-0)a), não é possível visualizar a presença dos defeitos, e na imagem de fase, [Figura 47\(](#page-89-0)b), esses defeitos são detectados com um alto contraste. Outra vantagem apresentada pela análise através da imagem de fase, além da detecção dos defeitos, é o fato desta indicar que, a mesma região clara que circunda a região dos defeitos que foi detectada na imagem obtida pela modalidade Pulsada, [Figura 38,](#page-82-0) deve ser estar localizada em uma profundidade próxima a superfície do substrato, uma vez que se a mesma se localizasse próxima a superfície do corpo de prova, seria destacada na imagem de amplitude.

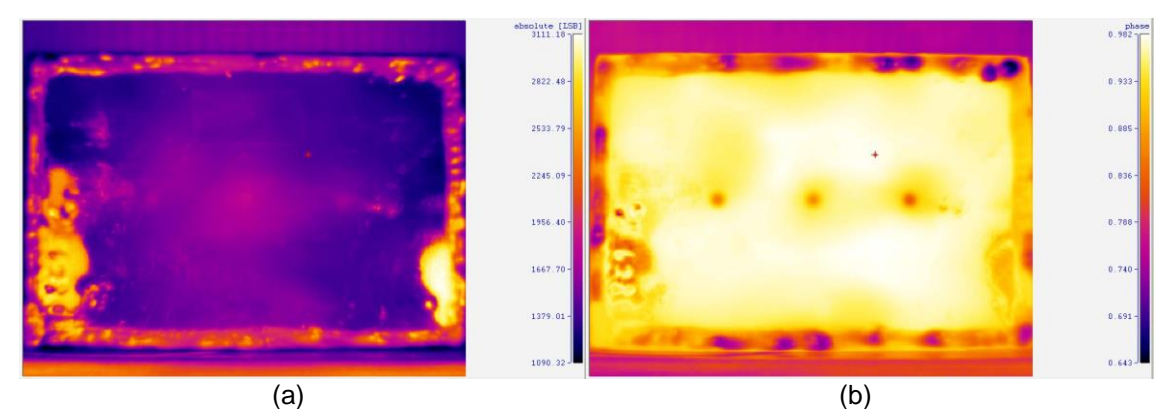

Figura 47 - Resultado obtido para a superfície frontal do CP1: (a) imagem de amplitude e (b) imagem de fase.

<span id="page-89-0"></span>Quando o ensaio é realizado pelo lado oposto a superfície dos furos, ou seja, pela superfície do verso do CP1, tanto na imagem de amplitude, [Figura 48\(](#page-90-0)a), como na imagem de fase, [Figura 48\(](#page-90-0)b) não foi possível detectar a presença dos defeitos.

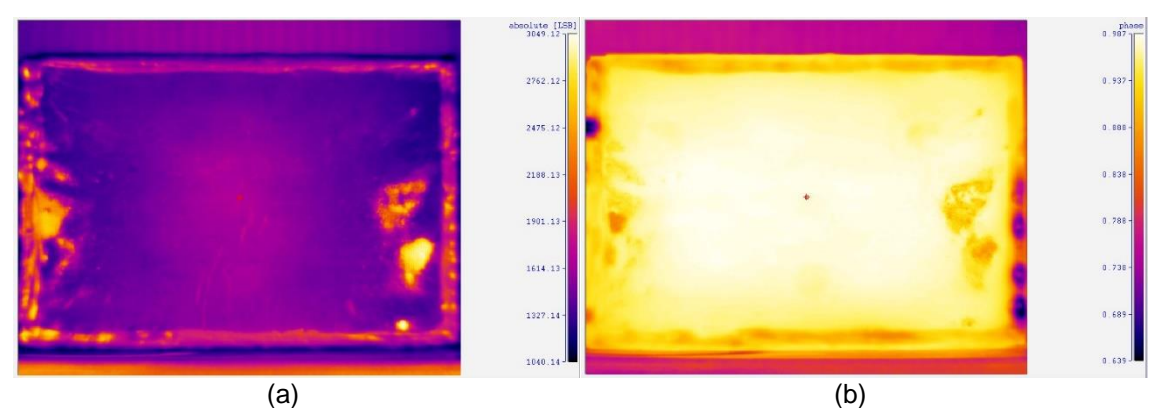

Figura 48 - Resultado obtido para a superfície do verso do CP1: (a) imagem de amplitude e (b) imagem de fase.

<span id="page-90-0"></span>A [Figura 49](#page-90-1) apresenta os resultados obtidos para o ensaio realizado na superfície frontal do CP2. A presença dos defeitos no CP2 foi detectada na imagem de fase, [Figura 49\(](#page-90-1)b), com um alto contraste e também há uma indicação de uma região mais clara na imagem que circunda a região dos defeitos. Tal região pode ser correlacionada a diferenças de espessura na camada de revestimento nesta área.

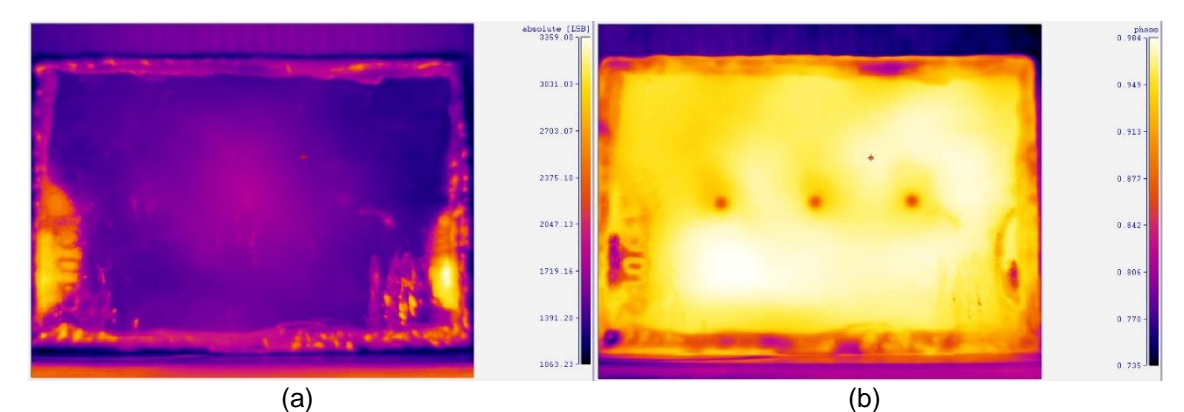

<span id="page-90-1"></span>Figura 49 - Resultado obtido para a superfície frontal do CP2: (a) imagem de amplitude e (b) imagem de fase.

Analisando o resultado obtido para o CP2 sendo o ensaio realizado pela superfície oposta aos defeitos, não foi possível a detecção dos mesmos, conforme [Figura 50.](#page-91-0)

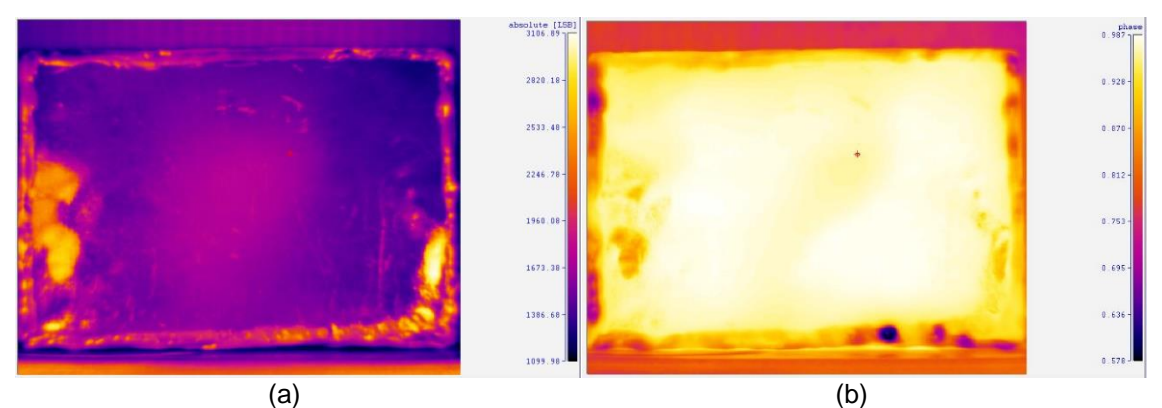

Figura 50 - Resultado obtido para a superfície do verso do CP2: (a) imagem de amplitude e (b) imagem de fase.

<span id="page-91-0"></span>Na [Figura 51\(](#page-91-1)a) é apresentada a imagem de amplitude obtida para o CP3 e através de sua análise, é possível observar que não houve detecção dos três defeitos contidos neste corpo de prova. No entanto, a imagem de fase, [Figura 51\(](#page-91-1)b), ressalta com um contraste elevado a presença dos três defeitos, sobretudo os defeitos na forma de entalhes apresentam contraste maior do que o defeito com a geometria da estrela, pois se localizam a profundidades maiores (fundo do defeito no interior do substrato) enquanto que o defeito de estrela se localiza na superfície do substrato.

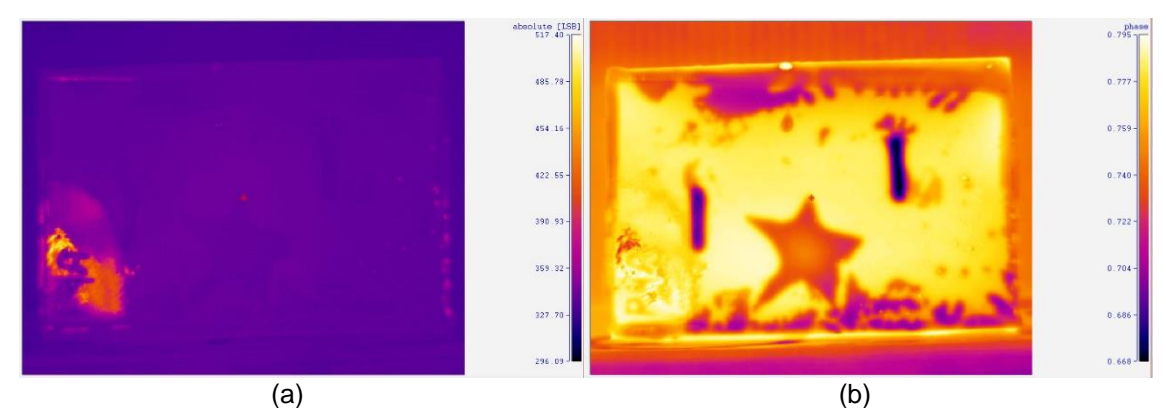

<span id="page-91-1"></span>Figura 51 - Resultado obtido para a superfície frontal do CP3: (a) imagem de amplitude e (b) imagem de fase.

Os resultados obtidos quando a inspeção é feita no verso do CP3 são apresentados na [Figura 52.](#page-92-0) Assim como foi observado no CP1 e CP2, a técnica de Termografia Ativa de Fase Pulsada não foi capaz de detectar os defeitos simulando a perda de espessura no substrato e a falha de aderência pela superfície oposta do corpo de prova.

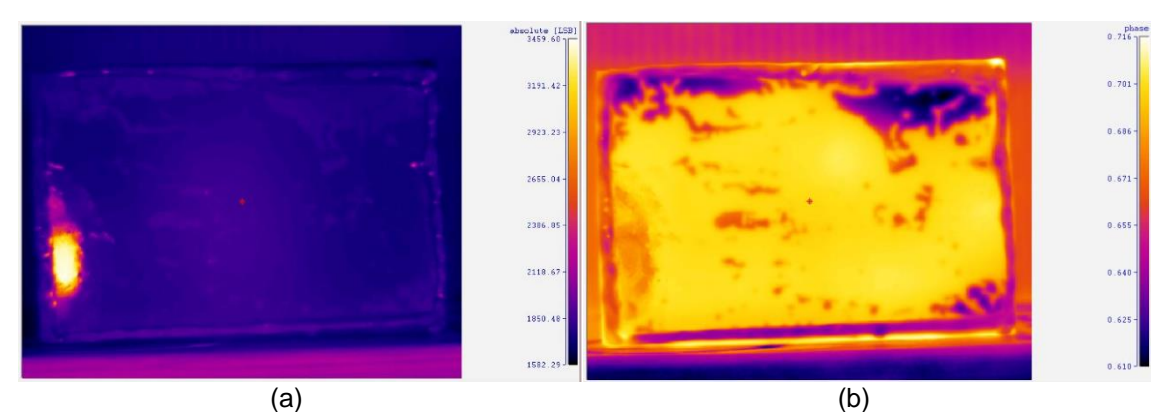

Figura 52 - Resultado obtido para a superfície do verso do CP3: (a) imagem de amplitude e (b) imagem de fase.

<span id="page-92-0"></span>De acordo com os resultados apresentados acima, a modalidade de Termografia Ativa de Fase Pulsada se mostrou capaz de detectar defeitos simulando a perda de espessura no substrato e também a falha de aderência do revestimento na superfície do substrato quando a inspeção é realizada na superfície frontal dos corpos de prova CP1, CP2 e CP3.

No entanto, os resultados obtidos através da inspeção realizada nestes mesmos corpos de prova sendo analisado o lado oposto a superfície na qual foram inseridos os defeitos, não apresentaram a detecção destes. Este comportamento provavelmente se deve a profundidade do posicionamento dos defeitos, uma vez que a inspeção pelo lado oposto, os mesmos defeitos apresentam espessuras remanescentes acima de 1,79 mm, valor este bem superior a espessura remanescente dos defeitos quando a inspeção é realizada na superfície frontal dos corpos de prova. Desta forma, defeitos cuja espessura remanescente seja maior que 1,79 mm não permitem a detecção da perda de espessura no substrato pela modalidade de Termografia Ativa de Fase Pulsada.

Comparando os resultados referente a imagem de amplitude e a imagem de fase, esta última evidenciou os defeitos analisados com um contraste maior do que na imagem de amplitude, indicando que tais defeitos não se localizam próximos a superfície de inspeção.

Em relação as duas modalidades de termografia, Pulsada e Fase Pulsada, é possível observar que, além da melhoria do contraste dos defeitos, a análise pela imagem de fase obtida na modalidade de Termografia Ativa de Fase Pulsada permitiu uma definição melhor da geometria e do contorno dos defeitos em relação a modalidade Pulsada, comportamento este que pode facilitar na etapa de identificação dos defeitos como também no seu dimensionamento.

## **5.1.3 Termografia** *Lockin*

A terceira e última modalidade de termografia escolhida para este estudo foi a modalidade *Lockin*. Nos ensaios utilizando esta modalidade, buscou-se avaliar inicialmente a escolha da frequência de modulação e o número de ciclos na detecção dos defeitos presentes nos corpos de prova CP1 e CP3. A partir dos resultados obtidos nos ensaios, será possível avaliar o desempenho desta modalidade para a inspeção dos materiais em questão como também determinar os melhores parâmetros para a inspeção dos mesmos.

De acordo com a teoria já abordada no item 2.2.2.2.3, o parâmetro da frequência de modulação a ser empregado na modalidade *Lockin* é inversamente proporcional a profundidade do defeito que se deseja detectar. Visto isto, optou-se por iniciar o estudo empregando uma frequência alta de modulação, sendo esta igual a 1 Hz para o CP1 e 0,1 Hz para o CP3, pois desta forma o poder de penetração da onda térmica ficaria próxima da superfície do material e ir reduzindo esta frequência de modulação para valores nos quais houvesse uma melhoria na detecção dos defeitos devido ao aumento do poder de penetração da onda térmica no material.

A seguir serão apresentados os resultados obtidos para o CP1 sendo realizada a inspeção pelo lado frontal a superfície no qual foram inseridos os defeitos. No primeiro ensaio realizado, ENSAIO 1, foi empregada a frequência de modulação de 1 Hz, conforme os parâmetros descritos na [Tabela 15](#page-93-0) e analisando os resultados obtidos na [Figura 53,](#page-94-0) nenhum dos três defeitos foram detectados tanto na imagem de fase quanto na imagem de amplitude. No ENSAIO 2, foi mantida a mesma frequência do ensaio anterior, porém aumentou-se o número de ciclos para 4, conforme [Tabela 16](#page-94-1) e de acordo com os resultados exibidos na [Figura 54,](#page-94-2) não foi possível detectar os defeitos com os parâmetros adotados nestes ensaios.

<span id="page-93-0"></span>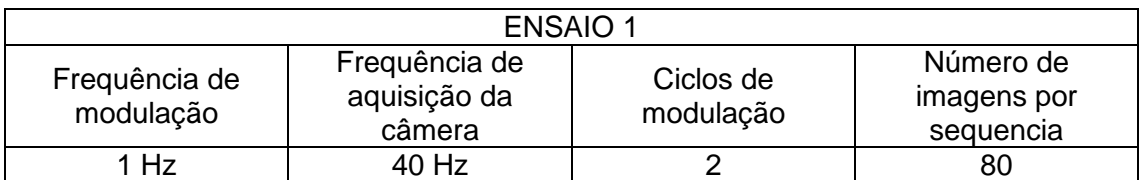

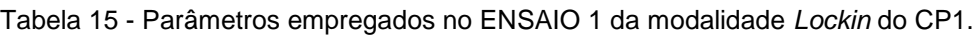

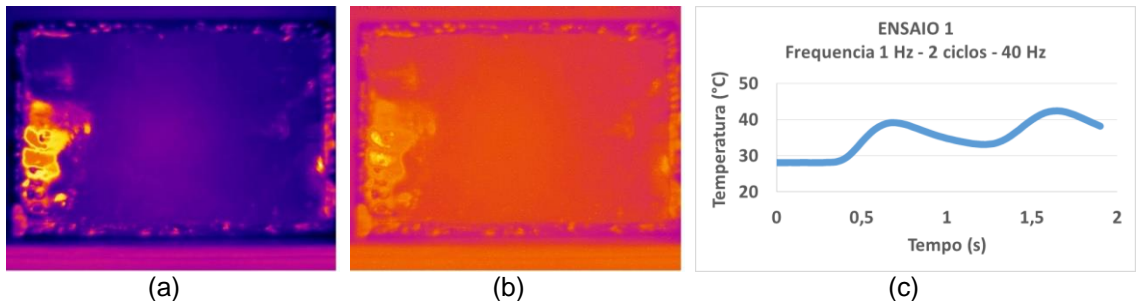

<span id="page-94-0"></span>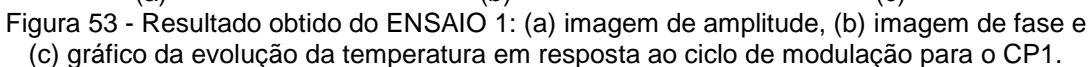

Tabela 16 - Parâmetros empregados no ENSAIO 2 da modalidade *Lockin* do CP1.

<span id="page-94-1"></span>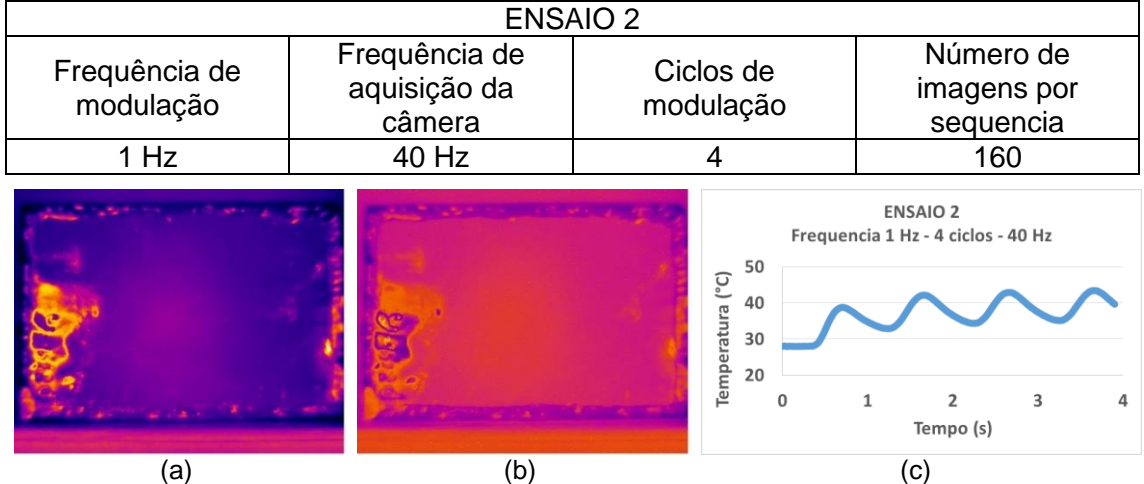

<span id="page-94-2"></span>Figura 54 - Resultado obtido do ENSAIO 2: (a) imagem de amplitude, (b) imagem de fase e (c) gráfico da evolução da temperatura em resposta ao ciclo de modulação para o CP1.

Em virtude da não detecção dos defeitos empregando a frequência de 1 Hz, prosseguiuse com a utilização da frequência de 0,5 Hz no ENSAIO 3, conforme os parâmetros apresentados na [Tabela 17](#page-94-3) e analisando os resultados apresentados na [Figura 55,](#page-95-0) ainda não foi possível detectar os defeitos. Visto isto, no ENSAIO 4, foi empregado 4 ciclos de modulação, [Tabela 18,](#page-95-1) ao invés de 2 ciclos conforme utilizado no ensaio anterior e pôde ser observado, através dos resultados exibidos na [Figura](#page-95-2) 56, que nenhuma melhoria foi conferida nos resultados no que diz respeito a detecção dos defeitos.

Tabela 17 - Parâmetros empregados no ENSAIO 3 da modalidade *Lockin* do CP1.

<span id="page-94-3"></span>

| <b>ENSAIO 3</b>            |                                         |                        |                                       |  |  |
|----------------------------|-----------------------------------------|------------------------|---------------------------------------|--|--|
| Frequência de<br>modulação | Frequência de<br>aquisição da<br>câmera | Ciclos de<br>modulação | Número de<br>imagens por<br>sequencia |  |  |
| $0.5$ Hz                   | 40 Hz                                   |                        | 160                                   |  |  |

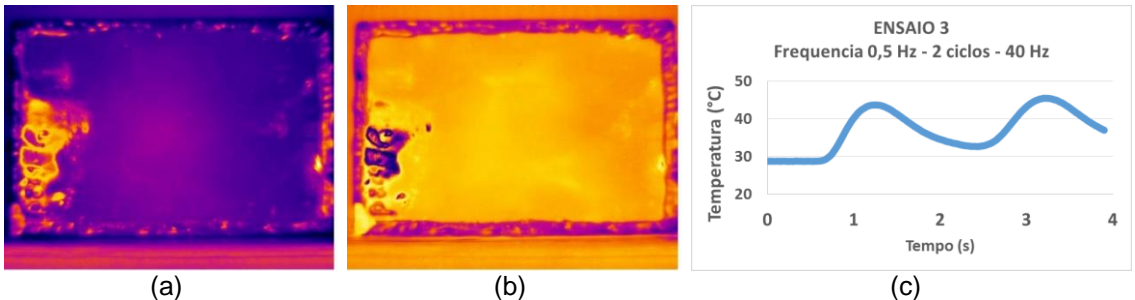

<span id="page-95-0"></span>Figura 55 - Resultado obtido do ENSAIO 3: (a) imagem de amplitude, (b) imagem de fase e (c) gráfico da evolução da temperatura em resposta ao ciclo de modulação para o CP1.

Tabela 18 - Parâmetros empregados no ENSAIO 4 da modalidade *Lockin* do CP1.

<span id="page-95-1"></span>

| ENSAIO 4                   |                                         |                        |                                       |  |
|----------------------------|-----------------------------------------|------------------------|---------------------------------------|--|
| Frequência de<br>modulação | Frequência de<br>aquisição da<br>câmera | Ciclos de<br>modulação | Número de<br>imagens por<br>sequencia |  |
| $0.5$ Hz                   | 40 Hz                                   |                        | 320                                   |  |

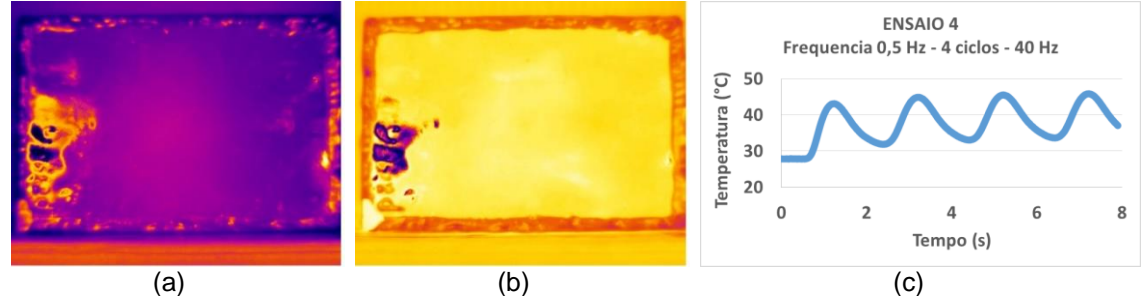

<span id="page-95-2"></span>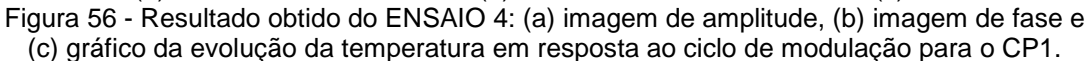

No ENSAIO 5, foi utilizado a frequência de modulação de 0,1 Hz e os demais parâmetros são apresentados na [Tabela 19.](#page-96-0) Analisando os resultados obtidos para este ensaio, apresentados na [Figura 57,](#page-96-1) embora não haja nenhuma melhoria na imagem de amplitude em relação aos ensaios anteriores, é possível observar na imagem de fase a presença de três regiões de destaque que não foram evidenciadas nos ensaios anteriores, mas que devido ao baixo contraste torna-se prematuro afirmar que os defeitos foram detectados. Visto isto, optou-se por realizar mais dois ensaios, ENSAIO 6 e ENSAIO 7, empregando a mesma frequência de 0,5 Hz porém aumentando o número de ciclos para 4 e 6, conforme [Tabela 20](#page-96-2) e [Tabela 21.](#page-96-3) Analisando os resultados apresentados na [Figura 58](#page-96-4) e [Figura 59](#page-97-0) é possível observar que o aumento do número de ciclos de modulação não gerou uma melhoria tão significativa no contraste dos defeitos na imagem de amplitude.

<span id="page-96-0"></span>

| <b>ENSAIO 5</b>            |                                         |   |                                                              |                                                                                 |                          |    |
|----------------------------|-----------------------------------------|---|--------------------------------------------------------------|---------------------------------------------------------------------------------|--------------------------|----|
| Frequência de<br>modulação | Frequência de<br>aquisição da<br>câmera |   | Ciclos de<br>modulação                                       | sequencia                                                                       | Número de<br>imagens por |    |
| $0,1$ Hz                   | 40 Hz                                   | 2 |                                                              | 800                                                                             |                          |    |
|                            |                                         |   | (၁၂<br>60<br>50<br>Temperatura<br>40<br>30<br>20<br>$\Omega$ | <b>ENSAIO 5</b><br>Frequencia 0,1 Hz - 2 ciclos - 40 Hz<br>5<br>10<br>Tempo (s) | 15                       | 20 |
| (a)                        | (b)                                     |   |                                                              | (C)                                                                             |                          |    |

Tabela 19 - Parâmetros empregados no ENSAIO 5 da modalidade *Lockin* do CP1.

<span id="page-96-1"></span>Figura 57 - Resultado obtido do ENSAIO 5: (a) imagem de amplitude, (b) imagem de fase e (c) gráfico da evolução da temperatura em resposta ao ciclo de modulação para o CP1.

Tabela 20 - Parâmetros empregados no ENSAIO 6 da modalidade *Lockin* do CP1.

<span id="page-96-2"></span>

| <b>ENSAIO 6</b>            |                                         |                                                                   |                                                                                              |  |  |
|----------------------------|-----------------------------------------|-------------------------------------------------------------------|----------------------------------------------------------------------------------------------|--|--|
| Frequência de<br>modulação | Frequência de<br>aquisição da<br>câmera | Ciclos de<br>modulação                                            | Número de<br>imagens por<br>sequencia                                                        |  |  |
| $0,1$ Hz                   | 30 Hz                                   | 4                                                                 | 1200                                                                                         |  |  |
|                            |                                         | 50<br>$\overline{C}$<br>Temperatura<br>40<br>30<br>20<br>$\Omega$ | <b>ENSAIO 6</b><br>Frequencia 0,1 Hz - 4 ciclos - 30 Hz<br>10<br>30<br>20<br>40<br>Tempo (s) |  |  |
| (a)                        | (b)                                     |                                                                   | (c)                                                                                          |  |  |

<span id="page-96-4"></span>Figura 58 - Resultado obtido do ENSAIO 6: (a) imagem de amplitude, (b) imagem de fase e (c) gráfico da evolução da temperatura em resposta ao ciclo de modulação para o CP1.

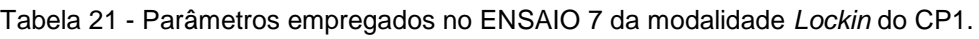

<span id="page-96-3"></span>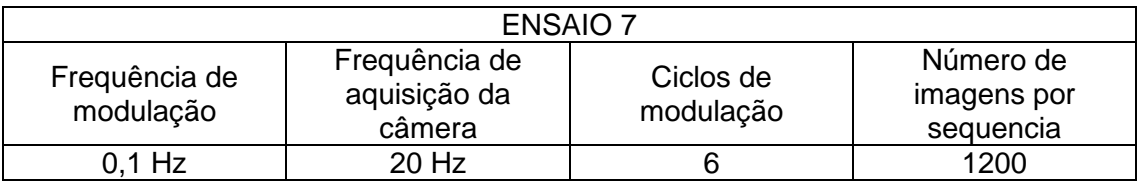

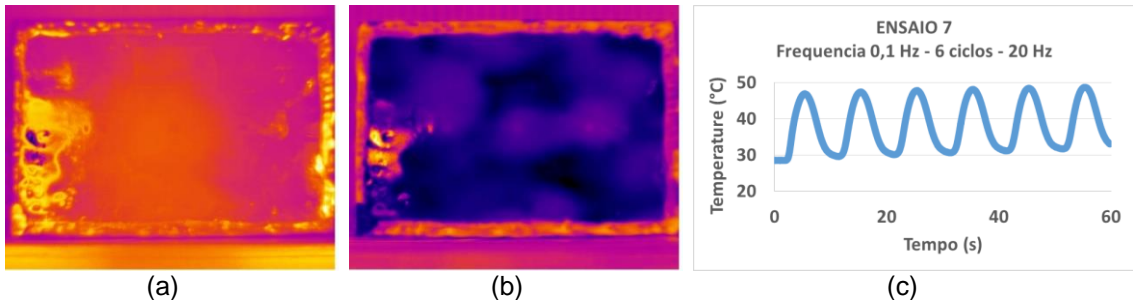

<span id="page-97-0"></span>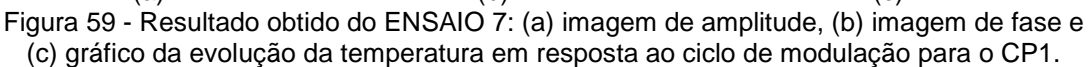

Tendo em vista que, através da redução das frequências iniciais para o valor de 0,1 Hz, foi evidenciado três regiões na imagem de fase presentes no CP1, optou-se por reduzir novamente a frequência para o valor de 0,05 Hz a fim de avaliar a influência desta redução no contraste destas regiões. Analisando os resultados obtidos para o ENSAIO 8, [Figura 60,](#page-97-1) cujo parâmetros são apresentados na [Tabela 22,](#page-97-2) é possível identificar facilmente que todos os defeitos foram detectados na imagem de fase. O aumento do número de ciclos de modulação [\(Tabela 23\)](#page-98-0), conforme adotado no ENSAIO 9 também colaborou com a melhoria do contraste na região dos defeitos na imagem de fase, conforme pode ser observado na [Figura 61.](#page-98-1) Todavia, o ENSAIO 10, no qual foram adotados os parâmetros conforme [Tabela 24,](#page-98-2) não apresentou a melhoria no contraste dos defeitos na imagem de fase em consequência do aumento do número de ciclos em relação ao ENSAIO 9.

<span id="page-97-2"></span>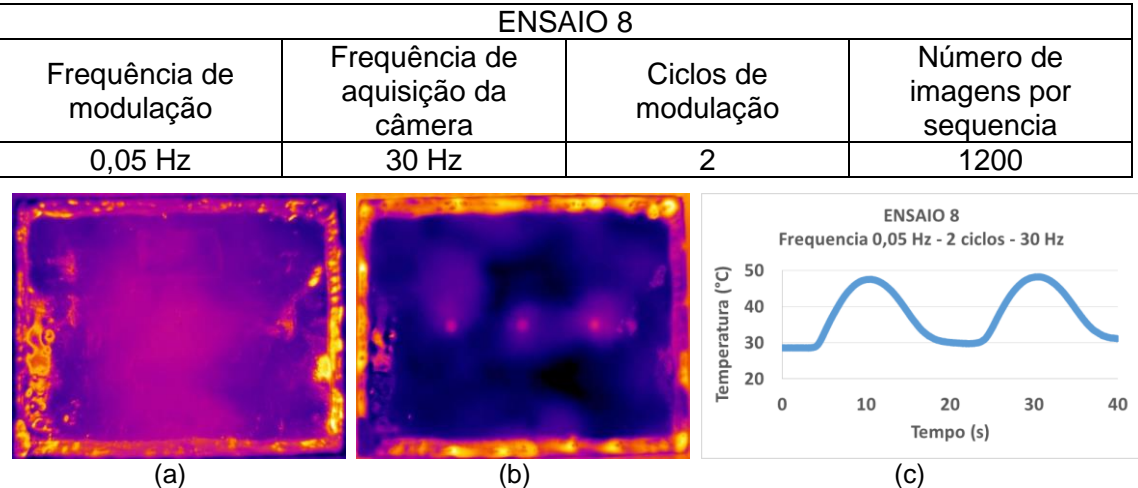

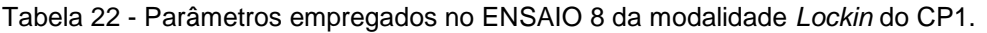

<span id="page-97-1"></span>Figura 60 - Resultado obtido do ENSAIO 8: (a) imagem de amplitude, (b) imagem de fase e (c) gráfico da evolução da temperatura em resposta ao ciclo de modulação para o CP1.

<span id="page-98-0"></span>

| <b>ENSAIO 9</b>            |                                         |                                                        |                                                                                              |  |  |
|----------------------------|-----------------------------------------|--------------------------------------------------------|----------------------------------------------------------------------------------------------|--|--|
| Frequência de<br>modulação | Frequência de<br>aquisição da<br>câmera | Ciclos de<br>modulação                                 | Número de<br>imagens por<br>sequencia                                                        |  |  |
| $0,05$ Hz                  | 15 Hz                                   | 4                                                      | 1200                                                                                         |  |  |
|                            |                                         | 60<br>(°C)<br>50<br>Temperatura<br>40<br>30<br>20<br>0 | <b>ENSAIO 9</b><br>Frequencia 0,05 Hz - 4 ciclos - 15 Hz<br>20<br>40<br>60<br>80<br>Tempo(s) |  |  |
| (a)                        | (b)                                     |                                                        | (c)                                                                                          |  |  |

Tabela 23 - Parâmetros empregados no ENSAIO 9 da modalidade *Lockin* do CP1.

<span id="page-98-1"></span>Figura 61 - Resultado obtido do ENSAIO 9: (a) imagem de amplitude, (b) imagem de fase e (c) gráfico da evolução da temperatura em resposta ao ciclo de modulação para o CP1.

<span id="page-98-2"></span>ENSAIO 10 Frequência de Número de Frequência de Ciclos de aquisição da imagens por modulação modulação câmera sequencia 0,05 Hz 10 Hz 6 1200 **ENSAIO 10** Frequencia 0.05 Hz - 6 ciclos - 10 Hz  $\overline{C}$  60 50 Temperatura 40  $30$  $20$  $\Omega$ 40 80 120 Tempo (s) (a)  $(b)$  (c)

Tabela 24 - Parâmetros empregados no ENSAIO 10 da modalidade *Lockin* do CP1.

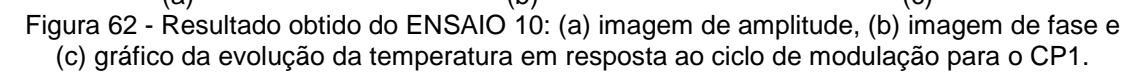

Nos ensaios subsequentes, ENSAIO 11 e ENSAIO 12, foram utilizadas frequências de modulação de 0,025 Hz, diferenciando apenas entre eles a quantidade de ciclos empregada, conforme [Tabela 25](#page-99-0) e [Tabela 26.](#page-99-1) A partir dos resultados obtidos na [Figura](#page-99-2)  [63](#page-99-2) e [Figura 64,](#page-99-3) fica evidenciado que na imagem de amplitude, mesmo com a utilização de uma frequência muito baixa, não houve detecção dos defeitos e em contrapartida, na imagem de fase os defeitos foram detectados com alto contraste.

<span id="page-99-0"></span>

| <b>ENSAIO 11</b>           |                                         |                                                             |                                                            |  |  |
|----------------------------|-----------------------------------------|-------------------------------------------------------------|------------------------------------------------------------|--|--|
| Frequência de<br>modulação | Frequência de<br>aquisição da<br>câmera | Ciclos de<br>modulação                                      | Número de<br>imagens por<br>sequencia                      |  |  |
| 0,025 Hz                   | 15 Hz                                   | 2                                                           | 1200                                                       |  |  |
|                            |                                         | $\overline{C}$<br>60<br>50<br>Temperatura<br>40<br>30<br>20 | <b>ENSAIO 11</b><br>Frequencia 0,025 Hz - 2 ciclos - 15 Hz |  |  |
|                            |                                         | $\mathbf 0$                                                 | 20<br>40<br>60<br>80<br>Tempo (s)                          |  |  |
| (a)                        | (b)                                     |                                                             | (c)                                                        |  |  |

Tabela 25 - Parâmetros empregados no ENSAIO 11 da modalidade *Lockin* do CP1.

<span id="page-99-2"></span>Figura 63 - Resultado obtido do ENSAIO 11: (a) imagem de amplitude, (b) imagem de fase e (c) gráfico da evolução da temperatura em resposta ao ciclo de modulação para o CP1.

<span id="page-99-1"></span>

| ENSAIO 12                  |                                         |                                                                  |                                                                                                   |  |
|----------------------------|-----------------------------------------|------------------------------------------------------------------|---------------------------------------------------------------------------------------------------|--|
| Frequência de<br>modulação | Frequência de<br>aquisição da<br>câmera | Ciclos de<br>modulação                                           | Número de<br>imagens por<br>sequencia                                                             |  |
| $0,025$ Hz                 | 10 Hz                                   | 4                                                                | 1200                                                                                              |  |
|                            |                                         | 60<br>$\overline{C}$<br>50<br>Temperatura<br>40<br>30<br>20<br>0 | <b>ENSAIO 12</b><br>Frequencia 0,025 Hz - 4 ciclos - 10 Hz<br>40<br>120<br>160<br>80<br>Tempo (s) |  |
| (a)                        | (b)                                     |                                                                  | (c)                                                                                               |  |

Tabela 26 - Parâmetros empregados no ENSAIO 12 da modalidade *Lockin* do CP1.

<span id="page-99-3"></span>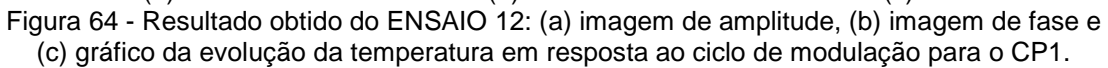

Comparando os resultados obtidos em relação a frequência de modulação utilizada, é possível constatar que, através da análise da imagem de fase, a redução dos valores de frequência de 1 Hz para 0,05 Hz possibilitou a detecção de todos os defeitos presentes no CP1, sendo a inspeção feita pelo lado frontal a superfície do substrato na qual foram inseridos os defeitos. Adicionalmente, as frequências utilizadas na faixa de 0,05 Hz à 0,025 Hz conferiram uma melhoria significativa no contraste dos defeitos apresentados na imagem de fase, possibilitando uma definição melhor da geometria e contorno dos defeitos.

A seguir serão apresentados os ensaios realizados no CP1 sendo analisada a superfície oposta à superfície na qual foram inseridos os defeitos. Inicialmente foi escolhida a frequência de 0,1 Hz (ENSAIO 13 e ENSAIO 14) e prosseguiu-se com a redução desta até o valor de 0,025 Hz (ENSAIO 18 e ENSAIO 19). Analisando os resultados obtidos a partir d[a Figura 65](#page-100-0) até [Figura 71,](#page-103-0) é possível observar que tanto na imagem de amplitude quanto na imagem de fase não houve detecção dos defeitos inseridos no CP1. No entanto, há algumas regiões com formato circular evidenciadas com um baixo contraste na imagem de fase que pode evidenciar a presença de um outro tipo de defeito não previsto mas que se faz presente nesta superfície de análise do CP1. Uma vez que tais regiões só são possíveis de serem observadas na imagem de fase e não na imagem de amplitude, tal fato indica que provavelmente tais defeitos estejam localizados no interior do material, próximo a superfície do substrato metálico, pois se estivessem localizados próximos a superfície do revestimento seriam melhor identificados na imagem de amplitude.

| ENSAIO 13                  |                                         |                                                       |                                                                                 |  |  |
|----------------------------|-----------------------------------------|-------------------------------------------------------|---------------------------------------------------------------------------------|--|--|
| Frequência de<br>modulação | Frequência de<br>aquisição da<br>câmera | Ciclos de<br>modulação                                | Número de<br>imagens por<br>sequencia                                           |  |  |
| $0,1$ Hz                   | 40 Hz                                   | 2                                                     | 800                                                                             |  |  |
|                            |                                         | ြ ၂<br>60<br>50<br>Temperatura<br>40<br>30<br>20<br>0 | <b>ENSAIO 13</b><br>Frequencia 0,1 Hz - 2 ciclos - 40 Hz<br>5<br>15<br>10<br>20 |  |  |
|                            |                                         |                                                       | Tempo (s)                                                                       |  |  |
| (a)                        | (b)                                     |                                                       | (c)                                                                             |  |  |

Tabela 27 - Parâmetros empregados no ENSAIO 13 da modalidade *Lockin* do CP1.

<span id="page-100-0"></span>Figura 65 - Resultado obtido do ENSAIO 13: (a) imagem de amplitude, (b) imagem de fase e (c) gráfico da evolução da temperatura em resposta ao ciclo de modulação para o CP1.

Tabela 28 - Parâmetros empregados no ENSAIO 14 da modalidade *Lockin* do CP1.

| <b>ENSAIO 14</b>           |                                         |                        |                                       |  |  |
|----------------------------|-----------------------------------------|------------------------|---------------------------------------|--|--|
| Frequência de<br>modulação | Frequência de<br>aquisição da<br>câmera | Ciclos de<br>modulação | Número de<br>imagens por<br>sequencia |  |  |
| $0.1$ Hz                   | 30 Hz                                   |                        | 1200                                  |  |  |

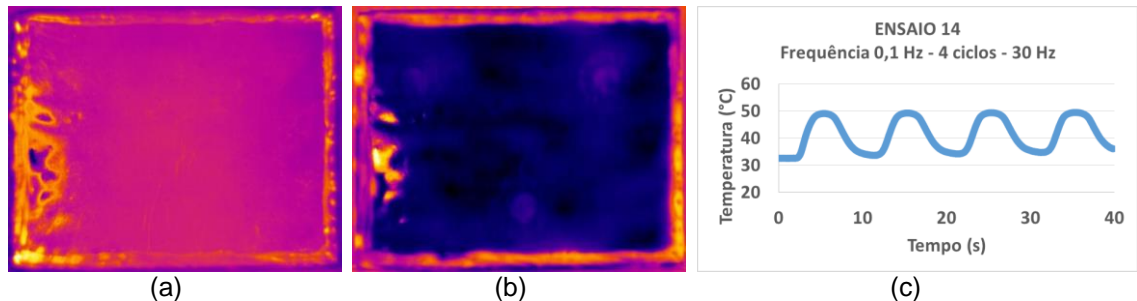

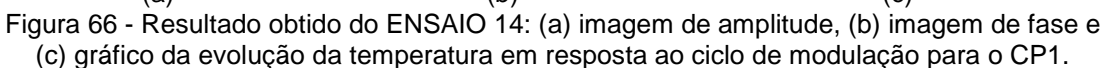

Tabela 29 - Parâmetros empregados no ENSAIO 15 da modalidade *Lockin* do CP1.

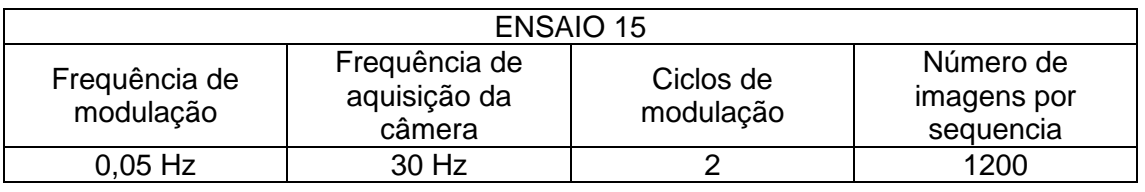

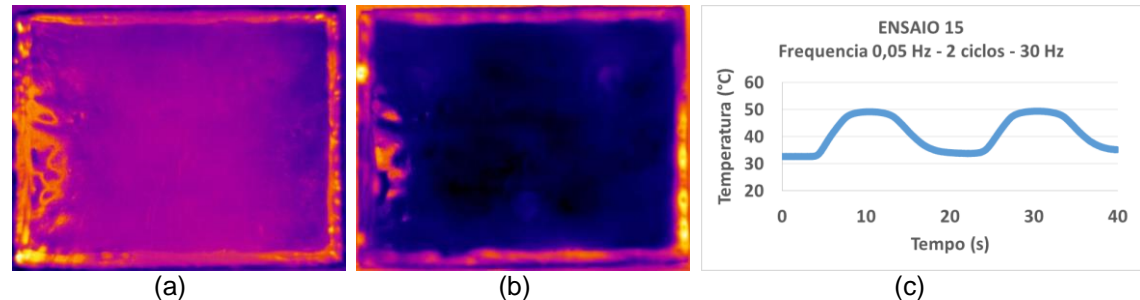

Figura 67 - Resultado obtido do ENSAIO 15: (a) imagem de amplitude, (b) imagem de fase e (c) gráfico da evolução da temperatura em resposta ao ciclo de modulação para o CP1.

Tabela 30 - Parâmetros empregados no ENSAIO 16 da modalidade *Lockin* do CP1.

| ENSAIO 16                  |                                         |                        |                                       |  |  |
|----------------------------|-----------------------------------------|------------------------|---------------------------------------|--|--|
| Frequência de<br>modulação | Frequência de<br>aquisição da<br>câmera | Ciclos de<br>modulação | Número de<br>imagens por<br>sequencia |  |  |
| $0.05$ Hz                  | 15 Hz                                   |                        | 1200                                  |  |  |

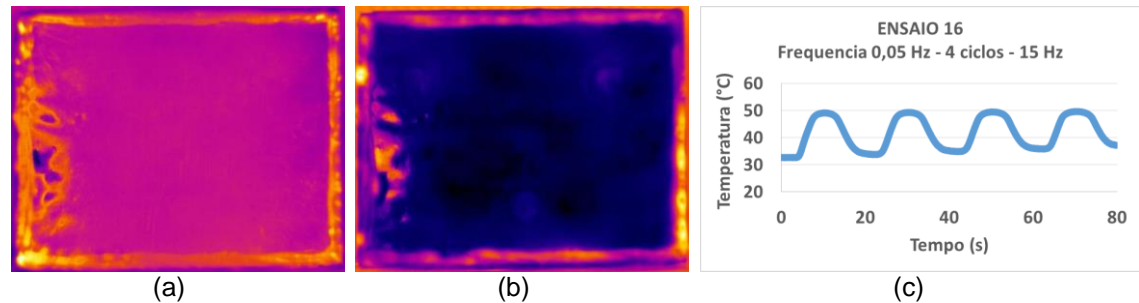

Figura 68 - Resultado obtido do ENSAIO 16: (a) imagem de amplitude, (b) imagem de fase e (c) gráfico da evolução da temperatura em resposta ao ciclo de modulação para o CP1.

| <b>ENSAIO 17</b>           |                                             |                                                   |                                                                 |  |  |  |
|----------------------------|---------------------------------------------|---------------------------------------------------|-----------------------------------------------------------------|--|--|--|
| Frequência de<br>modulação | Frequência de<br>aquisição da<br>câmera     | Ciclos de<br>modulação                            | Número de<br>imagens por<br>sequencia                           |  |  |  |
| $0,05$ Hz                  | 10 Hz                                       | 6                                                 | 1200                                                            |  |  |  |
|                            |                                             | (°C)<br>60<br>Temperatura<br>50<br>40<br>30<br>20 | <b>ENSAIO 17</b><br>Frequencia 0,05 Hz - 6 ciclos - 10 Hz<br>mm |  |  |  |
|                            | <b>State of the control of the state of</b> | 0                                                 | 50<br>100<br>Tempo (s)                                          |  |  |  |
| (a                         | (b)                                         |                                                   | (c)                                                             |  |  |  |

Tabela 31 - Parâmetros empregados no ENSAIO 17 da modalidade *Lockin* do CP1.

Figura 69 - Resultado obtido do ENSAIO 17: (a) imagem de amplitude, (b) imagem de fase e (c) gráfico da evolução da temperatura em resposta ao ciclo de modulação para o CP1.

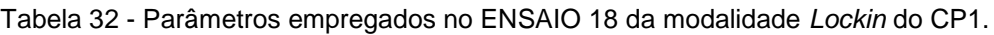

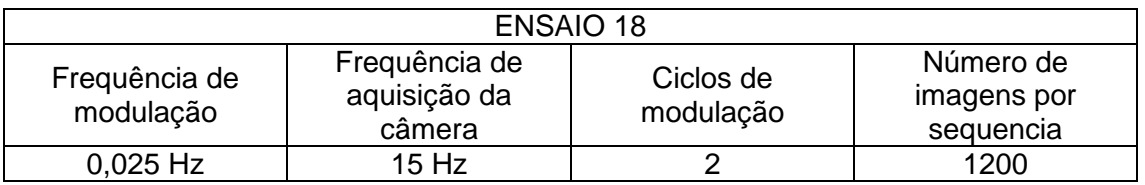

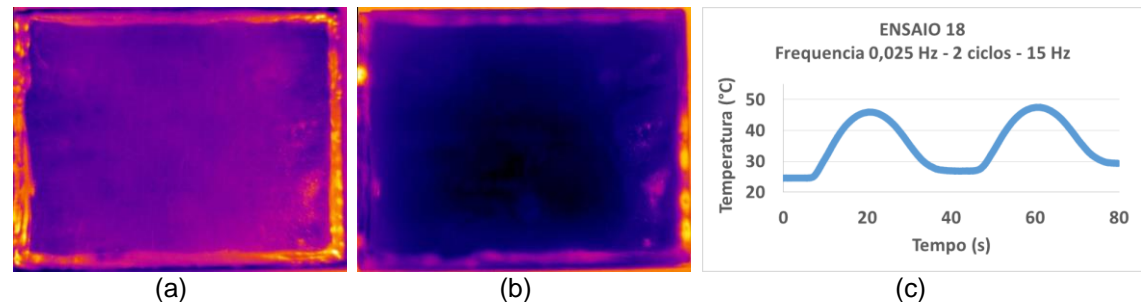

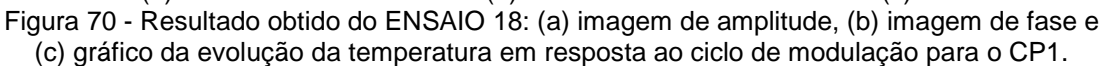

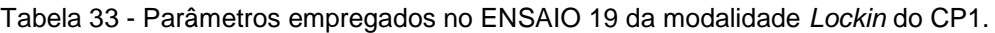

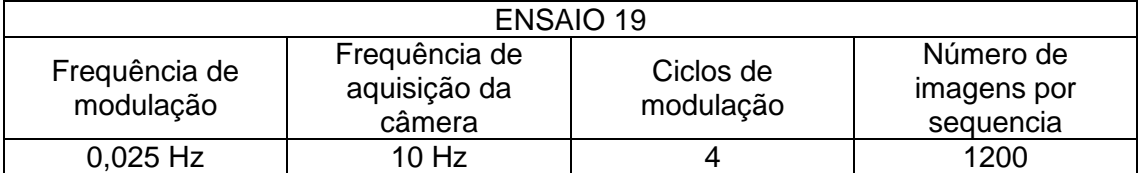

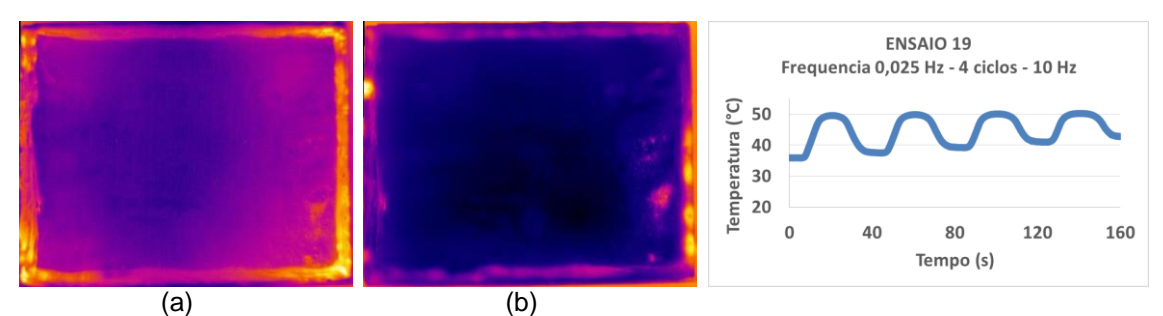

<span id="page-103-0"></span>Figura 71 - Resultado obtido do ENSAIO 19: (a) imagem de amplitude, (b) imagem de fase e (c) gráfico da evolução da temperatura em resposta ao ciclo de modulação para o CP1.

Além do CP1, a modalidade *Lockin* também foi avaliada no corpo de prova CP3. Insta salientar que o CP3, além dos defeitos simulando a perda de espessura no substrato no formato de entalhes também possui um defeito simulando a falha de aderência no formato de uma estrela e cuja espessura é de aproximadamente 50 µm.

Primeiramente os ensaios foram realizados observando a superfície frontal do corpo prova e os resultados obtidos são apresentados a partir da [Figura 72](#page-103-1) até [Figura 76](#page-105-0) e os parâmetros utilizados em cada ensaio são apresentados na [Tabela 34,](#page-103-2) [Tabela 35](#page-104-0) e [Tabela 36.](#page-104-1) Através da análise das imagens de fase é possível observar que a redução da frequência de modulação de 0,1 Hz para 0,025 Hz melhorou a detecção dos defeitos devido ao aumento do contraste dos mesmos. Esse comportamento também pôde ser observado nos resultados apresentados para o CP1.

<span id="page-103-2"></span>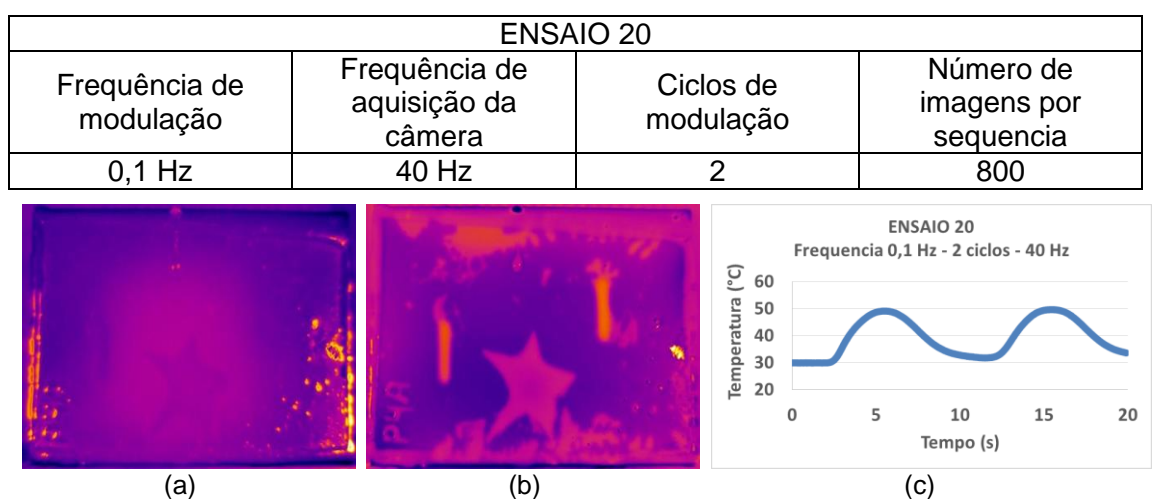

Tabela 34 - Parâmetros empregados no ENSAIO 20 da modalidade *Lockin* do CP3.

<span id="page-103-1"></span>Figura 72 - Resultado obtido do ENSAIO 20: (a) imagem de amplitude, (b) imagem de fase e (c) gráfico da evolução da temperatura em resposta ao ciclo de modulação para o CP3.

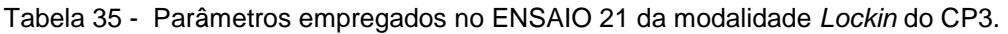

<span id="page-104-0"></span>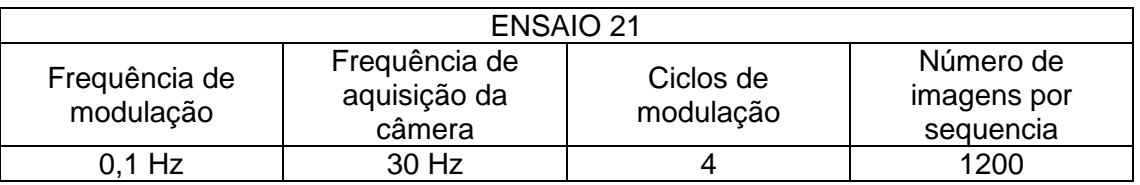

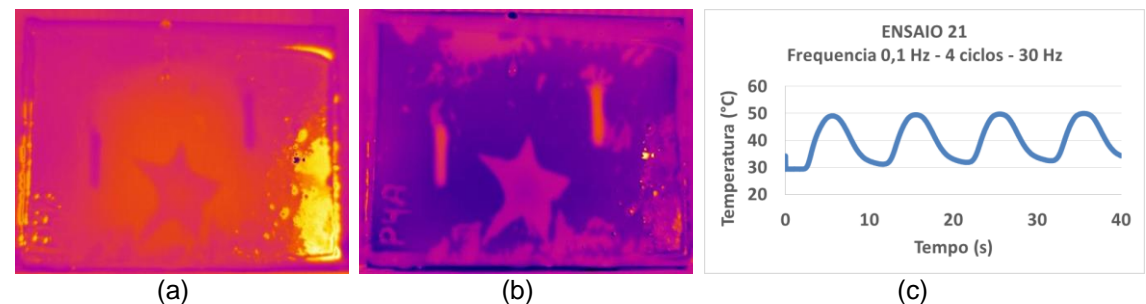

Figura 73 - Resultado obtido do ENSAIO 21: (a) imagem de amplitude, (b) imagem de fase e (c) gráfico da evolução da temperatura em resposta ao ciclo de modulação para o CP3.

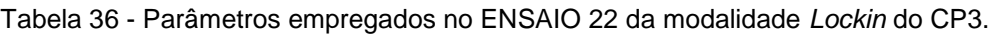

<span id="page-104-1"></span>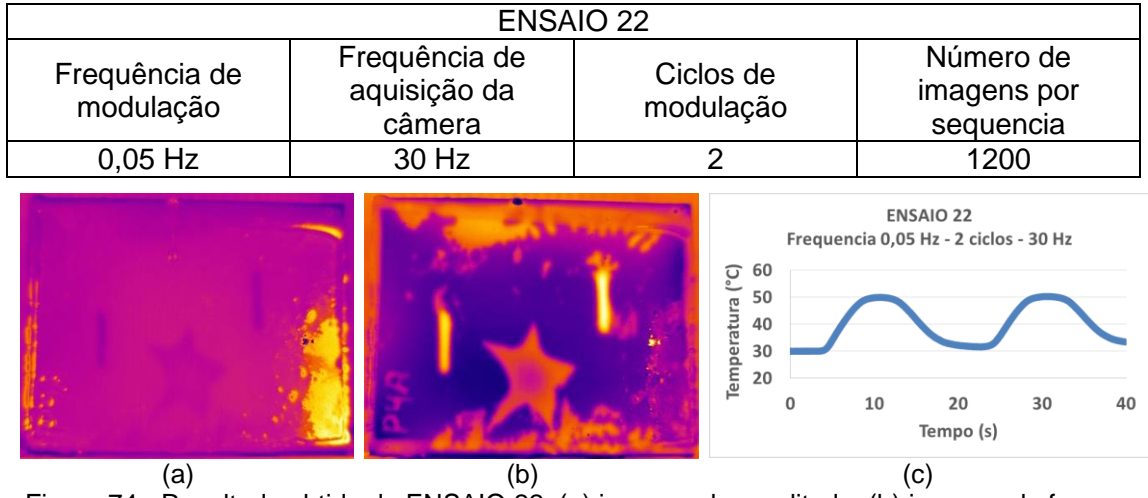

Figura 74 - Resultado obtido do ENSAIO 22: (a) imagem de amplitude, (b) imagem de fase e (c) gráfico da evolução da temperatura em resposta ao ciclo de modulação para o CP3.

![](_page_104_Picture_217.jpeg)

![](_page_104_Picture_218.jpeg)

![](_page_105_Figure_0.jpeg)

Figura 75 - Resultado obtido do ENSAIO 23: (a) imagem de amplitude, (b) imagem de fase e (c) gráfico da evolução da temperatura em resposta ao ciclo de modulação para o CP3.

Tabela 38 - Parâmetros empregados no ENSAIO 24 da modalidade *Lockin* do CP3.

![](_page_105_Figure_3.jpeg)

<span id="page-105-0"></span>Figura 76 - Resultado obtido do ENSAIO 24: (a) imagem de amplitude, (b) imagem de fase e (c) gráfico da evolução da temperatura em resposta ao ciclo de modulação para o CP3.

A seguir são apresentados os resultados obtidos para o CP3 através da inspeção pelo lado oposto à superfície frontal dos defeitos. No primeiro ensaio realizado, ENSAIO 25, foi utilizado uma frequência de 0,1 Hz e através da análise dos resultados obtidos na [Figura 77](#page-106-0) é possível observar algumas regiões claras e pequenas dispersas na superfície do material mas que não correspondem aos defeitos inseridos no CP3. Provavelmente tais regiões se referem a descontinuidades que podem ter sido originadas durante a aplicação do revestimento sobre o substrato. A redução da frequência de modulação, adotada no ENSAIO 27 de 0,05 Hz até o ENSAIO 31 de 0,005 Hz não foi capaz de apresentar detecção dos três defeitos inseridos neste corpo de prova, no entanto, apresentou melhoria no contraste das regiões referentes a descontinuidades não previstas.

| ENSAIO 25                  |                                         |                                                                       |                                                                                 |  |  |  |
|----------------------------|-----------------------------------------|-----------------------------------------------------------------------|---------------------------------------------------------------------------------|--|--|--|
| Frequência de<br>modulação | Frequência de<br>aquisição da<br>câmera | Ciclos de<br>modulação                                                | Número de<br>imagens por<br>sequencia                                           |  |  |  |
| $0,1$ Hz                   | 40 Hz                                   | $\overline{2}$                                                        | 800                                                                             |  |  |  |
|                            |                                         | $\overline{C}$<br>50<br>Temperatura<br>40<br>30<br>20<br>$\mathbf{0}$ | <b>ENSAIO 25</b><br>Frequencia 0,1 Hz - 2 ciclos - 40 Hz<br>5<br>15<br>10<br>20 |  |  |  |
|                            |                                         |                                                                       | Tempo (s)                                                                       |  |  |  |
| (a)                        | (b)                                     |                                                                       | (c)                                                                             |  |  |  |

Tabela 39 - Parâmetros empregados no ENSAIO 25 da modalidade *Lockin* do CP3.

<span id="page-106-0"></span>Figura 77 - Resultado obtido do ENSAIO 23: (a) imagem de amplitude, (b) imagem de fase e (c) gráfico da evolução da temperatura em resposta ao ciclo de modulação para o CP3.

![](_page_106_Picture_218.jpeg)

![](_page_106_Picture_219.jpeg)

![](_page_106_Figure_5.jpeg)

(a)  $(b)$  (c) Figura 78 - Resultado obtido do ENSAIO 26: (a) imagem de amplitude, (b) imagem de fase e (c) gráfico da evolução da temperatura em resposta ao ciclo de modulação para o CP3.

![](_page_106_Picture_220.jpeg)

![](_page_106_Picture_221.jpeg)

![](_page_107_Figure_0.jpeg)

![](_page_107_Figure_1.jpeg)

Tabela 42 - Parâmetros empregados no ENSAIO 28 da modalidade *Lockin* do CP3.

![](_page_107_Picture_201.jpeg)

![](_page_107_Figure_4.jpeg)

![](_page_107_Figure_5.jpeg)

Tabela 43 - Parâmetros empregados no ENSAIO 29 da modalidade *Lockin* do CP3.

| <b>ENSAIO 29</b>           |                                         |                                                                          |                                                                                                 |  |  |  |
|----------------------------|-----------------------------------------|--------------------------------------------------------------------------|-------------------------------------------------------------------------------------------------|--|--|--|
| Frequência de<br>modulação | Frequência de<br>aquisição da<br>câmera | Ciclos de<br>modulação                                                   | Número de<br>imagens por<br>sequencia                                                           |  |  |  |
| $0,025$ Hz                 | 10 Hz                                   | $\overline{2}$                                                           | 800                                                                                             |  |  |  |
|                            |                                         | 60<br>Eixo<br>50<br>å<br>40<br>$\frac{9}{11}$ 30<br>$\frac{30}{20}$<br>0 | <b>ENSAIO 29</b><br>Frequencia 0,025 Hz - 2 ciclos - 10 Hz<br>20<br>60<br>80<br>40<br>Tempo (s) |  |  |  |

(a)  $(a)$  (b)  $(c)$ Figura 81 - Resultado obtido do ENSAIO 29: (a) imagem de amplitude, (b) imagem de fase e (c) gráfico da evolução da temperatura em resposta ao ciclo de modulação para o CP3.
Tabela 44 - Parâmetros empregados no ENSAIO 30 da modalidade *Lockin* do CP3.

| ENSAIO 30                  |                                         |                        |                                       |  |  |  |
|----------------------------|-----------------------------------------|------------------------|---------------------------------------|--|--|--|
| Frequência de<br>modulação | Frequência de<br>aquisição da<br>câmera | Ciclos de<br>modulação | Número de<br>imagens por<br>sequencia |  |  |  |
| $0.01$ Hz                  | 5 Hz                                    |                        | 1000                                  |  |  |  |

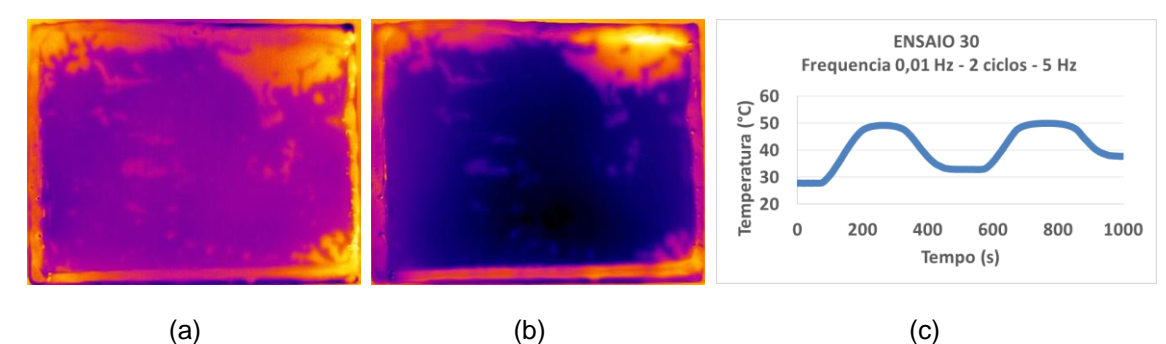

Figura 82 - Resultado obtido do ENSAIO 30: (a) imagem de amplitude, (b) imagem de fase e (c) gráfico da evolução da temperatura em resposta ao ciclo de modulação para o CP3.

Tabela 45 - Parâmetros empregados no ENSAIO 31 da modalidade *Lockin* do CP3.

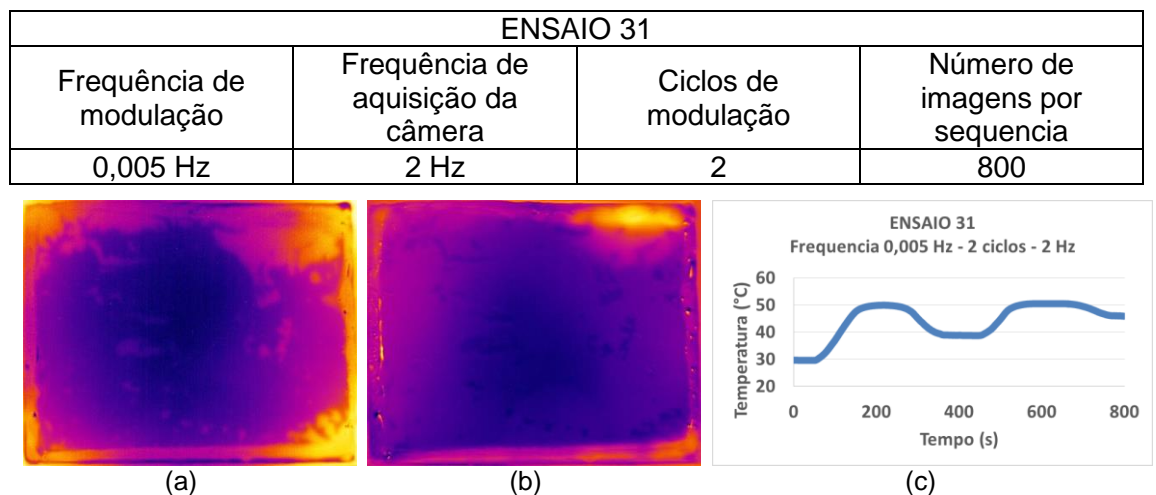

Figura 83 - Resultado obtido do ENSAIO 31: (a) imagem de amplitude, (b) imagem de fase e (c) gráfico da evolução da temperatura em resposta ao ciclo de modulação para o CP3.

De acordo com os resultados obtidos pela modalidade *Lockin*, tanto no CP1 quanto no CP2, foi possível observar a melhoria na detecção dos defeitos devido a redução da frequência de modulação utilizada nos ensaios, sendo inspecionada a superfície frontal dos corpos de prova. O aumento do número de ciclos de modulação gerou também uma melhoria no contraste dos defeitos, no entanto esta melhoria não foi tão expressiva quanto a melhoria obtida pela redução das frequências de modulação. Outro aspecto importante observado na comparação dos resultados apresentados na imagem de amplitude e na imagem de fase foi que nesta última, os defeitos foram facilmente

detectados e ainda apresentaram um alto contraste em relação a região sem defeitos nos corpos de prova.

No entanto, considerando a inspeção realizada na superfície oposta à superfície na qual foram inseridos os defeitos, os defeitos inseridos de perda de espessura no substrato e falha de aderência nos corpos de prova não foram detectados nem na imagem de amplitude e nem na imagem de fase com as frequências utilizadas neste estudo. Todavia, no CP1, foi evidenciado algumas regiões mais claras na imagem de fase que provavelmente se referem a descontinuidades não previstas na superfície do substrato, porém este resultado se torna interessante haja visto que tais regiões não foram detectadas nas inspeções empregando a modalidade Pulsada e de Fase Pulsada.

#### **5.2 SIMULAÇÃO COMPUTACIONAL**

Conforme já abordado no item 4.3.2, o resultado obtido da simulação computacional é apresentado na forma de uma sequência de imagens, cada qual com os valores de *pixel* correspondente ao valor de temperatura.

Na [Figura 84](#page-110-0) e [Figura 85](#page-111-0) são apresentadas as imagens obtidas pela simulação computacional ilustrando a distribuição de temperaturas na superfície dos corpos de prova CP1 e CP2, respectivamente, para diferentes tempos de observação (considerando como t=0s o momento no qual as lâmpadas são ligadas para o aquecimento da superfície do material e t=10s como o momento no qual as lâmpadas são desligadas) ao longo da sequência. Analisando estas sequências de imagens é possível observar que todos os três defeitos presentes no CP1 e CP2 foram detectados pela simulação computacional, comportamento este semelhante ao obtido pela inspeção deste corpo de prova, conforme apresentado no item 5.1.1.

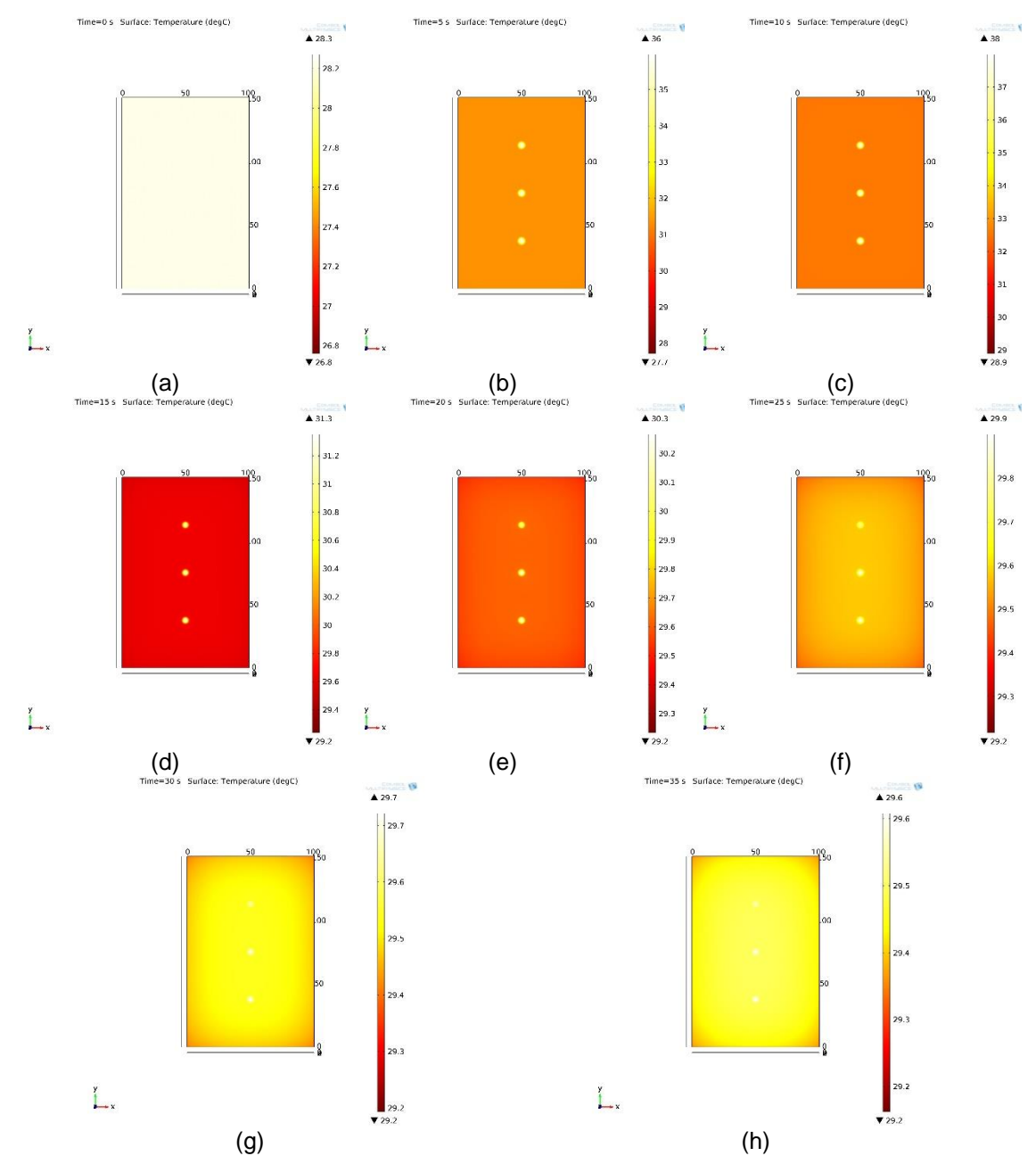

<span id="page-110-0"></span>Figura 84 - Imagem ilustrando a distribuição de temperaturas do CP1 obtidos na simulação do modelo para o tempo de: a) 0s (momento no qual as lâmpadas são ligadas), b) 5 s, c) 10 s, d) 15 s, e) 20 s, f) 25 s, g) 30 s e h) 35 s.

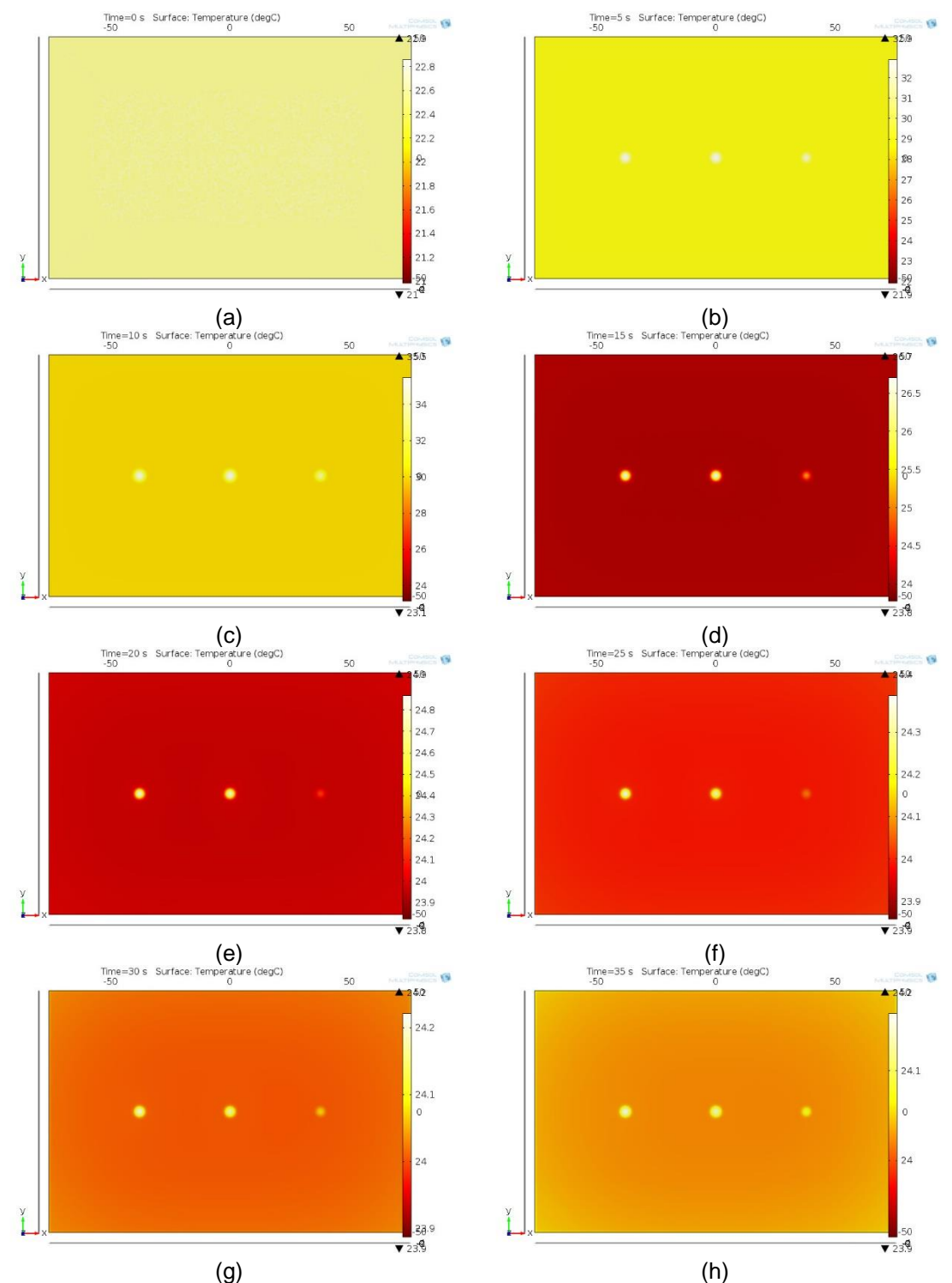

<span id="page-111-0"></span>Figura 85 - Imagem ilustrando a distribuição de temperaturas do CP2 obtidos na simulação do modelo para o tempo de: a) 0s (momento no qual as lâmpadas são ligadas), b) 5 s, c) 10 s, d) 15 s, e) 20 s, f) 25 s, g) 30 s e h) 35 s.

Diferentemente dos corpos de prova anteriores, no CP3, além dos defeitos de perda de espessura devido a corrosão localizada simulados através de entalhes, também foi inserido um defeito no formato geométrico de uma estrela buscando simular a falha de aderência do revestimento no substrato. Analisando os resultados obtidos pela simulação computacional, apresentados na [Figura 86,](#page-112-0) é possível observar que todos os

três defeitos presentes no corpo de prova foram detectados, assim como nos resultados obtidos experimentalmente. Outro aspecto importante a ser destacado é que o defeito de falha de aderência (estrela) apresentou contraste térmico menor em relação aos defeitos de perda de espessura no substrato (entalhes) e esse mesmo comportamento também foi observado no resultado experimental, [Figura 44,](#page-87-0) indicando desta forma uma boa correlação entre o modelo de simulação computacional desenvolvido e os resultados experimentais.

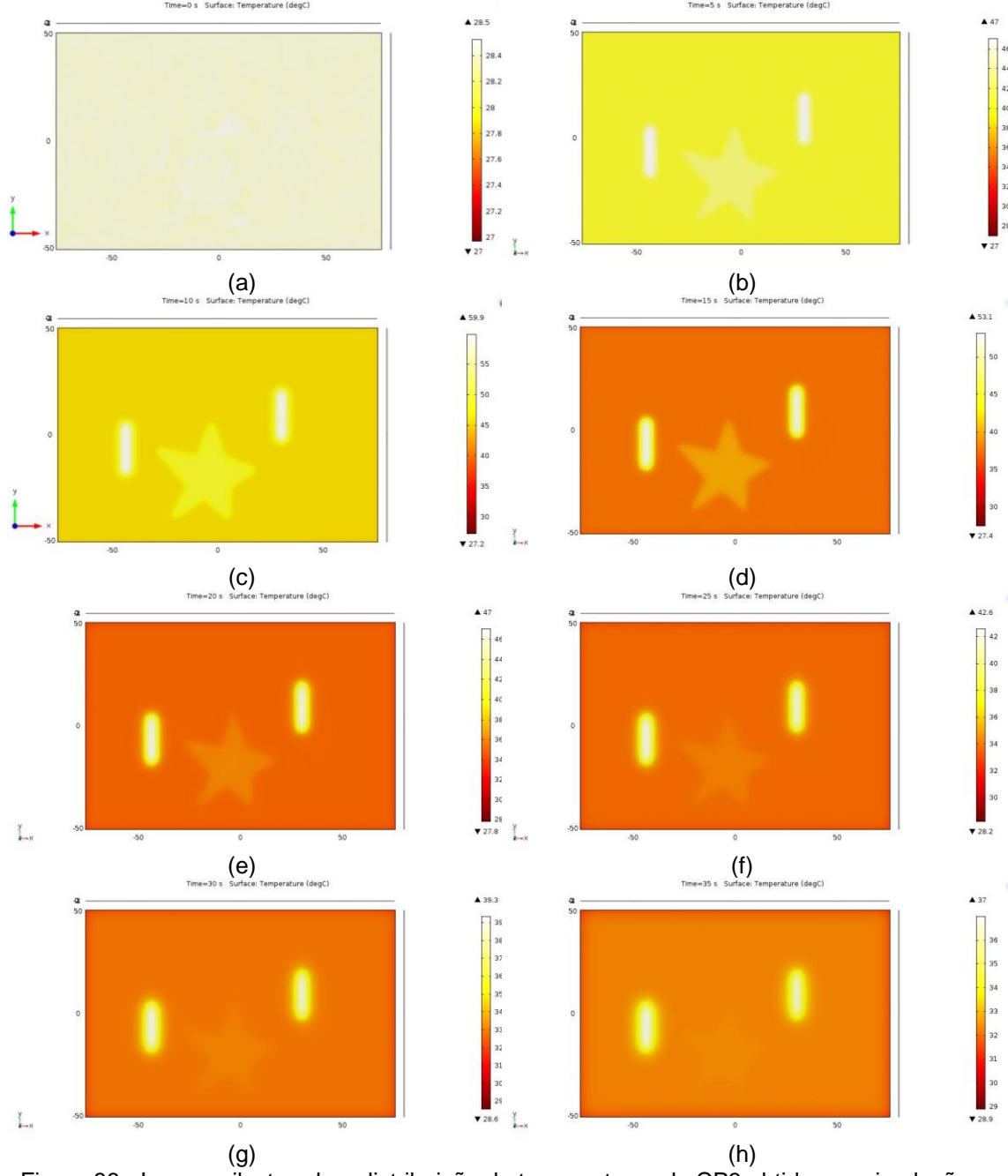

<span id="page-112-0"></span>Figura 86 - Imagem ilustrando a distribuição de temperaturas do CP3 obtidos na simulação do modelo para o tempo de: a) 0s (momento no qual as lâmpadas são ligadas), b) 5 s, c) 10 s, d) 15 s, e) 20 s, f) 25 s, g) 30 s e h) 35 s.

Além da análise visual das imagens resultantes obtidas no modelo de simulação computacional desenvolvido para os três corpos de prova em estudo, conforme discutido acima, também buscou-se avaliar a eficiência deste modelo como uma ferramenta capaz de reproduzir virtualmente o comportamento da temperatura durante a inspeção destes materiais. Para tal, fez-se necessário e importante a comparação dos resultados referentes a análise da evolução de temperatura dos defeitos e de uma região sem defeito obtidos experimentalmente e pela simulação. A seguir serão apresentados a comparação da evolução da temperatura entre as duas metodologias para cada um dos corpos de prova avaliados neste estudo.

Na [Figura 87](#page-114-0) e [Figura 89](#page-115-0) são apresentadas as comparações da evolução da temperatura obtida pela simulação e experimentalmente para o CP1 e CP2 respectivamente, e a [Figura 88](#page-114-1) e [Figura 90](#page-115-1) apresentam os mesmos dados das figuras anteriores, porém comparados individualmente por defeito e para região sem defeito para ambos corpos de prova. Analisando estes gráficos é possível observar que há uma pequena diferença entre as curvas obtidas pela simulação e experimentalmente, no entanto esta diferença não deve ser considerada significativa uma vez que seu valor é próximo ao erro tolerável de leitura da câmera termográfica (fabricante considera este erro de + - 2 °C ou + - 2% do valor da leitura). Além disso, esta diferença também pode ser atribuída à influência do ambiente externo durante a realização dos ensaios e na simulação não há essa influência tendo em vista que todas as condições externas do ambiente são consideradas na condição ideal. Desta forma, pode-se concluir que essa pequena diferença de temperatura entre as duas metodologias expressa uma ótima correlação entre o comportamento térmico obtido pela simulação computacional com a condição real obtida experimentalmente para o CP1 e CP2.

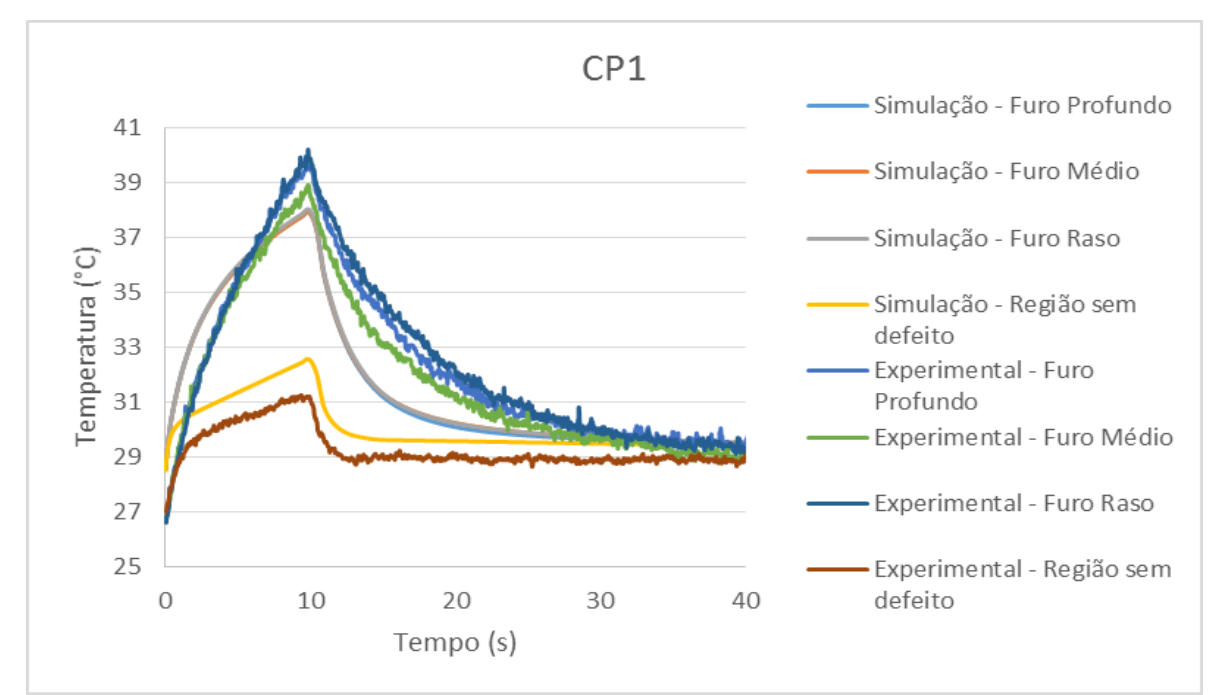

<span id="page-114-0"></span>Figura 87 - Comparação entre a evolução da temperatura obtida pela simulação computacional e experimentalmente para o CP1.

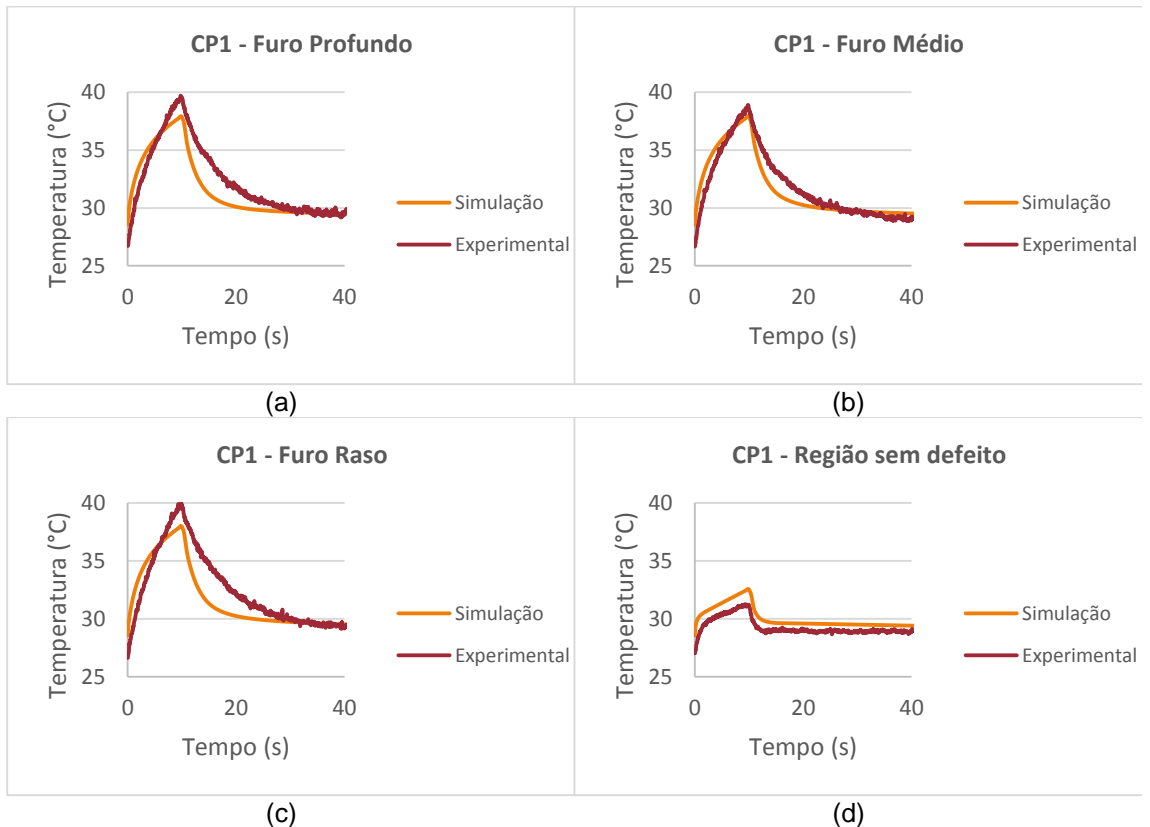

<span id="page-114-1"></span>Figura 88 - Comparação entre a evolução da temperatura obtida pela simulação e experimentalmente do CP1 para: (a) furo profundo, (b) furo médio, (c) furo raso e (d) região sem defeito.

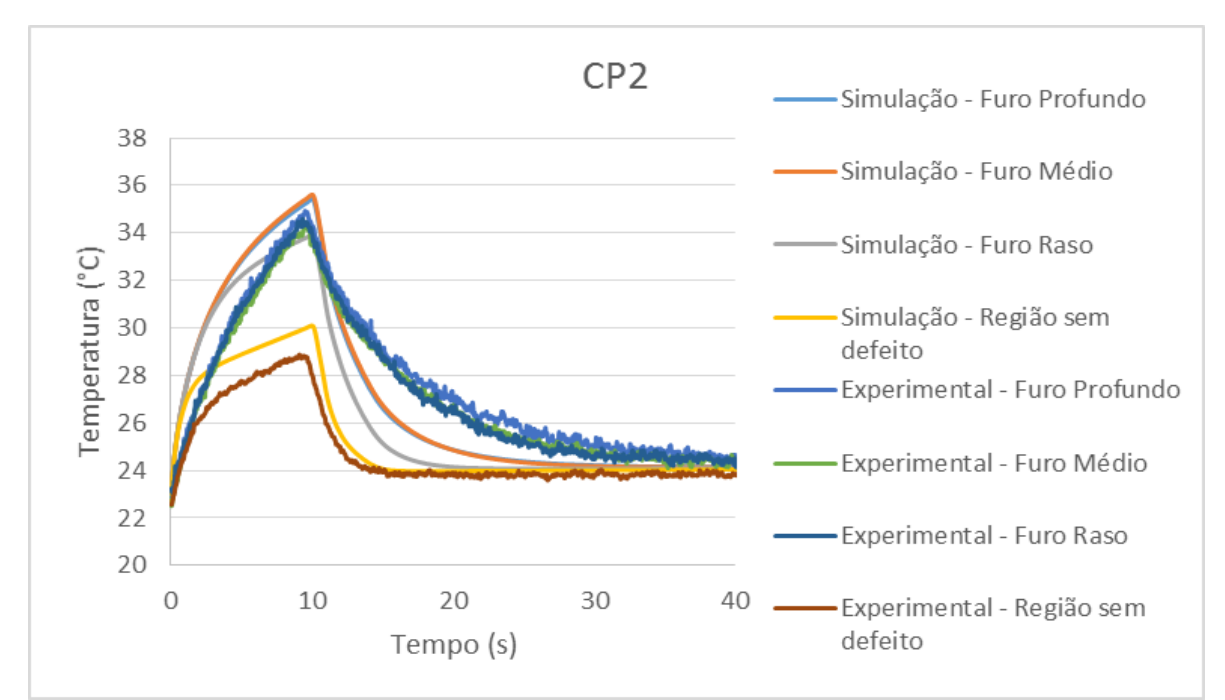

<span id="page-115-0"></span>Figura 89 - Comparação entre a evolução da temperatura obtida pela simulação computacional e experimentalmente para o CP2.

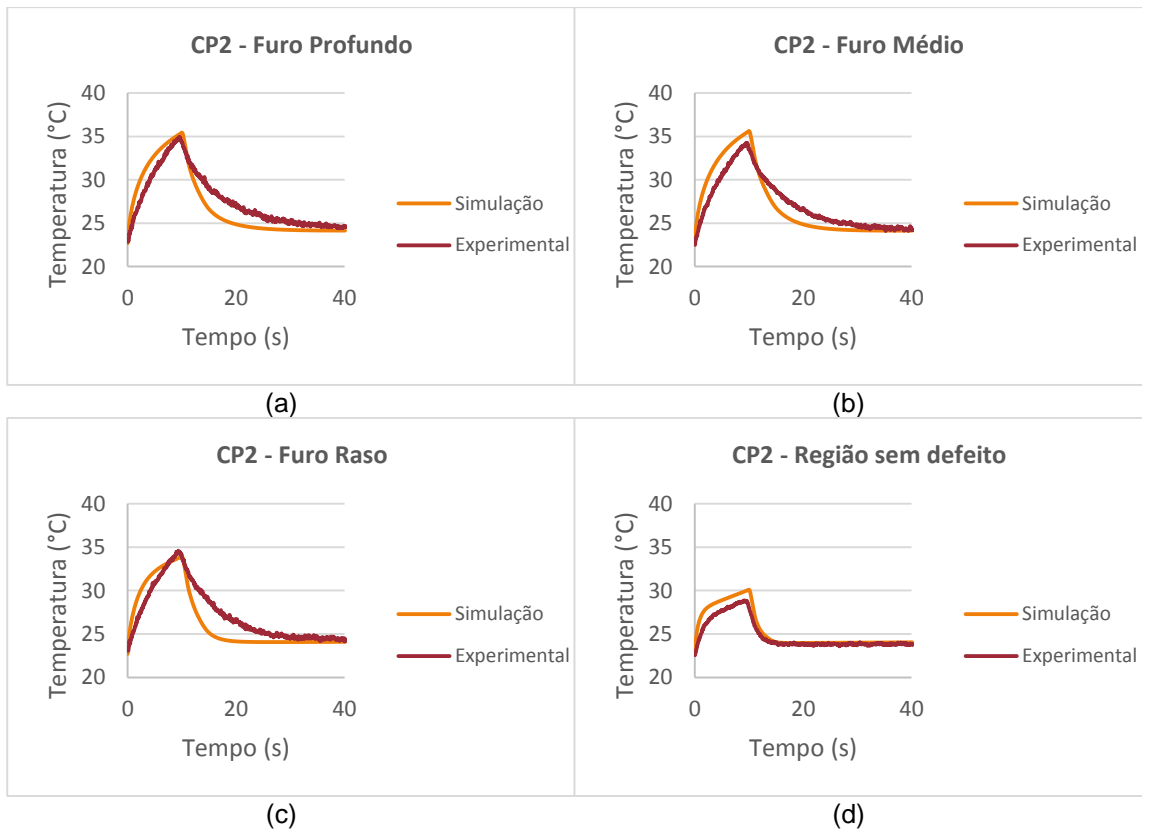

<span id="page-115-1"></span>Figura 90 - Comparação entre a evolução da temperatura obtida pela simulação e experimentalmente do CP2 para: (a) furo profundo, (b) furo médio, (c) furo raso e (d) região sem defeito.

Embora os resultados obtidos nos corpos de prova CP1 e CP2 evidenciem que há uma boa correlação entre o modelo desenvolvido de simulação computacional com os resultados obtidos experimentalmente, optou-se por analisar a comparação destas metodologias também no CP3, visto que neste corpo de prova, além dos defeitos simulados de perda de espessura no substrato por corrosão localizada na forma de entalhes também há a presença de um defeito simulando a falha de aderência. A comparação entre as duas metodologias para o CP3 é apresentada na [Figura 91](#page-116-0) e analisando individualmente cada defeito, conforme apresentado n[a Figura 92,](#page-117-0) é possível observar que tanto o defeito simulando a perda de espessura no substrato quanto o defeito de falha de aderência possuem uma diferença bem pequena em relação aos valores obtidos experimentalmente.

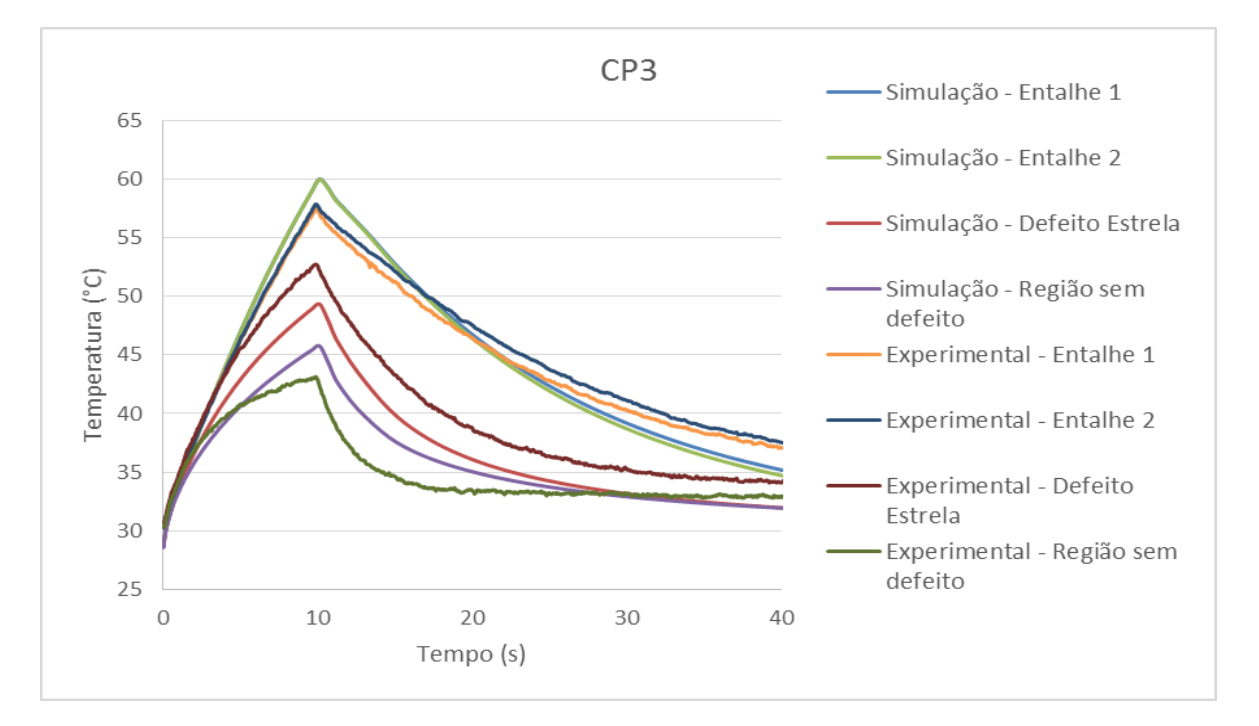

<span id="page-116-0"></span>Figura 91 - Comparação entre a evolução da temperatura obtida pela simulação computacional e experimentalmente para o CP3.

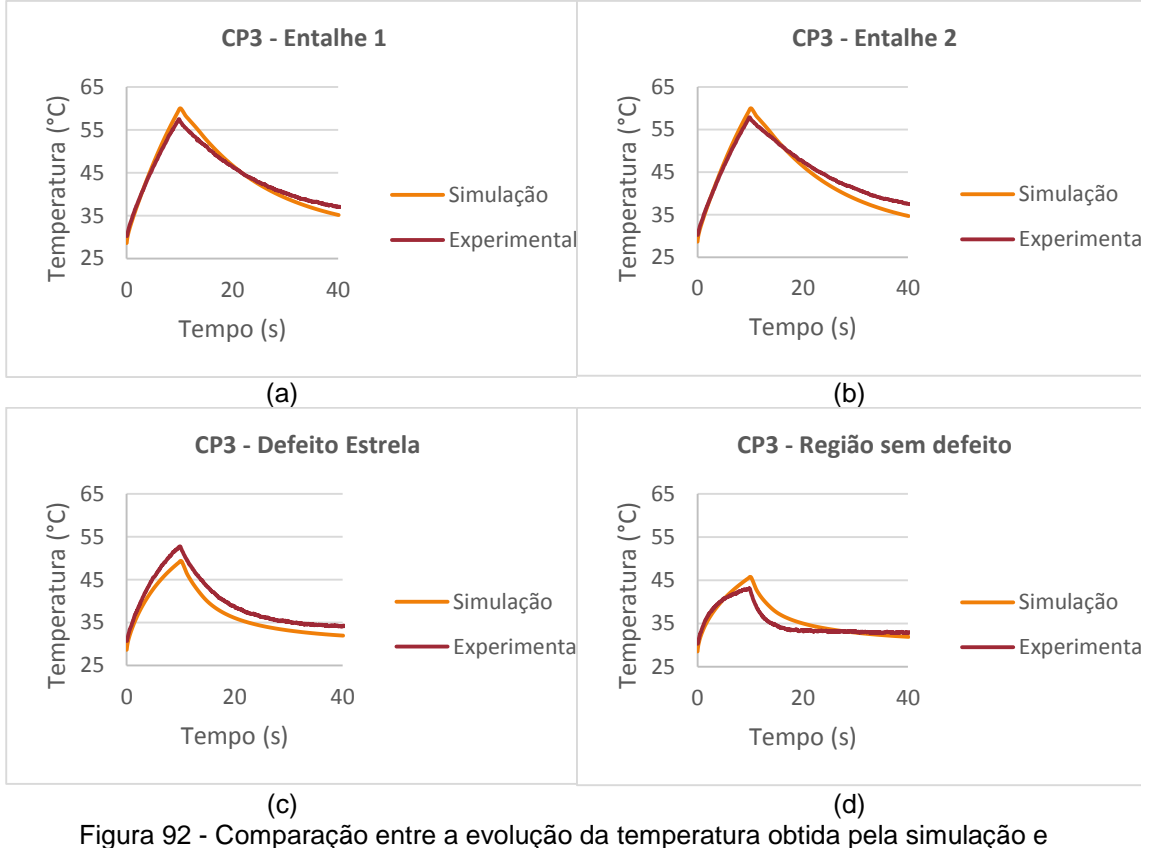

<span id="page-117-0"></span>experimentalmente do CP3 para: (a) furo profundo, (b) furo médio, (c) furo raso e (d) região sem defeito.

Desta forma, é possível comprovar que o modelo de simulação desenvolvido neste estudo para reproduzir virtualmente os fenômenos físicos presentes no ensaio experimental de Termografia Ativa Pulsada apresenta uma boa correlação com a realidade de inspeção destes materiais, tanto sob o ponto de vista da detecção dos defeitos como também no comportamento da temperatura ao longo do tempo. Desta forma, pode-se afirmar que o modelo proposto neste estudo foi validado para a inspeção destes materiais contendo defeitos de perda de espessura no substrato devido a corrosão localizada (tanto em defeitos com geometria de furos como também com geometria de entalhes) como também para defeitos do tipo falha de aderência do revestimento no substrato.

#### **5.2.1 Efeito da área e profundidade dos defeitos no valor do contraste térmico**

Após a etapa de validação do modelo desenvolvido de simulação computacional, julgouse importante avaliar a influência de algumas propriedades geométricas dos defeitos, como por exemplo, a área e profundidade, no valor do contraste térmico a fim de estimar o limite de detecção da técnica para inspeção destes materiais.

Para tal, foi construído um único sólido virtual, sendo inserido nele defeitos do tipo furo cilíndrico de diâmetros de 5mm, 10 mm e 15 mm. Para cada diâmetro, foram confeccionados defeitos com profundidades de 0,94 mm, 1,88 mm, 2,82 mm e 3,76 mm. Desta forma, foram confeccionados 12 defeitos diferentes, no que diz respeito ao diâmetro e profundidade dos defeitos neste sólido virtual. Vale ressaltar que este sólido virtual foi construído adotando a mesma configuração da modelagem explicitada nos sólidos virtuais utilizados na validação da metodologia de simulação, conforme apresentado no item 4.3.2.1.

Na [Figura 93](#page-118-0) é apresentado o resultado da simulação computacional realizada neste sólido virtual, ilustrando a distribuição de temperaturas na sua superfície no tempo no qual há o maior contraste térmico dos defeitos. Analisando este resultado é possível observar que todos os 12 defeitos foram detectados, indicando desta forma que a técnica é capaz de detectar defeitos nos quais o diâmetro varia de 5mm a 15 mm e com profundidades variando de 0,94 mm a 3,76 mm.

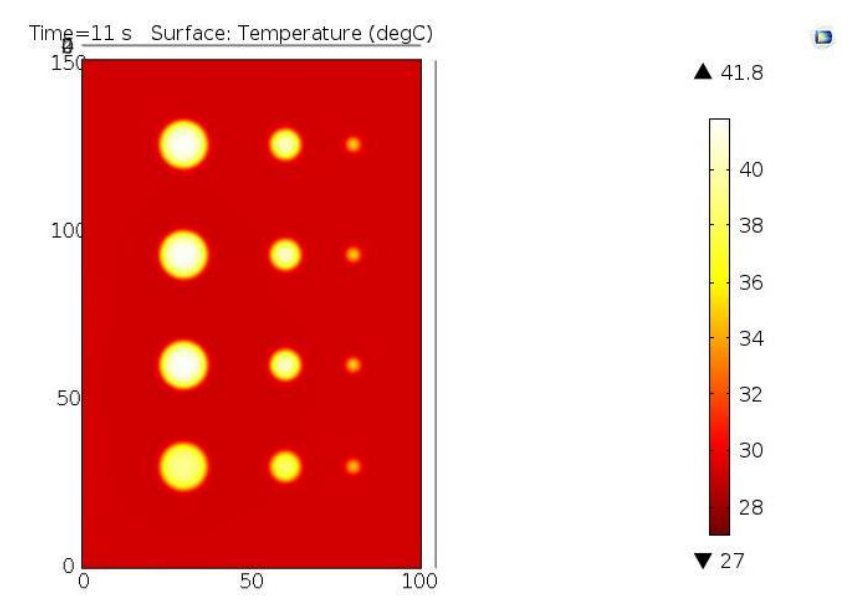

<span id="page-118-0"></span>Figura 93 - Imagem ilustrando a distribuição de temperaturas do sólido virtual no tempo de melhor contraste obtido pela simulação computacional.

Além da análise da influência do diâmetro e profundidade dos defeitos na capacidade de detecção da técnica, conforme apresentado acima, também foi avaliado a influência destes parâmetros na evolução de temperatura e, consequentemente, no contraste térmico obtido para cada um dos defeitos presentes neste sólido virtual. Na Figura 94 são apresentadas as curvas de evolução de temperatura ao longo do tempo para cada um dos defeitos avaliados neste sólido virtual e na Figura 95 são apresentadas as

curvas de evolução do contraste térmico, calculadas a partir da [Equação 10](#page-34-0)**,** para os mesmos defeitos.

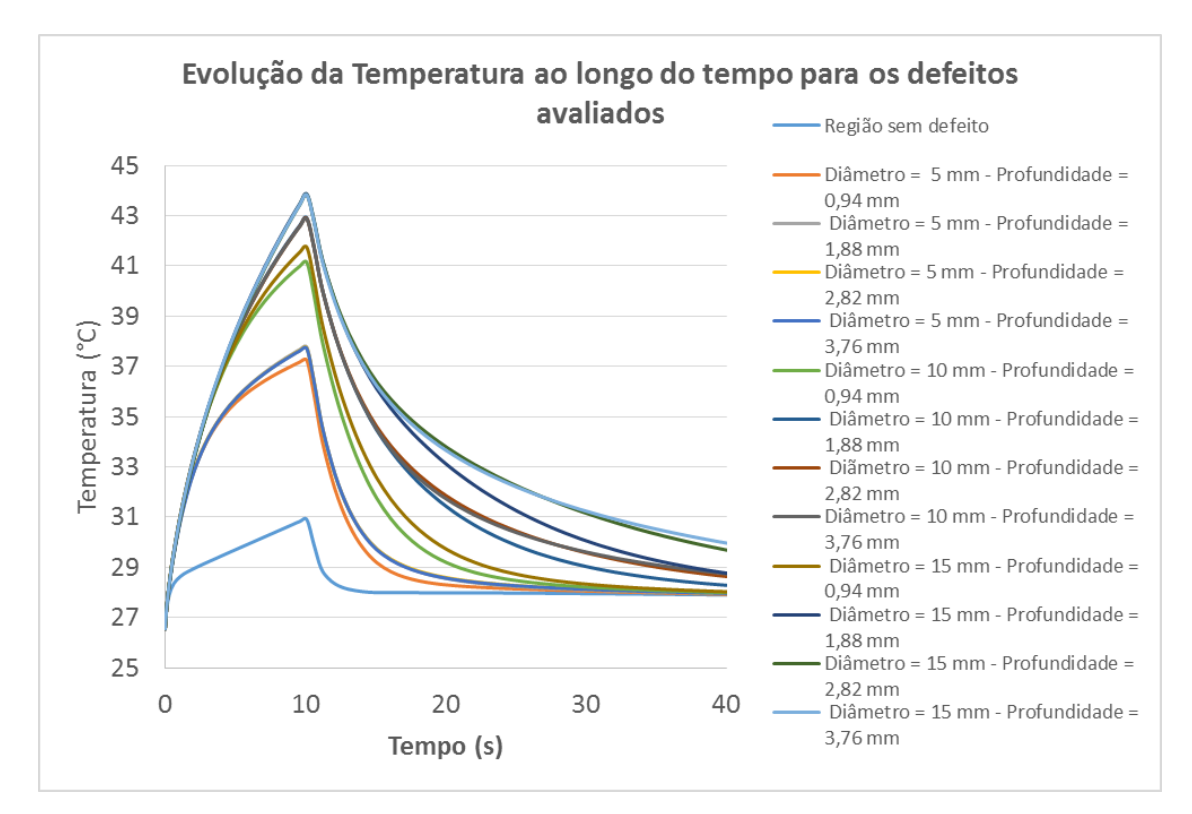

Figura 94 - Evolução da Temperatura ao longo do tempo obtido pela simulação computacional para os doze defeitos e para uma região sem defeito contido neste sólido virtual.

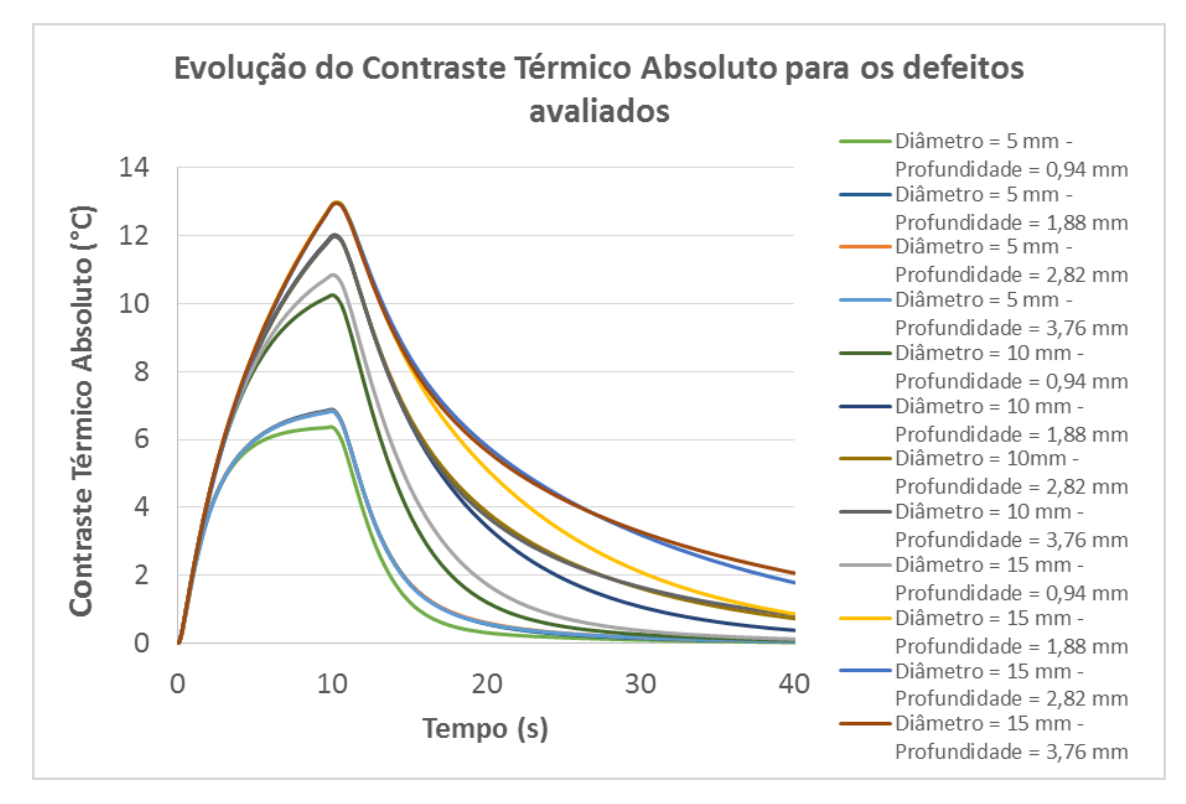

<span id="page-119-0"></span>Figura 95 - Evolução do Contraste Térmico Absoluto ao longo do tempo obtido pela simulação computacional para cada um dos doze defeitos contidos neste sólido virtual.

A fim de avaliar o quão grande é a influência do diâmetro e da profundidade dos defeitos no valor de contraste térmico obtido para os mesmos, neste estudo, o parâmetro escolhido para realizar esta análise foi o máximo valor de contraste térmico absoluto obtido em cada uma das curvas de contraste térmico dos defeitos apresentadas na [Figura 95.](#page-119-0) Na [Tabela 46](#page-120-0) são apresentados os valores de máximo contraste térmico para cada um dos 12 defeitos contidos no sólido virtual. Para facilitar a interpretação e análise desse conjunto de dados, os valores apresentados na [Tabela 46](#page-120-0) também foram expressos na forma gráfica, conforme apresentado na [Figura 96](#page-121-0) e [Figura 97.](#page-121-1) Através da análise desses dois gráficos, é possível observar que o aumento da profundidade dos defeitos, considerando defeitos de mesmo diâmetro, geram um aumento no valor do contraste térmico. Porém, esse aumento no contraste em decorrência da profundidade dos defeitos não é tão significativo quanto a variação do contraste térmico devido ao aumento do diâmetro dos defeitos (área). Além deste comportamento, também é possível observar que quanto maior o diâmetro do defeito, maior será também o aumento do contraste térmico em relação ao aumento da profundidade dos mesmos. Desta forma, torna-se de conhecimento que a área do defeito tem maior influência no valor do contraste térmico do que o aumento da profundidade dos mesmos, de acordo com as configurações de defeitos avaliados neste estudo.

| procorrico no condo virtual.<br><b>Defeitos</b> |                      | Valor do máximo                    |  |
|-------------------------------------------------|----------------------|------------------------------------|--|
| Diâmetro<br>(mm)                                | Profundidade<br>(mm) | Contraste Térmico<br>Absoluto (°C) |  |
| 5                                               | 0,94                 | 6,35                               |  |
|                                                 | 1,88                 | 6,87                               |  |
|                                                 | 2,82                 | 6,83                               |  |
|                                                 | 3,76                 | 6,81                               |  |
| 10                                              | 0,94                 | 10,24                              |  |
|                                                 | 1,88                 | 12,02                              |  |
|                                                 | 2,82                 | 11,99                              |  |
|                                                 | 3,76                 | 11,97                              |  |
| 15                                              | 0,94                 | 10,85                              |  |
|                                                 | 1,88                 | 12,97                              |  |
|                                                 | 2,82                 | 12,94                              |  |
|                                                 | 3,76                 | 12,93                              |  |

<span id="page-120-0"></span>Tabela 46 - Valores de máximo Contraste Térmico Absoluto obtidos para cada um dos defeitos presentes no sólido virtual.

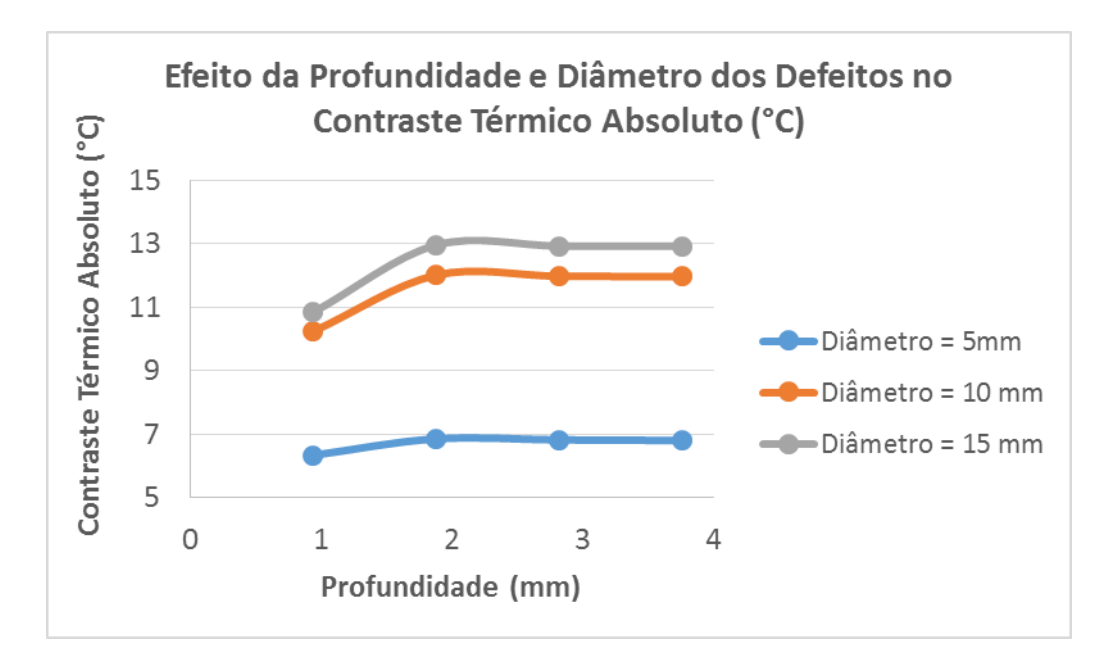

<span id="page-121-0"></span>Figura 96 - Análise da variação do contraste térmico em relação a profundidade dos defeitos, sendo avaliado defeitos de diâmetro de 5mm, 10 mm e 15mm.

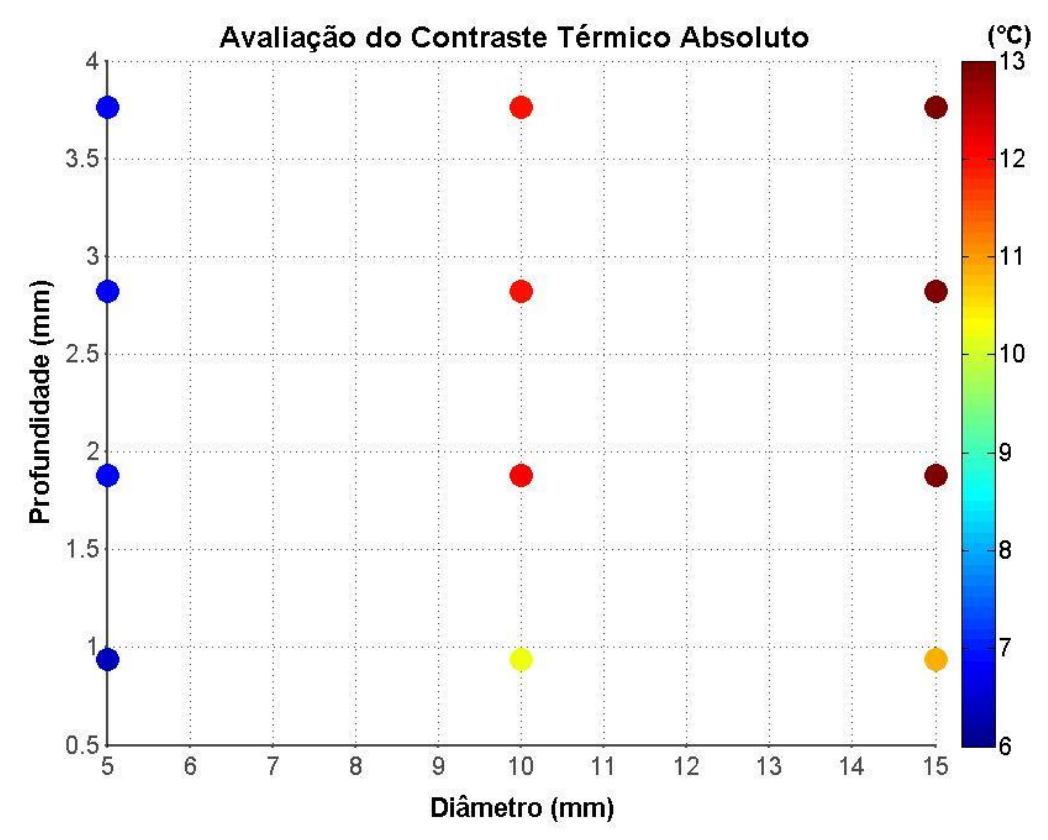

<span id="page-121-1"></span>Figura 97 - Gráfico ilustrando a influência do diâmetro e da profundidade dos defeitos avaliados no valor do máximo contraste térmico obtido.

#### **5.2.2 Inspeção pelo lado oposto aos defeitos**

A título de conhecimento, neste estudo, além da validação do modelo de simulação computacional e da análise da influência da área e da profundidade dos defeitos no valor do contraste térmico obtido, também foi considerado interessante analisar a utilização deste modelo para simular a inspeção pelo lado oposto aos defeitos nestes corpos de prova. Essa condição se torna importante uma vez que na indústria, nem sempre é possível ter acesso as duas superfícies dos equipamentos para realizar a inspeção não destrutiva.

Tendo em vista que nos ensaios experimentais, não foi possível detectar os defeitos de perda de espessura do substrato quando é inspecionado a superfície oposta à superfície no qual os defeitos foram inseridos, optou-se por construir um novo sólido virtual, com as mesmas configurações de defeitos adotados no item anterior, 5.2.1, porém a espessura do substrato de aço foi reduzida de 4,7 mm para 3,9 mm.

Outro aspecto relevante a ser citado neste caso é que, devido aos defeitos não estarem localizados na superfície frontal do substrato e sim abaixo desta, há uma espessura entre a superfície do substrato e a superfície onde se inicia o defeito, sendo chamada neste estudo de espessura remanescente. Este parâmetro pode ser calculado através da seguinte equação:

= − *Equação 23*

Na [Tabela 47](#page-123-0) são apresentados os valores de diâmetro e profundidade dos defeitos avaliados e sua espessura remanescente. Na [Figura 98](#page-124-0) é apresentada a vista superior do sólido virtual utilizado neste estudo e também as linhas de corte ilustrando o posicionamento dos defeitos e a espessura remanescente dos mesmos.

| <b>Defeitos</b> |              |                   |  |  |  |
|-----------------|--------------|-------------------|--|--|--|
| Diâmetro        | Profundidade | Espessura         |  |  |  |
| (mm)            | (mm)         | Remanescente (mm) |  |  |  |
| 5               | 3,76         | 0,14              |  |  |  |
|                 | 2,82         | 1,08              |  |  |  |
|                 | 1,88         | 2,02              |  |  |  |
|                 | 0,94         | 2,96              |  |  |  |
| 10              | 3,76         | 0,14              |  |  |  |
|                 | 2,82         | 1,08              |  |  |  |
|                 | 1,88<br>2,02 |                   |  |  |  |
|                 | 0,94         | 2,96              |  |  |  |
| 15              | 3,76         | 0,14              |  |  |  |
|                 | 2,82         | 1,08              |  |  |  |
|                 | 1,88         | 2,02              |  |  |  |
|                 | 0,94         | 2,96              |  |  |  |

<span id="page-123-0"></span>Tabela 47 - Valores de espessura remanescente dos defeitos inseridos no sólido virtual destinado a inspeção pelo lado oposto.

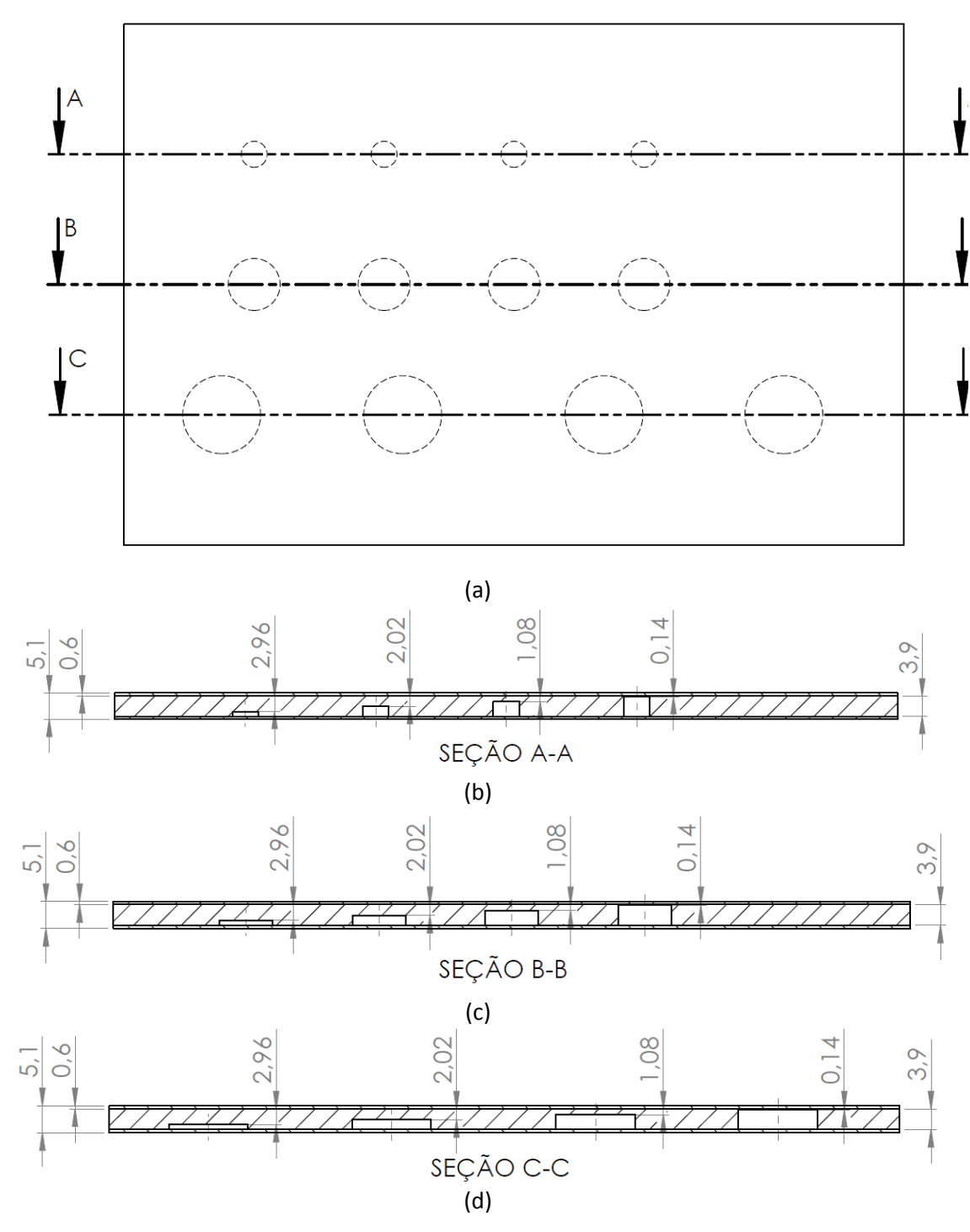

<span id="page-124-0"></span>Figura 98 - Inspeção pelo lado oposto aos defeitos: (a) vista superior do sólido virtual, (b) linha de corte para os defeitos de 5 mm de diâmetro, (c) linha de corte para os defeitos de 10 mm de diâmetro e (d) linha de corte para os defeitos de 15 mm de diâmetro.

A partir do resultado obtido pela simulação computacional para a inspeção realizada na superfície oposta aos defeitos, conforme apresentado na [Figura 99,](#page-125-0) é possível observar que apenas três defeitos possuem um nível de contraste térmico suficiente para serem detectados. Esses defeitos correspondem aos defeitos cujas espessuras remanescentes são iguais a 0,14 mm e diâmetros de 5mm, 10 mm e 15 mm. Esse resultado já propicia o conhecimento de que defeitos com espessuras remanescentes acima de 0,14 mm não podem ser detectados com esta configuração adotada na inspeção devido ao baixo contraste térmico apresentado. Todavia, comparando a intensidade da temperatura apresentada por cada um desses três defeitos evidenciados na imagem é possível observar que a medida que se diminui o diâmetro do defeito, também há uma redução no valor da temperatura apresentada pelo defeito, e consequentemente o seu contraste térmico também é reduzido. Esse comportamento observado, embora esteja sendo empregada a inspeção pelo lado oposto aos defeitos, corrobora com o comportamento discutido no item 5.2.1 referente a influência da área (diâmetro) do defeito no valor do contraste térmico quando a inspeção é realizada pelo lado frontal aos defeitos.

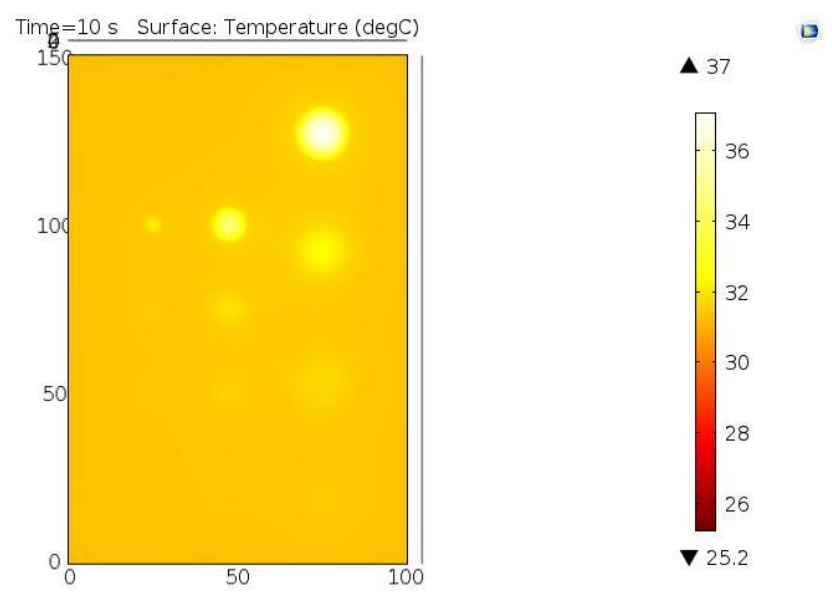

<span id="page-125-0"></span>Figura 99 - Imagem ilustrando a distribuição de temperaturas do sólido virtual no tempo de melhor contraste obtido pela simulação computacional sendo realizada a inspeção pelo lado oposto aos defeitos.

Além da análise das imagens ilustrando a distribuição de temperaturas na superfície do corpo de prova obtido pela simulação computacional no que tange a detecção dos defeitos, também foi avaliada a evolução da temperatura ao longo do tempo para cada um dos defeitos contidos neste sólido virtual e a partir desses dados, também foi calculado o contraste térmico absoluto para cada um dos defeitos, conforme apresentado na [Figura 100](#page-126-0) e [Figura 101.](#page-127-0) Tendo em vista que o valor do contraste térmico absoluto obtido para cada um dos doze defeitos varia ao longo do tempo, optouse por escolher apenas o valor do máximo contraste de cada defeito como um parâmetro numérico para avaliar tanto a influência da área (diâmetro) como também a influência da espessura remanescente dos defeitos. Os valores de máximo contraste térmico dos defeitos, apresentados na [Tabela 48,](#page-127-1) foram obtidos a partir das curvas apresentas na [Figura 101.](#page-127-0) Analisando esses dados de máximo contraste térmico, nota-se que para todos os três diâmetros avaliados, o aumento na espessura remanescente dos defeitos gera uma redução significativa no valor do máximo contraste térmico. Provavelmente este comportamento pode ser explicado pelo aumento do caminho necessário para a onda térmica percorrer no interior do material até encontrar a superfície do defeito. Outro aspecto, já observado na imagem obtida pela simulação, mas que deve ser ressaltado na análise numérica desse conjunto de dados é que, considerando defeitos de mesma espessura remanescente, o aumento da área (diâmetro) confere um aumento significativo no máximo valor de contraste térmico obtido, motivo este que justifica o fato do defeito de 5 mm de diâmetro não ser tão facilmente identificado na [Figura 99](#page-125-0) se comparado ao defeito de 15 mm de diâmetro, ambos com espessura remanescente de 0,14 mm.

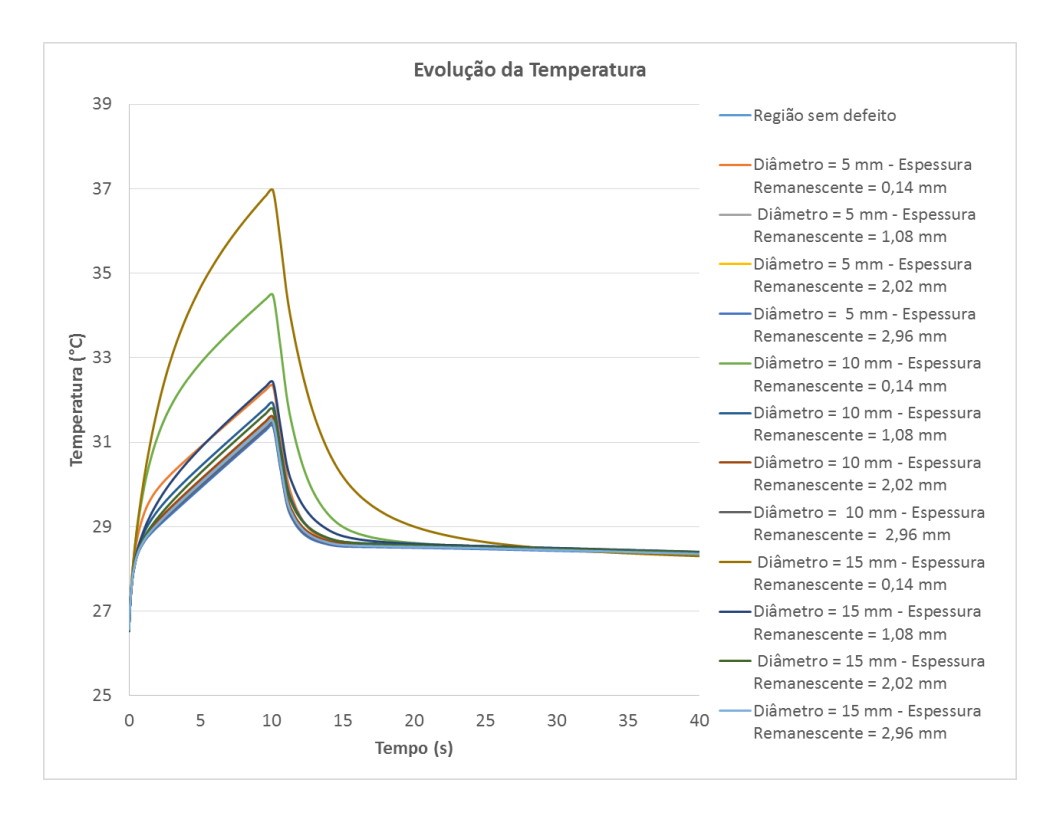

<span id="page-126-0"></span>Figura 100 - Evolução da Temperatura ao longo do tempo obtido pela simulação computacional para todos os defeitos e para uma região sem defeito sendo feita a inspeção pelo lado oposto aos defeitos.

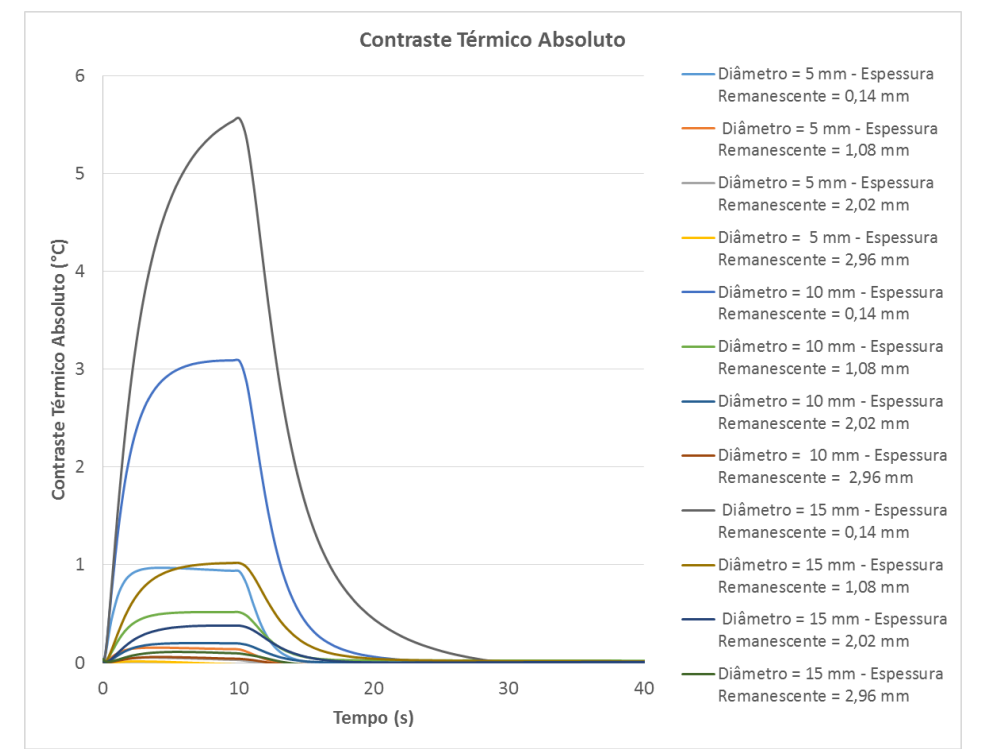

<span id="page-127-0"></span>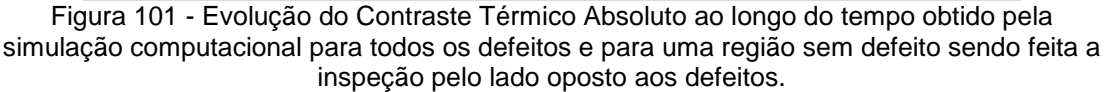

<span id="page-127-1"></span>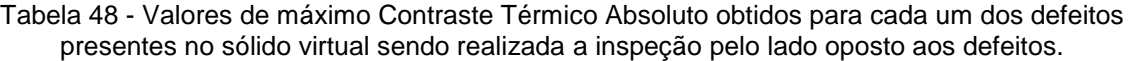

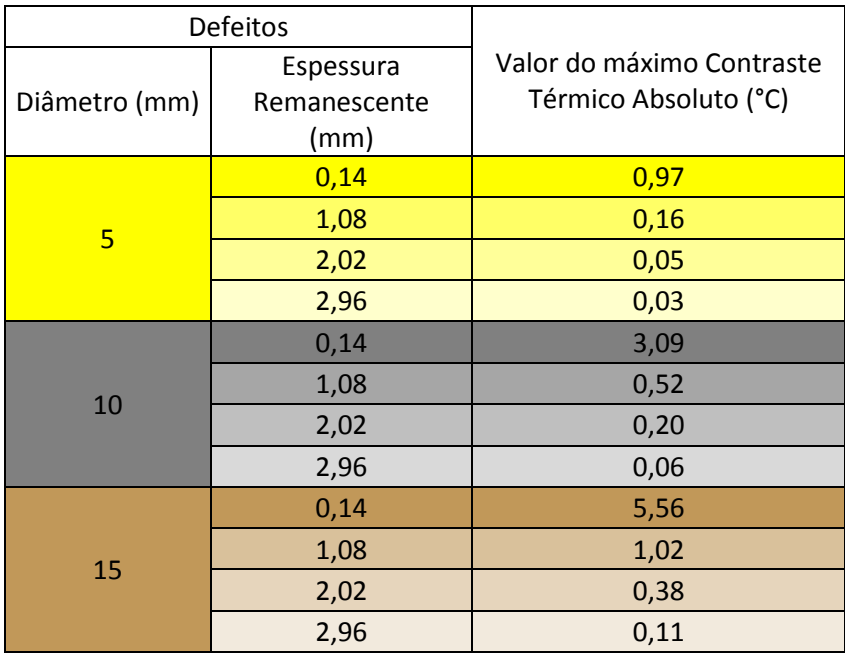

Uma vez que o estudo relacionado a inspeção pelo lado oposto aos defeitos se torna uma tarefa muito importante tendo em vista que na condição prática de inspeção desses materiais nem sempre é possível ter acesso as duas superfícies do mesmo, buscou-se

aprofundar ainda mais este estudo no que diz respeito a análise da influência da espessura remanescente dos defeitos para a detecção destes.

Inicialmente, a partir dos resultados obtidos na [Tabela 48,](#page-127-1) foi avaliado a redução do contraste térmico dos defeitos em função do aumento da espessura remanescente dos mesmos, separando esta análise de acordo com o diâmetro dos defeitos. Esses resultados são expressos nos gráficos d[a Figura 102,](#page-128-0) [Figura 103](#page-128-1) e [Figura 104.](#page-129-0) Em todos os três tamanhos de diâmetro avaliados, é observado um comportamento semelhante e a fim de determinar uma função que melhor representasse esses conjuntos de dados, foram testados ajustes empregando funções do tipo linear, logarítmica, polinomial, exponencial, entre outras. Adotando como critério para esta avaliação o valor de  $\mathsf{R}^2$ , parâmetro este que representa a qualidade ou eficiência do ajuste do modelo aos dados analisados, a melhor função obtida em todos os três diâmetros de defeitos foi a função exponencial por apresentar o maior  $R^2$  em comparação as outras funções.

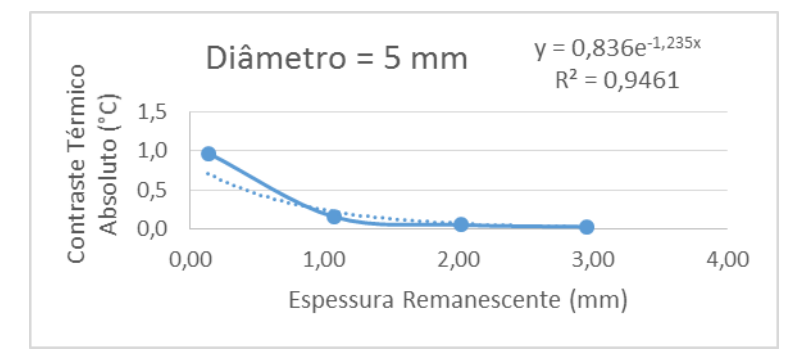

<span id="page-128-0"></span>Figura 102 - Variação do Contraste Térmico Absoluto em função da espessura remanescente dos defeitos de 5 mm de diâmetro.

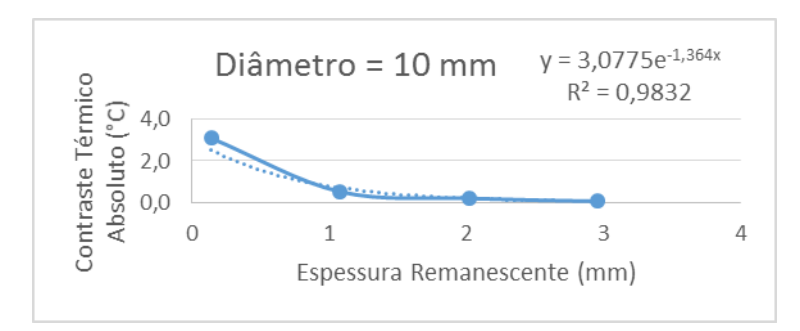

<span id="page-128-1"></span>Figura 103 - Variação do Contraste Térmico Absoluto em função da espessura remanescente dos defeitos de 10 mm de diâmetro.

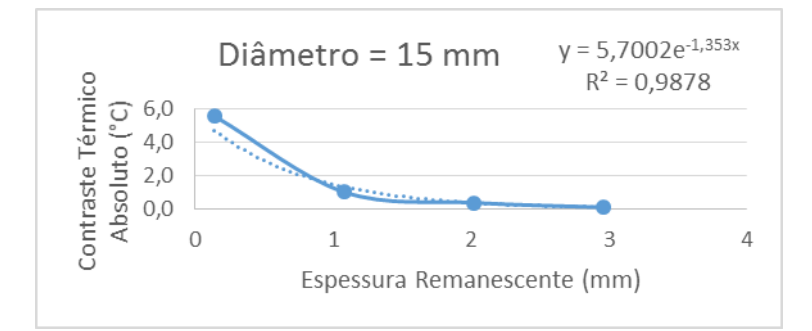

<span id="page-129-0"></span>Figura 104 - Variação do Contraste Térmico em função da espessura remanescente dos defeitos de 15 mm de diâmetro.

Após a definição da função exponencial, foi obtida a equação que melhor se ajusta ao conjunto de dados para cada um dos diâmetros dos defeitos. A partir do conhecimento destas equações se torna possível reconstruir os dados do valor do contraste térmico absoluto em função da espessura remanescente dos defeitos. Desta forma, neste estudo buscou-se estimar qual o limite de espessura remanescente de um defeito para que o mesmo possua um determinado valor de contraste térmico que possibilite a sua detecção. Para tal, foi necessário definir inicialmente um valor mínimo de contraste térmico para que o defeito seja detectado e neste estudo, foi escolhido o valor de 2°C, uma vez que esse valor corresponde ao erro de leitura tolerável pela câmera termográfica. Substituindo este valor na equação como sendo o valor do parâmetro y, calcula-se o valor de x, correspondendo este ao valor de espessura remanescente do defeito para que seja detectado com tal contraste térmico. Na [Tabela 49](#page-130-0) são apresentados todos os parâmetros utilizados para estimar o valor limite de espessura remanescente dos defeitos para cada um dos diâmetros avaliados como também o valor obtido para esta espessura. Adotando como contraste térmico mínimo para detecção dos defeitos o valor de 2°C, para os defeitos de 5mm de diâmetro não será possível detectá-los. No entanto, para os defeitos cujo diâmetro é de 10 mm, a inspeção pelo lado oposto aos defeitos será capaz de detectá-los até um espessura remanescente de 0,32 mm, ou seja, defeitos que estejam localizados até 0,32 mm abaixo da superfície do substrato serão detectados, todavia defeitos de diâmetro de 10 mm que estejam localizados em espessuras maiores apresentarão valores de contraste térmico menores do que 2°C, fato este que impossibilita a sua detecção de acordo com o critério escolhido neste estudo. Considerando os defeitos de diâmetro de 15 mm, este estudo estima que é possível detectá-los caso eles estejam localizados até uma espessura remanescente de 0,77 mm, ou seja, defeitos que estejam localizados até 0,77 mm abaixo da superfície do substrato. Defeitos de 15 mm de diâmetro que estejam localizados em espessuras

remanescentes acima de 0,77 mm tendem a apresentar valores de contraste térmico abaixo do limiar escolhido de 2°C, o que impede a sua detecção.

| Diâmetro | $R^2$  | Equação                 | Valor escolhido | Espessura       |
|----------|--------|-------------------------|-----------------|-----------------|
| dos      |        |                         | como mínimo     | Remanescente    |
| defeitos |        |                         | de Contraste    | necessária para |
| (mm)     |        |                         | Térmico (y)     | detecção (x)    |
| 5        | 0,9461 | $y = 0,836e^{-1,235x}$  | $2^{\circ}$ C   | Não detectável  |
| 10       | 0,9832 | $y = 3,0775e^{-1,364x}$ | $2^{\circ}$ C   | $0,32$ mm       |
| 15       | 0,9878 | $y = 5,7002e^{-1,353x}$ | $2^{\circ}$ C   | $0,77$ mm       |

<span id="page-130-0"></span>Tabela 49 - Valores de limite de espessura remanescente dos defeitos para a sua detecção sendo realizada a inspeção pelo lado oposto aos defeitos.

O emprego da simulação computacional para reproduzir a inspeção termográfica realizada no lado oposto a superfície dos defeitos se mostrou um estudo muito importante pois através dele, se tornou possível, inicialmente, confirmar a capacidade de detecção da técnica de Termografia Ativa Pulsada para alguns dos defeitos simulados no sólido virtual utilizado no estudo. Adicionalmente, através da reconstrução do comportamento do contraste térmico em função da espessura remanescente dos defeitos para cada faixa de diâmetros avaliado no estudo, foi estimado o limite de espessura remanescente do defeito para o qual seria possível obter a detecção do mesmo empregando a modalidade Pulsada.

# **6 CONCLUSÕES**

A modalidade Pulsada foi capaz de detectar todos os defeitos presentes nos três corpos de prova quando a inspeção é realizada no lado frontal a superfície dos defeitos. No entanto, quando a inspeção é realizada no lado oposto a superfície na qual foram inseridos os defeitos, não foi possível detectá-los.

A modalidade de Termografia Ativa de Fase Pulsada mostrou que, através da análise da imagem de fase, houve uma melhoria significativa no contraste dos defeitos em relação ao resultado obtido pela modalidade Pulsada, considerando a inspeção realizada no lado frontal a superfície dos defeitos. Todavia, quando a inspeção é realizada no lado oposto aos defeitos, não é possível detectar a presença dos defeitos nem na imagem de fase nem na imagem de amplitude.

Na modalidade *Lockin*, quando a inspeção é realizada no lado frontal a superfície dos defeitos, foi observado uma melhoria significativa no contraste dos defeitos detectados na imagem de fase devido a diminuição da frequência de modulação. No entanto, quando a inspeção é realizada na superfície oposta aos defeitos, as frequências utilizadas neste estudo não permitiram a detecção dos defeitos inseridos nos corpos de prova nem na imagem de fase nem na imagem de amplitude. Porém, para o CP1, na imagem de fase obtida nesta modalidade foi possível observar regiões de descontinuidades que não haviam sido evidenciadas nos resultados obtidos pela modalidade Pulsada e de Fase Pulsada.

A partir dos resultados obtidos nas três modalidades de termografia foi possível observar que a geometria dos defeitos como também a sua profundidade não influenciaram na sua detecção quando a inspeção é realizada no lado frontal. A presença do óxido de ferro em alguns defeitos também não influenciou na detecção dos mesmos.

Através da comparação entre os resultados obtidos pelo modelo criado utilizando a simulação computacional com os dados obtidos experimentalmente, foi possível observar uma grande semelhança entre as duas metodologias. Tal constatação permitiu a validação do modelo de simulação computacional nos três corpos de prova avaliados no estudo.

Após a etapa de validação do modelo de simulação computacional, foi avaliado a maior influência da área do defeito no valor do seu contraste térmico do que a profundidade do mesmo.

A partir da simulação computacional realizada na superfície oposta aos defeitos, através de alguns ajustes na configuração do modelo, foi possível observar que técnica de termografia Pulsada apresentou um limite de detecção de defeitos de 10 mm de diâmetro com espessuras remanescentes até 0,32 mm e para defeitos de 15 mm de diâmetro, o limite de espessura remanescente observado foi de 0,77 mm.

# **7 PROPOSTAS PARA TRABALHOS FUTUROS**

A cerca dos ensaios experimentais, propõe-se a continuação do estudo utilizando a modalidade *Lockin* com frequências de modulação mais baixas.

Também se torna interessante a complementação deste estudo avaliando outras duas modalidades de termografia, sendo elas: *Pulsed Eddy Current* (PEC) *Thermography* e *Vibrothermography.* Nesse sentido, seria possível conhecer as vantagens e limitações de cada uma das cinco modalidades de termografia para a inspeção destes materiais e assim definir qual modalidade se torna mais propícia para a utilização na indústria.

Confecção de um corpo de prova semelhante ao sólido virtual criado para simulação da inspeção pelo lado oposto aos defeitos (item 5.2.2 do presente estudo) a fim de analisar experimentalmente o potencial das modalidades de Termografia Ativa de Fase Pulsada e *Lockin* e definição dos melhores parâmetros para inspeção.

Confecção de um corpo de prova no qual fosse inserido defeitos simulando a falha de aderência com diferentes espessuras, a fim de conhecer como se dá o comportamento da temperatura em relação a espessura dessa falha de aderência. Uma vez conhecido este comportamento para um determinado material, o resultado de uma inspeção na qual houvesse a indicação de um defeito deste tipo permitirá ser estimado, através da análise da evolução da temperatura neste defeito, a espessura real do defeito sem a necessidade de corte do material ou até mesmo parada do equipamento desnecessariamente.

No que diz respeito a simulação computacional, julga-se interessante a continuação do estudo analisando outros tipos e geometrias de defeitos. Adicionalmente, uma vez que o modelo desenvolvido neste estudo foi validado, poderão ser feitos ajustes tanto na escolha dos materiais empregados no sólido virtual, como por exemplo escolha de outros tipos de revestimentos (propriedades térmicas) como também na espessura do revestimento e do substrato metálico, a fim de definir as condições limites para detecção. Outro parâmetro que é utilizado na simulação mas que não fez parte do escopo deste estudo é a potência das lâmpadas. Um estudo envolvendo a análise da influência da variação desta potência no valor do contraste térmico a ser obtido nos defeitos se torna interessante pois permitirá saber se um defeito que antes não era detectado poderá ser detectado com o aumento desta potência ou continuará não sendo detectado.

Metodologias relacionadas às técnicas de pós-processamento de imagens podem ser poderosas ferramentas complementares tanto para facilitar a interpretação dos resultados apresentados nas imagens termográficas como também para extração de dados relacionados ao dimensionamento de defeitos. Aplicações de filtros das imagens termográficas poderão ser estudados para avaliar a melhoria no contraste nas regiões de interesse do material e também na definição dos contornos dos objetos de interesse.

Rotinas destinadas a reconhecimento automático de variações térmicas numa mesma região em diferentes imagens termográficas se apresentam como uma importante ferramenta de controle e monitoramento do desempenho dos materiais quando inspecionados periodicamente, uma vez que através da comparação entre as imagens obtidas inspeções realizadas em períodos diferentes será possível extrair dados como o reconhecimento da região que apresenta variação no comportamento térmico (possivelmente onde há a presença de defeitos), quantificar a variação térmica e através do conhecimento do comportamento da estrutura, prever se esta variação gerará um dano severo ou ainda está dentro da faixa permitida para utilização dos materiais.

### **8 REFERÊNCIAS BIBLIOGRÁFICAS**

ABIDIN, I.Z., TIAN, G.Y., WILSON, J., YANG, S., ALMOND, D., "Quantitative evaluation of angular defects by pulsed eddy current thermography", *NDT&E International*, v. 43, pp.537-546, 2010.

ALMOND, D., LAU, S., PATEL, P., "Transient thermal wave techniques for the evaluation of surface coatings", *J. Phys. D: Appl. Phys*, v.24, pp. 428-436, 1991.

ALMOND, D., PATEL, P., *Photothermal Science and Techniques: Physics and its Applications*.1 ed. London, Chapman & Hall, 1996.

ALMOND, D., PICKERING, S., "Matched excitation energy comparison of the pulse and lock-in thermography NDE techniques", NDT&E International, v. 41, pp. 501-509, 2008.

BENÍTEZ, H.D. *et al*., "Definition of a new thermal contrast and pulse correction for defect. Quantification in pulsed thermography*", Infrared Physics & Technology*, v. 51, pp. 160- 167, 2008.

BUSSE, G., WU, D., "Lock-in thermography for nondestructive evaluation of materials", Revue Générale de Thermique, v. 37, pp. 693-703, 1998.

CHAKI, S. *et al*., "Interfacial defects detection in plasma-sprayed ceramic coating components using two stimulated infrared thermography techniques", *NDT&E International*, v. 44, pp. 519-522, 2011.

CHARTTERJEE, K. *et al.* "A comparison of the pulsed, lock-in and frequency modulated thermography nondestructive evaluation techniques", NDT&E International, v. 44, pp. 655-657, 2011.

COSTA, O. *Inspeção de Tanques de Armazenamento*. Disponível em [http://pt.slideshare.net/assemilmontagens/apostila-de-tanques-2011.](http://pt.slideshare.net/assemilmontagens/apostila-de-tanques-2011) Acesso em: 2 agosto 2015.

DELPECH, P.M., KRAPEZ, J. C., BALAGEAS, D. L., "Thermal defectomery using the temperature decay method". In: *Proceedings of QIRT 94*, p. 220-225, 1994.

FREITAS, G.A.C., Avaliação de Defeitos em Juntas de Duto Utilizando Materiais Compósitos, Através da Técnica Termográfica. Tese de M.Sc., COPPE/UFRJ, Rio de Janeiro, RJ, Brasil, 2004.

GENEST, M., "Pulsed thermography for nondestructive evaluation and damage growth monitoring of bonded repairs", *Composite Structures*, v. 88, pp. 112-120, 2009.

GENTIL, V., *Corrosão*. 6 ed. LTC, 2011.

GRINZATO, E., "Thermal Non-Destructive Testing and Evaluation". *18th World Conference on Non Destructive Testing,* Durban, África do Sul, Abril 2012.

GROSSO, M. *Análise termográfica de defeitos de corrosão em aços revestidos por materiais compósitos*. Projeto Final de Graduação, Escola Politécnica/UFRJ, Rio de Janeiro, RJ, 2011.

GROSSO, M., SOUZA, M.P.V., REBELLO, J.M.A., MARGARIT-MATTOS, I.C.P., PEREIRA, G.P., SOARES, S.D. "Avaliação de falhas em revestimentos anticorrosivos via termografia ativa". INTERCORR, Salvador, Bahia, Brasil, 14-18 Maio 2012.

HUNG, Y.Y. *et al*., "Review and comparison of shearography and active thermography for nondestructive evaluation", *Materials Science and Engineering,* v.64, pp. 73-112, 2009.

JAMBO, H. C. M., FÓFANO, S., *Corrosão – Fundamentos, Monitoração e Controle*. Rio de Janeiro, Ciência Moderna, 2008.

KOCH, G.H. *et al.,* "Corrosion Cost and Preventive Strategies in the United States", *Mater. Perform.,* v.65, 2002.

KRAPEZ, J. C., MALDAGUE, X., CIELO, P., "Thermographic nondestructive evaluation: data inversion procedures. Part II: 2-D analysis and experimental results", *Research in Nondestructive Evaluation*, v. 3, pp. 101-124, 1991.

KRISHNAPILLAI, M. *et al*., "Thermography as a tool for damage assessment", *Composite Structures*, v. 67, pp. 149-155, 2005.

KRISHNAPILLAI, M. *et al*., "NDTE using pulse thermography: Numerical modelling of composite subsurface defects", *Composite Structures*, v. 75, pp. 241-249, 2006.

KUMAR, M. M. *et al*., "Estimation of thickness in thermal barrier coatings by using Pulse Phase Thermography", *International Journal of Application or Innovation in Engineering & Management*, v.2, pp. 407-412, 2013.

MALDAGUE, X., MARINETTI, S., "Pulse phase infrared thermography", *Journal of Applied Physics*, v. 79, n. 5, pp. 2694-2698, 1996.

MALDAGUE, X., *Theory and Practice of Infrared Technology for Nondestructive Testing.* New York, John Wiley & Sons, Inc., 2001.

MALDAGUE, X., MOORE, P. O., *Nondestructive Testing Handbook: Infrared and Thermal Testing*. 3 ed. ASNT (American Society for Nondestructive Testing), 2001.

MALDAGUE, X., GALMICHE, F., ZIADI, A., "Advances in pulsed phase thermography", *Infrared Physics & Technology*, v. 43, pp. 175-181, 2002.

MALDAGUE, X. *et al*., "Infrared image processing and data analysis", Infrared Physics & Technology, v.46, pp. 75-83, 2004.

MARANGON, D. *Os danos de corrosão na economia*: Diário do Comércio, 2008. Disponível

em:[<http://www.diariodocomercio.com.br/noticia.php?tit=os\\_danos\\_da\\_corrosao\\_na\\_e](http://www.diariodocomercio.com.br/noticia.php?tit=os_danos_da_corrosao_na_economia_&id=101214) [conomia\\_&id=101214>](http://www.diariodocomercio.com.br/noticia.php?tit=os_danos_da_corrosao_na_economia_&id=101214). Acesso em: 7 julho 2015.

MARGARIT-MATTOS, I.C., QUINTELA, J.P., MATTOS, O. R. *et al*., "Revestimentos anticorrosivos para tanques de armazenamento de petroquímicos", *Petro&Química*, ed. 319, pp. 75-84, 2009.

MONTANINI, R. "Quantitative determination of subsurface defects in a reference specimen made of Plexiglas by means of lock-in and pulse phase infrared thermography", *Infrared Physics & Technology*, v. 53, pp. 363-371, 2010.

PAN, M., HE, Y., TIAN, G., CHEN, D., LUO, F., "Defect characterization using pulsed eddy current thermography under transmission mode and NDT applications", *NDT&E International*, v. 52, pp. 28-36, 2012.

PARKER, W. J. *et al*., "Flash method of determining thermal diffusivity, heat capacity and thermal conductivity", Journal of Applied Physics, v.32, pp. 1679-1684, 1961.

PTASZEK, G. *et al.,* "Artificial disbands for calibration of transient thermography inspection of thermal barrier coating systems", *NDT&E International*, v. 45, pp. 71-78, 2012.

QUINTELA, J.P., REIS, C.A., GARRIDO, S.A., "Um novo cenário para pintura FPSO'S*". 6ª Conferencia sobre Tecnologia de Equipamentos*, 042, Salvador, Bahia, 19-21 Agosto 2002.

SHARAI, C. Desafios na prevenção e no combate a corrosão. *Corrosão & Proteção*, v. 40, pp. 11-13, Janeiro/Abril 2012.

SHARAI, C. Novas tecnologias revolucionam o setor*. Corrosão & Proteção*, v. 45, pp. 11-15, Janeiro/Fevereiro 2013.

SHEPARD, S., "Advances in pulsed thermography". In: *Proceedings of the International Society of Optical Engineering – Thermosense XXVIII*, 511, Orlando, Florida, March 2001.

SOUZA, M.P.V., REBELLO, J.M.A., SOARES, S.D., FREITAS, G.A.C. "Defect detection in fiberglass reinforced epoxy composite pipes reproducing field inspection conditions". *Quantitative Infrared Thermography – QIRT*, Cracóvia, 2008.

SØRENSEN, P.A., KILL, S., DAM-JOHANSEN, K., "Anticorrosive coatings: a review", *J.Coat. Technol. Res.,* v.6, pp. 135-176, 2009.

SUSA, M. *et al*. "Pulse thermography applied on a complex structure sample: comparison and analysis of numerical and experimental results". *IV Conferencia Panamericana de END*, Buenos Aires, Octubre 2007.

TULI, S., MULAVEESALA, R., "Defect detection by pulse compression in frequency modulated thermal wave imaging", Quantitative Infrared Thermography, v.2, pp. 1-14, 2005.

TULI, S., MULAVEESALA, R., "Theory of frequency modulated thermal wave imaging for nondestructive subsurface defect detection", Applied Physics Letters, v. 89, pp. , 2006.

VAVILOV, V., MALDAGUE, X., DUFORT, B., ROBITAILLE, F., PICARD, J., "Thermal nondestructive testing of carbon epoxy composites: detailed analysis and data processing", *NDT&E International*, v. 26, pp. 85-95, 1993.

VAVILOV, V., GRINZATO, E., "Corrosion evaluation by thermal image processing and 3D modelling", *Revue Générale de Thermique*, v. 37, pp. 669-679, 1998.

VERMON, W.H.J., "Metallic corrosion and conservation of natural resources", *Institution of Engineers*, pp. 105-133, 1957.

VIANA, C. "De olho no planeta …. e na alta tecnologia". Revista TI (Tecnologia da informação no setor de petróleo e gás), n. 30, Setembro 2008.

WILSON, J., TIAN, G., MUKRIZ, I., ALMOND, D., "PEC thermography for imaging multiple cracks from rolling contact fatigue", *NDT&E International,* v. 44, pp. 505-512, 2011.